# **GEOINFORMACYJNY MAGAZYN**

**LUTY 2014** 

NR 2 (225) ISSN 1234-5202 NR INDEKSU 339059 - CENA 24,84 ZŁ (wiyms% VAT)

Jeszcze o postępowaniu dyscyplinarnym s. 18 **Standardy, ale jakie?** -pyta Bogdan Grzechnik s. 26 Standaryzacja ULA i ULDK s. 34 **Granice zewnętrzne** Księstwa Warszawskiego s. 46

# Praktyczne wskazówki dotyczące implementacji przepisów

Jak rozgryźć mapę zasadniczą, **MAGAZYN NR 2 (200) Dodatek do miesiecznika GEODETA** 2/2014

z 12 lutego 2013 r. geodezyjnej ewidencji bazy danych obiektó topograficznych

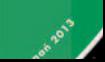

# Postaw na profesjonalizm

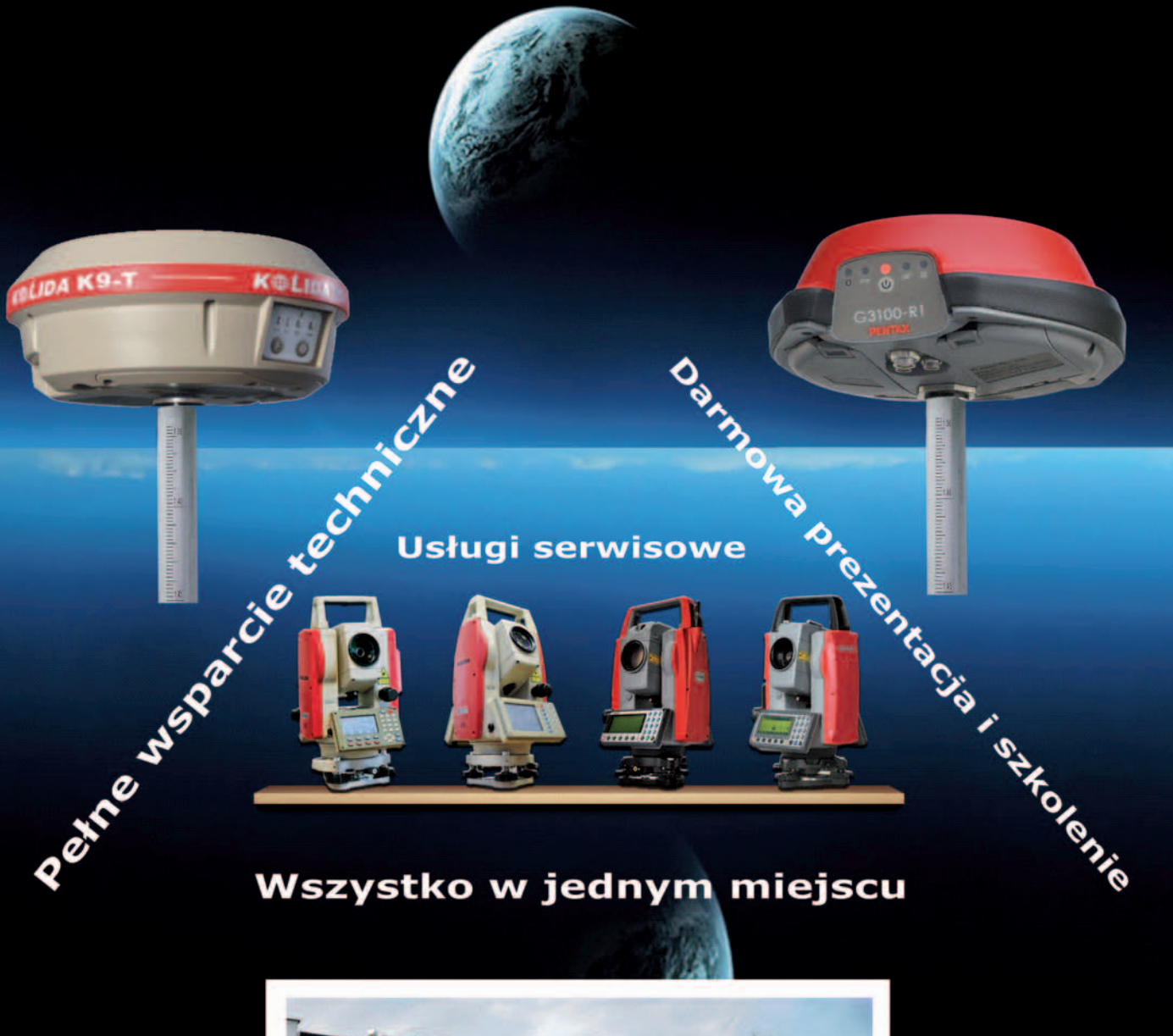

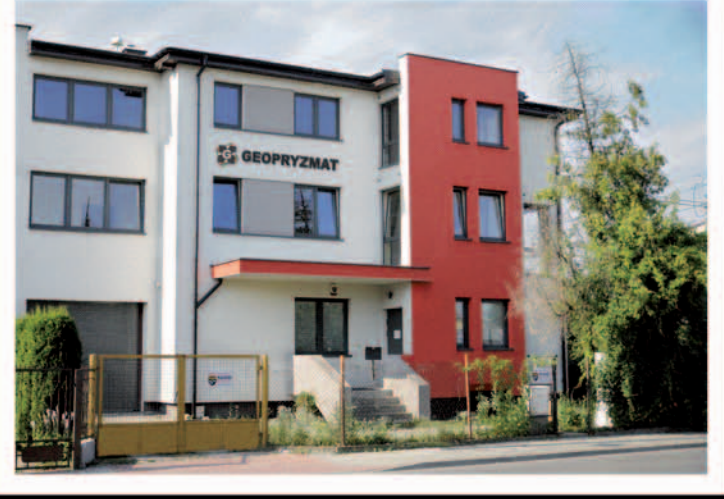

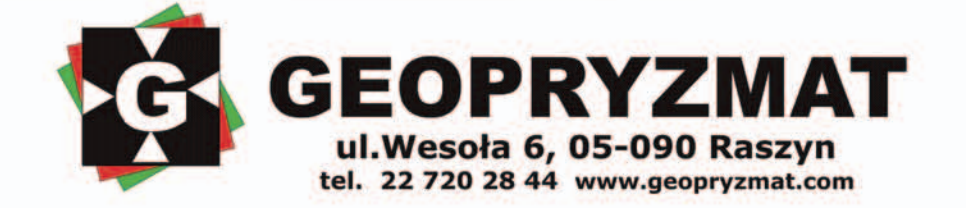

# Grochem o ścianę

Zamiast zajmować się pomnażaniem produktu narodowego, kręcimy się bezsensownie wokół zmian kulawego prawa. Tezy, projekty, wszelkiej maści konsultacje, nowe akty, terminy, interpretacje, krytyki, nowelizacje i tak w kółko. Gdyby ktoś zapragnął aktywnie uczestniczyć w tworzeniu prawa okołogeodezyjnego w Polsce i być z nim na bieżąco, to – gwarantuję – miałby zajęcie na cały etat albo i na dwa. A gdzie w tym wszystkim miejsce na zarabianie pieniędzy?

Wystarczy spojrzeć na tematy podejmowane w kolejnych numerach GEODETY. Czy zamiast krytycznych artykułów o prawie nie byłoby lepiej i z większym pożytkiem poczytać o osiągnięciach geodetów, ciekawych pomysłach, nowatorskich technologiach albo po prostu o ludziach sukcesu?

Zmorą naszej branży (choć nie tylko) jest złe i niestabilne prawo. Pra-

# W NUMFR7F

# Prawo

Praktyczne CD ............................................. 8 Opracowanie, które załączamy do bieżącego wydania GEODETY w postaci płyty CD, jest próbą nadania przepisom rozporządzenia ws. bazy danych GESUT, BDOT oraz mapy zasadniczej wymiaru praktycznego. Wartość dodaną stanowi zestawienie postanowień przepisów rozporządzenia i instrukcji technicznych obowiązujących przed jego wejściem w życie Uważaj, gdy dzielisz lub rozgraniczasz ....... 18 Sędzia dr Magdalena Durzyńska omawia kolejne przykłady postępowań dyscyplinarnych wobec geodetów uprawnionych (w tym biegłych sądowych), które następnie trafiły na wokandę sądu administracyjnego (cz. III). Sprawy związane są z wykonywaniem podziałów i rozgraniczeń nieruchomości

Standardy, ale jakie? ................................. 26 Rozporządzenie o standardach od początku wzbudzało wielkie zainteresowanie i nadzieje całego środowiska. Sądziliśmy, że wykorzystany zostanie w nim dorobek wielu pokoleń naszych poprzedników, którzy tworzyli instrukcje techniczne i wytyczne – pisze Bogdan Grzechnik. Tymczasem tylko jedno rozwiązanie można w nim pochwalić, a mianowicie uproszczenie zasad kompletowania operatów (rezygnacja z trzech zasobów). Natomiast mankamentów ma bez liku

#### wo głupie, krzywdzące, hamujące rozwój, czasami niezgodne z konstytucją, a jakże często tworzone wbrew kanonom legislacji. Już w poprzednim miesiącu zapowiadałam, że załączone do lutowego wydania CD z "Praktycznymi wskazówkami" do rozporządzenia o bazach danych GESUT, BDOT i mapie zasadniczej z pewnością będzie Państwu pomocne w codziennej pracy (patrz s. 8 i 9). W tej sprawie nic się nie zmieniło. Nie potrafię się jednak powstrzymać od postawienia pytania: Czy sprawne korzystanie z rozporządzenia powinno być uzależnione od posiadania 340-stronicowej "ściągawki"? To wspaniale, że Wojewódzka Inspekcja Geodezyjna i Kartograficzna w Poznaniu tym razem odrobiła za nas, geodetów, lekcje. Rzecz w tym, że takie lekcje w ogóle nie powinny być zadawane. Katarzyna Pakuła-Kwiecińska

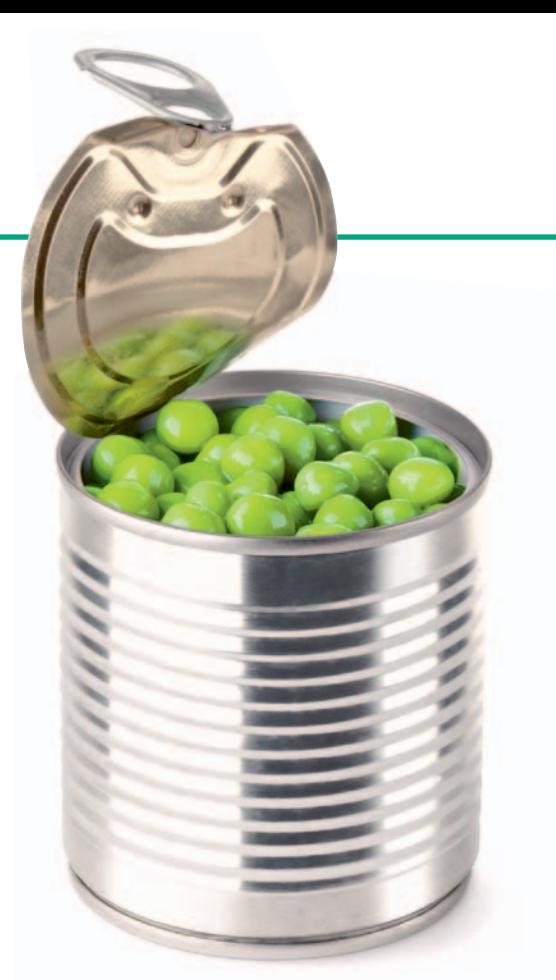

# **PORTAL**

Cyfrowa mapa 2.0 ......................................10 Choć rewolucja społecznościowa błyskawicznie zmieniła internet, to cyfrową kartografię zdaje się omijać. Tymczasem wciąż nieliczne przykłady zaangażowania obywateli w tworzenie map pokazują, że może to poprawiać komunikację z mieszkańcami, pomagać w zarządzaniu kryzysowym czy ochronie środowiska, a nawet przyczynić się do wymiernych zysków lub oszczędności.

# Infrastruktura

Firmy razem mogą więcej .......................... 34 Dzięki usługom lokalizacji twórcy systemów informacji przestrzennej i geoportali zyskają systemowe i łatwe do wykorzystania rozwiązania służące do przestrzennej lokalizacji adresu i działki katastralnej na podstawie aktualizowanych na bieżąco baz źródłowych – przekonuje dr Waldemar Izdebski

# Wspomnienie

Józef Kalisz 20 lat później ......................... 39 Wracamy do wywiadu z Józefem Kaliszem opublikowanego w sierpniu 1995 r.

# Projekt

Jeśli przyjdzie powódź, to zgodnie z planem... 43 Krajowy Zarząd Gospodarki Wodnej udostępnił na Hydroportalu tysiące arkuszy map zagrożenia oraz ryzyka powodziowego

# historia

Zawiedzione nadzieje ................................ 46 Klęska Napoleona w wojnie 1812 r. i wkroczenie wojsk rosyjskich na ziemie polskie w 1813 r. położyły kres istnieniu Księstwa Warszawskiego. Krótkie i burzliwe dzieje Księstwa nie pozwoliły nawet na ostateczne wytyczenie jego granic. W bieżącym wydaniu – o granicach zewnętrznych

# GEODETA.

Wydawca: Geodeta Sp. z o.o. Redakcja: 02-541 Warszawa ul. Narbutta 40/20 tel./faks (22) 849-41-63, 646-87-44 e-mail: redakcja@geoforum.pl www.geoforum.pl

Miesięcznik geoinformacyjny<br>GEODETA.<br>Wydawca: Geodeta Sp. z o.c<br>Redakcja: 02-541 Warszawa<br>ul. Narbutta 40/20<br>tel./faks (22) 849-41-63, 646<br>e-mail: redakcja@geoforum.µ<br>www.geoforum.pl<br>Zespół redakcjny: Katarzyna P<br>Kwiecińsk Zespół redakcyjny: Katarzyna Pakuła- -Kwiecińska (redaktor naczelny), Anna Wardziak (sekretarz redakcji), Jerzy Przywara, Bożena Baranek, Jerzy Królikowski, Damian Czekaj. Opracowanie graficzne: Andrzej Rosołek. Korekta: Hanna Szamalin. Druk: Drukarnia Taurus. Niezamówionych materiałów redakcja nie zwraca. Zastrzegamy sobie prawo do dokonywania skrótów oraz do własnych tytułów i śródtytułów. Za treść ogłoszeń redakcja nie odpowiada. Copyright©Geodeta Sp. z o.o. Wszystkie prawa zastrzeżone (łącznie z tłumaczeniami na języki obce)

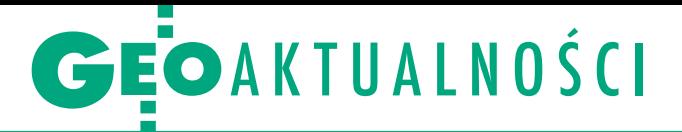

# Mało czasu na nowelizację ustawy

R ada Ministrów zaakceptowała 14 stycznia założenia do projektu ustawy o zmianie ustawy Prawo geodezyjne i kartograficzne. Teraz Rządowe Centrum Legislacji wspólnie z Ministerstwem Administracji i Cyfryzacji przekształci założenia w projekt nowelizacji ustawy. Czasu jest bardzo mało. Znowelizowane przepisy powinny bowiem zacząć obowiązywać najpóźniej 26 czerwca br. Taki termin wyznaczył bowiem Trybunał Konstytucyjny, który w 2013 r. uznał zapisy dotyczące opłat za czynności geodezyjne i kartograficzne za niezgodne z konstytucją. Założenia przewidują więc nowe zasady ich ustalania.

Projektodawcy zadecydowali ponadto, by przy okazji wykonania wyroku TK

Józef Kalisz (1947-2014)

P o długiej i ciężkiej choro-bie 11 stycznia zmarł Józef Kalisz, były główny geodeta kraju. Urodził się 5 lipca 1947 roku w Baczkowie (gmina Bochnia). Absolwent Wydziału Geodezji i Urządzeń Rolnych Wyższej Szkoły Rolniczej w Krakowie (obecnie Uniwersytet Rolniczy), magister inżynier urządzeń rolnych (1970 r.). W 1978 r. na Akademii Ekonomicznej w Krako-

wie ukończył studia podyplomowe w zakresie metod zarządzania. Przez 11 lat był dyrektorem Wydziału Geodezji i Gospodarki Gruntami Urzędu Wojewódzkiego w Tarnowie.

Poseł na Sejm z ramienia Polskiego Stronnictwa Ludowego w kadencji 1993-97 (z okręgu tarnowskiego). Pełnił funkcję sekretarza stanu w Ministerstwie Gospodarki Przestrzennej i Bu- ską delegaturą Najwyższej polskiego Stowarzyszenia Rze-

Z żalem żegnamy

 $\mathscr{L}$ *Józefa Kalisza*

Głównego Geodetę Kraju, Posła na Sejm, Sekretarza Stanu w Ministerstwie Gospodarki Przestrzennej i Budownictwa i w Ministerstwie Spraw Wewnętrznych i Administracji, Geodetę Województwa Mazowieckiego

# *Rodzinie i Najbliższym*

składamy wyrazy współczucia *Kazimierz Bujakowski – Główny Geodeta Kraju i pracownicy Głównego Urzędu Geodezji i Kartografii*

zmienić przepisy dotyczące kilku innych zagadnień. Wiele z nich wzbudza spore kontrowersje. I tak na przykład nowelizacja ma określić, kto może być wykonawcą prac geodezyjnych lub kartograficznych. Zgodnie z założeniami będzie mógł nim być przedsiębiorca, państwowa lub samorządowa jednostka organizacyjna nieposiadająca osobowości prawnej oraz osoba fizyczna legitymująca się odpowiednimi uprawnieniami zawodowymi.

Przewiduje się, że obowiązek zgłaszania prac i przekazywania ich rezultatów właściwym organom służby geodezyjnej i kartograficznej w zakresie zobrazowań lotniczych, a także ortofotomapy i numerycznego modelu terenu zostanie

ograniczony do zamówień podmiotów publicznych. Nowe zasady mają też obowiązywać przy sytuowaniu projektowanych sieci uzbrojenia terenu (narady koordynacyjne organizowane przez starostę). Z kolei z geodezyjnej ewidencji sieci uzbrojenia terenu (GESUT) będzie można wyłączyć sieci technologiczne przedsiębiorstw, które wykorzystywane są wyłącznie przez te przedsiębiorstwa i są położone na gruntach znajdujących się w ich wyłącznym władaniu. Przewidziano także oczekiwane wprowadzenie instytucji przedawnienia karalności i zatarcia kary w kontekście odpowiedzialności zawodowej geodetów i kartografów. Szczegóły założeń na Geoforum.pl (14 stycznia).

AW

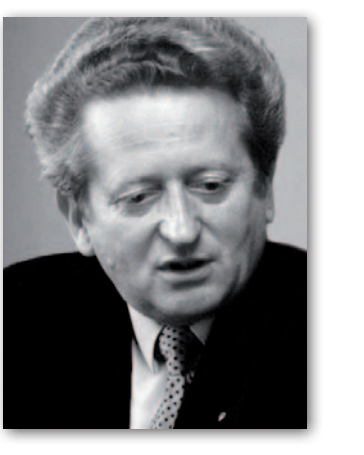

czoznawców Nieruchomości (więcej na s. 39). Redakcja

# Bliżej samorządu zawodowego?

downictwa, a następnie w Ministerstwie Spraw Wewnętrznych i Administracji. Walnie przyczynił się do reaktywowania (w 1997 r.) i organizacji Głównego Urzędu Geodezji i Kartografii. Od listopada 1996 r. do stycznia 1997 r. był głównym geodetą kraju, później – geodetą województwa mazowieckiego. W latach 2001-04 kierował warszawską delegaturą Najwyższej Izby Kontroli. Ostatnio pełnił funkcję doradcy prezesa NIK. Był członkiem SGP oraz Mało-

wypracowanie koncepcji samorządu zawodowego geodetów i kartografów było przedmiotem spotkania zorganizowanego 21 stycznia w GUGiK. Wzięli w nim udział zarówno przedstawiciele organizacji zawodowych (SGP, SKP, GIG, PTG i PGK), jak i główny geodeta kraju Kazimierz Bujakowski. W trakcie spotkania organizacje przekonywały, że powołanie takiej instytucji jest dla branży niezbędne, stąd należy dołożyć wszelkich starań, by wreszcie do utworzenia tego gremium doprowadzić. Podczas narady toczyła się również ożywiona dyskusja, która miała zdefiniować pojęcie "samorządu zawodowego", a także określić zakres czynności zawodowych oraz kto może lub powinien być członkiem takiego samorządu. Wymiernym efektem spotkania jest powołanie zespołu roboczego, którego przewodniczącym został Roman Kasprzak z GIG. Uzgodniono też, że każda organizacja wytypuje po dwie osoby do współpracy. Kolejne spotkanie zaplanowano na 11 lutego.

Źródło: PGK

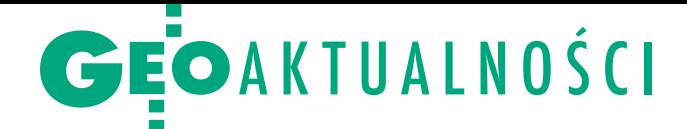

# Przygotowania do III Forum nt. kształcenia

U czestnicy spotkania Rady Programowej III Forum "Kształcenie i doskonalenie zawodowe geodetów i kartografów" (Politechnika Warszawska, 9 stycznia) sygnalizowali, że program kształcenia powinien zostać dostosowany do nowych potrzeb kreowanych przez zmieniające się technologie, uwarunkowania prawne czy organizacyjne. Przedstawiciele pracodawców zwracali uwagę na dramatyczną sytuację absolwentów geodezji i kartografii – wysoki poziom bezrobocia, który ich zdaniem jest wynikiem nadprodukcji geodetów.

Prezes OPEGIEKA Elbląg Florian Romanowski stwierdził, że firmy oczekują od uczelni pokazania, co do tej pory udało się na nich wypracować, co nadaje się do wykorzystania w praktyce, co można by skomercjalizować. Prezes Polskiej Geodezji Komercyjnej Waldemar Klocek podkreślał, że przedsiębiorcy są zainteresowani wdrażaniem nowych technologii, ale bez wsparcia uczelni tego nie zrobią. Przy tej okazji dotknięto też kwestii pozyskiwania środków unijnych na projekty w ramach perspektywy finansowej 2014- -20 (więcej w nocie poniżej).

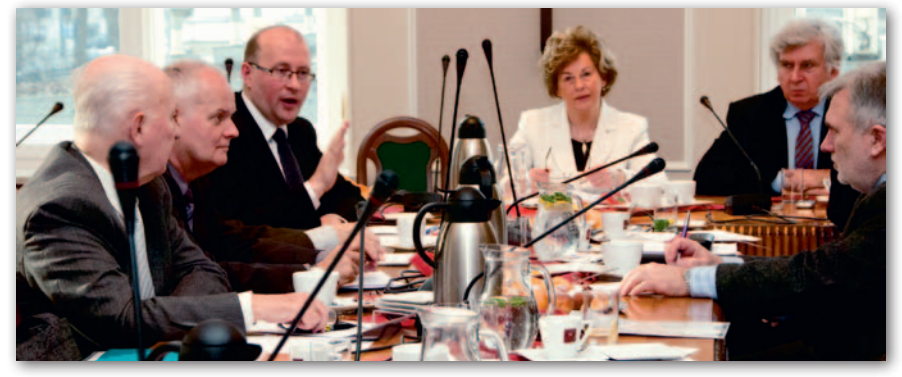

P osiedzenie Rady swoją obecnością zaszczycił rektor Politechniki Warszawskiej prof. Jan Szmidt. – Myślę, że geodezja i kartografia przeżywa drugą młodość. Obserwując nasz Wydział Geodezji i Kartografii, wyraźnie to widzę – stwierdził rektor. – Zainteresowanie absolwentów szkół średnich tym obszarem przekracza wszelkie wyobrażenia. W związku z tym przed Państwem stoją bardzo poważne zadania. Dlatego bardzo się cieszę, że takie forum zostało powołane, że działa. Wykorzystując różnorodność możecie Państwo tworzyć nową wartość, która w przyszłości będzie

# Jak pozyskać euro dla uczelni i biznesu?

Wypracowanie formuły porozumienia i współpracy szkół wyższych oraz przedsiębiorców w kwestii pozyskiwania środków pochodzących z Unii Europejskiej w ramach perspektywy finansowej 2014-20 było tematem dwóch spotkań, które odbyły się 15 stycznia. Przedmiotem rozmów i uzgodnień były kwestie dotyczące pakietu krajowych programów operacyjnych ze szczególnym uwzględnieniem PO Inteligentny Rozwój (36 mld zł), z którego uczelnie dostaną pieniądze na badania. To jednak przedsiębiorcy zdecydują, na jakie badania i z którymi uczelniami będą wspólnie realizować wdrożenia. W pierwszym spotkaniu uczestniczyli: główny geodeta kraju dr Kazimierz Bujakowski, dziekan Wydziału Geodezji i Gospodarki Przestrzennej UWM w Olsztynie dr hab. Radosław Wiśniewski, prezes OPE-GIEKA Elbląg Florian Romanowski oraz przedstawiciel resortu infrastruktury i rozwoju. Organizacje geodezyjne reprezentowali prezesi: Rafał Piętka (Geodezyjna Izba Gospodarcza) – i Waldemar Klocek (Polska Geodezja Komercyjna). Ci ostatni tego samego dnia spotkali się również z dziekan Wydziału Geodezji

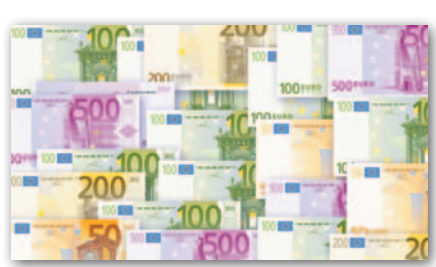

i Kartografii Politechniki Warszawskiej prof. Aliną Maciejewską (przewodniczącą Konwentu Dziekanów). Zarówno prof. Maciejewska, jak i prezesi organizacji biznesowych wyrazili wolę współpracy przy tworzeniu projektów. Uznano, że do dyskusji doszło w odpowiednim czasie, gdyż konkretnych rozwiązań ze strony rządu można się spodziewać dopiero na początku drugiej połowy tego roku. Postanowiono kontynuować rozmowy aż do uzyskania zadowalających efektów końcowych (projektów). Termin kolejnego spotkania dotyczącego tej tematyki ustalono na 20 marca br. (sala kinowa przy ul. Wspólnej 2/4 w Warszawie, godz. 11.00). Mogą w nim wziąć udział wszyscy chętni i zainteresowani. Źródło: PGK prowadziła ku rozwojowi naszego kraju – dodał prof. Jan Szmidt.

Prezes Polskiej Geodezji Komercyjnej sugerował, że podczas najbliższego Forum powinno się rozliczyć wszystkie dotychczasowe postulaty i wnioski szczególnie pod kątem dostosowania kierunków kształcenia do potrzeb gospodarki i uwzględnienia możliwości podjęcia współpracy przez uczelnie w zakresie praktyk zawodowych. Przekonywał reprezentantów uczelni, że ci powinni jak najszybciej uzyskać informacje, czy firmy będą w stanie zrealizować u siebie praktyki zawodowe. – Dalsze mówienie o problemach bez ich wnikliwego rozliczenia nie ma sensu – podkreślał Waldemar Klocek. Dla niezorientowanych informacja, że dopiero podczas tego spotkania zapowiedziano, iż wnioski z ubiegłorocznego Forum trafią do konsultacji z jego uczestnikami (wówczas zabrakło czasu na ich sformułowanie, przedyskutowanie i przyjęcie).

R adę Programową III Forum, która w prawie pełnym składzie obradowała pod przewodnictwem dziekan Wydziału Geodezji i Kartografii PW prof. Aliny Maciejewskiej, tworzą przede wszystkim główny geodeta kraju dr Kazimierz Bujakowski oraz przedstawiciele Konwentu Dziekanów Wydziałów Geodezyjnych powstałego na bazie porozumienia z 8 lipca 2013 r. Do członkostwa w Radzie zaproszono również przewodniczącego Państwowej Rady Geodezyjnej i Kartograficznej prof. Bogdana Neya oraz przewodniczącego Rady Infrastruktury Informacji Przestrzennej prof. Jerzego Gaździckiego, a także dyrektora IGiK, przedstawicieli dwóch uczelni niepublicznych oraz organizacji zawodowych: SGP, SKP, PGK i GIG (pełny skład Rady na Geoforum.pl 10 stycznia). Więcej na temat III Forum, które zaplanowano na 23-24 października br., na s. 60.

Tekst i zdjęcie Anna Wardziak

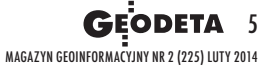

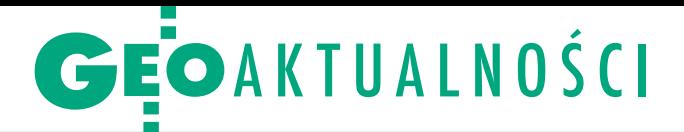

# Geodezja w informatyzacji państwa

J ak dostarczyć wysokiej jakości elektro-<br>niczne usługi publiczne społeczeństwu niczne usługi publiczne społeczeństwu? Na to pytanie ma odpowiadać przyjęty 8 stycznia przez Radę Ministrów Program Zintegrowanej Informatyzacji Państwa (PZIP). Celem tego dokumentu jest stworzenie spójnego, logicznego i sprawnego systemu informacyjnego państwa dostarczającego e-usługi na poziomie krajowym i europejskim w sposób efektywny pod względem jakości i kosztów. Program ma zapewnić współpracę istniejących oraz nowych systemów teleinformatycznych administracji publicznej, eliminując jednocześnie powielające się dotychczas funkcjonalności. Jednym z ważniejszych założeń planu jest to, aby do wszystkich e-usług można było dostać się z jednego miejsca. Ma nim być udoskonalona elektroniczna Platforma Usług Administracji Publicznej (ePUAP). Profil zaufany ePUAP (rodzaj dar-

**THE** dla każdego **INTERGRAPH** 

# **Konkurs na artykuł o IIP**

W ramach projektu "IIP dla każdego" zapraszamy do udziału w konkursie na najlepszy artykuł **na temat wykorzystania oprogramowania Intergraph do budowy IIP w administracji publicznej**. W konkursie może uczestniczyć każdy z Państwa niezależnie od tego, czy jest przedstawicielem wykonawstwa geodezyjnego, administracji publicznej, geoinformatykiem czy zwykłym obywatelem. Nagrodą jest publikacja najlepszego artykułu w GEODECIE oraz wyjazd na międzynarodową konferencję użytkowników oprogramowania Intergraph ufundowany przez patrona projektu. **Na artykuły czekamy do 15 lutego**.

Regulamin na Geoforum.pl w zakładce IIP dla każdego

Redakcja

mowego podpisu elektronicznego) będzie podstawowym sposobem weryfikowania tożsamości obywatela w kontaktach z administracją publiczną przez internet. Wśród podstawowych usług, jakie mają być wdrożone na poziomie centralnym, w PZIP wymieniono m.in. prezentację i udostępnianie danych przestrzennych oraz usług krajowej infrastruktury informacji przestrzennej (IIP). Chodzi tu m.in. o:

<sup>l</sup>usługi danych przestrzennych (w tym przeglądania, wyszukiwania, pobierania i przekształcania);

 $\bullet$ dostęp poprzez te usługi do danych państwowego zasobu geodezyjnego (PZGiK) oraz rejestrów IIP prowadzonych przez organy administracji inne niż służba geodezyjna i kartograficzna;

<sup>l</sup>usługę zamawiania i sprzedaży danych przestrzennych z wykorzystaniem e-PUAP; <sup>l</sup>usługę zapewniającą przedsiębiorcom możliwość zgłoszenia realizacji prac geodezyjnych i kartograficznych oraz gotowości do przekazania efektu prac i przyjęcia danych do PZGiK;

<sup>l</sup>usługi związane z hostingiem węzłów IIP na rzecz podmiotów zewnętrznych oraz realizację usług chmury obliczeniowej dla analiz przestrzennych. W planie wymieniono również przykładowe przedsięwzięcia informatyczne przewidujące ponadresortowy model współpracy. Wśród 12 projektów są np. Budowa Zintegrowanego Systemu Informacji o Nieruchomościach (faza II) czy Centrum Analiz Przestrzennych Administracji Publicznej GUGiK. W PZIP można również wypatrzyć kilka innych planowanych przedsięwzięć, mniej lub bardziej powiązanych z informacją przestrzenną. Dokument zakłada m.in. udostępnienie narzędzi do analiz danych przestrzennych GUS.

PZIP jest jednym z dokumentów wykonawczych dla Strategii Sprawne Państwo 2020. Ma ponadto odgrywać istotną rolę w planowaniu wydatków współfinansowanych przez Unię Europejską w perspektywie 2014-20.

Źródło: MAC

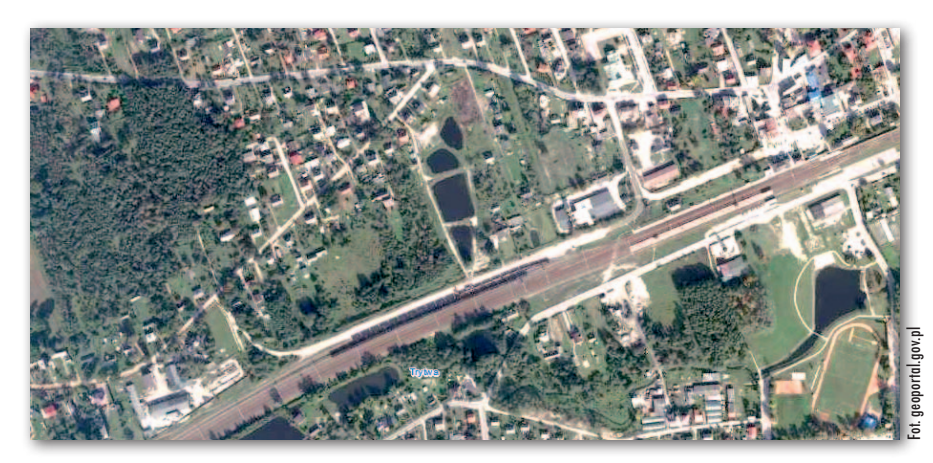

# Polsce przybyło 5 miast i 1 kanał

J ak co roku, 1 stycznia część miejscc<br>ci zmieniła swoją nazwę, a niektóre<br>jednostki samorządowe otrzymały noak co roku, 1 stycznia część miejscowości zmieniła swoją nazwę, a niektóre we granice. Rozporządzenie Rady Ministrów w sprawie ustalenia granic niektórych gmin i miast, nadania niektórym miejscowościom statusu miasta oraz zmiany siedziby władz gminy (DzU z 2013 r., poz. 869) przewiduje kilkadziesiąt zmian na mapie kraju, w tym nadanie statusu miasta miejscowościom: Mrozy (woj. mazowieckie; na fot.), Zaklików (woj. podkarpackie), Stepnica (woj. zachodniopomorskie), Dobrzyca (woj. wielkopolskie) oraz Modliborzyce (woj. lubelskie). Akt ten odbiera status miasta gminie miejskiej Czarna Wo-

da (która staje się gminą miejsko-wiejską) z równoczesnym nadaniem tego statusu miejscowości Czarna Woda.

Korekty na mapie Polski wprowadza także rozporządzenie ministra administracji i cyfryzacji w sprawie ustalenia, zmiany i zniesienia urzędowych nazw niektórych miejscowości oraz ustalenia nazwy obiektu fizjograficznego (DzU z 2013 r., poz. 1629). Ustalono w nim 13 nazw miejscowości, zmieniono 57, a 44 zniesiono. Aktem tym nadano ponadto nazwę obiektowi fizjograficznemu – to Kanał Dobrzycki położony na terenie gminy Zalewo w powiecie iławskim (woj. warmińsko-mazurskie). Źródło: Dziennik Ustaw

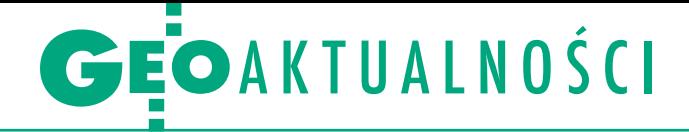

# Komisja Europejska pozytywnie o LPIS-GIS

J ak 8 stycznia poinformował resort rolnictwa, Komisja Europejska zakończyła kontrolę m.in. funkcjonowania Systemu Identyfikacji Działek Rolnych (LPIS-GIS) w Polsce, a jej wyniki są pozytywne. W maju 2011 r. KE przeprowadziła w Polsce kontrolę w zakresie pomocy obszarowej realizowanej przez agencję płatniczą, w tym funkcjonowania LPIS-GIS. Wizyta obejmowała sprawdzenie wniosków pomocowych złożonych w latach 2009-10. Ocenie podlegała prawidłowość wyznaczania maksymalnego obszaru kwalifikowalnego (PEG), aktualizacja systemu oraz poprawność przeprowadzania kontroli na miejscu. – W wyniku postępowań sprawdzających oraz dzięki przedstawionym przez stronę polską wyjaśnieniom, a także podjętym działaniom naprawczym, Komisja Europejska poinformowała Polskę o niestosowaniu korekt finansowych. Tym samym w roku

2013 postępowanie to zostało zamknięte – napisało na swojej stronie Ministerstwo Rolnictwa i Rozwoju Wsi.

D odajmy, że po poprzednich kontrolach<br>KE miała sporo poważnych zarzutów KE miała sporo poważnych zarzutów do funkcjonowania u nas LPIS-GIS. W marcu 2010 r. ukarano nas kwotą 92 mln euro. Stwierdzone przez europejskich urzędników błędy miały występować w latach 2005-07. Zarzucono m.in., że dane o działkach nie były w pełni zwektoryzowane, były częściowo nieaktualne i zawierały poważne rozbieżności. Kontrolerzy Komisji stwierdzili ponadto kwalifikowanie do płatności gruntów niespełniających wymagań oraz niewystarczającą liczbę kontroli na miejscu w regionach, gdzie stwierdzono najwięcej nieprawidłowości. Zastrzeżenia dotyczyły również okresu 2007-08 (w połowie 2013 roku nałożono

# Co z darmowym systemem PZGiK?

Kiedy powiaty zyskają dostęp do obie-canego przez GUGiK darmowego oprogramowania do prowadzenia zasobu geodezyjnego i kartograficznego? Pytanie to zadaliśmy Urzędowi Marszałkowskiemu Województwa Mazowieckiego, który miał opracować to rozwiązanie w ramach projektu pn. "Wypracowanie i wdrożenie innowacyjnych metod integracji danych katastralnych, mapy zasadniczej i Bazy Danych Topograficznych oraz modernizacja usług publicznych świadczonych przez służbę geodezyjną i kartograficzną". Przypomnijmy, że obowiązujące od 8 stycznia br. rozporządzenie ws. PZGiK zobowiązuje powiaty do wdrożenia u siebie w ciągu 3 lat tzw. systemu PZGiK. Ma on umożliwiać:  $\bullet$  prowadzenie rejestru zgłoszeń prac geodezyjnych, · wspieranie i monitorowanie procesów przyjmowania, w tym kontroli, materiałów PZGiK, • prowadzenie ewidencji materiałów, w tym tworzenie dla nich metadanych, · wspieranie procesów udostępniania materiałów, w tym drogą elektroniczną, a w szczególności za pomocą usług sieciowych.

Jak wyjaśnia biuro prasowe UMWM, zgodnie z umową zawartą w czerwcu 2010 r. z wykonawcą (firmami Comarch oraz Compass) miał on za zadanie stworzyć system, bazując na modelach danych udostępnionych mu nie później niż 120 dni przed umownym terminem zakończenia realizacji zamówienia (tj. do 2 sierpnia 2011 r.). Z uwagi na trwające wówczas prace nad

rozporządzeniami do Prawa geodezyjnego i kartograficznego podstawą budowy oprogramowania mogły być jedynie modele opracowane w ramach mazowieckiego projektu oraz zawarte w możliwych do udostępnienia wówczas projektach przepisów. Teraz, gdy rozporządzenia weszły w życie, trwa ich implementacja w systemie. Odbywa się to w ramach gwarancji i usług serwisowych, stąd UMWM nie ponosi z tego tytułu dodatkowych kosztów. Poprzednia wersja systemu została zainstalowana przed 13 kwietnia 2012 r. na serwerach w siedzibie Urzędu Miasta Płocka, a także w siedzibie Starostwa Powiatowego w Piasecznie (współuczestników projektu). Produkcyjne jego uruchomienie będzie możliwe po zakończeniu procesu modyfikacji. Wówczas oprogramowanie zostanie udostępnione innym samorządom. UMWM nie precyzuje jednak, kiedy to nastąpi. Jerzy Królikowski

# Model quasi-geoidy opublikowany

W Biuletynie Informacji Publicznej GU-GiK-u opublikowano modele danych: · obowiązującej quasi-geoidy, · różnic współrzędnych między układami odniesienia PL-ETRF2000 a PL-ETRF89, <sup>l</sup>różnic wysokości między układami wysokościowymi PL-EVRF2007-NH a PL-KRON86-NH. Dodatkowo ze strony GUGiK można pobrać opisy tych trzech modeli.

Źródło: GUGiK

za to na Polskę karę w wysokości 39,2 mln euro). Jak informowała wówczas prasa, polski LPIS miał być pełen dziur – był niedokładny i nieaktualizowany, przez co źle naliczano wysokość dopłat.

JK

# **LITERATURA**

# Zalecane nazewnictwo w nowych wykazach

Działająca przy GUGiK Komisja Standaryzacji Nazw Geograficznych poza Granicami Rzeczypospolitej Polskiej w grudniu 2013 r. wydała dwie publikacje. W najnowszej edycji "Urzędowego wykazu nazw państw i terytoriów niesamodzielnych" (poprzednia z 2011 r.) umieszczono 195 państw uznawanych przez Rzeczpospolitą Polską, a także 69 terytoriów niesamodzielnych. Załącznikami do publikacji są: mapa państw i terytoriów niesamodzielnych

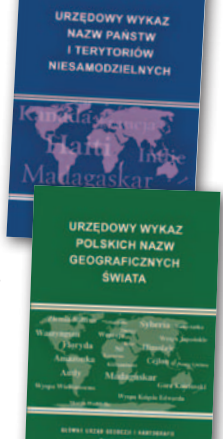

oraz lista dziesięciu terytoriów o nieustalonym lub spornym statusie międzynarodowym. Zawarte w wykazie nazwy państw, terytoriów i ich stolic uzyskały akceptację MSZ. Przymiotniki od nazw państw i terytoriów oraz nazwy mieszkańców podano zgodnie z opinią wydaną przez Zespół Ortograficzno-Onomastyczny Rady Języka Polskiego. Z publikacji dowiemy się na przykład, że obywatel Finlandii to Finlandczyk (nie Fin), Kazachstanu to Kazachstańczyk (nie Kazach), a Armenii to Armeńczyk (nie Ormianin).

Natomiast w "Urzędowym wykazie polskich nazw geograficznych świata" zawarto polskie nazwy oraz odpowiadające im nazwy oryginalne (endonimy) dla 13 359 obiektów geograficznych leżących poza granicami Polski wraz z ich współrzędnymi geograficznymi. W wykazie uwzględniono obiekty, dla których zalecane są polskie nazwy geograficzne, brak w nim zaś tych, które mają polskie nazwy identyczne z nazwami oryginalnymi. Niekiedy podano też polskie nazwy wariantowe. Tak jest w przypadku jednego z państw położonych w południowo-wschodniej Azji. W obu aktualnych wykazach Komisja dodała nazwę Mjanma, uznając ją za właściwszą, a dotychczasowa Birma stała się nazwą wariantową. Co ciekawe, w 2002 r. Komisja zadecydowała o usunięciu nazwy Mianma (pisanej przez krótkie "i"!), która wcześniej funkcjonowała jako wariantowa, z uwagi na to, że się nie przyjęła. Obie publikacje dostępne są bezpłatnie w internecie oraz – w ograniczonym nakładzie – w wersji papierowej.

AW

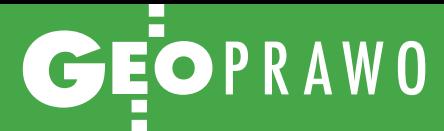

# Praktyczne CD

Od Redakcji: "Praktyczne wskazówki" to próba oswojenia prawa. Dokonano w nich nie tylko przełożenia formalnego języka rozporządzenia na "nasze", ale również uporządkowania nieprzejrzystej formy aktu i zestawienia nowego z tym, co znane.

# Od autorów opracowania

5 kwietnia weszło w życie rozporządzenie ministra administracji i cyfryzacji z 12 lutego 2013 r. *w sprawie bazy danych geodezyjnej ewidencji sieci uzbrojenia terenu, bazy danych obiektów topograficznych oraz mapy zasadniczej*  (DzU z 2013 r., poz. 383). Rozporządzenie stanowi wykonanie delegacji ustawowej zapisanej w art. 19 ust. 1 pkt 7 ustawy z 17 maja 1989 r. *Prawo geodezyjne i kartograficzne*. W obowiązujących ramach prawnych z zakresu geodezji i kartografii brakowało aktu rangi rozporządzenia, który obejmowałby w sposób kompleksowy przedmiot wskazany w delegacji ustawowej.

Rozporządzenie określa zakresy informacji gromadzonych w bazie danych geodezyjnej ewidencji sieci uzbrojenia terenu (GESUT) i w bazie danych obiektów topograficznych (BDOT500) o szczegółowości zapewniającej tworzenie standardowych opracowań kartograficznych w skalach od 1:500 do 1:5000, a także tryby i standardy techniczne aktualizacji i udostępniania tych baz danych oraz standardy tworzenia mapy zasadniczej w skalach: 1:500, 1:1000, 1:2000, 1:5000.

Uregulowania techniczne zawarte w rozporządzeniu obejmują zakres przedmiotowy dotychczasowych standardów technicznych wymienionych w załączniku do rozporządzenia ministra spraw wewnętrznych i administracji z 24 marca 1999 r. *w sprawie standardów technicznych dotyczących geodezji, kartografii oraz krajowego systemu informacji o terenie* (DzU z 1999 r. nr 30, poz. 297), a w szczególności instrukcji technicznych: "K-1 Mapa zasadnicza" wydanie z 1979 r. ze zmianą z 1984 r., "K-1 Mapa zasadnicza" wydanie z 1995 r., "K-1 Mapa zasadnicza" wydanie z 1998 r. oraz

"G-7 Geodezyjna ewidencja sieci uzbrojenia terenu" wydanie z 1998 r. (rozporządzenie to utraciło ważność z dniem 8 czerwca 2012 r.).

R ozporządzenie z 12 lutego 2013 r. stworzyło warunki formalne dla wdrożenia nowych metod i nowoczesnych technologii będących wynikiem postępu technologicznego i przesądziło, że bazy danych GESUT i BDOT500 będą prowadzone w systemie teleinformatycznym. W uzasadnieniu do projektu rozporządzenia czytamy między innymi: "Korzyściami zastosowania takich rozwiązań będzie usprawnienie procesu podejmowania decyzji inwestycyjnych przez przedsiębiorców, poprzez dostarczenie merytorycznych opracowań i analiz przestrzennych z wykorzystaniem aktualnych danych. Istotnym efektem wprowadzenia rozwiązań przedstawionych w projektowanym rozporządzeniu będzie łatwiejszy dostęp dla wszystkich użytkowników do aktualnych i wysokiej jakości danych oraz znaczące skrócenie czasu oczekiwania na te dane".

P rzepisy rozporządzenia wywołały<br>
wiele emocji w środowisku geode-<br>
zyjnym. Podnoszone zastrzeżenia,<br>
które zdaniem odbiorców utrudniają ich rzepisy rozporządzenia wywołały wiele emocji w środowisku geodezyjnym. Podnoszone zastrzeżenia, stosowanie w praktyce, to głównie: brak definicji szeregu określeń powołanych w treści rozporządzenia, nieprzejrzysta forma redakcyjna aktu – mnogość załączników, nieprzejrzysty sposób i nieprecyzyjność w definiowaniu obiektów baz danych i ich atrybutów (znalezienie kompleksowej informacji dla pojedynczego obiektu bazy danych wymaga przeanalizowania kilku załączników i kompilacji cząstkowych informacji),

brak postanowień przepisów przejściowych i dostosowujących.

Niniejsze opracowanie jest próbą nadania przepisom rozporządzenia wymiaru praktycznego, co postulowały zarówno organy administracji geodezyjnej i kartograficznej w województwie wielkopolskim, odpowiedzialne za utworzenie i prowadzenie baz danych GESUT i BDOT500, jak i geodeci – wykonawcy prac geodezyjnych, których wyniki będą zasilały te bazy danych w trybie aktualizacji.

W opinii autorów wartość dodaną opracowania stanowi zestawienie – porównanie postanowień przepisów przedmiotowego rozporządzenia z postanowieniami przepisów instrukcji technicznych obowiązujących przed wejściem w życie tego aktu normatywnego. Opracowanie ukończono w lipcu 2013 r.

Sul grudnia 2013 r. weszło w życie<br>porządzenie z 29 marca 2001 r.<br>w sprowie ewidencji gruntów i budynków rozporządzenie zmieniające rozporządzenie z 29 marca 2001 r. *w sprawie ewidencji gruntów i budynków*, do którego odwołują się przepisy rozporządzenia z 12 lutego 2013 r. w *sprawie bazy danych geodezyjnej ewidencji sieci uzbrojenia terenu, bazy danych obiektów topograficznych oraz mapy zasadniczej*. W związku z powyższym niniejsze opracowanie zostanie uzupełnione w najbliższym czasie o wymagania wynikające z powiązań z rozporządzeniem *zmieniającym rozporządzenie w sprawie ewidencji gruntów i budynków*. Uzupełnienia zostaną wydane w formie aneksu do niniejszego wydania.

Autorzy opracowania zachęcają do dzielenia się opiniami i będą wdzięczni za każdą konstruktywną uwagę.

Lidia Danielska Wojewódzki Inspektor Nadzoru Geodezyjnego i Kartograficznego w Poznaniu

# Jak rozgryźd mapę zasadniczą GESUT i BDOT?

Załączona do lutowego GEODETY płyta CD będzie pomoc-<br>na zarówno dla przedstawicieli administracji na zarówno dla przedstawicieli administracji geodezyjnej,<br>jak i geodetów wykonawców jak i geodetów wykonawców.

340-stronicowe opracowanie zawiera praktyczne wskazówki<br>dotyczące stosowania rozporzadzenia w construkcji w skazówki dotyczące stosowania rozporządzenia w sprawie bazy<br>danych geodezyjnej ewidencii a w sprawie bazy danych geodezyjnej ewidencji sięci uzbrojenia terenu, bazy<br>danych geodezyjnej ewidencji sięci uzbrojenia terenu, bazy daných obiektów topograficznych oraz mapy zasadniczej.<br>Materiały został

Materiały zostały opracowane i udostępnione prenumeratorom<br>GEODETY przez Wojewódzka Inspekcja Garut Prenumeratorom GEODETY przez Wojewódzką Inspekcję Geodezyjną i Kartogra-<br>ficzną w Poznaniu ficzną w Poznaniu

> Praktyczne wskazówki dotyczące implementacji przepisów

rozporządzenia MAC z 12 lutego 2013 r. w sprawie bazy danych geodezyjnej ewidencji sieci uzbrojenia terenu, bazy danych obiektów topograficznych oraz mapy zasadniczej (DzU z 2013 r., poz. 383)

Dodatek do miesięcznika  $E$ 

GEOPORTAL

Cyfrowa mapa 2.0

Choć rewolucja społecznościowa błyskawicznie zmieniła internet, to cyfrową kartografię zdaje się omijać. Tymczasem wciąż nieliczne przykłady zaangażowania obywateli w tworzenie map pokazują, że może to poprawiać komunikację z mieszkańcami, pomagać

w zarządzaniu kryzysowym czy ochronie środowiska, a nawet przyczynić się do wymiernych zysków lub oszczędności.

# Jerzy Królikowski

uż od początku tego wieku mówi<br>się o tzw. sieci 2.0 (Web 2.0), którą<br>współtworzą nie tylko właściciele<br>stron internetowych, ale także (a może uż od początku tego wieku mówi się o tzw. sieci 2.0 (Web 2.0), którą współtworzą nie tylko właściciele nawet przede wszystkim) jej użytkownicy. Przykładami realizacji tej idei są serwisy społecznościowe (np. Facebook, Twitter), fora, blogi czy Wikipedia.

Inaczej sprawa ma się z kartografią. Wprawdzie w światowym i polskim internecie aż roi się od komercyjnych, publicznych i prywatnych serwisów mapowych, ale wciąż tkwią one w sieci 1.0 – możemy je oglądać, korzystać z rozbudowanych narzędzi do analizy i wizualizacji, ale nie mamy wpływu na treść mapy.

O wykorzystaniu idei Web 2.0 w kartografii sporo mówi się już od kilkunastu lat. Do opisu tego zagadnienia naukowcy ukuli nawet takie terminy, jak: *volunteered geographic information* (VGI), *public participation GIS* (PPGIS) czy neogeografia lub neokartografia. VGI to informacja geograficzna zbierana przez wolontariuszy – zarówno świadomie, jak i nieświadomie. Pierwszy raz termin ten pojawił się w literaturze w 2007 r. PPGIS to z kolei sformułowana już w 1996 r. koncepcja GIS-u współtworzonego przez obywateli. Pod terminami neokartografia i neogeografia kryją się natomiast nowe prądy w nauce chcące badać potencjał VGI oraz wykorzystywać go w praktyce. Choć Międzynarodowa Asocjacja Kartograficzna zdecydowała się w zeszłym roku powołać odrębną komisję zajmującą się tym zagadnieniem, to wciąż budzi ono wśród kartografów

MAGAZYN geoinformacYJNY nr 2 (225) LUTY 2014 10 GEODETA

wiele kontrowersji. Spory na ten temat można streścić jednym zdaniem: wykorzystanie VGI daje ogromne możliwości, ale też wiąże się z wieloma problemami.

# • Geodane od i dla każdego

Zwolennicy kartowania społecznościowego zwracają przede wszystkim uwagę na większą efektywność takiej metody. Zamiast kilku pracowników w biurze treść map tworzą dziesiątki, setki, a nawet tysiące internautów rozsianych po całym kraju lub świecie. Pozwala to pozyskiwać duże ilości informacji w krótkim czasie, i to od osób, które świetnie znają swoją okolicę. Nic więc dziwnego, że np. po otwarciu nowego odcinka autostrady zawsze najszybciej ukazuje się on w zasobach społecznościowych projektów Uzupełniającej Mapy Polski czy OpenStreetMap.

Nie bez znaczenia jest także kwestia finansowa – twórca VGI najczęściej nie pobiera żadnego wynagrodzenia za swoją pracę. Weźmy przykład serwisów prezentujących dane o korkach – w Polsce dane do nich dostarcza przynajmniej kilkaset tysięcy kierowców. Gdyby zatrudnić do tego celu etatowych pracowników, koszty płac zwaliłyby z nóg nawet dużą korporację! A tak trzeba płacić jedynie za rozwój i utrzymanie systemu informatycznego.

Kolejną zaletą VGI jest to, że na ogół dane nie tylko zbierane są za darmo, ale także bez opłat są udostępniane. Czasem – jak w przypadku OSM czy UMP – nawet na wolnej licencji. Otwarte projekty kartograficzne sprawiają ponadto, że dokładne mapy tworzone są dla miejsc, które dostawcy komercyjnych map omijają szerokim łukiem, np. dotkniętych klęską żywiołową. Krótko mówiąc, dzięki idei VGI można zbierać i udostępniać informacje, których albo w ogóle nie dałoby się zgromadzić w inny sposób, albo by-

# Jak otwarto mapę świata

Jednym pierwszych, a z pewnością największym kartograficznym projektem społecznościowym jest OpenStreetMap. Na pomysł jego powołania w 2004 r. wpadł brytyjski informatyk Steve Coast. Zainspirował go sukces Wikipedii, a także spore restrykcje w dostępie do danych przestrzennych obwiązujące w Wielkiej Brytanii. Początkowo źródłem danych były ślady GPS, później – dzięki umowom z Yahoo i Microsoftem również zdjęcia satelitarne obu tych korporacji. Z biegiem czasu dane zaczęto także importować z wybranych państwowych rejestrów. Projekt OSM zainicjował bowiem na całym świecie proces udostępniania urzędowych rejestrów kartograficznych na otwartej licencji.

Z każdym rokiem przedsięwzięcie nabiera coraz większego tempa. Obecnie jest współtworzone przez blisko 1,5 mln użytkowników, którzy dotychczas dodali do jego zasobów ponad 3,7 mld punktów GPS, nanosząc na mapy ponad 2,1 mld węzłów. Jednym z momentów przełomowych w historii OSM było wprowadzenie w 2012 r. częściowej odpłatności za korzystanie z Google Maps. Wiele firm i instytucji postanowiło wówczas przerzucić się na otwarte mapy.

Od kwietnia 2011 r. projekt jest reprezentowany w naszym kraju przez Stowarzyszenie OpenStreetMap Polska.

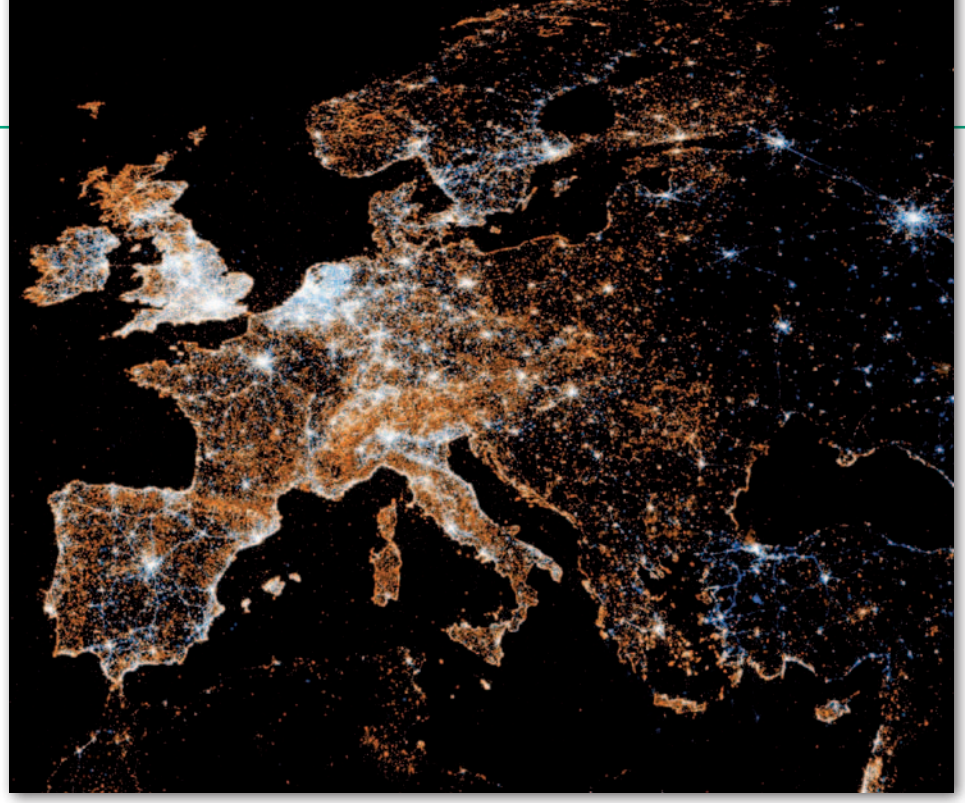

Mapa wiadomości z serwisu Twitter i zdjęć z portalu Flickr

łoby to drogie lub kompletnie nieopłacalne.

### <sup>l</sup>Gwałt na Merkatorze

Przeciwnicy idei społecznościowego kartowania podnoszą przede wszystkim zarzut kiepskiej jakości informacji. Dostawca komercyjnych map dysponuje bowiem nowoczesnymi i dokładnymi rozwiązaniami do zbierania oraz kontroli danych, a do ich przechowywania służy baza danych o ściśle określonej strukturze. W przypadku projektów społecznościowych trudno sprawować pełną kontrolę nad jakością, dokładnością i kompletnością danych. Mogą więc one zawierać wiele błędów – zarówno tych przypadkowych, jak i celowych (czyli wandalizmów). Rozwiązaniem jest wprowadzenie mechanizmów kontroli, ale to pociąga za sobą dodatkowe koszty i stoi w sprzeczności z ideą Web 2.0 (czytaj: zniechęca użytkowników).

Typowym przykładem problemów z utrzymaniem jakości VGI są Google Maps dla Polski. Gdy tylko umożliwiono ich edycję przez internautów, zaroiło się w nich od błędów i wandalizmów. Usunięcie Wisły, dodanie przy al. Szucha obiektu pn. "Kwatera Gestapo", przemianowanie pl. Zbawiciela na pl. Hipstera – to tylko niektóre kwiatki. Dodajmy, że Google zarzeka się, iż kontroluje wszystkie edycje przed ich publikacją.

Kolejny zarzut to brak profesjonalizmu, a przede wszystkim specjalistycznej wiedzy kartograficznej u uczestników otwartych projektów kartograficznych. Tego typu przedsięwzięcia niszczą wielowiekowy dorobek kartografii – grzmiał w "Polskim Przeglądzie Kartograficznym" (1/2011) wybitny rosyjski kartograf

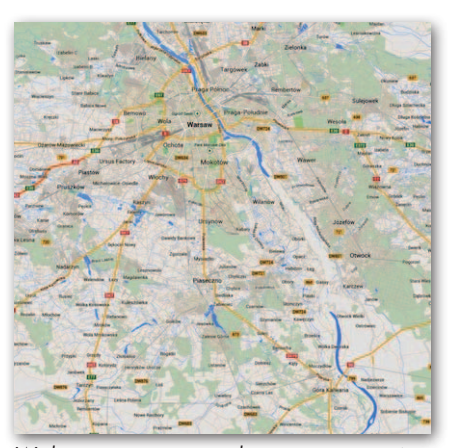

Wisła usunięta przez jednego z internautów z Google Maps

prof. Aleksandr Berlant. Na myśli miał m.in. projekt OpenStreetMap.

Częstym problemem z VGI jest nierównomierne pokrycie danymi. Tam, gdzie jest dużo ochotników, jest również dużo danych. Ale miejsca, gdzie dany projekt jest nieznany, pozostają białą plamą. Udowodniły to badania dwójki naukowców z uniwersytetów w Bonn i Heidelbergu. Porównali oni zawartość dwóch baz – otwartej OpenStreetMap i komercyjnej Tele Atlasu. Okazało się, że rozbieżności między nimi są bardzo duże. Otwartych danych było więcej przede wszystkim w dużych aglomeracjach, czyli tam, gdzie z reguły jest więcej kartografów amatorów. Płatne mapy Tele Atlasu wypadają za to znacznie lepiej na terenach wiejskich. Krótko mówiąc, komercyjne dane z reguły oferują bardziej równomierne pokrycie.

Oponenci VGI podnoszą czasem intrygujący argument natury moralno-finansowej. Choć twórcy tego typu danych z reguły nic za swoją pracę nie dostają, to

majątkowe prawa autorskie do zebranych przez siebie informacji często przekazują komercyjnemu podmiotowi za darmo, a ten czerpie później z tego pokaźne zyski. Przykładem jest narzędzie Kreator Map Google. Podczas niedawnego konkursu "Mapathon 2013" Google zachęcił Polaków do wprowadzenia aż 300 tys. zmian na swoich mapach (rekordziści dodali ich ponad 10 tys.), a w zamian nagrodził kilku z nich telefonami i tabletami. Jeśli porównać wartość nagród z nakładem pracy ochotników, Google zrobił świetny biznes. Tylko czy etyczny?

### $\bullet$  Na korek

Dziedziną, w której idea VGI odniosła największy sukces, jest bez wątpienia nawigacja samochodowa, a konkretnie zbierane danych o korkach, wypadkach, fotoradarach czy patrolach policji. Narzędzia społecznościowe do ich gromadzenia oferuje już każdy szanujący się dostawca nawigacji. Czasem działają one na zasadzie internetowego CB radia, a czasem automatycznie rejestrują prędkość pojazdu i na tej podstawie informują innych użytkowników o przejezdności dróg. Niektóre wbudowane są w samochodowe urządzenia nawigacyjne, inne są częścią mobilnych aplikacji dla smartfonów czy tabletów. Łączy je to, że z reguły są płatne. Dla ich użytkowników to jednak nie problem, gdyż koszty są niewielkie, a potencjalne oszczędności – bardzo duże (czy to z tytułu uniknięcia mandatu, czy ominięcia korka).

O sukcesie społecznościowego zbierania tego typu danych najlepiej świadczy przykład izraelskiej firmy Waze. W zeszłym roku Google kupił ją za – bagatela – miliard dolarów. Ogromna wartość transakcji to przede wszystkim zasługa dużej liczby użytkowników mobilnej aplikacji Waze. Biorąc pod uwagę, że jest ich ponoć 47 mln, każdy okazał się wart ponad 20 dolarów! Weźmy pod uwagę, że przy głośnej swego czasu emisji akcji Facebooka jednego użytkownika wyceniono tylko na około dolara. Przykład ten świetnie pokazuje potęgę (i wartość) VGI. Nic więc dziwnego, że liczba podobnych produktów szybko rośnie. Najpopularniejsza w Polsce aplikacja Yanosik doczekała się już ponad miliona pobrań.

### $\bullet$  Na kryzys

W dyskusji nad VGI zwolennicy tej idei z pewnością będą podkreślać przydatność tego typu danych w sytuacjach kryzysowych. Po wystąpieniu silnego trzęsienia ziemi, dużej powodzi czy wysokiej fali tsunami władze – by efektywniej zarządzać pomocą – potrzebują szybkiej informacji o wielkości i lokali-

# GEOPORTAL

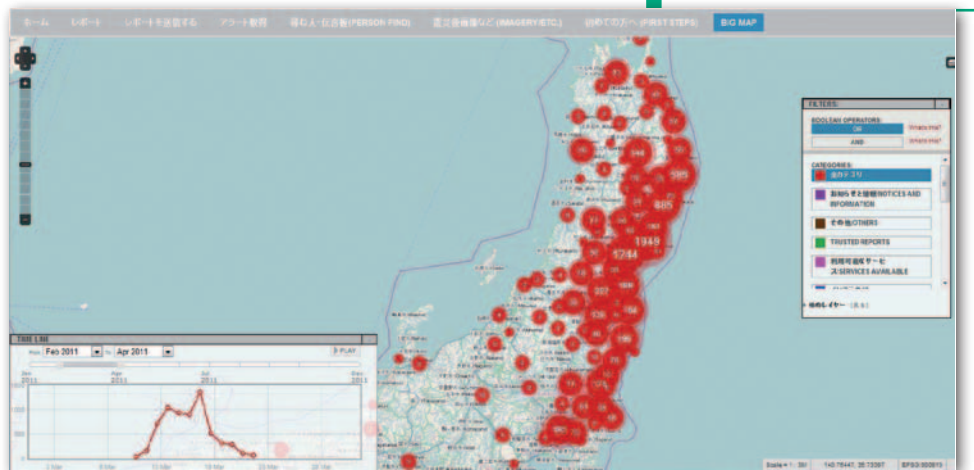

Wdrożenie technologii Ushahidi po tsunami, jakie nawiedziło Japonię w 2011 r.

zacji strat, choćby o zerwanych mostach. Z kolei mieszkańcy terenów dotkniętych żywiołem będą poszukiwać aktualnych informacji o: punktach pomocy medycznej, schronach czy miejscach dystrybucji wody i żywności. Praktyka pokazuje, że nikt nie jest w stanie dostarczyć tych danych tak szybko, jak wolontariusze.

Sztandarowy przykład to trzęsienie ziemi na Haiti. Gdy na początku 2010 roku grunt zadrżał tam z siłą 7 stopni w skali Richtera, a na miejsce przybyły pierwsze ekipy ratownicze, okazało się, że dla rejonu dotkniętego klęską brakuje szczegółowych map. Problem pomogli rozwiązać wolontariusze z projektu OpenStreetMap, którzy – otrzymawszy zdjęcia satelitarne regionu – już dwie doby po trzęsieniu rozpoczęli kartowanie. W pierwszym miesiącu w akcję zaangażowało się 600 osób z całego świata. Efekty ich pracy stały się podstawą działań większości organiza-

# Kryzysowy wynalazek z Czarnego Lądu

nach Zjednoczonych czy Japonii. Niewiele osób ma świadomość, że "kryzysowe kartowanie" narodziło się w Afryce. Był rok 2007, w Kenii odbywały się wybory prezydenckie. Po ogłoszeniu zwycięzcy zwolennicy przegranego kandydata rozpoczęli krwawe zamieszki, które pochłonęły ponad tysiąc ofiar. Grupa blogerów i programistów postanowiła informować o tych wydarzeniach za pomocą specjalnej platformy internetowej Ushahidi (w języku suahili świadek). Jednym z jej elementów była interaktywna mapa Google'a, na której internauci dodawali informacje o zaobserwowanych wydarzeniach. Mogli to robić nie tylko poprzez stronę internetową, ale także za pomocą SMS-ów oraz e-maili. Możliwości platformy były systematycznie rozbudowywane, a jej twórcy – już jako firma Ushahidi – postanowili udostępnić jej kod źródłowy na wolnej licencji. Raptem kilka miesięcy później rozwiązania tego użyto do raportowania o rozruchach w RPA oraz Kongu. W kolejnych latach znalazło zastosowanie w kryzysach politycznych w Malawi, Ugandzie, Zambii, Strefie Gazy czy Meksyku, a także podczas kataklizmów na Haiti i w Nowej Zelandii, Chile, Sta-

MAGAZYN geoinformacYJNY nr 2 (225) LUTY 2014

cji humanitarnych przybyłych na wyspę, a nawet ONZ-u. Dodajmy, że wolontariusze zadbali nie tylko o opracowanie mapy, ale także udostępnienie jej w możliwie wielu formatach.

Od tego momentu "kryzysowe kartowanie" rozwija się bardzo szybko i towarzyszy niemal każdemu większemu kataklizmowi. Angażują się weń nie tylko OpenStreetMap, ale także firmy Google, Esri czy różne fundacje, np. MapAction. Przykład katastrofalnego tsunami, jakie w 2011 roku nawiedziło Japonię, dowodzi, że kryzysowe kartowanie może być przydatne nie tylko w biednych krajach ze skromnymi zasobami kartograficznymi, ale także w państwach o najwyższym stopniu rozwoju.

Praktyka pokazuje zresztą, że takie inicjatywy pomagają łagodzić nie tylko skutki kataklizmów, ale także napięcia polityczne. Jednym z wielu przykładów jest projekt "Sentinel" zainicjowany przez słynnego hollywoodzkiego aktora George'a Clooney'a. Zebrał one spore środki na zakup wysokorozdzielczych zobrazowań satelitarnych Sudanu Południowego po to, aby zespół wolontariuszy poszukiwał na nich śladów czystek

etnicznych w tym wyjątkowo niestabilnym politycznie regionie Afryki.

Wydaje się, że wciąż nie w pełni wykorzystywany jest potencjał VGI w ochronie środowiska. Użytek z tych danych próbuje zrobić np. Europejska Agencja Środowiskowa (EEA), rozwijając swój geoportal "Eye on Earth". Na pierwszy ogień udostępniono tam narzędzie do monitorowania hałasu (dostępne także jako aplikacja mobilna). Za jego pomocą wolontariusze mogą mierzyć natężenie dźwięków w swojej okolicy i publikować je w internecie. Później udostępniono również narzędzia, które w podobny sposób pozwalają monitorować jakość powietrza, zanieczyszczenie wody czy nawet inwazyjne gatunki zwierząt i roślin.

### $\bullet$  Na dziure w drodze

W Polsce kryzysowe kartowanie, na szczęście, nie przeszło jeszcze swojego chrztu bojowego. VGI coraz częściej służy za to do komunikacji z obywatelami. Najprawdopodobniej pierwszym urzędem, który wpadł na ten pomysł, był Gdańsk. W połowie 2011 r. na miejskim geoportalu uruchomiono "Mapę Porządku". Dzięki niej obywatele mogą nanieść na cyfrowy plan miasta miejsca, w których dostrzegli nieprawidłowości – dziurę w drodze, popsutą lampę uliczną, nielegalne wysypisko itp. Jak informuje Urząd Miasta, wszystkie sygnały rejestrowane tą drogą są przekazywane automatycznie odpowiednim służbom, które na tej podstawie podejmują interwencje. Dotychczas podobne narzędzia uruchomiono m.in. w Katowicach (jako część miejskiego geoportalu), powiecie wrocławskim (część WroSIP) oraz w Warszawie (warszawa19115.pl).

Pierwszy problem tych serwisów polega na tym, że w ogóle trudno do nich dotrzeć – żaden z systemów nie jest pro-

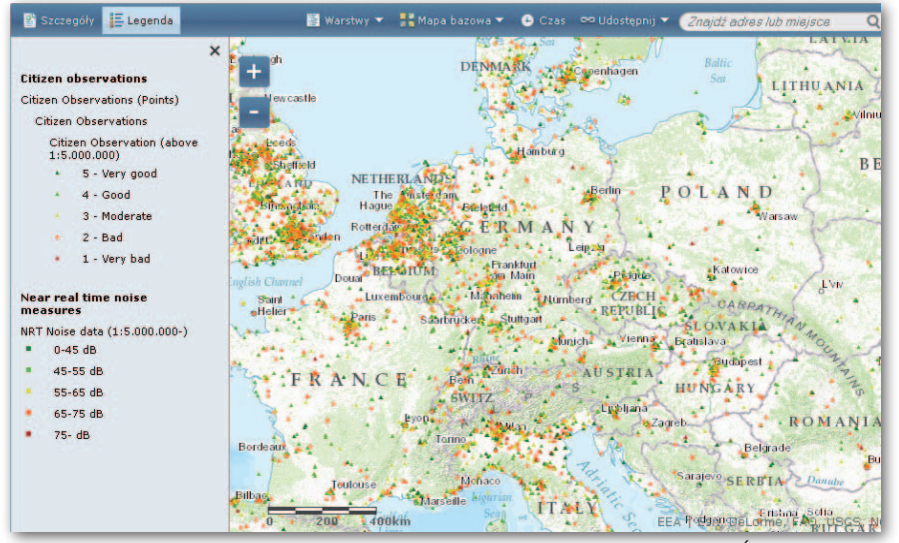

Pomiary hałasu wykonane przez użytkowników geoportalu Europejskiej Agencji Środowiskowej

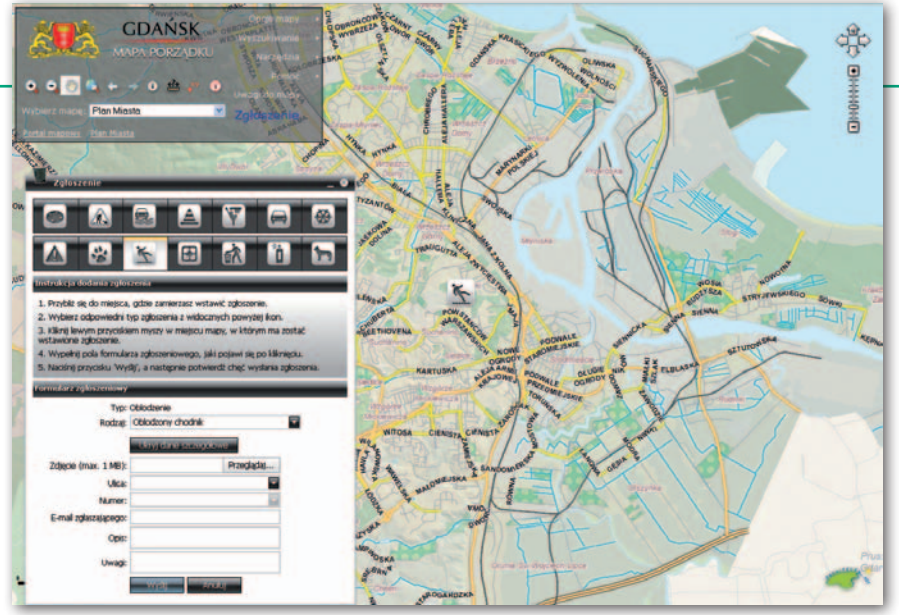

Narzędzie do zgłaszania alertów w gdańskim geoportalu

mowany na głównej stronie urzędu. Na przykład w Katowicach funkcję do zgłaszania uwag ukryto w zakładce "ortofotomapa". Wyjątkiem jest Warszawa, która zorganizowała intensywną kampanię serwisu 19115 – szkoda jednak, że promowała w niej przede wszystkim numer telefonu, a nie wygodniejsze narzędzie mapowe czy aplikację mobilną. Mankamentem niektórych rozwiązań (np. w Warszawie, Katowicach i Gdańsku) jest także to, że na mapie nie widać zgłoszeń innych użytkowników, a już tym bardziej informacji, czy problem został rozwiązany. Rodzi to podejrzenia, że alert może być zamieciony pod dywan. Wyjątkiem jest serwis powiatu wrocławskiego, ale w jego przypadku dziwi udostępnienie narzędzia tylko zarejestrowanym użytkownikom. To kiepski pomysł nie tylko dlatego, że utrudnia zachowanie anonimowości – wielu użytkownikom po prostu nie będzie się chciało zakładać konta.

### **• Pozarządowe innowacje**

Ale by wdrożyć tego typu rozwiązanie, nie trzeba ani inwestować w nowy system informatyczny lub modyfikację istniejącego, ani głowić się nad jego właściwym zaprojektowaniem. Można skorzystać ze sprawdzonego serwisu NaprawmyTo.pl – intuicyjnego, atrakcyjnego graficznie i bazującego na popularnych w polskim internecie mapach Google'a. Działa również na urządzeniach mobilnych (dodatkowo dostępna jest aplikacja na smartfony) i pozwala na lokalizowanie użytkownika po adresie IP lub z wykorzystaniem odbiornika GPS. Nie wymaga logowania, choć założenie konta umożliwia edycję oraz monitorowanie alertów. Interesującą funkcją jest "popieranie" zgłoszeń innych użytkowników – dzięki temu wiadomo, że dany problem faktycznie wymaga interwencji. Pierwszy taki serwis ruszył we wrześniu 2012 r. w Lublinie. Obecnie z platformy tej korzysta już (tylko?) 14 samorządów, w tym m.in. Toruń, Szczecin czy Przemyśl.

Pomysł na NaprawmyTo.pl zrodził się w Fundacji im. Stefana Batorego. W trakcie analizy wniosków do programu "Demokracja w działaniu" kilkanaście organizacji z całego kraju pod patronatem tej fundacji zdecydowało się opracować narzędzie informatyczne do kartowania problemów w przestrzeni publicznej, które można łatwo wdrożyć

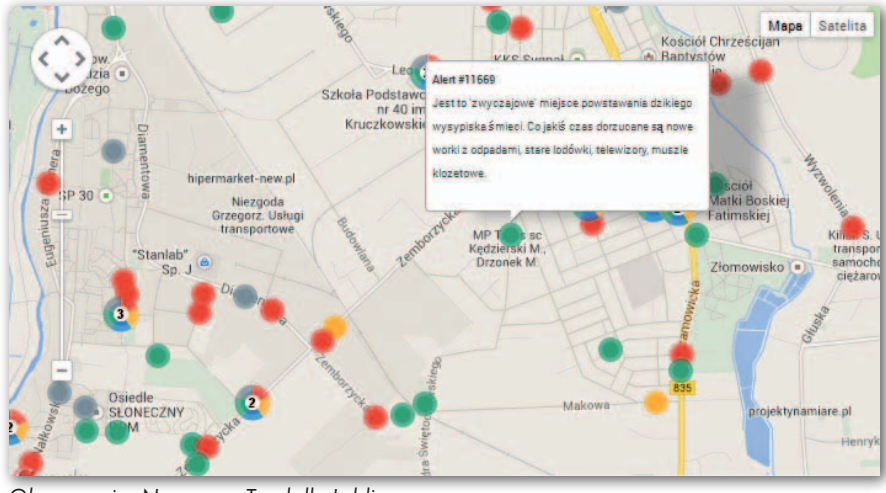

Okno serwisu NaprawmyTo.pl dla Lublina

# Alerty "od kuchni"

Postanowiliśmy zapytać wybrane urzędy miejskie, jak z ich perspektywy wygląda obsługa serwisów do przysłowiowego zgłaszania dziur. Zacznijmy od tego, że to właśnie ten problem jest najczęściej sygnalizowany przez obywateli. Na przykład w Katowicach był przedmiotem 50% alertów, a w Gdańsku – ponad 40%. Poza tym serwisy te wykorzystywane są głównie do informowania o: nielegalnych wysypiskach, skradzionych włazach do studzienek czy dewastaciach.

Jeśli chodzi o liczbę zgłoszeń, to absolutnym rekordzistą jest Warszawa, gdzie w dwa miesiące wpłynęło aż 54 tys. spraw, z czego 7,8 tys. to typowe interwencje, a "tylko" 1,7 tys. przesłano przez stronę WWW (a więc m.in. przez mapę) i tyle samo przez aplikację mobilną. Dziennie zgłaszanych jest średnio aż tysiąc spraw. Te imponujące statystyki to przede wszystkim zasługa szeroko zakrojonej kampanii promocyjnej. W jej trakcie m.in. wywieszono ogromną płachtę na Pałacu Kultury, a także oklejono miejskie autobusy i tramwaje reklamami. W innych większych miastach liczba zgłoszeń z reguły wynosi kilkaset rocznie, a w mniejszych – kilkadziesiąt. Niezłym wynikiem mogą pochwalić się Lublin (4,8 tys. od września 2012 r.) i Gdańsk (2,3 tys. od 2011 r.), a także Toruń (1,2 tys.) oraz Dąbrowa Górnicza i Szczecin (po 1 tys.). Relatywnie słabo wypadają Katowice (617 od 2012 r.). Do kiepskich wyników otwarcie przyznaje się starostwo we Wrocławiu (to jedyny powiat ziemski z takim serwisem!), ale jednocześnie deklaruje chęć wypromowania swojej usługi. Wybrane przez nas samorządy z reguły unikały odpowiedzi na pytanie o koszt funkcjonowania usługi. Korzystnie na tym tle wyróżnił się Lublin – tam serwis ten kosztuje nieco ponad 2 tys. zł miesięcznie. To niewiele, biorąc pod uwagę wysoką liczbę zgłoszeń. W samorządach, które nam odpowiedziały, usługę obsługuje z reguły kilku pracowników, ale dla żadnego z nich nie jest to jedyny obowiązek. Często rozsiani są oni po różnych urzędach czy instytucjach – np. w Lublinie aż 15 podmiotów angażuje się w przetwarzanie zgłoszeń – od jednostek ratusza, przez firmy energetyczne, po Uniwersytet Marii Curie-Skłodowskiej. Wyjątkiem jest Warszawa, gdzie wyłącznie do obsługi alertów (w tym infolinii) zatrudniono aż 14 osób. Generalnie miasta są zadowolone z funkcjonowania swoich usług, stąd niektóre z nich – np. Gdańsk – planują już modernizację. Przy ich wdrażaniu z reguły nie brakuje jednak obaw. – Z jednej strony jest to kwestia przekonania mieszkańców, że aby zgłosić problem na swojej ulicy, nie muszą składać pism czy wielokrotnie telefonować. Z drugiej strony jest obawa, że w szczególności na początku serwis będzie postrzegany przez urzędników jako narzędzie do ich "nękania" - mówi GEODECIE rzecznik prasowy toruńskiego magistratu Aleksandra Iżycka.

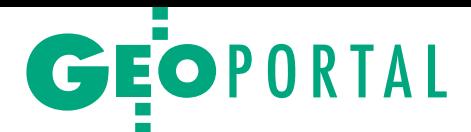

w samorządach. Głównymi źródłami inspiracji dla serwisu były brytyjski mechanizm FixMyStreet.com oraz amerykański portal SeeClickFix.com. Dołączenie do inicjatywy wymaga jedynie poniesienia kosztów związanych z utrzymaniem serwerów i obsługą technologiczną systemu. Twórcy serwisu mają w planach jego dalszy rozwój. Ma umożliwiać nie tylko zgłaszanie problemów, ale także "by sami obywatele mogli się za jego pomocą organizować do działania i tam, gdzie to możliwe, wpływali na rozwój swojej okolicy własnymi siłami".

Ale tego typu narzędzia nie są wyłącznie domeną urzędów, czego dowodem jest projekt "Mapa Barier" – inicjatywa Stowarzyszenia Integracji Stołecznej Komunikacji, fundacji MaMa i Towarzystwa Przyjaciół Szalonego Wózkowicza. Instytucje te stworzyły interaktywną mapę, na której internauci mogli nanosić obiekty stanowiące bariery dla osób niepełnosprawnych (schody, popsute windy, wysokie krawężniki). W ciągu kilku miesięcy zebrano ponad 700 punktów, których zestawienie przekazano stołecznym urzędnikom. Ci, widząc powodzenie akcji, obiecali zająć się zgłoszonymi problemami.

### $\bullet$  By wzbogacić zasoby

Obywatelskie kartowanie może także posłużyć do wzbogacenia krajowej infrastruktury informacji przestrzennej. Kto jak nie obywatel jest w stanie najszyb-

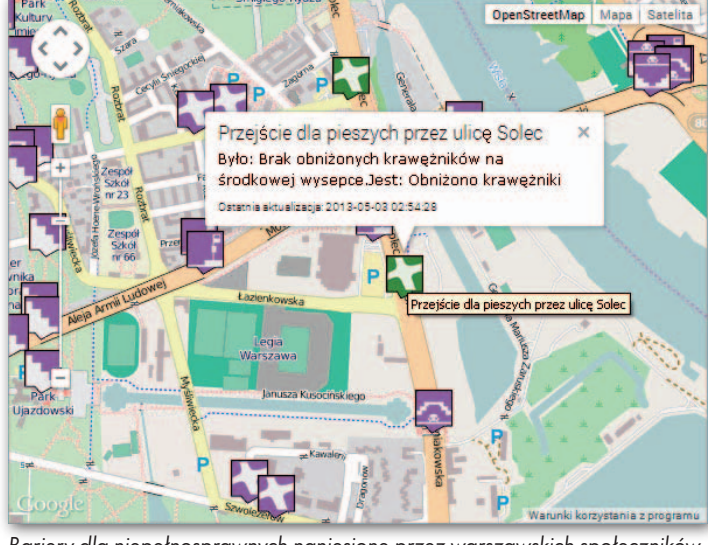

Bariery dla niepełnosprawnych naniesione przez warszawskich społeczników

ciej i najefektywniej aktualizować mapy – szczególnie w kwestii tzw. punktów użyteczności publicznej (POI) – sklepów, stacji benzynowych, banków itp. Jeden z pierwszych większych eksperymentów w łączeniu idei IIP oraz VGI przeprowadziła Amerykańska Służba Geologiczna (USGS), inicjując program "The National Map Corps". Pilotażowe wdrożenie tego pomysłu rozpoczęto w 2011 roku. Dopuszczono wówczas ochotników z Kolorado do edycji The National Map – podstawowej bazy dla terenu całych Stanów. Ich zadaniem była aktualizacja danych POI z wykorzystaniem narzędzia działającego w środowisku przeglądarki internetowej. Efekty eksperymentu przerosły oczekiwania USGS. Nie dość, że do kartowania zgłosiło się sporo chętnych (400 osób), to dokładność wprowadzanych przez nich danych była znacznie lepsza od pierwotnych założeń. Zachęcona tym sukcesem Służba Geologiczna USA od kwietnia

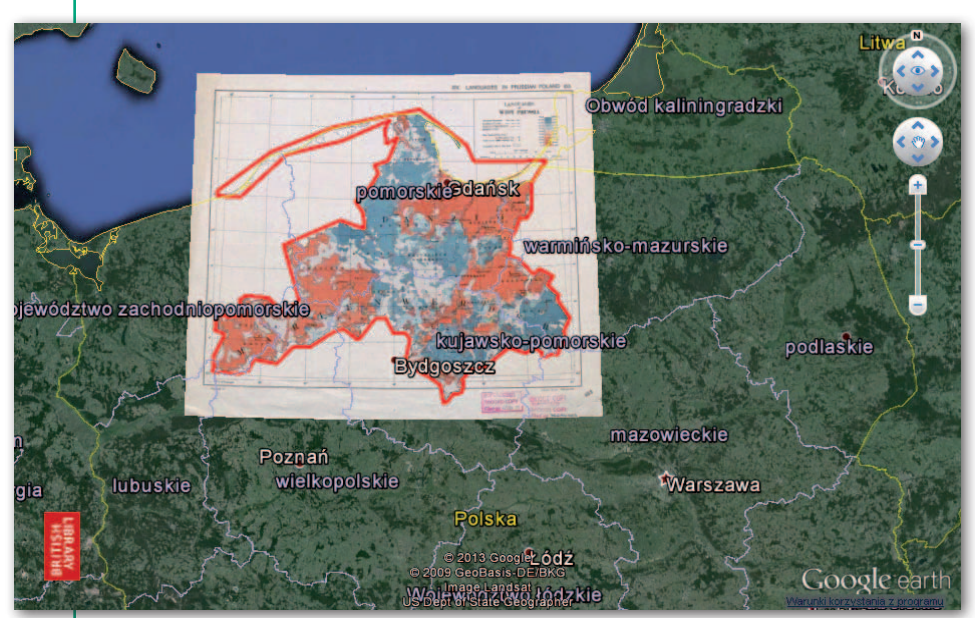

Narzędzie do nadawania georeferencji zabytkowym mapom w serwisie British Library

do sierpnia 2013 r. udostępniała to narzędzie dla kolejnych stanów. Od tego czasu grono użytkowników się potroiło, a liczba edycji osiągnęła 25 tys.

Na inny pomysł wykorzystania wolontariuszy wpadła biblioteka narodowa Wielkiej Brytanii (British Library). W lutym 2012 r. ogłosiła akcję nadawania georeferencji zabytkowym mapom ze swoich zbiorów. Wystarczy zalogować się na odpowiedniej stronie, wybrać mapę znanego nam obszaru, następnie zaznaczyć charakterystyczny punkt (np. skrzyżowanie dróg)

najpierw na rastrowej wersji eksponatu, a później na Google Maps. Dzięki temu prostemu i intuicyjnemu narzędziu wolontariusze z całego świata przetworzyli już 2,7 tys. zabytków!

Nawet jeśli urząd nie ma odwagi, by pozwolić obywatelom edytować swoje zasoby, warto umożliwić choćby poprawianie błędów. Geoportali z narzędziem do tego celu jest coraz więcej – głównie za granicą, choć i w Polsce można wypatrzyć pierwsze jaskółki, np. wspominany wcześniej wroSIP czy komercyjne serwisy Targeo.pl lub Emapi.pl. Co więcej, w przyjętym na początku tego roku "Planie Zintegrowanej Informatyzacji Państwa" przewidziano wdrożenie takiego narzędzia na rządowym Geoportalu!

### $\bullet$  Dla zabawy

Społeczne kartowanie można wykorzystywać również w szeroko rozumianych celach rozrywkowych. Tak działają powstające jak grzyby po deszczu serwisy oceniające obiekty usługowe. Jednym z popularniejszych jest Foursquare. Jego użytkownicy mogą dodawać obiekty POI do bazy danych, wyszukiwać je w swojej okolicy, a następnie wystawiać im oceny czy komentować jakość świadczonych usług. Serwis pozwala także podejrzeć miejsca odwiedzone przez znajomych. Wszystko to jest widoczne również na interaktywnej mapie. Na podobnej zasadzie działają m.in. serwisy: TripAdvisor (do oceny hoteli, kempingów itp.) czy Gastronauci (do oceny lokali gastronomicznych).

Kolejna duża grupa lokalizacyjnych serwisów społecznościowych poświęcona jest uprawianiu sportów i turystyki. Dzięki nim możemy np.: dodawać i wyszukiwać szlaki turystyczne (Trail.pl), dzielić się swoimi osiągnięciami sportowymi, w tym pokonaną trasą (Endomondo), a nawet złapać autostop (BlablaCar.pl).

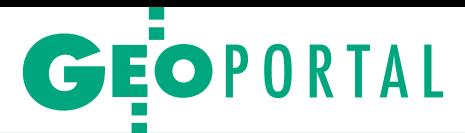

Przykłady podobnych serwisów można wymieniać bez końca – wiele z nich szybko upada, ale niektóre gromadzą nawet kilkaset tysięcy użytkowników w skali kraju.

By tworzyć atrakcyjne mapy społecznościowe, wcale nie trzeba budować od podstaw nowej strony czy mozolnie zwiększać liczbę jej użytkowników. Coraz większe możliwości oferuje podpięcie się pod istniejące serwisy, np. Twittera czy Facebooka. Dobrym przykładem jest brytyjski serwis #uksnow Map. Jego twórcy postawili sobie za cel stworzenie mapy, która w czasie rzeczywistym będzie informowała o opadach śniegu na Wyspach. Zamiast jednak użyć płatnych danych meteorologicznych, postanowili wykorzystać internautów. Wystarczyło, by każdy z nich, widząc za oknem śnieg, wpisał na Twitterze "#uksnow", ocenił siłę opadów w skali od 1 do 10 i jednocześnie dodał do ćwierknięcia swoje współrzędne geograficzne. By uruchomić serwis, wystarczyło tylko stworzyć odpowiedni kanał GeoRSS i nałożyć go na Google Maps. Koszty stworzenia takiego rozwiązania można ograniczyć do zera. Kluczem do sukcesu jest jednak zachęcenie internautów do udziału w projekcie. W przypadku "#uksnow Map" to się udało – w trakcie śnieżyc przesyłano do kilkunastu tweetów na minutę.

Kolejny intrygujący przykład społecznościowej kartografii to Mundraub (co po niemiecki znaczy "drobna kradzież"). Obywatele mogą się tu wymieniać informacjami o… wolno rosnących drzewkach, z których można bezkarnie zerwać owoc. Obecnie mapa zawiera już kilka tysięcy punktów – głównie w Niemczech i Austrii, choć jest też kilka w Polsce.

Dodajmy, że potencjał wykorzystania serwisów społecznościowych w kartogra-

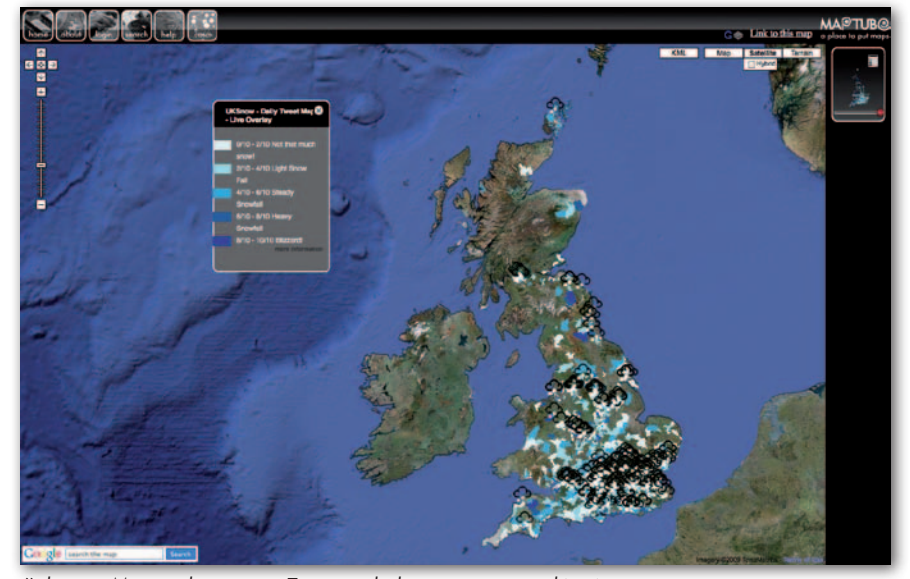

#uksnow Map wykorzystuje Twittera do kartowania opadów śniegu

fii dostrzegła już m.in. firma Esri. W zeszłym roku udostępniła narzędzia, które pozwalają na ekspresowe stworzenie interaktywnej mapy ćwierknięć bądź postów na Facebooku o dowolnej tematyce.

#### $\bullet$  Recepta na sukces

Co zrobić, by społecznościowa mapa nie okazała się klapą, ale przyciągnęła liczne grono aktywnych użytkowników? Oto 10 rzeczy, o których warto pamiętać.

**1.** Najważniejsze jest wymyślenie atrakcyjnego tematu mapy, który zainteresuje szerokie grono internautów.

**2.** Kolejną oczywistością jest zadbanie o promocję projektu – najlepszym sposobem będą media społecznościowe. Dobrą zachętą do zbierania danych mogą być różnego rodzaju imprezy, na przykład tzw. mapathony.

**3.** Należy zadbać o jak największą liczbę kanałów, za pośrednictwem których wolontariusze będą mogli dodawać dane

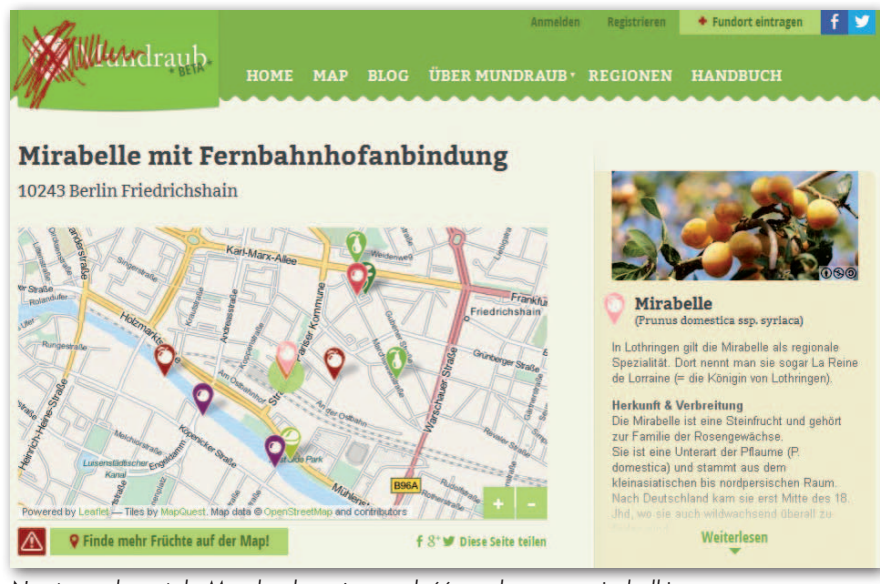

Na stronach portalu Mundraub można znaleźć np. darmowe mirabelki

– strona WWW, aplikacja mobilna, SMS czy poczta elektroniczna. Obsługa serwisu powinna być szybka i intuicyjna.

**4.** Dane wprowadzone przez wolontariusza powinny być możliwie szybko widoczne w internecie. Inaczej projekt zniechęci internautów. Warto przewidzieć możliwość dodawania informacji bez konieczności logowania.

**5.** Należy przemyśleć system weryfikowania danych. Z jednej strony powinien działać szybko, z drugiej strony powinien być skuteczny.

**6.** W przypadku mechanizmów zgłaszania błędów na mapie lub nieprawidłowości w mieście autor alertu powinien otrzymać informację zwrotną, czy problem został rozwiązany.

**7.** Jeśli wolontariusze dostarczają dane za darmo, również za darmo powinny być one udostępniane innym użytkownikom.

**8.** Nie warto ograniczać zgłoszeń tylko do formy tekstowej. Niech będą to również zdjęcia czy filmy.

**9.** Warto wzbogacić serwis o typowe narzędzia społecznościowe – komentowanie, ocenianie czy udostępnianie zgłoszeń w innych serwisach, np. na Facebooku czy Twitterze.

**10.** Dobrze promować najbardziej aktywnych wolontariuszy – jeśli nie pieniędzmi czy nagrodami rzeczowymi, to choćby wyróżnieniem na stronie projektu (jak np. w "The National Map Corps").

Sukces opisanych tu rozwiązań – tworzonych zarówno przez firmy, urzędy, jak i organizacje pozarządowe – podpowiada, że narzędzia Web 2.0 prędzej czy później staną się w serwisach mapowych tak powszechne jak mechanizm włączania warstw. Wtedy przyjdzie czas na wdrażanie idei Web 3.0, ale to temat na kolejny obszerny artykuł.

Jerzy Królikowski

MAGAZYN geoinformacYJNY nr 2 (225) LUTY 2014 **GEODETA 15** 

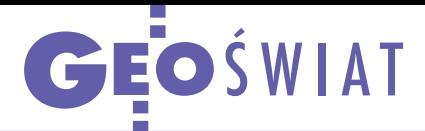

# EGNOS wystarczy do kontroli na miejscu

Poprawki satelitarne dostarczane przez europejski system EGNOS oferują wystarczającą dokładność do wykonywania kontroli na miejscu metodą inspekcji terenowej

– udowodniły testy przeprowadzone pod koniec 2013 r. przez Wspólnotowe Centrum Badawcze Komisji Europejskiej (JRC). By były one jak najbardziej wiarygodne, użyto różnych modeli odbiorników: Trimble Geo XH oraz 6000, Topcon HiPer SR, Geneq SXBlue II, II-B oraz III, Leica-GG03 i wreszcie Panasonic CF-19. Przy ich użyciu mierzono powierzchnię użytków rolnych przy różnej widoczności nieba, korzystając z EGNOS i komercyjnych korekt oraz bez poprawek. Wyniki udowodniły, że pomiary wspomagane przez europejski system w pełni spełniają wymagania dokładnościowe sformułowane w ramach Wspólnej Polityki Rolnej UE. Jak dodaje administrator EGNOS, Komisja Europejska rozważa dalszą popularyzację technologii GNSS w rolnictwie, np. podczas zabiegów agrotechnicznych.

Źródło: EGNOS Portal

# Satelity ważą Ziemię

Nasza planeta może być cięższa o 0,005-0,008%, niż dotychczas powszechnie sądzono – oznajmili naukowcy z University of Texas w Arlington podczas dorocznej konferencji Amerykańskiej Unii Geofizycznej w San Francisco. Do wniosków tych doszli, analizując oddziaływanie grawitacyjne naszej planety na orbity satelitów nawigacyjnych GPS, GLONASS oraz Galileo. Naukowcy przypuszczają, że ta dodatkowa waga jest spowodowana wpływem tzw. ciemnej materii, która 70 tys. km nad Ziemią tworzy warstwę o grubości 191 km. Jak donosi "New Scientist", naukowcy muszę jeszcze sprawdzić, czy w obliczeniach wzięto pod uwagę m.in. wpływ Księżyca i Słońca. Jeśli wyniki okażą się poprawne, satelity GNSS mogą stworzyć zupełnie nowe możliwości badania ciemnej materii.

Źródło: New Scientist

# Pierwszy satelita na YouTubie

F irma SkyBox Imaging opublikowała film nakręcony przez wystrzelonego w 2013 roku satelitę Sky-Sat-1. To najprawdopodobniej pierwsza produkcja HD (tj. w rozmiarze 1080 px) przedstawiająca obraz Ziemi z kosmosu w wysokiej rozdzielczości przestrzennej (dostępna na Geoforum.pl w zakładce "Filmy"). Widać na niej fragmenty: Tokio, Bangkoku, Baltimore, Las Vegas oraz Aleppo. Satelita SkySat-1 może kręcić filmy o długości do 90 sekund z szybkością 30 klatek na sekundę. W ocenie firmy SkyBox Imaging takie opracowanie

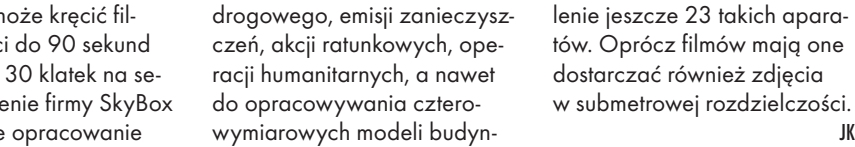

może się przydać na przykład do monitorowania: ruchu

# Galileo nie w tym roku

W brew dotychczasowym planom najprawdopodobniej nie uda się w tym roku ogłosić częściowej operacyjności usług Galileo. Jak poinformował w połowie stycznia br. dyrektor generalny Europejskiej Agencji Kosmicznej Jean-Jacques Dordain, jest to spowodowane rocznym opóźnieniem w budowie satelitów bloku FOC (fot.). Teraz jednak harmonogram projektu powinien być już niezagrożony. Pierwszy satelita FOC zbudowany przez firmy

OHB i SSTL przeszedł już bowiem kluczowe testy w próżni. Według Dordaina najbliższy start dwóch aparatów Galileo powinien nastąpić w czerwcu. Z cen-

trum kosmicznego w Gujanie Francuskiej wyniesie je rosyjska rakieta Sojuz. Starty kolejnych par zaplanowano na październik oraz grudzień br. W ich efekcie na orbicie znajdzie się 10 satelitów (4 starsze-

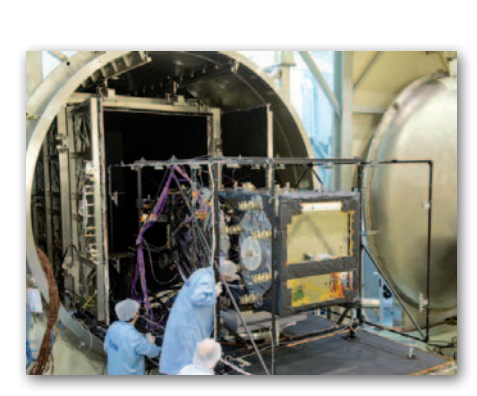

ków. Dodajmy, że ambicją SkyBox Imaging jest wystrze-

go bloku IOV oraz 6 – FOC). Dopiero gdy przejdą one testy techniczne trwające przynajmniej po kilka tygodni, będzie można ogłosić częściową operacyjność Galileo.

Źródło: Space News

JK

# GLONASS niechciany w USA

W maju 2012 roku Rosjanie zwrócili się do amerykańskiego rządu z wnioskiem o pozwolenie na budowę w USA sześciu stacji monitorujących rosyjski system nawigacji satelitarnej, które miałyby służyć zwiększeniu niezawodności i dokładności tego rozwiązania. Pentagon i CIA dostrzegły w tych planach zagrożenie bezpieczeństwa kraju i wezwały Departament Stanu do odrzucenia wniosku Rosjan. Ich zdaniem stacje GLONASS

mogą być wykorzystywane w celu szpiegowania USA lub poprawy efektywności rosyjskiej broni. Burzliwą dyskusję amerykańskiej opinii publicznej na ten temat uciął Barack Obama, podpisując ustawę o wydatkach obronnych na rok 2014, w której m.in. określono wymogi dotyczące systemów nawigacyjnych. Wprawdzie w dokumencie nie ma formalnego zakazu budowy stacji monitorujących GLONASS, jednak warunki, jakie stawiane

są systemom nawigacyjnym, praktycznie uniemożliwiają rozmieszczenie rosyjskich stacji. Zgodnie z nowym aktem prawnym systemy nawigacyjne innych krajów nie powinny bowiem godzić w komercyjną atrakcyjność amerykańskiego systemu GPS i mogą przekazywać jedynie niezakodowane dane. Mimo tych zapisów Biały Dom ogłosił, że rozmowy ze stroną rosyjską będą kontynuowane.

MAGAZYN geoinformacYJNY nr 2 (225) LUTY 2014 16 GEODETA

 $S_A^T A T$ 

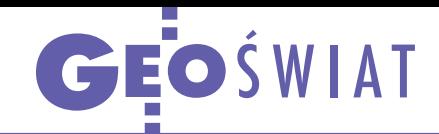

# BeiDou podwójnie cywilny

P odczas konferencji prasowej z okazji rocznicy ogłoszenia pełnej operacyjności chińskiego systemu nawigacji BeiDou na obszarze Azji Południowo- -Wschodniej opublikowano specyfikację nowego cywilnego sygnału oznaczonego jako B2I. Jak podkreślają administratorzy systemu, BeiDou jest pierwszym na świecie rozwiązaniem GNSS oferującym dwa w pełni operacyjne cywilne kanały nawigacyjne. Obok zaktualizowanej specyfikacji (tzw. ICD) chińskie władze

opublikowały także "BDS Open Service Performance Standard". Dokument zawiera m.in. informacje o zasięgu (fot. obok), wiarygodności i dostępności darmowej i ogólnodostępnej Usługi Otwartej BeiDou. Podczas konferencji administratorzy mówili ponadto o dokładności systemu. Jak wykazały badania, pozycja wyznaczana wyłącznie z wykorzystaniem BeiDou ma średnią dokładność około 10 metrów, czyli jest zgodna z wcześniejszymi założeniami. Przedstawiciele chiń-

# Świat na żywo w wysokiej rozdzielczości

Planet Labs – niewielka firma z Doliny Krzemowej, dostarczyła 9 stycznia br. na Międzynarodową Stację Kosmiczną aż 28 nanosatelitów. W ciągu miesiąca zostaną one rozmieszczone na orbicie okołoziemskiej na wysokości 300-400 km, tworząc konstelację Flock 1. Aparaty mają zapewnić "prawie ciągły obraz Ziemi" pomiędzy równoleżnikami 52° (to mniej więcej szerokość geograficzna Warszawy) w rozdzielczości od 3 do 5 metrów. Teoretyczny rozmiar takiej mozaiki wyniesie aż 10 Tpx. Na razie właściciel satelitów nie informuje jednak, jaka będzie dokładna rozdzielczość czasowa oraz koszt tych danych. Zapewnia jednak, że będą one nieocenionym źródłem zobrazowań na przykład w zarządzaniu kryzysowym czy operacjach humanitarnych. Zdjęcia będą odbierane przez trzy stacje na-

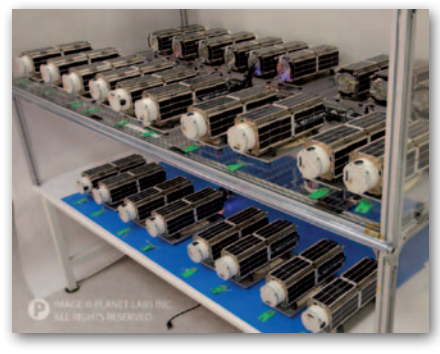

ziemne (dwie w USA i jedną w Wielkiej Brytanii) i mają być dostępne w internecie niemal natychmiast po wykonaniu. Dodajmy, że w kwietniu oraz listopadzie 2013 r. firma Planet Labs wystrzeliła cztery testowe prototypy tych satelitów (Dove 1-4) i ponoć dostarczone obrazy spełniły założone wymagania.

JK

# Oto zdjęcie roku

Firma DigitalGlobe podliczyła<br>30 tys. głosów internautów i o 30 tys. głosów internautów i ogłosiła wyniki konkursu na najlepsze zdjęcie satelitarne zeszłego roku. W pierwszej turze "łeb w łeb" prowadziły fotografie wyspy miłości w Chorwacji oraz wulkanu Wezuwiusz. Drugą turę wygrało to drugie zdjęcie, które na portalach społecznościowych (bo tam odbywało się głosowanie) otrzymało ponad 3 tys. głosów. Chorwacka wyspa uplasowała się dopiero na czwartym miejscu. Zwycięskie zdjęcie zostało wykonane 19 lutego 2013 r. przez satelitę GeoEye-1. Kąt padania promieni słonecznych wynosił wówczas 35,14°.

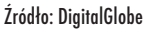

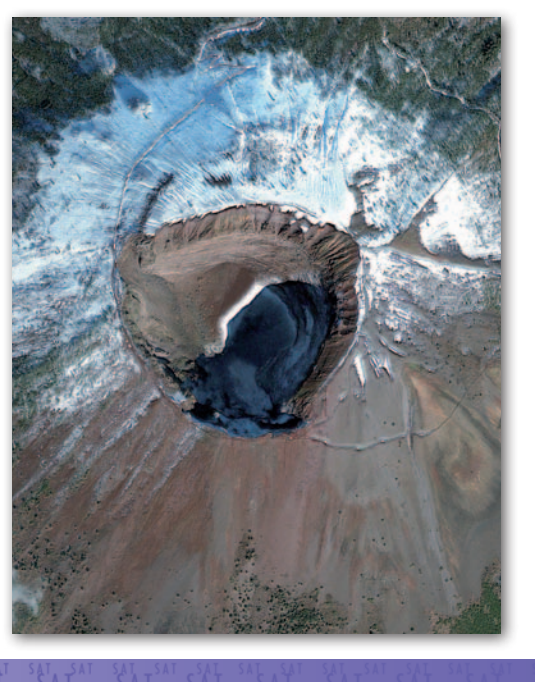

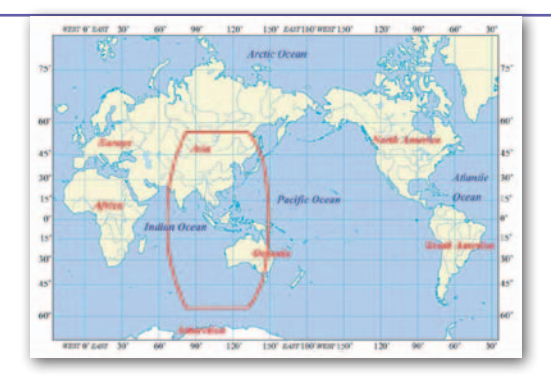

skiego systemu podkreślają jednocześnie, że w niektórych regionach, np. w Pekinie, błąd pomiaru okazywał się nawet dwukrotnie niższy.

Źródło: Inside GNSS

# KRÓTKO

lPod koniec stycznia rozpoczęto wymianę odbiornika i anteny na stacji referencyjnej ASG -EUPOS we Władysławowie; zgodnie z planami Głównego Urzędu Geodezji i Kartografii ma ona być składową tzw. podsieci pomorskiej zapewniającej poprawki GPS+GLONASS dla Trójmiasta i okolic; analogiczne podsieci działają obecnie na Mazowszu oraz na Górnym Śląsku i w Małopolsce. **GAGAN**, indyjski system satelitarnego wspomagania sygnałów GPS, uzyskał certyfikat pozwalający na korzystanie z niego w indyjskiej przestrze-

ni powietrznej; dodajmy, że GAGAN jest jeszcze w trakcie budowy; jego ukończenie zaplanowano na ten rok. lKomisja Europejska podpisała ze szwajcarskim

rządem umowę o współpracy przy budowie satelitarnych systemów nawigacyjnych EGNOS i Galileo; jako członek Europejskiej Agencji Kosmicznej kraj ten już wcześniej angażował się w oba programy, ale teraz stanie się ich pełnym uczestnikiem; w umowie Szwajcarzy zobowiązali się m.in. do wpłacenia na konto tych przedsięwzięć 80 mln euro jako zaległego wkładu za okres 2008-13.

lPrzedstawiciele rządów Rosji i Białorusi zawarli w grudniu 2013 r. porozumienie o współpracy przy budowie i użytkowaniu rosyjskiego systemu nawigacji GLONASS; wcześniej analogiczne umowy podpisano z władzami: Kazachstanu, Indii, Kuby oraz Ukrainy.

lKanadyjska firma NovAtel (część grupy Hexagon) dostarczy stacje referencyjne dla indyjskiej agencji kosmicznej ISRO; instrumenty bazujące na platformie G-III staną się częścią segmentu naziemnego budowanego właśnie regionalnego systemu nawigacji IRNSS (Indian Regional Navigation Satellite System).

lPierwszy satelita obserwacyjny z europejskiej konstelacji Sentinel – oznaczony jako 1a – ma wystartować w marcu br.; zbierane przez niego dane radarowe będą dostępne za darmo dla wszystkich chętnych; będą ponadto wykorzystywane we wspólnotowym programie monitoringu środowiska Copernicus; start bliźniaczego satelity 1b wstępnie wyznaczono na rok 2015.

> MAGAZYN geoinformacYJNY nr 2 (225) LUTY 2014 **GEODETA 17**

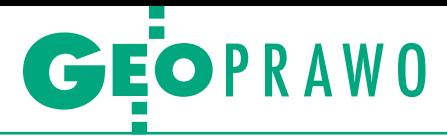

Postępowania dyscyplinarne wobec geodetów uprawnionych, cz. III

# Uważaj, gdy dzielisz lub rozgraniczasz

W ramach zainicjowanego w GEODECIE 12/2013 wątku postępowań dyscyplinarnych przedstawiamy kolejne sprawy, które trafiły do sądu administracyjnego. Warto mieć świadomość nie tylko, z jakimi zarzutami można się spotkać, jak takie postępowania wyglądają, ale również po jakim czasie może do nich dojść.

# Magdalena Durzyńska

## **•** Przyjęcie granic

Gdy chodzi o procedurę przyjęcia granic do podziału nieruchomości, to, niestety, na podstawie przepisów rozporządzenia z 2004 r. *w sprawie sposobu i trybu dokonywania podziałów nieruchomości* (jak i poprzednio obowiązującego), moim zdaniem, nie sposób ustalić, jak te czynności powinny prawidłowo przebiegać (por. M. Durzyńska "Przyjęcie zewnętrznych granic do podziału nieruchomości, czyli co miał na myśli ustawodawca", GEODETA 10/2011). Dość powiedzieć, że w ostatnio opisywanej sprawie dyscyplinarnej (por. wyrok WSA z 25 listopada 2010 r., IV SA/ Wa 1755/2010, LexPolonica nr 2511699; GEODETA 1/2014) GGK zarzucił geodecie, że podczas podziału nieruchomości nie zastosował przepisów rozporządzenia *ws. rozgraniczania nieruchomości*. W kolejnej sprawie zarzucono natomiast, że geodeta przyjął granice na podstawie danych ewidencyjnych, nie uwzględniając tego, że rok wcześniej sąsiedzi postawili nowe ogrodzenie w innym miejscu.

I tak np. w 2011 r. główny geodeta kraju zawiesił geodecie prawo wykonywania uprawnień zawodowych na 6 miesięcy. Z wnioskiem o zastosowanie sankcji dyscyplinarnych wystąpił WINGiK, osobną skargę do GGK złożyły osoby fizyczne. Geodecie zarzucono, że w 2002 r. (9 lat wcześniej!), sporządzając projekt

podziału działek X i Y, wkopał kamienie graniczne, które określiły inny przebieg granic, niż to wynikało z wieloletniego stanu władania wyznaczonego śladami starego płotu, w miejsce którego w 2001 r. skarżący wznieśli nowe ogrodzenie. WIN-GiK zarzucił geodecie brak w dokumentacji protokołu z badania księgi wieczystej, prowadzonej zarówno dla nieruchomości dzielonej, jak i działek sąsiednich. Wskazał też, że przyjęcie granic na podstawie danych z 1957 r. zawartych w katastrze nieruchomości było nieprawidłowe, gdyż jego zdaniem geodeta zobowiązany był wziąć pod uwagę ślady graniczne, czyli istniejący płot, jak również stan użytkowania nieruchomości. WINGiK (a potem GGK) zarzucił też, że w dokumentach nie ma informacji o utrwaleniu punktów granicznych znakami granicznymi, jak również, że na granicy wspólnej działek X i Y nie odszukano żadnych znaków granicznych.

Ustalono ponadto, że "z protokołu granicznego, spisanego w 2002 r. z czynności ustalenia przebiegu granic działki podlegającej podziałowi oraz ze szkicu granicznego i polowego z ustalenia jej granic wynika, że zostały wznowione i zastabilizowane punkty graniczne oznaczone numerami (...), pomimo że z dokumentów wydanych z zasobu – a które zgodnie z pkt 11.1 protokołu były podstawą wznowienia znaków granicznych (szkice z regulacji gruntów) – nie wynika, że punkty te były wcześniej ustalone, co jest niezgodne z postanowieniami § 6 ust. 1 rozporządzenia w sprawie dokonywania podziałów oraz § 3 rozporządzenia *w sprawie rozgraniczania nieruchomości*". Uznano, że punkty te wyznaczają w sposób dowolny nowe granice wydzielanych w wyniku podziału działek, nie mogły być zatem przyjęte jako granice nieruchomości spełniające warunek określony w § 6 ust. 1 obowiązującego wówczas rozporządzenia Rady Ministrów z 17 lutego 1998 r. *w sprawie trybu dokonywania podziałów nieruchomości...*

Geodecie zarzucono też, że w zawiadomieniach o przyjęciu granic jest "szereg nieprawidłowości", tj. "w podstawie prawnej tego zawiadomienia nie powołano żadnych przepisów prawnych dotyczących czynności, której zawiadomienie dotyczy". Uznano, że "brak powołania na przepisy o podziałach nieruchomości może sugerować, że zawiadomienie dotyczy czynności rozgraniczenia lub czynności wznowienia przesuniętych, uszkodzonych lub zniszczonych znaków granicznych lub wyznaczania punktów granicznych, jeżeli istnieją dokumenty pozwalające na określenie ich pierwotnego położenia i są ujawnione w ewidencji gruntów i budynków".

Ostatecznie zarzucono, że "zawiadomienie nie zostało skierowane do wszystkich właścicieli nieruchomości". Chodziło o to, że geodeta wysłał jedno zawiadomienie do obojga małżonków, a odbiór pokwitowało tylko jedno z nich, oraz że na zawiadomieniu nie ma daty odbioru. Główny zarzut sprowadzał się jednak do tego, że geo-

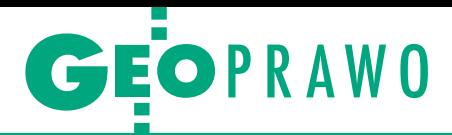

deta przyjął granice do podziału według danych ewidencyjnych, nie uwzględniając postawionego w 2001 r. ogrodzenia, i nie pokazał na szkicu trwałych elementów zagospodarowania terenu oraz że nie zaktualizował zasięgu krawędzi jezdni na sąsiedniej działce stanowiącej drogę publiczną (powiatową). Za błąd uznano także brak w "protokole granicznym" opisu kolizji przebiegu przyjętych granic z elementami zagospodarowania terenu, co uniemożliwiło zweryfikowanie tych informacji podczas kontroli operatu przyjmowanego w 2002 r. do PZGiK.

### <sup>l</sup> Jakie granice do podziału

Odwołując się od decyzji GGK, geodeta zarzucał (tu akurat niezasadnie), że sporządzając mapę z projektem podziału, nie wykonywał czynności z zakresu samodzielnych funkcji w dziedzinie geodezji i kartografii. Podnosił też, że błędnie zarzucono mu niezastosowanie art. 32, a zwłaszcza art. 33 ust. 2 pkt 1 ustawy *Pgik*, gdyż ta ostatnia regulacja kierowana jest do organu gminy, a nie do geodety. Faktycznie w zarzutach GGK zamiennie przeplatają się wątki dotyczące niezastosowania raz przepisów dotyczących podziałów, a drugi raz przepisów dotyczących rozgraniczenia nieruchomości. W tle toczyło się chyba równolegle postępowanie rozgraniczeniowe, w którym czynności wykonywał ten sam geodeta. Jednak niewątpliwie z mającego przy podziale odpowiednie zastosowanie art. 32 *Pgik* nie wynika, iż w zawiadomieniu należy wskazać podstawy prawne dotyczące postępowania.

Według geodety uzasadnienie GGK w ogóle nie zawierało stanu faktycznego, a jedynie powoływało się na stanowisko WINGiK-a. Geodeta zarzucił przede wszystkim, że GGK nie zbadał map istniejących w zasobie PODGiK potwierdzających prawidłowość przyjęcia granicy. Wskazał, że zastosował się do § 6 ust. 1 ówczesnego rozporządzenia RM z 17 lutego 1998 r. *w sprawie trybu dokonywania podziałów nieruchomości...*, przyjmując granice nieruchomości właśnie na podstawie danych z katastru, a ponieważ były niepełne, musiał przy tym dokonać pewnych wyliczeń, czyniąc pewne założenia. Zarzucił, że ani rozporządzenie, ani żaden inny przepis nie mówią, co należy czynić w takim przypadku, i uznał, że nie naruszył żadnego przepisu.

Zwrócił też uwagę, że prawodawca sam zauważył niedoskonałość unormowań rozporządzenia, gdyż w 2004 r. dokonał zmiany i rozbudował treść § 6. Argumentował, że nie można mówić o naruszeniu prawa przez geodetę, skoro projekt podziału został zatwierdzony decyzją administracyjną, która stała się ostateczna, **wydanie decyzji o zatwierdzeniu podziału nieruchomości, jak również decyzji o rozgraniczeniu nieruchomości nie sankcjonuje nieprawidłowości dokumentacji geodezyjnej i kartograficznej sporządzonej dla wydania tych decyzji.**

a to, że istnieją zabudowania, nie oznacza, że granica nie może przechodzić pod tymi zabudowaniami. Podkreślił, że nieznaczne uchybienia w stosunku do art. 32 ustawy *Pgik* nie mogą stanowić podstawy jego odpowiedzialności.

Przyznał, że faktycznie zaadresował zawiadomienie o przeprowadzeniu czynności do obojga współwłaścicieli nieruchomości zamieszkałych w tym samym lokalu, a odebrała je tylko jedna osoba, ale gdyby przygotował dwa odrębne zawiadomienia i tak odebrałby je tylko jeden i ten sam podmiot. Treść zawiadomienia również była jasna i czytelna. Podnosił, że dla ustalenia stopnia jego winy istotne jest, że w roku 2002 świadomość prawna samych organów i zasad ustalania stron (i uznawania np. małżonków za dwie odrębne strony postępowania) była znikoma. W końcu geodeta zarzucił, że nawet gdyby uznać zasadność kary, to ta zastosowana przez GGK jest niewspółmiernie surowa do zarzucanych mu czynów. Wskazał też na niezasadność łączenia w jednym postępowaniu i wymierzania jednej kary za dwa różne przewinienia, powstałe w różnych sprawach oraz w różnym czasie.

## $\bullet$  WSA uchylił decyzję GGK

Wskazał jednak, że "wydanie decyzji o zatwierdzeniu podziału nieruchomości, jak również decyzji o rozgraniczeniu nieruchomości nie sankcjonuje nieprawidłowości dokumentacji geodezyjnej i kartograficznej sporządzonej dla wydania tych decyzji. Ocena czynności geodety przy sporządzaniu stosownej dokumentacji nie jest zależna od uprzedniego dokonania oceny rozstrzygnięć administracyjnych, na potrzeby których sporządzona została taka dokumentacja, ponieważ przedmiotem tych rozstrzygnięć nie jest prawidłowość dokumentacji geodezyjnej i kartograficznej, lecz jedynie to, co zostało tą dokumentacją zobrazowane, zwłaszcza że wydanie tych rozstrzygnięć następuje na podstawie takiej dokumentacji, która poddawana jest uprzedniej kontroli w PODGiK". Według WSA "niepełność danych w ewidencji gruntów i budynków odnośnie do przebiegu granicy nieruchomości (...) nie dawała podstawy

do czynienia w tym zakresie własnych założeń i dokonywania w ich wyniku pewnych wyliczeń". Zdaniem WSA **przepis** § 6 ust. 1 rozporządzenia z 1998 r. **wykluczał dokonywanie jakichkolwiek ustaleń dotyczących przebiegu granicy w procedurze podziału nieruchomości, granice te należało jedynie przyjąć w takim kształcie, jaki wynika z ewidencji gruntów i budynków**, o czym świadczy także § 6 ust. 2 i 3 powołanego rozporządzenia, w których użyto sformułowania "przyjęcie granic", a nie "ustalenie granic". Ustalenia przebiegu granicy dokonuje się w innym postępowaniu, tj. w postępowaniu rozgraniczeniowym.

WSA zarzucił, że GGK w żaden sposób nie odniósł się do tego, że wynik pracy geodety został przyjęty do państwowego zasobu geodezyjnego i kartograficznego. Takie przyjęcie do zasobu oznacza bowiem, iż dokumentacja odpowiada określonym w przepisach wymogom dotyczącym przestrzegania zasad wykonywania prac, osiągnięcia wymaganych dokładności oraz zgodności opracowania ze standardami technicznymi dotyczącymi geodezji. Wykonawca po zakończeniu prac geodezyjnych i kartograficznych zobowiązany jest przekazać powstałe materiały lub informacje o tych materiałach do państwowego zasobu geodezyjnego i kartograficznego, a **procedura określona w § 7-12 rozporządzenia z 16 lipca 2001 r.**  *w sprawie zgłaszania prac geodezyjnych...* **stanowi formę urzędowej kontroli wykonanej pracy przez geodetę w kontekście spełnienia wymagań określonych w art. 42 ust. 3 ustawy** *Prawo geodezyjne i kartograficzne*. W konsekwencji sąd administracyjny uznał, że z decyzji GGK nie wynika, dlaczego skarżącemu wymierzono karę zawieszenia uprawnień na 6 miesięcy, jako trzecią w kolejności dolegliwości karę dyscyplinarną. Nie wykazano, by kara ta była adekwatna do zarzuconych przewinień, zwłaszcza w kontekście braku obalenia przez organ orzekający domniemania prawidłowości dokumentacji podziałowej wynikającego z przyjęcia jej do PZGiK (por. wyrok WSA z 15 marca 2012 r., IV SA/Wa 269/12, [orze](http://orzeczenia.nsa.gov.pl/)[czenia.nsa.gov.pl\)](http://orzeczenia.nsa.gov.pl/).

> MAGAZYN geoinformacYJNY nr 2 (225) LUTY 2014 **GEODETA 19**

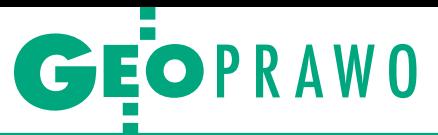

### $\bullet$  Kłopotliwe terminy

W orzecznictwie wielokrotnie pojawia się **kwestia przestrzegania przez geodetów terminów zakończenia prac deklarowanych w zgłoszeniu pracy**. Wątek ten był poruszony m.in. w sprawie IV SA/ Wa 1756/2010 (GEODETA 1/2014). W innym przypadku GGK zawiesił geodecie uprawnienia zawodowe do czasu ponownego złożenia egzaminu z wynikiem pozytywnym, zarzucając, że nie ukończył w terminie wielu prac zgłoszonych do zasobu. Wcześniej był on już karany za tego rodzaju przewinienia. Orzeczono wobec niego karę nagany, a następnie karę zawieniu prac geodezyjnych. W konsekwencji sąd uznał, że rozważając nałożenie kary dyscyplinarnej ograniczającej lub nawet pozbawiającej konstytucyjnego prawa wykonywania zawodu, GGK musi jednoznacznie wykazać, iż celem orzeczonej kary jest ochrona porządku prawnego, a nie jedynie ograniczenie dostępu do wykonywania danego zawodu. Nie wykazano też współmierności orzeczonej kary do stwierdzonych uchybień, a następujące po sobie postępowania nie oznaczają, że każda kolejna kara orzeczona za tego samego rodzaju przewinienia musi być coraz bardziej dolegliwa (por. wyrok WSA

**przesłanką zawieszenia wykonywania uprawnień nie może być niedotrzymanie terminów wykonania prac geodezyjnych.**

szenia uprawnień zawodowych na okres jednego roku – z możliwością ukończenia prac zaległych. Geodeta nie wywiązał się jednak z nałożonych zobowiązań. W skardze do sądu administracyjnego bronił się, wskazując na zły stan zdrowia, na pobyty w szpitalu i wielomiesięczne zwolnienia lekarskie. Podnosił, że choć wielokrotnie próbował, to jednak nie ze swojej winy nie mógł wykonać wziętych w dobrej wierze prac. Wskazywał, że jako uprawniony geodeta pracuje w zawodzie od 20 lat i dotychczas nie zarzucono mu żadnych uchybień ani nie kwestionowano jego kompetencji. Zlecenia wykonywał zgodnie ze sztuką geodezyjną, a oskarżenia kierowane pod jego adresem dotyczą wyłącznie niedotrzymania terminów.

Decyzję GGK uchylono. W tej sprawie WSA wskazał, że przesłanką zawieszenia wykonywania uprawnień nie może być niedotrzymanie terminów wykonania prac geodezyjnych. Zawieszenie to służy powstrzymaniu geodety od wykonywania uprawnień zawodowych w sposób mogący skutkować naruszaniem przez niego obowiązującego prawa. Skoro organ orzekający nie zarzucił geodecie jakichkolwiek naruszeń o charakterze warsztatowym lub braku stosownej wiedzy albo umiejętności, co tłumaczyłoby konieczność zdawania przez niego ponownego egzaminu służącego zweryfikowaniu aktualności i profesjonalności wiedzy czy umiejętności, to zastosowana kara dyscyplinarna nie była adekwatna do stwierdzonych uchybień. W szczególności GGK nie wykazał, aby zawieszenie uprawnień i oczekiwanie na zdanie przez geodetę egzaminu miało służyć wyeliminowaniu powstawania zaległości w wykonywa-

MAGAZYN geoinformacYJNY nr 2 (225) LUTY 2014 20 GEODETA

z 30 grudnia 2011 r. w sprawie IV SA/Wa 1176/2011, LexPolonica nr 3882258, [orze](http://orzeczenia.nsa.gov.pl/)[czenia.nsa.gov.pl](http://orzeczenia.nsa.gov.pl/)). Podzielam ten pogląd.

### • Do trzech razy sztuka

Jest tu też inna kwestia. Mianowicie istotne jest, czy niezwrócenie pobranych materiałów do pracy geodezyjnej miało negatywny wpływ na inne prace zgłoszone do zasobu. Nawiązując do zasady pisemności obowiązującej organy administracji, w pierwszej kolejności należałoby wykazać, czy PODGiK wzywał geodetę do zwrotu materiałów, a dopiero tego rodzaju bezskuteczne czynności winny skutkować sankcjami dyscyplinarnymi. Moim zdaniem konieczne jest jednak wykazanie, że miało to wpływ na pracę PODGiK i innych geodetów. Natomiast kwestia terminowego wywiązania się geodety z zamówienia jest osobną (a kolokwialnie mówiąc – prywatną) sprawą pomiędzy geodetą a zamawiającym. Orzecznictwo powoli określa zasady odpowiedzialności zawodowej. W tej sprawie sąd administracyjny dopiero za trzecim razem uznał, że nieterminowość wykonywania prac geodezyjnych nie może skutkować pozbawieniem prawa wykonywania zawodu. Wcześniej (z tego samego powodu) geodeta miał zawieszone uprawnienia zawodowe na rok. Nie ma danych dotyczących skarżenia poprzednich decyzji GGK. Interesująca jest natomiast kwestia, czy łagodniejsze kary mogą być orzekane za tego typu "przewinienie"; bo skoro nie można za to samo zastosować sankcji z art. 46 ust. 1 pkt 3, 4 czy 5 ustawy *Pgik*, to na jakiej podstawie można zastosować kary z pkt 1 czy 2, skoro żaden przepis nie określa zasad stosowania i miarkowania tych kar w zależności od wagi czynu?

### • Na styku z sądem

W podobnej sprawie innemu geodecie zawieszono uprawnienia zawodowe na jeden rok. Zarzucono mu, że:

 $\bullet$ wielokrotnie przekraczał deklarowane przez siebie terminy oddania wydanej dokumentacji do PODGiK oraz że stosował praktykę polegającą na zgłaszaniu pracy, a następnie anulowaniu zgłoszenia i nieprzekazywaniu do zasobów żadnej dokumentacji,

 $\bullet$ nie informował o zmianie terminu wykonania prac,

 $\bullet$  wbrew przepisom zawartym w art. 12 ustawy *Pgik* nie złożył wykonanej na zlecenie sądu powszechnego pracy geodezyjnej w postaci opinii do zasobu, a przez to uniemożliwił jej kontrolę.

Chodziło o rozgraniczenie nieruchomości, tj. oddanie opinii do sądu bez uprzedniego poddania jej kontroli oraz przekroczenie o ponad 700 dni zadeklarowanego w zgłoszeniu pracy terminu oddania wydanych na jej potrzeby materiałów. Geodeta bronił się, wskazując, że sprawa o rozgraniczenie nieruchomości prowadzona przez sąd trwała ponad 5 lat, a on na zlecenie sądu analizował 5 operatów przyjętych wcześniej do PODGiK, w sumie wydał jedną opinię pisemną, a potem w kolejnych latach sześć opinii ustnych do protokołu, stąd tak długi termin (owe 700 dni) posiadania przez niego materiałów niezbędnych do wydania opinii. Geodeta przyznał, że powinien był przedłużyć termin pracy, ale w jego ocenie przekroczenie zadeklarowanego terminu nie było zawinione, a w każdym razie nie uzasadniało tak surowej kary.

Dodatkowo zarzucono mu, że wykonując opinię na zlecenie sądu, nie zastosował art. 31 i następnych ustawy *Pgik*. Ten ostatni zarzut wydaje się niezasadny, bo moim zdaniem ani przepisy *Pgik*, ani przepisy administracyjnej procedury rozgraniczeniowej nie mają zastosowania w sprawie o rozgraniczenie nieruchomości prowadzonej przez sąd powszechny. Geodeta na swoją obronę powoływał orzecznictwo sądowoadministracyjne. Wskazywał na wyrok WSA w sprawie IV SA/Wa 1776/08, w którym stwierdzono, że opinie sporządzone na potrzeby postępowania sądowego podlegają ocenie wyłącznie przez organ prowadzący postępowanie, czyli właściwy sąd. A więc w takim przypadku wyłączone są uprawnienia organów nadzoru geodezyjnego i kartograficznego, a także, że istnieje istotna różnica pomiędzy osobami pełniącymi funkcje biegłych sądowych w dziedzinie geodezji i kartografii a geodetami posiadającymi określone uprawnienia zawodowe. Natomiast działalność w charakterze biegłego i sporządzenie

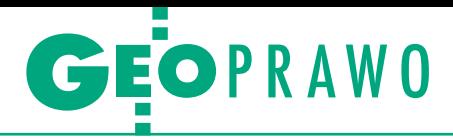

opinii na rzecz sądu nie jest wykonywaniem samodzielnych funkcji w dziedzinie geodezji i kartografii.

Geodeta argumentował, że do wykonywania samodzielnych funkcji w tej dziedzinie zgodnie z art. 42 ust. 1 *Pgik* jest niezbędne posiadanie uprawnień zawodowych. Tymczasem biegłym, zgodnie z § 12 ust. 1 rozporządzenia ministra sprawiedliwości z 24 stycznia 2005 r. *w sprawie biegłych sądowych,* może być ustanowiona osoba, która:

1. korzysta z pełni praw cywilnych i obywatelskich;

2. ukończyła 25 lat życia;

3. posiada teoretyczne i praktyczne wiadomości specjalne w danej gałęzi nauki, techniki, sztuki, rzemiosła, a także innej umiejętności, dla której ma być ustanowiona;

4. daje rękojmię należytego wykonywania obowiązków biegłego;

5. wyrazi zgodę na ustanowienie jej biegłym.

Stosownie do tego – według geodety – biegłym z zakresu geodezji i kartografii może być osoba, która nie posiada w tej dziedzinie uprawnień zawodowych. Może to być po prostu osoba posiadająca odpowiednią wiedzę z tego zakresu. Geodeta podnosił, że ocena, czy posiadanie wiadomości specjalnych zostało dostatecznie wykazane, należy do prezesa sądu okręgowego (§ 12 ust. 2 zdanie drugie cytowanego rozporządzenia). Wskazywał też, że biegły sądowy nie może ponosić odpowiedzialności zawodowej za nierzetelne sporządzenie takiej opinii, a ewentualna nierzetelna opinia może być tylko podstawą do zwolnienia z funkcji biegłego przez prezesa sądu okręgowego.

### $\bullet$  Od profesjonalisty można wymagać

Biegłemu w tej sprawie wyjątkowo się udało. Sąd uchylił bowiem decyzję GGK z uwagi na zbyt surową karę, zwłaszcza że była to pierwsza kara tego geodety. Wskazał też, że poza przypadkiem opisanego wyżej rozgraniczenia, GGK nie przywołał żadnego materiału dowodowego, który mógłby stanowić podstawę dla oceny, jaki w istocie jest rozmiar nagannego procederu. Sąd wziął pod uwagę także podnoszony w skardze osobisty konflikt z kierownikiem PODGiK, który skierował do prokuratury oskarżenie przeciwko geodecie (sprawa została umorzona), ale również i to, że geodeta składał wcześniej skargi na pracowników ośrodka. Istotne tu było także, że GGK jednoznacznie stwierdził, że nie neguje ani jakości, ani samej treści opinii sporządzonej przez biegłego. Ani razu nie zarzucił też, że geodeta sprzeniewierzył się zasadom sztuki geodezyjnej czy że naruszył obowiązujące standardy techniczne albo że prowadził postępowanie wbrew przyjętym regułom (poza zarzutem niestosowania procedury administracyjnej w postępowaniu sądowym). Nie było też choćby jednej skargi złożonej na tego geodetę.

WSA stwierdził jednak, że wydanie opinii dla sądu nie stanowi wykonywania samodzielnej funkcji w geodezji i kartografii tylko pod warunkiem, że w ramach formułowania określonej opinii nie dochodzi do kierowania pracami lub wykonywania czynności rzeczoznawcy podlegających zgłoszeniu do zasobu, w myśl art. 12 *Pgik* (w zw. z art. 42 ust. 2 pkt 1 i 2). Skoro zgodnie z art. 2 pkt 1 tej ustawy pracą geodezyjną jest wykonywanie pomiarów geodezyjnych oraz sporządzanie i przetwarzanie dokumentacji geodezyjnej, a biegły miał stworzyć dokumentację umożliwiającą przesądzenie, jak w istocie przebiegała granica (z naniesieniem danych wynikających z dawnych opracowań), to niewątpliwie doszło do przetworzenia dokumentacji i sporządzenia nowej. **Biegły geodeta nie ponosi odpowiedzialności za to, że sąd powszechny orzekał na podstawie dokumentacji, która nie została zweryfikowana w ramach procedury przyjęcia do zasobu, ale odpowiada za to, że będąc profesjonalistą, przedłożył sądowi taką dokumentację. Opracowanie geodezyjne sporządzone na potrzeby sądu, na którym odzwierciedlono dane archiwalne, powinno spełniać aktualne standardy techniczne, jest więc w istocie nowym opracowaniem sporządzonym poprzez przetworzenie dokumentacji archiwalnej**.

Sąd zwrócił też uwagę, że gdy chodzi o opóźnienia, to w kontekście dokuczliwości kary inaczej należy ocenić opóźnienia wynikające wyłącznie z zaniedbania (tzn. dokumentacja może być przekazana, lecz tego nie uczyniono, co świadczy o oczywistym niedbalstwie). Inaczej zaś, gdy nieprzekazanie wynika z przyczyn od geodety niezależnych, tj. spowodowanych obiektywnymi względami

przedłużenia sporządzenia pracy. Wówczas uchybieniem jest tylko niezgłoszenie przedłużenia terminu wykonania pracy (por. wyrok WSA z 14 września 2011 r. w sprawie IV SA/Wa 882/11).

### $\bullet$  Sankcia musi być uzasadniona

Innemu biegłemu w 2010 r. zawieszono uprawnienia zawodowe z podobnych przyczyn. Skargę na działalność zawodową dotyczącą ustalenia w 2002 r. przebiegu granic pomiędzy działkami X i Y, a także sporządzenie mapy tych nieruchomości i opinii dla potrzeb postępowania sądowego złożyły strony tego postępowania. Termin wykonania mapy sytuacyjnej dla celów sądowych nie został dotrzymany, nie został też przedłużony. Formalnie w ogóle opracowanie nie zostało zakończone i żadne materiały nie zostały przekazane do zasobu, tzn. sąd wydał orzeczenie bez żadnej kontroli technicznej opinii i bez złożenia operatu w PODGIK, a po latach wezwano strony do złożenia stosownej dokumentacji.

Biegłemu geodecie zarzucono, że zaproponowane w opinii zmiany granic sąsiednich działek zostały opracowane bez wiedzy i udziału zainteresowanych stron, a ponadto, że naruszył § 6 ust. 1 rozporządzenia z 2001 r. *w sprawie zgłaszania prac geodezyjnych…* Konsekwencją tego było przekazanie do obrotu prawnego materiałów i dokumentacji bez uprzednio dokonanej kontroli i nałożenia stosownej klauzuli. WSA przyznał, że działalność zawodowa tego geodety obciążona była nieprawidłowościami, ale uchylił decyzję GGK, wskazując, że w ramach uznania administracyjnego należało uzasadnić zastosowanie konkretnej sankcji w ustalonych okolicznościach faktycznych sprawy. WSA wskazał też, że podnoszona przez geodetę kwestia przedawnienia karania przedmiotowych przewinień nie ma zastosowania, skoro ustawa *Pgik* instytucji takiej nie przewiduje, a zasady przedawnienia funkcjonującej w innych aktach prawnych nie można zastosować.

**wydanie opinii dla sądu nie stanowi wykonywania samodzielnej funkcji w geodezji i kartografii tylko pod warunkiem, że w ramach formułowania określonej opinii nie dochodzi do kierowania pracami lub wykonywania czynności rzeczoznawcy podlegających zgłoszeniu do zasobu, w myśl art. 12 ustawy** *Pgik.*

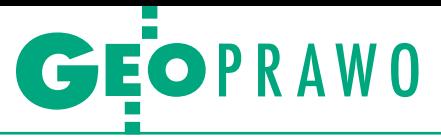

# • Zgłaszać czy nie zgłaszać?

Geodeta zaskarżył uchylenie decyzji GGK do NSA i domagał się oddalenia wniosku o zawieszenie wykonywania uprawnień zawodowych względnie przekazania sprawy do ponownego rozpoznania przez WSA. Podał, że sporządził opinię, w której zawarł 10 wniosków, na rozprawie wyjaśnił podstawy wydania opinii oraz że to właściciel nieruchomości miał obowiązek zgłaszać wszelkie zmiany objęte ewidencją gruntów. Zarzucił, że nie wiedział, że jego praca została anulowana, a odpowiedzialność za zmiany danych w ewidencji gruntów ponosi właściciel (moim zdaniem to rzadki przypadek poruszania się w abstrakcyjnej rzeczywistości i absolutnego braku zrozumienia materii zawodowej).

Geodeta zarzucał, że nie było podstaw do zarejestrowania pracy geodezyjnej, a więc przypisania mu odpowiedzialności zawodowej jako obciążonej nieprawidłowościami w zakresie stosowania prawa. Nadto, że naruszenie art. 12 *Pgik* uregulowane jest w przepisach karnych, a w szczególności w art. 48 oraz że rygor wynikający z art. 12 ustawy i § 6 rozporządzenia *ws. zgłaszania prac geodezyjnych...* go nie obowiązuje. Rzeczywiście, przepis art. 48 ust. 1 pkt 1 ustawy, niezależnie od rygorów wymienionych w art. 46 ust. 1, w przypadku naruszenia art. 12 w ust. 2 przewiduje odpowiedzialność karną na podstawie przepisów o postępowaniu w sprawach o wykroczenia. Według NSA **odpowiedzialność z art. 48**  *Pgik* **jest postępowaniem odrębnym w sprawie o wykroczenia, a więc pozostaje niezależną od odpowiedzialności zawodowej, o której mowa w art. 46 tej ustawy**. Skoro zastosowano tu rygor zawodowej odpowiedzialności określonej w art. 46 ust. 1 pkt 3 *Pgik*, to nietrafny okazał się zarzut naruszenia art. 48 ust. 1 pkt 1 oraz ust. 2 tej ustawy. Wskazano ponadto, że skoro geodeta korzystał z danych przechowywanych w zasobie geodezyjnym, to jego obowiązkiem było sprostać rygorom w zakresie zgłoszenia pracy (por. wyrok NSA z 31 stycznia 2012 r. w sprawie II GSK 1439/10).

Gdy chodzi o biegłych geodetów, to poglądy orzecznictwa z czasem ewoluowały. Moim zdaniem problem sprowadza się do kwestii definicji prac geodezyjnych i kartograficznych oraz terminu "wykonywanie samodzielnych funkcji w dziedzinie geodezji i kartografii". Jeszcze niedawno uważano, że wykonywanie samodzielnych funkcji w dziedzinie geodezji i kartografii może mieć miejsce tylko w postępowaniu administracyjnym i nie dotyczy czynności wykonywanych w charakterze biegłego sądowego, a w konsekwencji, że stosowanie art. 46 w związku z art. 42 ust. 3 *Pgik* w stosunku do biegłych nie jest zasadne (por. wyrok WSA z 11 stycznia 1999 r., II SAB 138/98, LexPolonica nr 2233158). Moim zdaniem nie każdy biegły musi legitymować się uprawnieniami zawodowymi, to zależy od rodzaju opinii. Jednak każdy biegły, którego opinia wyczerpuje "znamiona" pracy geodezyjnej, musi mieć uprawniania zawodowe z danego zakresu i stosować zasady dotyczące wykonywania prac geodezyjnych i kartograficznych. To zresztą temat na osobny artykuł.

# $\bullet$  Co sąd zlecił biegłemu?

Kolejnemu biegłemu sądowemu udzielono upomnienia. Sporządzając opinię dla sądu w sprawie o rozgraniczenie, w ogóle nie zgłosił pracy geodezyjnej, a jedynie po jej sporządzeniu przekazał do ośrodka wykaz zmian gruntowych dotyczący działki X. Geodeta przyznał, iż roboty nie zgłosił, ale zastrzegł, że w wyniku jego prac nie powstały żadne nowe dokumenty, a przebieg proponowanej przez niego granicy był zgodny z danymi zawartymi w operacie z rozgraniczenia prowadzonego w postępowaniu administracyjnym. Podniósł przy tym, że zastosowana kara upomnienia jest dla niego krzywdząca i nieadekwatna do wagi uchybień. Dodatkowo wskazał, że w swojej opinii sporządzonej na potrzeby postępowania sądowego potwierdził jedynie przebieg granicy ustalonej we wcześniejszym postępowaniu i w tym celu korzystał z operatu rozgraniczeniowego sporządzonego w jego toku.

Ów operat był przyjęty do zasobu geodezyjnego wraz z opinią geodety, a także został przesłany do sądu rejonowego prowadzącego postępowanie rozgraniczeniowe wraz z prawomocną decyzją o umorzeniu rozgraniczenia. Ponieważ po analizie m.in. operatu z rozgraniczenia zaproponował przebieg granicy sygnalizowany przez niego w postępowaniu administracyjnym, to uznał, że nie było potrzeby zgłoszenia roboty geodezyjnej i sporządzania identycznej mapy. Okazało się jednak, że sąd oparł rozstrzygnięcie na sporządzonym przez geodetę szkicu podstawowym, który uznał za integralną część orzeczenia.

Biegły bronił się dodatkowo, że sprawa była przedmiotem rozpoznania najpierw przez sąd okręgowy, który oddalił apelację, a potem trafiła do Sądu Najwyższego, który podzielił stanowisko sądów powszechnych niższych instancji. Starosta zwracał się pisemnie do sądu o uzupełnienie dokumentacji technicznej z rozgraniczenia ww. nieruchomości, ale w aktach nie było danych, czy sąd udzielił odpowiedzi na ww. pismo, jak również nie było dowodów na to, że GGK poczynił starania w celu ustalenia, czy ów sąd rejonowy w ogóle ustosunkował się do pisma starosty. WSA uchylił więc decyzję GGK jako niedostatecznie uzasadnioną, wskazując ponadto, że do akt sprawy nie dołączono operatu rozgraniczeniowego, na podstawie którego skarżący sporządził opinię sądową, a który powinien stanowić dla GGK podstawę ustaleń, czy istotnie prawdziwe są twierdzenia geodety, iż przebieg spornej granicy podany przez niego w szkicu podstawowym sporządzonym dla sądu jest zgodny ze stanem ujawnionym w operacie EGiB (por. wyrok WSA z 21 maja 2008 r., IV SA/Wa 493/2008, LexPolonica nr 1996974, orzeczenia.nsa.gov.pl).

Ten ostatni przypadek jest wątpliwy, niestety, nie wiem, jaki był ciąg dalszy sprawy. Nie mogę sobie jednak wyobrazić, że biegły wydaje opinię o prawidłowym jego zdaniem przebiegu granicy, nie sięgając do danych z zasobu. Ale ja mogę tego nie rozumieć, bo nie jestem geodetą. Jednak gdy mowa o zarzutach w stosunku do biegłych, to nie sposób ich karać, zanim nie zostanie w sposób niebudzący wątpliwości ustalone, co sąd zlecił biegłemu. Nieraz spotykałam się z sytuacjami, gdy biegli opowiadali z trwogą, że wbrew ich wiedzy i woli sąd zatwierdził podział na wstępnym projekcie podziału po tym, jak zlecił sporządzenie wszelkich możliwych "propozycji" dopuszczalnego przepisami podziału. Gdy postanowienie dopuszczające dowód z opinii biegłego mówi o sporządzeniu wstępnego projektu podziału, to nie sposób zarzucać potem geodecie, że dokumentacja z postępowania sądowego nie zawiera mapy z projektem podziału. Każdy przypadek należy oceniać indywidualnie.

## **• Prace legislacyjne trwają**

Im większa jest świadomość prawna społeczeństwa, tym bardziej liczba skarg, a w konsekwencji postępowań dyscyplinarnych, rośnie. Prace legislacyjne trwają i zapewne nowe przepisy dotyczące przedawnienia karalności wiele uproszczą. Istotne jest także, aby w odpowiedni sposób zredagować przepisy przejściowe, a zatem, aby np. zabezpieczyć interesy geodetów w sprawach, które miały miejsce przed wejściem w życie zasady przedawniania przewinień dyscyplinarnych.

#### Magdalena Durzyńska

sędzia Wojewódzkiego Sądu Administracyjnego w Warszawie (IV Wydz.), doktor nauk prawnych, pracowała w Departamencie Katastru GUGiK

MAGAZYN geoinformacYJNY nr 2 (225) LUTY 2014 22 GEODETA

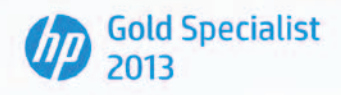

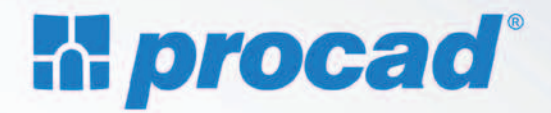

# Nowy standard drukowania

Rewolucyjne plotery HP Designjet T920 i T1500

najlepsze ceny znajdziesz na: www.procad.pl/ploteryhp

- · Profesjonalne wydruki A1 w 21 sekund i sortowanie na wyjściowej tacy układającej.
- · Pełna kontrola rzeczywiste podglądy wydruków, monitorowanie rolek nośników, wyświetlanie stanu drukarki na ekranie dotykowym i śledzenie zadań podczas drukowania.
- · Ładowanie rolek papieru bez wysiłku, nawet bez wstawania z krzesła, z ładowaniem rolki od przodu i automatycznym jej wyrównywaniem.

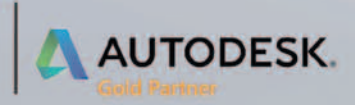

**PROCAD SA** tel.: 664 731 012 tomasz.twardoch@procad.pl<br>www.procad.pl

ACT TO REAL

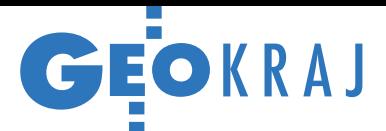

# Jak skompresować chmurę?

K ażdy, kto miał do czynienia z chmura-mi punktów ze skanowania laserowego, dobrze wie, jak kłopotliwa może być wymiana tych danych przez internet czy choćby ich zapis na dysku zewnętrznym. Wiąże się to oczywiście z dużymi rozmiarami plików. Problem można rozwiązać, stosując popularne aplikacje do kompresji plików – np. WinZIP czy WinRAR. Dostawcy rozwiązań geoprzestrzennych zaoferowali jednak jeszcze lepsze narzędzia, które dzięki uwzględnieniu specyfiki chmur punktów potrafią ją "ścisnąć" bardziej efektywnie. Obecnie najczęściej stosowanym rozwiązaniem tego typu jest format LAZ, rozwinięty przez twórcę aplikacji LAStools (GEODETA 9 i 10/2013). Dzięki udostępnieniu na wolnej licencji specjalnych bibliotek obsługę plików LAZ wdrożono już w wielu komercyjnych i darmowych aplikacjach.

Na początku tego roku firma Esri zaproponowała jednak własny format skompresowanej chmury pod nazwą ZLAS. Do wygenerowania tego typu plików wystarczy darmowa aplikacja dostępna na stronie tej firmy lub pakiet ArcGIS w najnowszej wersji 10.2.1. Postanowiliśmy

# **LITERATURA**

# O QGIS na wolnej licencji

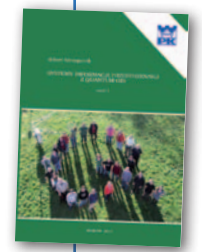

Politechnika Krakowska wydała podręcznik "Systemy Informacji Geograficznej z Quantum GIS – część I" autorstwa Roberta Szczepanka. Przybliża on zagadnienia systemów informacji przestrzennej na przykładzie darmowego programu Quantum

GIS (wersja 1.7.4). Podręcznik jest adresowany do studentów uczelni technicznych, głównie kierunków, takich jak inżynieria i ochrona środowiska czy gospodarka przestrzenna. Do wykonania opisanych zadań wystarczy dostęp do komputera oraz nieco wolnego czasu. Wszystkie dane wykorzystane w książce są publicznie dostępne. Aby łatwiej było zrozumieć kontekst poszczególnych zadań, przy ich opisie zaprezentowano podstawy teoretyczne omawianych zagadnień. Podręcznik liczy 136 stron. Można go nabyć w wersji papierowej za 15,75 zł lub pobrać za darmo w formacie PDF, np. z Geoforum.pl (22 stycznia). Tekst książki dostępny jest na otwartej licencji Creative Commons. Redakcja

sprawdzić, czym różni się ten format od konkurencyjnych rozwiązań. W tym celu cztery chmury punktów o różnej wielkości (37-113 MB) i charakterystyce (tylko XYZ lub z danymi RGB oraz o intensywności odbicia) zapisane w popularnym formacie LAS skompresowaliśmy do rozszerzeń: LAZ, ZLAS oraz RAR. Wyniki pokazuje tabela obok, gdzie stopień kompresji oznacza stosunek wielkości skompresowanej chmury do rozmiaru pliku wyjściowego. Okazało się, że w każdym przypadku udało się zmniejszyć zajmowane miejsce na dysku przynajmniej czterokrotnie, a w najlepszym razie – nawet ponaddziesięciokrotnie. Jak widać, najlepiej wypadł format Esri, a najgorzej uniwersalny RAR. Trzeba jednak przyznać, że różnice między tymi standardami, szczególnie między LAZ i ZLAS, są minimalne. Może więc lepiej korzystać

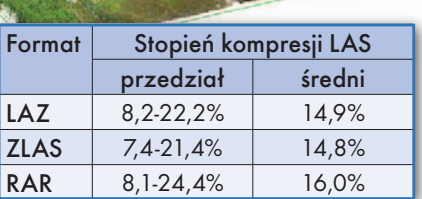

z popularnego RAR-a? Problem w tym, że w przypadku takiej kompresji plików LAS trzeba się uzbroić w cierpliwość. Programy obsługujące formaty LAZ i ZLAS są znacznie szybsze, z lekkim wskazaniem na LAZ (w naszym przypadku różnica nie przekraczała jednak kilku sekund). Jerzy Królikowski

# Umieść sobie Geoportal na WWW

I nteraktywną mapę z zasobami rządowego Geoportalu można już umieszczać na własnych stronach internetowych. Pozwala na to interfejs programistyczny (API)

udostępniony przez GUGiK. Sposób działania usługi wyjaśnia instrukcja opublikowania na początku tego roku na Geo-

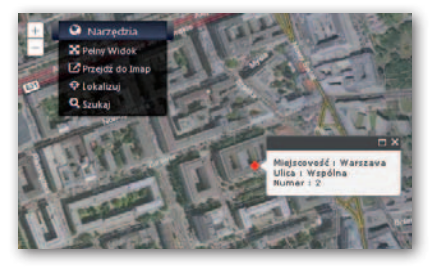

portal.gov.pl. By osadzić taką mapę, wystarczy przygotować odpowiedni skrypt, w którym należy zdefiniować współrzędne tzw. pinesek oraz opis, jaki się ukaże po klik-

nięciu na nie. Następnie trzeba wkleić ten skrypt do kodu HTML strony użytkownika. JK

# Kolejne laserowe odkrycie archeologów

W cześniej były nieznane grodziska, kurhany czy kopalnie krzemienia, teraz dzięki lotniczemu skanowaniu laserowemu udało się odkryć ponad tysiąc zabytkowych mielerzy służących do wytwarzania węgla drzewnego. Zlokalizowano je w zeszłym roku na pograniczu województw mazowieckiego i świętokrzyskiego, bazując m.in. na chmurze punktów pozyskanej wiosną 2012 roku przez firmę MGGP Aero. Odkrycie jest zasługą archeologów z Uniwersytetu Kardynała Stefana Wyszyńskiego w Warszawie współpracujących z naukowcami z Wydziału Geodezji i Kartografii Politechniki Warszawskiej. Jak podkreślają przedstawiciele projektu, osiągnięcie to nie byłoby możliwie bez ska-

GIS

nera laserowego. Do dziś po mielerzach zachowały się bowiem jedynie niewielkie dookolne zagłębienia oraz nieznacznie wyniesiona część centralna – różnice wysokości sięgają tu raptem 15 cm. Odkrycie mielerzy tradycyjnymi metodami byłoby znacznie trudniejsze także dlatego, że formy te znajdują się na terenie zalesionym. Rafał Zapłata (UKSW)

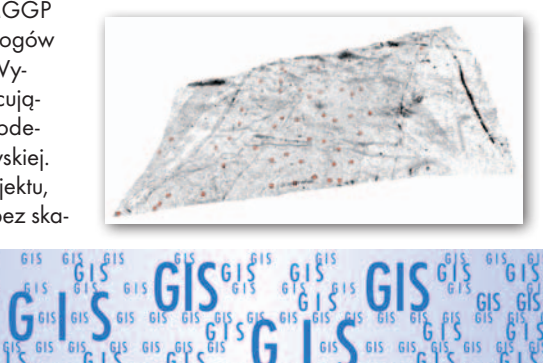

לֶו 6"°

GIS GIS GIS GIS GIS

 $\begin{array}{cccccc} \epsilon_{15}^{18} & \epsilon_{15}^{18} & \epsilon_{15}^{18} & \epsilon_{15}^{18} & \epsilon_{15}^{18} & \epsilon_{15}^{18} & \epsilon_{15}^{18} & \epsilon_{15}^{18} & \epsilon_{15}^{18} & \epsilon_{16}^{18} & \epsilon_{17}^{18} & \epsilon_{18}^{18} & \epsilon_{19}^{18} & \epsilon_{19}^{18} & \epsilon_{19}^{18} & \epsilon_{19}^{18} & \epsilon_{19}^{18} & \epsilon_{19}^{18} & \epsilon_{10}^{18} & \epsilon_{$ 

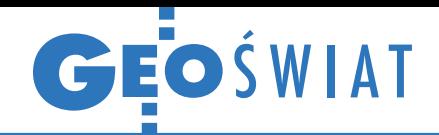

# Europa stawia na BIM

W robotach budowlanych realizowa-nych na zlecenie administracji publicznej powinna być stosowana technologia BIM (modelowanie informacji o budynkach, zwane w uproszczeniu GIS-em dla budynków) – taka rekomendacja znalazła się w projekcie tzw. Dyrektywy Zamówień Publicznych, który w styczniu zaakceptował Parlament Europejski. Gdy akt ten wejdzie w życie, wszystkie kraje członkowskie będą miały dwa lata na wdrożenie tych rozwiązań w swoim systemie prawnym. Nie czekając na te przepisy, władze Wielkiej Brytanii, Holandii, Danii, Finlandii czy Norwegii już wcześniej przyjęły ustawy nakazujące stosowanie BIM w publicznych projektach budowlanych – na przykład na

Wyspach obowiązek ten wejdzie w życie za 2 lata. BIM pozwala obniżyć koszty budowy nawet o 20% – wynika z wyliczeń brytyjskiego rządu przeprowadzonych w trakcie specjalnego projektu pilotażowego. Co istotne dla geodetów, ma także ułatwiać komunikację z podwykonawcami. Jak komentuje tę dyrektywę Polski Związek Pracodawców Budownictwa, technologia BIM może wyeliminować praktycznie wszystkie wady obecnego, silnie niewydolnego systemu planowania i realizacji inwestycji. Niestety, w Polsce jest ona praktycznie nieznana: przedsiębiorstwa, które wdrożyły reżim BIM, można policzyć na palcach jednej ręki – zaznacza Związek. JK

# Radarowy model świata z plusem

N a stronach agencji kosmicznej NASA opublikowano wersję 3.0. numerycznego modelu pokrycia prawie całego świata SRTM, zwaną także SRTM Plus. W porównaniu ze starszymi wydaniami opracowanie wyróżnia wypełnienie tzw. luk danych, czyli pojedynczych pikseli, dla których ze względów technicznych

nie udało się pozyskać informacji wysokościowych. Wykorzystano do tego celu inne globalne modele – ASTER GDEM oraz GMTED2010. Pliki można pobrać m.in. ze strony USGS EarthExplorer. Przypomnijmy, że model SRTM opracowano dzięki misji promu kosmicznego Endeavour z 1999 roku w technologii interferometrii

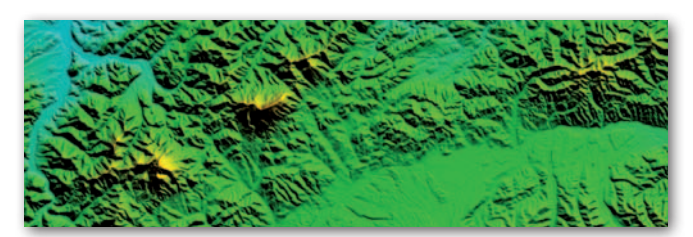

radarowej. Ma on rozdzielczość 1˝, 3˝ lub 30˝ i średnią dokładność 18 m. Więcej o misji w GEODECIE 4/2010. Źródło: NASA

# O bezpilotowym bezprawiu w Polsce

B ezzałogowe statki powietrzne (UAV) od kilku lat zyskują na popularności, a zakres ich zastosowań cały czas rośnie. Niestety, polskie prawo nie nadąża za tak szybkim postępem – przyznał podczas seminarium "Drony - zastosowanie w nowoczesnym GIS, geodezji i..." (Warszawa, 14 stycznia) Paweł Szymański z Urzędu Lotnictwa Cywilnego. Jak wyjaśnił, zapis zezwalający na loty bezzałogowe w Polsce znalazł się w ustawie Prawo lotnicze dopiero w 2011 roku, a rozporządzenia wykonawcze do tego aktu, które weszły w życie w ubiegłym roku, już czekają zmiany. W myśl obowiązujących regulacji do bezzałogowych statków powietrznych poniżej 25 kg i odbywających loty w zasięgu wzroku (VLOS) nie stosu-

gis gis gis

je się Prawa lotniczego, a co za tym idzie, zdobycie uprawnień operatora bezpilotowca jest dużo prostsze. Wystarczy mieć ukończone 18 lat, wykształcenie średnie, a także zdać egzamin teoretyczny oraz praktyczny. W przypadku lotów poza zasięgiem wzroku (BVLOS) konieczny jest również kurs w ośrodku szkolenia lotniczego, którego… jeszcze w Polsce nie ma. Szymański zapewniał jednak, że otwarcie takiego ośrodka jest kwestią czasu. Loty poza zasięgiem wzroku nie są na razie regulowane oddzielnym rozporządzeniem, więc mogą być wykonywane tylko w specjalnie do tego celu wyznaczonej przez Polską Agencję Żeglugi Powietrznej strefie.

Damian Czekaj

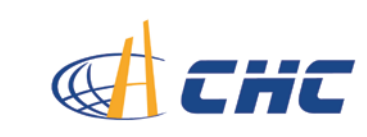

 E KLAMAEKLAMA  $\approx$ 

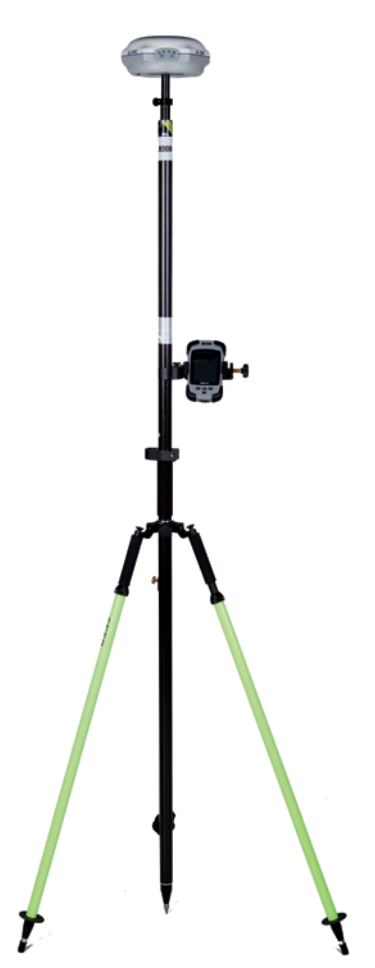

X900: RTK Z GLONASS

gotów do pracy: < 18 tys. zł

szczegóły: http://www.gps.pl/chc-x900

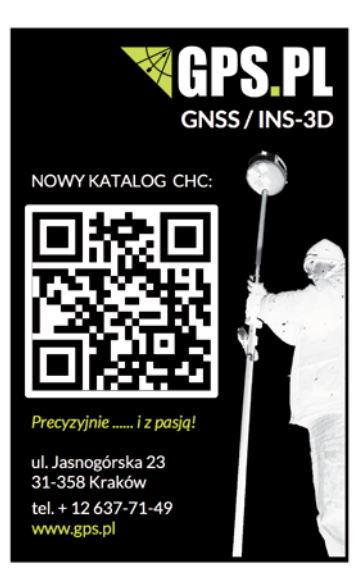

MAGAZYN geoinformacYJNY nr 2 (225) LUTY 2014 **GEODETA 25** 

# Bogdan Grzechnik radzi

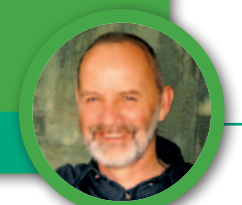

# Standardy, ale jakie?

Komu zależało i zależy, aby w każdym powiecie w Polsce mapy wykonywane były według lokalnych wzorów i przyzwyczajeń? Wszędzie inaczej. Jakie straty to generuje, nikt nie policzył i chyba nie ma nawet takiego zamiaru.

9 listopada 2011 roku ukazało się wewnętrznych i administracji rozporządzenie ministra spraw *w sprawie standardów technicznych wykonywania geodezyjnych pomiarów sytuacyjnych i wysokościowych oraz opracowywania i przekazywania wyników tych pomiarów do państwowego zasobu geodezyjnego i kartograficznego*. Rozporządzenie to miało zastąpić m.in. instrukcje i wytyczne techniczne obowiązujące na podstawie rozporządzenia ministra

spraw wewnętrznych i administracji z 24 marca 1999 r. *w sprawie standardów technicznych dotyczących geodezji, kartografii oraz krajowego systemu informacji o terenie*.

Zadanie nie było łatwe, bo instrukcji i wytycznych, które należało "skonsumować" w nowoczesnym i klarownym przepisie, było łącznie kilkadziesiąt. Wiele osób (łącznie ze mną) obawiało się, czy możliwe jest uregulowanie tylu zagadnień w jednym rozporządzeniu. Przepis

ten od początku wzbudzał wielkie zainteresowanie i nadzieje całego środowiska. Sądziliśmy, że wykorzysta się w nim dorobek wielu pokoleń naszych poprzedników, którzy tworzyli instrukcje techniczne i wytyczne. Wystarczyło wybrać podstawowe asortymenty prac do regulacji i dla każdego z tych asortymentów ustalić normy zawierające:

 $\bullet$ treść mapy lub innych dokumentów,

- <sup>l</sup>procedury postępowania,
- $\bullet$ dokładności,

lramowe wzory map, protokołów, wykazów, rejestrów itp.,

ltytuł operatu technicznego i szczegółowy spis jego zawartości,

lspis zawartości podstawowej dokumentacji dla zamawiającego, która uzupełniana będzie w umowie kontraktowej.

Oprócz naszych instrukcji doskonałym wzorem są normy niemieckie, po które warto sięgnąć.

Pracując kilkanaście lat w Głównym Urzędzie Geodezji i Kartografii, uczest-

# Kilka uwag szczegółowych do rozporządzenia o standardach

Na marginesie zamieszczonych powyżej rozważań natury ogólnej chciał- bym przedstawić kilka uwag dotyczących szczegółowych zapisów w roz- porządzeniu o standardach, które zresztą zgłaszam nie po raz pierwszy.

lW § 75 wymieniono mapy dla typowych postępowań sądowych i administracyjnych. Nie wiadomo, dlaczego za nietypowe uznano: mapę połączenia i podziału grupy nieruchomości (art. 98 b ustawy *o gospodarce nieruchomościami, uogn*), wszystkie mapy, dla których nie są wydawane decyzje o zatwierdzeniu projektu podziału (podziały sądowe, drogi, koleje, uwłaszczenia, zwroty części nieruchomości, tereny powodziowe, grunty spółdzielni mieszkaniowych), mapę nieruchomości dla ustanowienia służebności przesyłu (nie jest to służebność gruntowa, a jedynie zgodnie z art. 3054 kodeksu cywilnego (kc) stosuje się do niej przepisy

o służebnościach gruntowych). Wszystkie te mapy powinny znaleźć się w rozporządzeniu.

lW § 77 ust. 1 pkt 1 wpisano, że na mapie do celów prawnych podaje się "*dane określające przebieg granic działek ewidencyjnych*" bez żadnego zastrzeżenia dotyczącego jakości i dokładności tych granic oraz ich zgodności ze stanem prawnym, czyli granicami nieruchomości. Jeśli chcemy porządkować i poprawiać błędne granice ewidencyjne, to powinniśmy starać się doprowadzić do tego, aby granice nieruchomości dzielonych były tożsame z granicami ewidencyjnymi i odwrotnie. Trzeba wreszcie ustalić prostszy niż rozgraniczenie tryb przyjmowania granic nieruchomości do podziału, z jednoczesnym ustaleniem ich jako granic prawnych wyłącznie przez geodetę uprawnionego. Pozwoli to na systematyczne zwiększanie liczby działek ewidencyjnych z granicami ustalonymi według stanu prawnego, a także zsynchronizowanymi z księgami wieczystymi (KW).

lW § 77 ust. 1 pkt 4 zapisano, że w skład treści mapy do celów prawnych wchodzą "*istotne dla przedmiotu opracowania szczegóły terenowe*" (art. 4 ust. 1a pkt 3 *Pgik* – uzbrojenie terenu oraz art. 4 ust. 1b *Pgik* – baza danych obiektów topograficznych). Kto zdecyduje, które szczegóły terenowe

wykazujemy? Wykonawca, inspektor kontroli, właściciel nieruchomości, inwestor, a może notariusz? Proponuję przepisać niezbędne szczegóły z § 9 pkt 13 rozporządzenia o podziałach wydanego na podstawie *uogn*. Dodatkowo sugeruję, aby przepisać jeszcze pkt 10 dotyczący szkicu orientacyjnego, bo o nim w rozporządzeniu zapomniano, mimo że jest bardzo ważny dla jednoznacznego zlokalizowania nieruchomości.

lW § 77 ust. 2 zapisano, że "*mapa do celów prawnych może zawierać także dane określające zasięg i rodzaj służebności gruntowych*". Jednocześnie w § 80 ust. 4 wpisano, że na mapie do celów projektowych "*wyróżnia się (…) grunty obciążone służebnościami gruntowymi ujawnionymi w księgach wieczystych*", zastrzegając w ust. 5, że można tego nie ro-

MAGAZYN geoinformacYJNY nr 2 (225) LUTY 2014 26 GEODETA

niczyłem w opracowywaniu wielu ustaw, rozporządzeń oraz instrukcji i doskonale zdaję sobie sprawę, jak trudno jest zredagować jasny i jednoznaczny przepis. Przepis czytelny i zrozumiały dla każdego (czyli zarówno dla inżyniera, jak i dla technika), kto będzie zakładał osnowę, wykonywał pomiary oraz sporządzał mapy i inne opracowania geodezyjne i kartograficzne. Terminologia i definicje muszą być zapisane w taki sposób, aby nie można było ich różnie interpretować. Szczególnie jest to niebezpieczne na styku wykonawca – pracownik administracji geodezyjnej. Pamiętam wielogodzinne dyskusje z prawnikami, którzy starali się nadać ostateczny kształt poszczególnym zapisom, twierdząc, że przepis ma być napisany "językiem prawniczym", a nie językiem geodezyjnym. Ale na szczęście, w większości przypadków udawało się ich przekonać argumentem, że z tekstu tego będą korzystać głównie geodeci. A najważniejsze, żeby przepis napisać poprawną polszczyzną. Na szczęście w GUGiK-u pracowali wówczas bardzo dobrzy i życzliwi naszej branży prawnicy.

#### **• Jak wykuwała się stal**

Wróćmy jednak do rozporządzenia. Do tego wyjątkowo trudnego dzieła zabrał się zespół składający się z pracowników Urzędu, ale także z ekspertów z zewnątrz. Nasze obawy co do pojemności

bić "*gdy charakter projektowanej inwestycji budowlanej nie wpływa na sposób zagospodarowania gruntów objętych mapą do celów projektowych*". Tutaj autorzy bardzo się nie popisali. Jedna tylko sprawa jest jasna: na jednej i na drugiej mapie obowiązuje linia przerywana w kolorze brązowym. Do tej pory, a mówię o ostatnich 24 latach, w których w firmie Grunt wykonywaliśmy dziesiątki takich map, nie było żadnego problemu ze służebnościami gruntowymi. Na mapach do celów projektowych nigdy ich nie pokazywaliśmy, bo jest to zupełnie niepotrzebne.

Natomiast przy mapach do celów prawnych, które wykonuje się jako kolejny etap dla tego samego terenu, zawsze musi być bardzo dokładnie badany stan prawny nieruchomości. W ramach tych badań ustalaliśmy prawa własności (użytkowanie wieczyste) oraz takiego przepisu potwierdziły się, bo podobno pierwsza próba (przygotowana jako suma wkładów poszczególnych współautorów) zawierała ponad 400 stron. Ustalono, że ostatecznie przepis nie może liczyć więcej niż 150 stron, i tak się stało.

W tym miejscu rodzi się zasadnicza wątpliwość. Prawdopodobnie pierwotna wersja najpełniej opisywała wszystkie tematy. W tej skróconej trzeba było wyrzucić wiele zapisów całkowicie. Jakimi kryteriami kierowano się przy tej operacji, nie wiemy. Złośliwi twierdzą, że pozostawiono co trzecie zdanie, co tłumaczyłoby, dlaczego przepis ten okazał się tak niedoskonały. To oczywiście żart, natomiast pytanie, czy eksperci z poszczególnych dziedzin brali udział w redagowaniu ostatecznego tekstu rozporządzenia, jest w pełni zasadne. Wygląda na to, że nie, bo dwie osoby zdecydowanie zaprotestowały, wycofując się z zespołu i jednocześnie prosząc o niepodawanie ich nazwisk jako współautorów projektu rozporządzenia. Protest ten nie na wiele się zdał, bo terminy goniły. Uznano widocznie, że nie byli to tacy dobrzy eksperci, skoro nie potrafili podporządkować się przedstawicielom władzy. A 40 lat praktyki zawodowej okazało się tylko zbędnym obciążeniem…

Projekt (jak zwykle) w trybie ekspresowym przepuszczono przez maszynkę legislacyjną. Do uwag, które mimo wszystko wpłynęły, ustosunkowano się "życzliwie", uwzględniając głównie literówki i przecinki. Merytorycznych uwag organizacji społecznych i zawodowych, a także terenowej administracji geodezyjnej, nie było sensu rozpatrywać, bo trzeba byłoby wracać do punktu wyjścia. Uznano więc, że są bezzasadne, powołując się głównie na stanowisko Rządowego Centrum Legislacji. Kiedy jednak poprosiłem o kopię tej opinii w kwestii zamieszczania w rozporządzeniu wzorów map i innych dokumentów, okazało się, że Urząd taką pisemną opinią nie dysponuje. **Tak oto powstał najważniejszy przepis dotyczący większości prac geodezyjno-kartograficznych w Polsce.**

Tylko jedno rozwiązanie można w nim pochwalić, a mianowicie, uproszczenie zasad kompletowania operatów (rezygnacja z trzech zasobów). Natomiast mankamentów ma bez liku.

### $\bullet$  Prawo internetowe

Po podpisaniu rozporządzenia przez ministra spraw wewnętrznych i administracji prawdziwi autorzy tego "sukcesu" mogli otwierać szampana. Natomiast wykonawcy prac geodezyjnych i, jak sądzę, w większości pracownicy administracji geodezyjnej po przeczytaniu ostatecznej wersji tego przepisu nie mieli chęci nawet na kieliszek gorzkiej żołądkowej. Rozpoczęły się szkolenia, które trwają do dzi-

zasięg i rodzaj służebności gruntowych, a także dane dotyczące właścicieli nieruchomości "władnących", którzy mieli prawo korzystać z nieruchomości obciążonych. Oprócz tego badane były także służebności osobiste oraz ustalane dane dotyczące "służebników". Inwestorowi, który nabywał całość lub część takiej nieruchomości, dane te były niezbędne dla wyceny ww. praw i wypłaty odszkodowań. Podobnie, jeśli grunty były nabywane na własność Skarbu Państwa lub samorządu terytorialnego z mocy prawa. Nie chodziło więc o "charakter projektowanej inwestycji", ale o konieczność zmiany praw własności.

Nie ograniczało się to wyłącznie do badania stanu w KW, bo nie ma w Polsce, jak wiadomo, obowiązku zakładania księgi dla każdej nieruchomości. Prawa własności, a także służebności bardzo często wynikają z aktów notarialnych i innych dokumentów nieujawnionych w KW i trzeba je wszystkie badać. Przy mapie do celów projektowych, wg rozporządzenia, interesują nas tylko służebności gruntowe ujawnione w KW. O pozostałych inwestor nie musi wiedzieć, bo tak zdecydowali autorzy przepisu.

Problem w tym, że na tym etapie inwestor nic nie musi wiedzieć o służebnościach, a badanie tego stanu tylko generuje koszty i wydłuża realizację inwestycji. Jeśli natomiast zdecydujemy się (bo nie ma takiego obowiązku) pokazać służebności gruntowe na mapie do celów prawnych, to badamy wszystkie dokumenty (nie tylko te w KW) i pokazujemy komplet służebności. Ale dlaczego autorzy w rozporządzeniu wpisali, że "ma*pa do celów prawnych może zawierać także (…) służebności gruntowe*", a nie, że "*zawie-* *ra*", nie mam pojęcia. Jak już wspomniałem, przy wykonywaniu map do celów prawnych zawsze trzeba zbadać stan prawny, nie ma więc problemu, żeby służebności pokazać na tych mapach. Natomiast w przypadku map do celów projektowych proponuję wykreślić ten nawet warunkowy zapis.

lPrzy analizie poprzedniego tematu wnikliwy czytelnik powinien zerknąć do składu operatu technicznego (§ 71 ust. 2) i sprawdzić, w którym punkcie uwzględniono "Wyniki badania stanu prawnego nieruchomości" (obejmującego badanie KW lub Zd, zbadanie i zgromadzenie dla pozostałych nieruchomości: aktów notarialnych, aktów własności ziemi, aktów nadania, decyzji administracyjnych, uchwał itp. oraz ustalenie służebności gruntowych i osobistych). Niestety, takiego punktu, choć jest on jednym

# Bogdan Grzechnik radzi

siaj. Uczestniczyłem w takim szkoleniu. Zadałem głównemu autorowi kilka pytań, na które otrzymałem wyczerpujące odpowiedzi, tyle że nie wynikały one z treści rozporządzenia. Możliwe, że zapisy takie znajdują się w wyobraźni autorów. Wyraziłem publicznie swoje niezadowolenie, ale mimo to otrzymałem zaświadczenie, które upoważnia mnie do szkolenia następnych chętnych. Choć przez całe życie zawodowe nie bałem się trudnych wyzwań, brak mi odwagi, aby zmierzyć się z takim szkoleniem. Nie potrafię przepisu czytać między wierszami. Była kiedyś moda na tzw. przepisy powielaczowe. Podobno po zmianie ustroju praktyk takich nie wolno stosować. Uznano, że przepisy muszą być tak jasno i jednoznacznie zredagowane, żeby nawet przeciętnie wykształcona osoba mogła je zrozumieć.

Niestety, powielacze zastąpił dzisiaj internet. Wygląda na to, że interpretacje (wyjaśnienia) internetowe są dozwolone. Mamy więc nowe prawo – internetowe. Fama głosi, że do Głównego Urzędu Geodezji i Kartografii (mimo wielu szkoleń) wpłynęły setki pytań dotyczących ww. rozporządzenia. Autorzy znów "stanęli na wysokości zadania", bo na kilkudziesięciu stronach udzielili odpowiedzi, publikując je w internecie pod tytułem "Wyjaśnienia Głównego Urzędu Geodezji i Kartografii". Może się czepiam, ale brakuje mi pod nimi nazwiska i podpisu osoby odpowiedzialnej (autora?). Podobno pojawiły się kolejne pytania, tyle że nie wiadomo kogo pytać. A zainteresowanie szkoleniami nie maleje. Albo lubimy się szkolić, albo jesteśmy za słabo wykształceni, by ze zrozumieniem czytać rozporządzenia. A może jednak przepis po prostu się nie udał?

# <sup>l</sup>Wszyscy geodeci redaktorami rozporządzenia o standardach!

Główny geodeta kraju dr inż. Kazimierz Bujakowski bardzo słusznie przyjął ten ostatni wariant i ogłosił, że rozporządzenie będzie poprawione. Tylko jak z SY-RENKI zrobić MERCEDESA? Ale od czego są doradcy? Wymyślili, że poprosimy środowisko geodezyjne o wypełnienie prostej ankiety zatytułowanej: *Zestawienie uwag i propozycji zmian do Rozporządzenia MSWiA z dnia 9.11.2011 r. w sprawie standardów technicznych (…),* i zawierającej tylko trzy rubryki:

*1. Oznaczenie przepisu rozporządzenia, 2. Propozycja zmiany brzmienia przepisu,* 

*3. Uzasadnienie*.

Panie Prezesie GUGiK! Nic z tego nie będzie, mimo tak daleko posuniętej demokratyzacji. Przepis ten wymaga radykalnej przebudowy. Jeśli znajdą się osoby, które zaproponują konkretne zmiany brzmienia poszczególnych paragrafów

(możliwe do uwzględnienia), to chwała im za to. Tylko że tu nie chodzi o drobne korekty, ale o radykalną zmianę. Aby tego dokonać, trzeba przeanalizować wszystkie pierwotne propozycje, wszystkie opinie, uwagi i pytania, które wpłynęły do Urzędu, łącznie z tymi, które zostały opublikowane w fachowej prasie. Nie sądzę, aby uwagi, które obecnie się pojawią, zawierały wiele nowych sugestii. Ja także w artykule poniżej powtórnie zgłaszam swoje szczegółowe uwagi do części geodezyjno-prawnej, bo może poprzednie gdzieś się zapodziały?

# • Jak podzielić?

Jednym z głównych powodów niedoskonałości rozporządzenia, o czym już pisałem, jest wyjątkowo rozległa tematyka, którą usiłowano uregulować. A przecież istnieją przepisy, które wskazują rozwiązania niewymagające ograniczania niezbędnej treści tworzonego przepisu. Jest to rozporządzenie prezesa Rady Ministrów z 20 czerwca 2002 r. *w sprawie "Zasad techniki prawodawczej"*. W załączniku do tego rozporządzenia pt. "Zasady techniki prawodawczej" w § 119 ust. 2 czytamy: *"Jeżeli jedno upoważnienie ustawowe przekazuje do uregulowania różne sprawy, które dają się tematycznie wyodrębnić tak, że ich zakresy są rozłączne, można wydać na podstawie takiego upoważnienia więcej niż jedno rozporządzenie"*.

z najważniejszych, w operacie nie uwzględniono. Może chodzi o to, że wg niektórych prawników geodeta nie powinien badać stanu prawnego, tylko – jak sama nazwa wskazuje – powinien robić to prawnik, którego musi zatrudnić geodeta za podwójną stawkę.

Słyszałem już podobną opinię dotyczącą rozgraniczania nieruchomości: "*Najlepiej, żeby geodeta był pomocnikiem prawnika, który będzie rozmawiał z właścicielami, badał dokumenty, spisywał protokół graniczny lub akt ugody, a geodecie wskazywał punkty, które ma tylko pomierzyć*". Proponuję, aby jeszcze ustalić dla takiego "inżyniera pomiarowca" stawkę śmieciową, np. 5 zł brutto za godzinę, a jeśli ma doktorat lub tytuł biegłego sądowego, to nawet 6 zł! Przepraszam wszystkich zaprzyjaźnionych i ceniących nasz zawód prawników, ale tacy, jak wyżej opisani, też bywają, i oby tylko nie pracowali w instytucjach geodezyjnych i nie uczestniczyli w tworzeniu prawa dla geodezji i kartografii. Aby zamknąć kwestię składu operatu, powiedzmy, że musi się w nim znaleźć badanie stanu prawnego, a w treści rozporządzenia wskazówki, jak to robić i jakie dokumenty gromadzić.

lWróćmy jeszcze do § 76 rozporządzenia, w którym mówi się m.in. o wykorzystywaniu informacji: z KW oraz akt KW, z orzeczeń sądowych, z decyzji administracyjnych, czyli dotyczących opisanego w punkcie poprzednim stanu prawnego. Ale dlaczego w następnych punktach zapisano, że z archiwów państwowych i od zainteresowanych stron mamy wykorzystywać tylko dokumenty geodezyjne i kartograficzne? W obu tych miejscach znajduje się także wiele dokumentów własności, które powinny być pozyskane, zbadane i włączone do PZGiK.

Trzeba więc bezwzględnie uzupełnić punkty 6 i 7.

lParagrafy 78, 79, 80, 81, 82 rozporządzenia dotyczą map do celów projektowych. Zagadnienie to uregulowane zostało w rozporządzeniu ministra gospodarki przestrzennej i budownictwa *w sprawie rodzaju i zakresu opracowań geodezyjno-kartograficznych oraz czynności geodezyjnych obowiązujących w budownictwie* z 21 lutego 1995 r. Przepis ten reguluje m.in. zasady sporządzania oraz treść map do celów projektowych. Podobnie, jak to miało miejsce w przypadku *uogn* i rozporządzenia o podziałach, które pozostawiono bez zmian, należało pozostawić w spokoju ww. rozporządzenie. Innym rozwiązaniem było opracowanie nowego rozporządzenia do *Prawa budowlanego*, gdyż po 19 latach jest to konieczne. Wybrano jednak najgorsze rozwiązanie, regulując niby zagadnienia, których

w ww. rozporządzeniu nie uregulowano. Moim zdaniem i zdaniem prawników, z którymi rozmawiałem, jest to rozwiązanie bezprawne albo na pograniczu prawa.

W rozporządzeniu MGPiB w § 6.1. czytamy: "Treść ma*py do celów projektowych, poza elementami stanowiącymi treść mapy zasadniczej, łącznie z granicami władania (własności) nieruchomości (działek), powinna zawierać:*

*1) opracowane geodezyjnie linie rozgraniczające tereny o różnym przeznaczeniu, linie zabudowy oraz osie ulic, dróg itp., jeżeli zostały ustalone w miejscowym planie zagospodarowania przestrzennego lub w decyzji o warunkach zabudowy i zagospodarowaniu terenu,* 

*2) usytuowanie zieleni wysokiej ze wskazaniem pomników przyrody,*

*3) usytuowanie innych obiektów i szczegółów wskazanych*  A podział byłby dość prosty:

- 1. osnowy,
- 2. pomiary sytuacyjno-wysokościowe,
- 3. mapy do celów projektowych,
- 4. mapy do celów prawnych,

5. przekazywanie wyników prac do PZGiK.

Można więc było przygotować nawet pięć rozporządzeń, krótkich i jednoznacznych. Może jeszcze teraz w ramach zmiany rozporządzenia da się dokonać takiego podziału. Wówczas z pełnej treści projektu rozporządzenia nie trzeba będzie rezygnować i nikt nie będzie musiał zadawać setek pytań.

#### $\bullet$  Co zdefiniować?

Z kolei w § 15 pkt 2 ww. zasad czytamy: "*W przepisach ogólnych rozporządzenia:* 

*2) zamieszcza się postanowienia o stosowanych w rozporządzeniach definicjach i skrótach"*.

W § 2 rozporządzenia wymieniono 24 definicje, a w tekście używa się znacznie większej liczby pojęć, których w ww. przepisie nie zdefiniowano. Niektóre (ale nie wszystkie) zdefiniowano w innych aktach prawnych, choć zgodnie z § 15 powinno się te definicje tutaj powtórzyć. Przykładowo podam kilka z nich:

1. obiekt przestrzenny (nie ma go w słowniczkach ani w *Prawie budowlanym,* ani w ustawie *o planowaniu i zagospodarowaniu przestrzennym*),

#### 2. markowanie na gruncie,

- 3. urządzenie ziemne,
- 4. elementy zagospodarowania terenu,
- 5. obiekt budowlany,
- 6. urządzenie budowlane,
- 7. budowla,
- 8. znak graniczny,
- 9. punkt graniczny,
- 10. przestrzenne obiekty liniowe,
- 11. przestrzenne obiekty obszarowe,
- 12. obiekty krzywoliniowe,

13. strzałka zwisu przewodu i prześwitu pod nim (nie wiadomo, czy chodzi np. o przewód kanalizacyjny czy doktorski),

- 14. punkt przyłożenia,
- 15. punkt zaczepienia,

16. środek ciężkości elementu naziemnej sieci uzbrojenia terenu (znana z fizyki definicja środka ciężkości to: "*punkt ciała lub układu ciał, w którym przyłożona jest wypadkowa siła ciężkości działająca na ciało*").

Szczegółową analizę definicji i pojęć ww. rozporządzenia zostawiam jednak zespołowi autorów z Wrocławia, którzy na pewno perfekcyjnie sobie z tym poradzą.

### $\bullet$  Komu przeszkadzały wzory map?

I wreszcie załączniki (mapy i inne dokumenty) do rozporządzenia, których wszyscy się domagaliśmy. Jest to tajemnicza sprawa, bo nikt nie wie, kto podjął decyzję, że załączników nie będzie. Kilkanaście wzorów było już przygotowanych do pierwszej wersji projektu. Dokumentu Rządowego Centrum Legislacji, że nie wolno zamieszczać takich załączników, jak wiadomo, nie ma. A jak znów zerkniemy do *"Zasad techniki prawodawczej"*, to znajdziemy § 29:

*"1. Ustawa może zawierać załączniki: odesłania do załączników zamieszcza się w przepisach merytorycznych ustawy.*

*2. W załącznikach do ustawy zamieszcza się w szczególności wykazy, wykresy, wzory, tabele i opisy o charakterze specjalistycznym"*.

Natomiast w § 132 zapisano: "Do pro*jektu rozporządzenia stosuje się odpowiednio zasady wyrażone w dziale I rozdziały 2-7 i w dziale II, o ile zasady zawarte w niniejszym dziale nie stanowią inaczej"*. A § 29 o załącznikach znajduje się właśnie w dziale I rozdział 4. Znany prawnik, obecnie sędzia WSA, zapytany o opinię na ten temat, odpowiedział natychmiast i jednoznacznie: Do rozporządzenia o standardach geodezyjnych nie tylko mogą, ale wręcz muszą być załączone wzory map i innych dokumentów!

Potwierdza tę opinię także Nowy Leksykon PWN z 1998 roku, który przy haśle standaryzacja odsyła do normalizacji, a tam czytamy: *"norma; zasada, przepis, wzór, najczęściej dokument techniczny lub techniczno-prawny, będący wynikiem normalizacji, ustala do powszechnego i stałego użytku zasady postępowania* 

#### *przez projektanta, zgodnie z celem wykonywanej pracy*".

Najbardziej kontrowersyjne i sprzeczne z ww. zapisami są pkt 5 i 6 w § 79 rozporządzenia o standardach. Aby nic nie uronić, zacytuję je w całości:

*"5. W przypadku gdy przedmiotem planowanej inwestycji są budynki sytuowane w odległości nie większej niż 4,0 m od granicy nieruchomości, a jednocześnie w PZGiK brak jest danych określających położenie punktów granicznych z wymaganą dokładnością, wykonawca pozyskuje niezbędne dane dotyczące tych punktów w drodze pomiaru.* 

*6. Pomiar punktów granicznych, które nie są na gruncie oznaczone w postaci znaków granicznych, poprzedzają czynności mające na celu ustalenie położenia tych punktów na gruncie w trybie przepisów wydanych na podstawie art. 6 ust. 2 ustawy lub w trybie przepisów art. 39 ustawy*".

Cały problem dotyczy granic, które mamy wykazać na mapie do celów projektowych. Rozporządzenie z 1995 r. w pierwszej kolejności mówi o granicach władania, a w drugiej (w nawiasie) o granicach własności, wyraźnie zaznaczając, że chodzi o treść mapy zasadniczej, na której znajdują się te granice.

Nikogo nie interesuje to, co zapisano w pkt 5 i 6 rozporządzenia o standardach, tzn. czy budynek będzie usytuowany w odległości 4 m od granicy nieruchomości i czy punkty graniczne nie są oznaczone na gruncie znakami granicznymi. Autorzy rozporządzenia z 1995 r. wychodzą ze słusznego założenia, że mapa zasadnicza (50 lat po wojnie), która zawiera granice z ewidencji gruntów, jest pełnowartościowym dokumentem. Dlatego może być wykorzystywana do celów projektowych. Okazuje się, że mimo upływu kolejnych 19 lat przed wykonaniem każdej mapy do celów projektowych mamy sprawdzić, co się dzieje z granicami i je poprawić. Z treści pkt 6 wynika, że nie jest on kontynuacją zapisów z pkt 5 (budynki 4,0 m od granicy), a dotyczy wszystkich punktów granicznych, które nie są na gruncie oznaczone w postaci znaków granicznych.

Nikt nie pomyślał, jakie straty spowoduje opóźnienie inwestycji z ww. powodów i z powodu służebności gruntowych wykazywanych na mapach do celów projektowych. A przy okazji warto przypomnieć, że podany sposób postępowania (dla tych 4,0 m) nie zawsze zapewnia powodzenie. Znam przypadek, w którym zastosowano ten tryb, rozpoczęto budowę, a nowy właściciel sąsiedniej nieruchomości złożył wniosek o rozgraniczenie i budynek prawie wykończony trzeba było rozbierać, bo odległość od granicy prawnej wynosiła 3,70 m.

Dlatego proponuję z rozporządzenia o standardach wykreślić wszystkie zapisy dotyczące map do celów projektowych. Natomiast ustalić zasadę, że na wszystkich mapach ośrodki dokumentacji będą umieszczać klauzulę "sytuowanie budynków w odległości nie większej niż 4,0 m od granicy działki ewidencyjnej wymaga wcześniejszego ustalenia tej granicy w trybie przepisów o rozgraniczaniu nieruchomości" (na odrębny wniosek i koszt właścicieli). Rozwiąże to także bardzo ważną kwestię, czy geodeci z uprawnieniami w zakresie 1 mogą zajmować się granicami na mapach dc. projektowych. Naciągana interpretacja GUGiK – wbrew opiniom całego środowiska – że mogą, jest nieporozumieniem. Moim zdaniem nie mogą, bo się na tym nie znają.

Bogdan Grzechnik

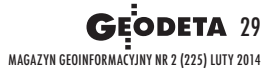

# Bogdan Grzechnik radzi

#### *lub cechy charakterystyczne wyrobów, procesów lub usług".*

Nikt, poza autorami rozporządzenia, nie ma chyba wątpliwości, że dziedziny inżynierskiej, nasyconej techniką, matematyką, w tym geometrią, nie da się unormować opisowo. Czas chyba zadać zasadnicze pytanie: Komu zależało i zależy na tym, aby w każdym powiecie w Polsce mapy i inne dokumenty do tych samych celów wykonywane były według lokalnych wzorów i przyzwyczajeń? Wszędzie inaczej. Jakie straty to generuje, nikt nie policzył i chyba nie ma nawet takiego zamiaru.

## • Jakie asortymenty?

Wiele osób ustosunkowało się już do poszczególnych zapisów rozporządzenia, ja chciałbym tu jedynie przypomnieć, jakie asortymenty prac z zakresu geodezyjno-prawnego i projektowego należy uregulować i jakich wzorów spodziewa się całe środowisko geodezyjne. Do tych asortymentów należą:

1. ustalanie granic nieruchomości,

2. podziały nieruchomości,

3. ujawnianie praw własności w KW,

4. przenoszenie praw własności,

5. znoszenie współwłasności,

6. nabywanie nieruchomości na cele publiczne (drogi, kleje itp.),

7. zasiedzenia nieruchomości,

8. sądowe działy spadku i podziały nieruchomości,

9. ustanawianie służebności,

10. scalenia i podziały terenów budowlanych,

11. łączenie nieruchomości i ich wtórny podział,

12. regulacja gruntów PKP,

13. uwłaszczenia,

14. komunalizacja,

15. regulacja gruntów spółdzielni mieszkaniowych,

16. urbanistyka i budownictwo,

17. obsługa inwestycji.

Natomiast wzory map i innych dokumentów, na które czekamy, to:

**A. Granice nieruchomości:**

1. protokół graniczny,

2. protokół wznowienia znaków granicznych,

# Już za miesiąc: Biegli sądowi na start!

Czy biegły sądowy to niezależny byt, czy także wykonawca prac geodezyjnych? Czy niezawisły sędzia ma prawo uznać, że wstępny projekt podziału wystarczy do wydania postanowienia o podziale, a reszta może go nie interesować? Co trzeba zrobić, aby obok dowolnej interpretacji złego prawa zaistniał przynajmniej zdrowy rozsądek? Więcej na ten temat w marcowej rubryce "Bogdan Grzechnik radzi".

Redakcja

3. akt ugody,

4. protokół przyjęcia granic przed podziałem nieruchomości,

5. protokół wyznaczenia punktów granicznych.

Niektóre z ww. wzorów znajdują się w innych przepisach, ale wymagają aktualizacji.

#### **B. Mapy do celów prawnych:**

6. mapa podziału pojedynczej nieruchomości,

7. mapa połączenia i podziału grupy nieruchomości,

8. mapa scalenia i podziału terenów budowlanych,

9. wzór rejestru przed scaleniem i podziałem,

10. wzór rejestru po scaleniu i podziale, 11. mapa podziału nieruchomości pod inwestycje liniowe,

12. mapa do zasiedzenia,

13. mapa nieruchomości do działu spadku i podziału sądowego,

14. mapa nieruchomości dla ustanowienia służebności gruntowych,

15. mapa nieruchomości dla ustanowienia służebności przesyłu,

16. wzór wykazu zmian gruntowych,

17. wzór wykazu synchronizacyjnego,

18. mapa nieruchomości do ujawnienia stanu prawnego w księdze wieczystej,

19. wzór druku Badanie KW lub Zd oraz innych dokumentów własności,

20. mapa regulacji stanu prawnego gruntów spółdzielni mieszkaniowej.

**C. Mapy do celów planistycznych i projektowych:**

21. mapy do opracowania miejscowego planu zagospodarowania przestrzennego lub studium uwarunkowań,

22. mapa do celów projektowych dla inwestycji liniowych (drogi, koleje, linie energetyczne, gazowe itp.),

23. mapa do celów projektowych dla inwestycji powierzchniowych.

Wymienione 23 wzory nie wyczerpują, oczywiście, pełnego katalogu map i dokumentów. Ale gdyby chociaż te opracowania ujęte zostały w formie standardów, w całej Polsce zapanowałby zdecydowanie większy ład i porządek.

## • Jak nie powtórzyć błędów

Na zakończenie, wyrażając zadowolenie i uznanie za chęć poprawienia tego bardzo ważnego dla wszystkich geodetów przepisu, jakim jest rozporządzenie o standardach, miałbym dla głównego geodety kraju kilka sugestii.

lWarto sięgnąć do pierwszych opracowań do projektu rozporządzenia i przeanalizować wszystkie zgłoszone wówczas uwagi i propozycje, łącznie z pytaniami zadanymi w okresie stosowania tego przepisu.

lAby umożliwić obiektywną ocenę rozporządzenia i zgromadzonego materiału, proponuję zastanowić się nad powołaniem zupełnie nowych specjalistów (ekspertów) i prawników do nowelizacji tego przepisu. Zwiększy to radykalnie szanse na jego poprawienie. Sam dobrze wiem, jak człowiek przywiązuje się do swoich dzieł. Dotychczasowi autorzy mogą natomiast zrecenzować nowe rozporządzenie.

lMam nadzieję, że przedstawione tutaj argumenty za koniecznością zamieszczenia wzorów map i innych dokumentów są przekonujące w 100% i zostaną uwzględnione.

lNależy także rozważyć i zbadać możliwość podzielenia tego rozporządzenia na kilka odrębnych części.

lJeśli chcemy ułatwić działania właścicielom nieruchomości i inwestorom, to konieczne jest uporządkowanie wszystkich map do celów prawnych, a więc trzeba także poprawić przepis o podziałach nieruchomości budowlanych.

 $\bullet$ Kompletnie nieuregulowane od wielu lat są zasady sporządzania map i innych dokumentów do celów sądowych. Stąd apel o szczególne potraktowanie tej sprawy, bo biegły sądowy nie może być pozostawiony dłużej na pastwę losu. Dobrze, jeśli jest doświadczonym fachowcem i radzi sobie, działając zgodnie z zasadami etyki zawodowej. A co, jeśli jest na odwrót? Łatwo to sprawdzić.

• Przed rozpoczęciem opracowywania nowelizacji rozporządzenia proponuję z pięciu losowo wybranych ośrodków dokumentacji położonych w różnych częściach Polski wypożyczyć z ostatnich dwóch lat po 8 operatów wraz z mapami i innymi dokumentami z zakresu:

1. rozgraniczenia nieruchomości,

2. wznowienia znaków granicznych,

3. podziału pojedynczej nieruchomości,

4. połączenia i podziału grupy nieruchomości,

5. scalenia i podziału terenu budowlanego,

6. podziału nieruchomości pod drogę,

7. do zasiedzenia (części działki ewidencyjnej).

8. do celów projektowych dla inwestycji liniowej.

Wystarczy porównać takie operaty z różnych powiatów, aby ocenić, jak funkcjonuje rozporządzenie o standardach. Bo może jest lepiej, niż się wydaje? Bogdan Grzechnik

doświadczony pracownik administracji geodezyjnej, w tym szczebla centralnego, następnie współwłaściciel firmy geodezyjno- -prawnej Grunt, społecznik, aktywny działacz Stowarzyszenia Geodetów Polskich oraz Geodezyjnej Izby Gospodarczej, której wiele lat prezesował

MAGAZYN geoinformacYJNY nr 2 (225) LUTY 2014 30 GEODETA

# GEODETY

# AKTUALNE, NOWOCZESNE,<br>KOMPLEKSOWE.

u uznamem.  $2002$ zostało z ne o wszy<br>Do książki zawierają szezone<br>do nowy względu gly zostać dodane do nublik

**Dziek** towemu potrzebr wybraniu

bat Reader. Tam możliwe jest dalsze zukiwanie treści, oraz jej kopiomie i drukowanie. VADEMECUM

Vademecum 2014 to ponad 1100 tron treści zawartej w formie książkoejne 3000 stron w formie eszczone na płycie CD.

mujemy, że poprzedlikacji zostało nagro-**Exercise Geo Azymuty 2013.**<br> **Construction Server Azymuty 2013.**<br> **Construction Server Azymuty 2013.**<br> **Construction Server Azymuty 30-4** ym geodetom.

> MAGAZYN geoinformacYJNY nr 2 (225) LUTY 2014 67

**CEODI** 

**Markethering Leo** 150<sup>14</sup>

180

90

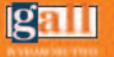

Mydawnictwo Gall<br>ul. Słowackiego 37/15, Kutowice<br>32 253-02-47, gall@gall.pl

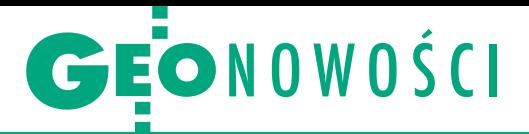

# C-Geo zgodny z nowymi rozporządzeniami

W związku z niedawnym wejściem w życie rozporządzeń o mapie zasadniczej i PZGiK firma Softline potwierdziła, że jej oprogramowanie C-Geo wraz z modułem GML pozwala na aktualizację obiektów mapy zasadniczej, a także import i eksport plików zgodnie z tymi przepisami. C-Geo ma wbudowany walidator, który kontroluje zgodność wygenerowych dla geodety plików GML z danymi mapy zasadniczej i ewidencji z obowiązującymi schematami aplikacyjnymi, opublikowanymi przez GUGiK. Zaimportowane obiekty BDOT500, GESUT i EGiB są widoczne w oknie mapy numerycznej łącznie z ich atrybutami w bazach danych. Obiekty te, po imporcie do C-Geo, mają automatycznie nadane właściwe style linii, symbolikę punktów, a także etykiety. Dzięki wbudowanemu edytorowi można wprowadzać nowe obiekty (zarówno geometrię, jak i atrybuty), a także edytować je lub usuwać. Poprawność danych jest kontrolowana przez procedury walidacji w trakcie eksportu do formatu GML, dlatego użytkownik C-Geo ma gwarancję poprawności przekazywanych do PODGiK-u danych – zapewnia producent.

Źródło: Softline

# Jakie zmiany w ArcGIS?

W wersji 10.2.1 pakietu ArcGIS firmy Esri dodano m.in. zestaw pięciu narzędzi Conflation toolset do modyfikowania obiektów z wykorzystaniem innych obiektów oraz funkcję Alter Field Properties do zmiany właściwości tabel w geobazach. Ponadto ArcGIS 10.2.1 zapewnia: lwsparcie dla metadanych w standardzie ISO 1913, · odczyt danych AutoCAD 2014 DWG, obsługę danych z satelity Landsat 8 oraz skompresowanych plików LAS w nowym formacie ZLAS.

Dla użytkowników, którzy mieli aktywny serwis 1 listopada 2013 r. (lub później) aktualizacja oprogramowania ArcGIS do wersji 10.2.1 jest bezpłatna. Esri informuje jednocześnie, że w planach ma już wersję oznaczoną numerem 11. Ma ją wyróżniać m.in. wsparcie dla systemów 64-bitowych, udoskonalona wizualizacja danych czy dalsza integracja widoków 2D i 3D.

MAGAZYN geoinformacYJNY nr 2 (225) LUTY 2014

# Zmiany w Global Mapperze

N ajważniejszą nowością Global Mappera 15.1, programu do importu i eksportu danych przestrzennych w różnych formatach, jest dodanie obsługi baz MS SQL Server Spatial. Jak podkreśla producent, firma Blue Marble Geographics, dzięki tej zmianie aplikacja jest kompatybilna ze wszystkimi dostępnymi obecnie na rynku bazami danych przestrzennych. Program wzbogacono ponadto o narzędzie umożliwiające porównywanie w trzech wymiarach różnych modeli terenu wzdłuż zadanej ścieżki. Powiększono również zasób predefiniowanych zbiorów danych przestrzennych m.in. o bazy: GIBS (Global Imagery Browse Services), Landsat 8, GlobCover ESA

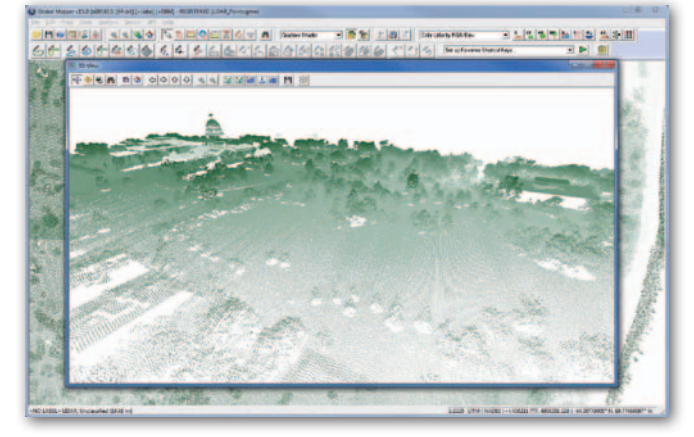

2009 Land Cover oraz chmury punktów ze strony USGS EarthExplorer.

Pozostałe zmiany to np.: udoskonalenia w eksporcie plików SHP, nawet 10-krotnie szybsze przycinanie rastrów do zadanego kształtu, rozbudowa modułu Mathematical

Raster Calculator o narzędzia do przeliczania danych rastrowych, rozbudowa LiDAR Module (dodatkowo płatnego modułu) o obsługę formatu Leica PTS oraz efektywniejsze kompresowanie chmur punktów do formatu LAZ.

Źródło: BMG

# Topcon bardziej odporny na wibracje

T echnologia Vanguard, w którą wyposażono naj-<br>nowszy model odbiornika Topcon GNSS GR-5, nowszy model odbiornika Topcon GNSS GR-5, to m.in. 226 uniwersalnych kanałów (równoznacznych z 400 kanałami w tradycyjnej technologii) oraz – jak zapewnia dystrybutor, firma TPI – innowacyjne rozwiązania, takie jak: Quartz Lock Loop (specjalne algorytmy w oprogramowaniu instrumentu przeciwdziałające zakłóceniom spowodowanym wibracjami czy wstrząsami) oraz Intelligent Tracking Optimization (technologia umożliwiająca automatyczny wybór najlepszej kombinacji sygnałów satelitarnych). Wszystkie odbiorniki z płytą Vanguard posiadają także antenę GNSS wykonaną w technologii Fence, która charakteryzuje się wysoką redukcją wielodrożności, co ułatwia pracę w pobliżu drzew i budynków. Źródło: TPI Sp. z o.o.

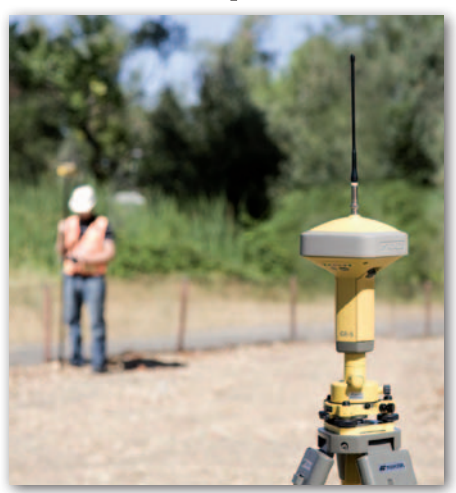

# Pokaż czas na rastrach w Surfer 12

A merykańska firma Golden Software zaprezentowała 12. wersję oprogramowania Surfer przeznaczonego do edycji rastrowych danych przestrzennych. W nowym wydaniu programu wprowadzono możliwość tworzenia i ładowania większych rastrów (do 2 mld oczek), odwrócenia osi X i Y oraz nadania osi Z

skali logarytmicznej, a także tworzenie opracowań, gdzie jedną z osi jest czas. Wśród nowości znalazły się również:  $\bullet$  dodatkowe formaty importu (m.in. GeoPDF, DXF, JPEG2000, netCDF, SRTM HGT) i eksportu (KML, Geo-PDF, SVG, JPEG2000),  $\bullet$ nowe obsługiwane układy współrzędnych i elipsoidy, · nowe

style wizualizacji obiektów liniowych, · możliwość eksportu warstwic wraz z informacjami o współrzędnej Z. Koszt nowej licencji na Surfera wynosi 849 dol., za aktualizację do najnowszej wersji należy zaś zapłacić 229 dol. Ze strony producenta można pobrać bezpłatną wersję demo programu. Źródło: Golden Software

Źródło: Esri

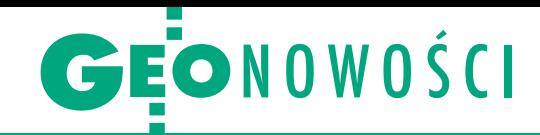

# Patent na skośne zdjęcia z drona

S zwajcarska firma senseFly,<br>producent fotogrametrycz<br>nych bezpilotowych maszyn latających, zaprezentowała Drone aerobatics – opatentowaną technologię do wykonywania zdjęć ukośnych.

W przypadku większości systemów fotogrametrycznych pozyskiwanie zdjęć ukośnych wymaga użycia specjalistycznego sprzętu. Dzięki nowemu rozwiązaniu właściciele maszyn eBee oraz swinglet CAM firmy senseFly nie muszą wprowadzać żadnych modyfikacji sprzętowych – wystarczy aktualizacja oprogramowania eMotion przeznaczonego do planowania misji. Implementuje ona w autopilocie drona algorytmy pozwalające wykonywać zdjęcia ukośne z nachyleniem od 0 do 45°. By pozyskać takie zdjęcia, wystarczy w parametrach misji zdefiniować miejsce ich wykonania, rozdzielczość oraz inklinację. Resztę zrobi autopilot, wykonując obok danego obiektu lot nurkujący. Jak zapewnia firma senseFly, zdjęcia

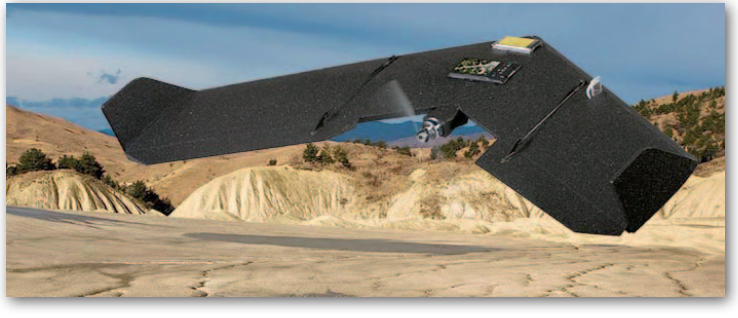

ukośne zebrane z wykorzystaniem algorytmów Drone aerobatics są nie tylko efektowne, ale mogą być także wykorzystane w analizach GIS-owych, w tym do pozyskiwania tekstur budynków. Służy do tego oprogramowanie Postflight Terra 3D.

Źródło: senseFly

# Oferta Intergraphu zaktualizowana

J ak co roku firma Intergraph przedstawiła nowe Geospatial Portfolio – pakiet programów z branży geoprzestrzennej. W ofercie znalazły się m.in. rozwiązania mobilne Intergraph Mobile MapWorks (program umożliwiający wizualizację, edycję, walidację, a także aktualizację danych GIS na urządzeniu mobilnym w czasie rzeczywistym) oraz Intergraph Mobile Alert (aplikacja służąca do zgłaszania wszelkich sytuacji alarmowych do odpowiednich służb bezpieczeństwa i porządku publicznego). Wśród nowości znalazły się także: <sup>l</sup>możliwość bezpośredniej edycji plików

# Postprocessing sygnałów GNSS w CGO

Nowe rozwiązanie chińskiej firmy CHC – oprogramowanie CGO – służy do przetwarzania statycznych i kinematycznych pomiarów sygnałów z systemów satelitarnych GPS, GLONASS oraz BeiDou. Jak zapewnia producent, aplikacja obsługuje wiele formatów danych, powinna więc być kompatybilna z większością marek sprzętu GNSS dostępnych obecnie na rynku.

– CGO to bez wątpienia najbardziej przystępne i najbardziej funkcjonalne oprogramowanie do postprocessingu GNSS dostępne na rynku – zachwala je prezes CHC George Zhao. Ze strony producenta można pobrać bezpłatną, 90-dniową demonstracyjną wersję tej aplikacji.

Źródło: CHC

danych geoprzestrzennych Esri,  $\bullet$ ulepszony modeler przestrzenny do pracy z chmurami punktów LAS umożliwiający bardziej wiarygodne modelowanie i definiowanie rzeczywistych obiektów opisujących złożone relacje i zachowania, · wsparcie architektury 64-bitowej w ERDAS Imagine, które pozwala na szybkie rozwiązywanie wielu problemów związanych z zarządzaniem dużą ilością danych.

Geospatial Portfolio 2014 obejmuje programy: GeoMedia, ERDAS Imagine, ImageStation, ERDAS Apollo, Geo-Media Smart Client, GeoMedia WebMap,

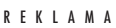

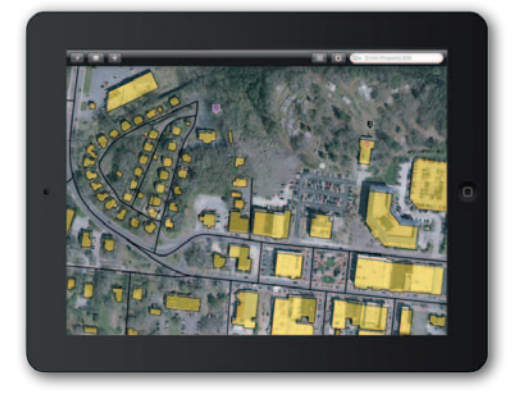

Geospatial Portal, Geospatial SDI, Intergraph Mobile MapWorks, a także Intergraph Mobile Alert.

Źródło: Intergraph Polska

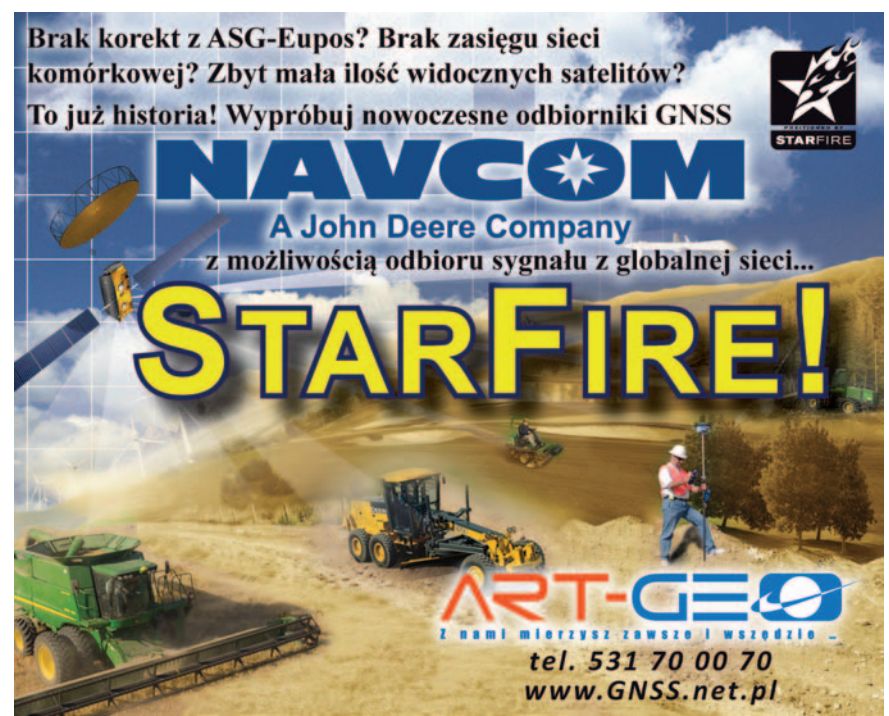

MAGAZYN geoinformacYJNY nr 2 (225) LUTY 2014 **GEODETA 33** 

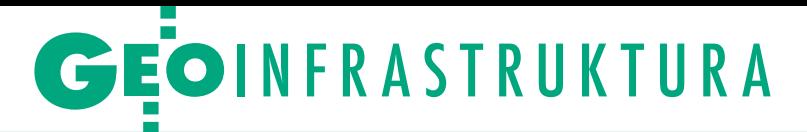

Koncepcja standaryzacji usług lokalizacji przestrzennej adresów i działek katastralnych

Firmy razem mogą więcej

Dzięki usługom lokalizacji twórcy systemów informacji przestrzennej i geoportali zyskają systemowe i łatwe do wykorzystania rozwiązania służące do przestrzennej lokalizacji adresu i działki katastralnej na podstawie aktualizowanych na bieżąco baz źródłowych.

# Waldemar Izdehski

A rtykuł przedstawia koncepcję standaryzacji usług lokalizacji przestrzennej dwóch podstawowych<br>obiektów, jakimi są punkty adresowe rtykuł przedstawia koncepcję standaryzacji usług lokalizacji przestrzennej dwóch podstawowych i działki katastralne (ewidencyjne). Aby usługi były skuteczne, to ze względu na obowiązujące uregulowania prawne lokalizacja adresów powinna być realizowana na podstawie źródłowych baz gminnych, a lokalizacja działek na podstawie źródłowych powiatowych baz ewidencji gruntów i budynków. Istota prezentowanych usług polega na zarejestrowaniu w ich repozytoriach niezbędnych metadanych dotyczących baz źródłowych, na podstawie których usługi lokalizacji dokonują zamiany podawanych przez użytkowników adresów lub identyfikatorów działek na ich lokalizację przestrzenną.

Usługi zostały zaproponowane na podstawie doświadczeń zdobytych we wdrożeniach oprogramowania do zarządzania informacją przestrzenną realizowanych przez firmę Geo-System Sp. z o.o. w wielu gminach i powiatach. Pozwala to mieć nadzieję, że rozwiązania te spotkają się z dobrym przyjęciem przez pozostałe firmy, które uczestniczą we wdrażaniu podobnych systemów w Polsce i zechcą wprowadzić zasady proponowanych usług lokalizacji w swoich systemach. Jeśli tak się stanie, to automatycznie zasób punktów adresowych, ulic i działek katastralnych oferowanych w ramach wdrożeń firmy Geo-System (obecnie ponad 800 gminnych baz adresowych z prawie 2,600 mln punktów adresowych oraz usługi WMS dla 22 powiatów z ponad 2 mln działek) zwiększy się o wdrożenia pozostałych firm włączających się do inicjatywy.

# • Lokalizacia adresów

Numery adresowe, które – ogólnie mówiąc – wyrażają lokalizację przestrzenną adresów, są prostym, ale jednocześnie bardzo ważnym elementem danych przestrzennych. Dzięki ich wykorzystaniu uzyskuje się możliwość przestrzennej lokalizacji obiektów posiadających nadane adresy. Zamiana adresu na jego lokalizację przestrzenną jest ważna nie tylko w systemach informacji przestrzennej, ale również w powszechnie używanych urządzeniach nawigacyjnych.

Na podstawie obowiązującego prawa numerację adresową prowadzą jednostki samorządowe szczebla gminnego. Oznacza to, że w końcowym efekcie na całość aktualnej numeracji adresowej w Polsce będzie się składało 2479 baz źródłowych. Na dzisiaj oceniamy, że wymagane prawem bazy adresowe funkcjonują jedynie w ok. 40% jednostek samorządowych.

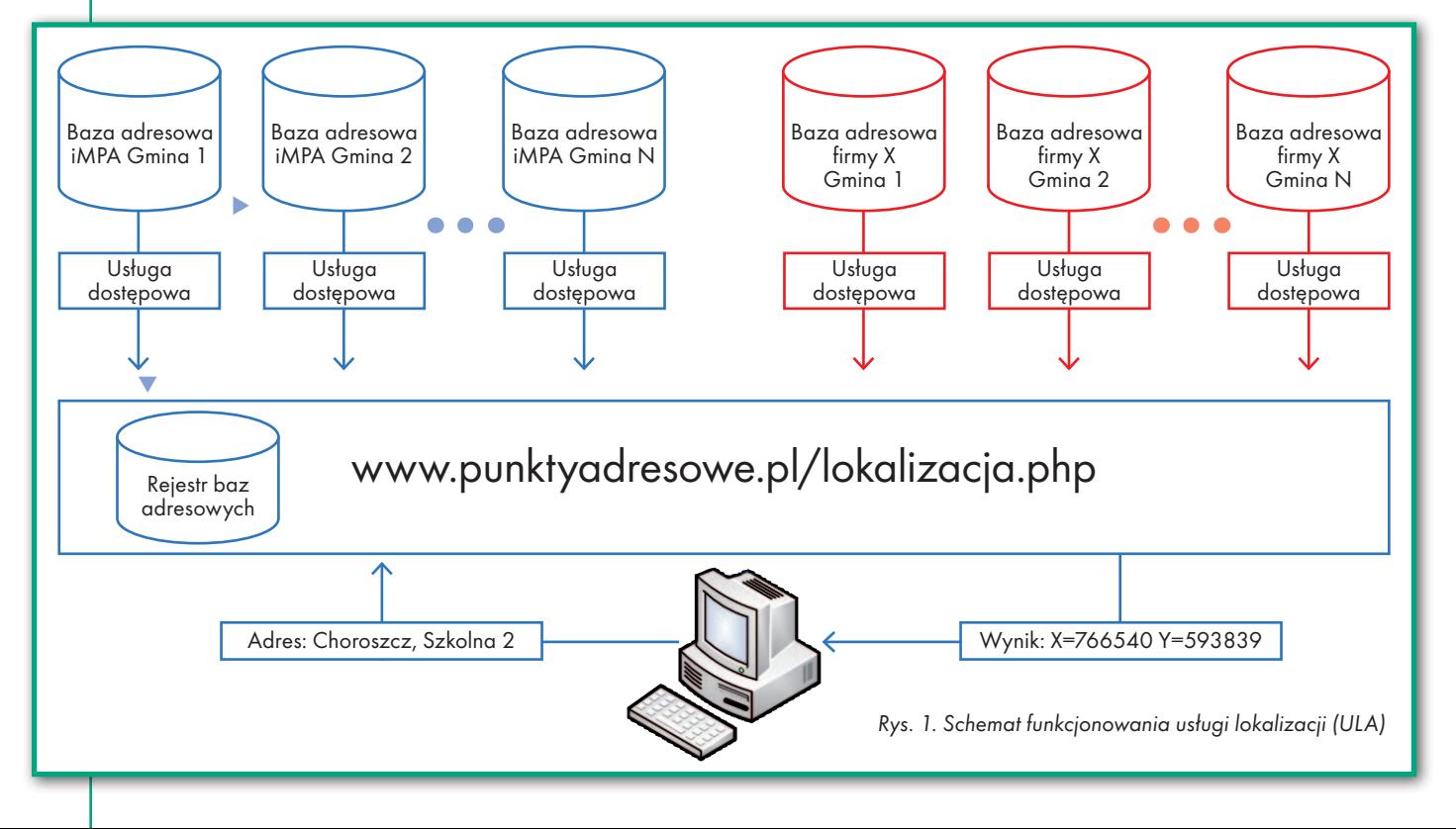

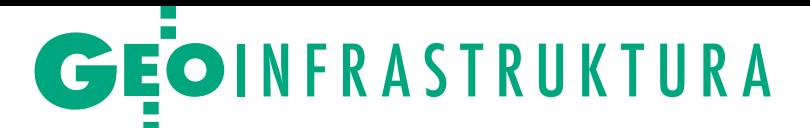

# Plik XML uzyskany w wyniku wywołania usługi lokalizacji adresu

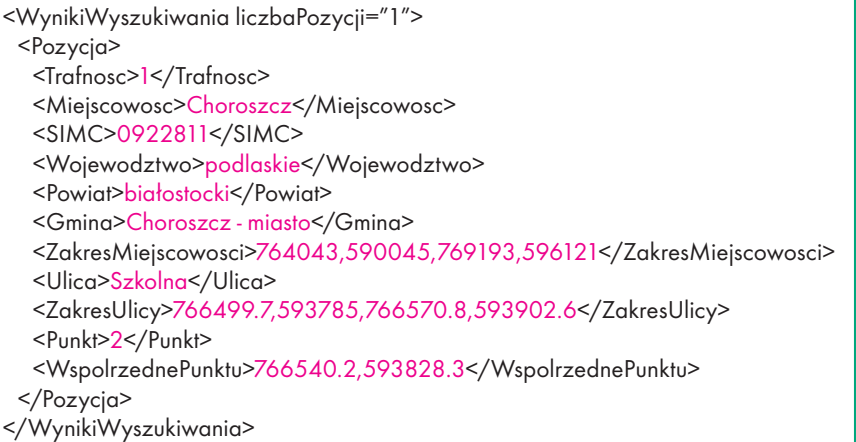

W pozostałych dalej wykorzystywany jest papier lub prosta forma plików.

Z natury rzeczy bazy adresowe będą prowadzone w różnych systemach, ale nie oznacza to, że na poziomie krajowym musimy borykać się z takim rozdrobnieniem i za każdym razem dokonywać ustalania specyficznych parametrów dostępu do poszczególnych baz oraz wnikać w ich strukturę. Proponowana koncepcja standaryzacji usługi lokalizacji przestrzennej adresów\* rozwiązuje ten problem przez stworzenie jednej centralnej usługi, która za pomocą ujednoliconego interfejsu będzie mogła podczas ustalania lokalizacji adresu korzystać z odpowiedniej gminnej bazy adresowej.

Korzyścią z proponowanego rozwiązania jest to, że pod jednym adresem URL znajdziemy usługę, która będzie w stanie przekształcić przekazywany do niej adres na jego lokalizację przestrzenną, tj. współrzędne **X**, **Y** lub **B**, **L**. Usługa lokalizacji adresów zapewnia dostęp do aktualizowanych na bieżąco gminnych baz adresowych, dzięki czemu adresy nadawane w gminach będą natychmiast dostępne dla jej użytkowników.

### $\bullet$  Istota usługi lokalizacji adresów

Usługa lokalizacji adresów (**ULA**) umożliwia jednolity i prosty sposób wykorzystania gminnych baz adresowych (zrealizowanych w technologiach różnych firm) do lokalizacji przestrzennej wybranego adresu, co schematycznie przedstawiono na rysunku 1. Jako przykład wykorzystamy adres z miejscowości **Choroszcz**, ul. **Szkolna 2**, który przekazujemy jako parametr do usługi w celu uzyskania jego przestrzennej lokalizacji:

**http://punktyadresowe.pl/lokalizacja. php?adres=Choroszcz,Szkolna 2**

Ważne jest przy tym, że użytkownik nie musi wiedzieć, w której gminnej bazie adresowej taki adres się znajduje ani jaka jest jej struktura. Wszystkim tym zajmuje się usługa lokalizacji, która na podstawie własnego rejestru baz (serwera katalogowego) i związanych z nimi usług potrafi odwołać się do odpowiedniej bazy gminnej poprzez usługę sieciową udostępnioną przez właściciela bazy.

Standardowo w wyniku wywołania usługi lokalizacji, bez dodatkowych parametrów, otrzymujemy plik XML (przykład w ramce powyżej) ze współrzędnymi szukanego adresu w układzie 1992 lub komunikat o braku takiego adresu. ULA oferuje również odpowiednie parametry wywołania do utworzenia słownika miejscowości w gminie, powiecie lub województwie oraz słownika ulic w podanej miejscowości. Słowniki są niezbędne do obsługi interaktywnych interfejsów wyszukiwania (listy rozwijalne, podpowiedzi). Przykłady wywołań do generowania słowników przedstawiono poniżej:

l**http://punktyadresowe.pl/lokalizacja.php?miejscowosci=200201**

### l**http://punktyadresowe.pl/lokalizacja.php?ulice=0922811**,

gdzie

<sup>l</sup> przy słowniku miejscowości podajemy identyfikator TERYT gminy, np. 200201 (gmina Choroszcz), lub jego fragment, np. 2002, co w tym przypadku oznacza wygenerowanie wszystkich miejscowości dla powiatu białostockiego,

lprzy słowniku ulic podajemy identyfikator SIMC miejscowości, np. 0922811, co oznacza uzyskanie wykazu wszystkich ulic z miejscowości Choroszcz.

Do prezentacji graficznej numerów adresowych pochodzących z baz włączonych do ULA uruchomiono specjalną zbiorczą usługę WMS dostępną pod adresem

**http://www.punktyadresowe.pl/cgi- -bin/wms-ula**.

Usługa zawiera dwie warstwy: **ula- -adresy** oraz **ula-ulice**. Typowy obraz uzyskiwany z tej usługi przedstawia rysunek 2.

### $\bullet$  Lokalizacja działek ewidencyjnych

Działki katastralne (ewidencyjne) są podstawowymi danymi referencyjnymi dla prezentacji obiektów zgromadzonych w bazach danych przestrzennych. Dodatkowo numer działki katastralnej w powiązaniu z numerem obrębu często jest przypisywany jako atrybut do wielu obiektów, które są na tej działce położone albo w jakiś sposób z nią związane. Tak więc jeśli potrafimy później znaleźć działkę, to jednocześnie potrafimy dotrzeć do obiektów z nią związanych. Można więc powiedzieć, że działki katastralne są drugim po adresach ważnym lokalizatorem przestrzennym obiektów, a dostępność usługi zamiany numeru działki katastralnej (jej identyfikatora) na lokalizację przestrzenną (geometrię) jest ważna dla twórców geoportali i systemów informacji przestrzennej, bo daje im gotowy mechanizm znalezienia lokalizacji dowolnej działki katastralnej.

Na podstawie obowiązującego prawa dane katastralne w Polsce prowadzą jednostki samorządowe szczebla powiatowego. Oznacza to, że w końcowym efekcie na całość aktualnych danych katastralnych będzie składało się 380 baz źródłowych.

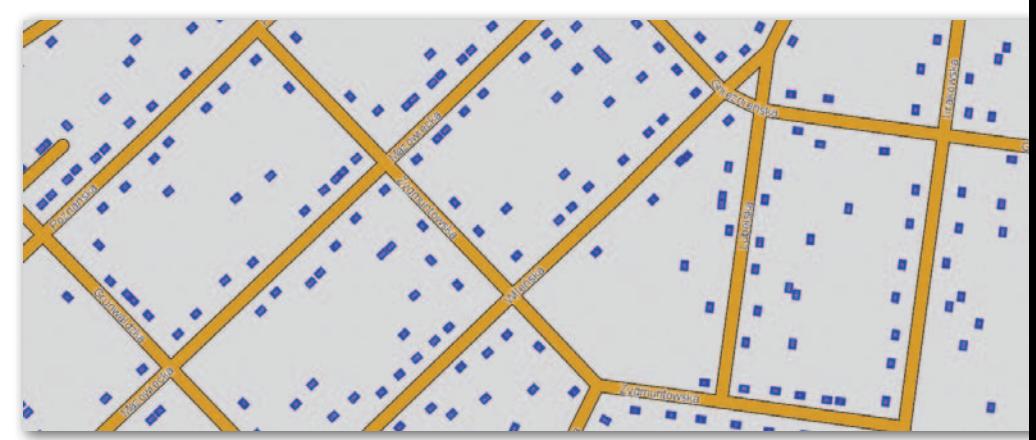

Rys. 2. Typowy obraz ze zbiorczej usługi WMS baz włączonych do usługi ULA

MAGAZYN geoinformacYJNY nr 2 (225) LUTY 2014 **GEODETA 35** 

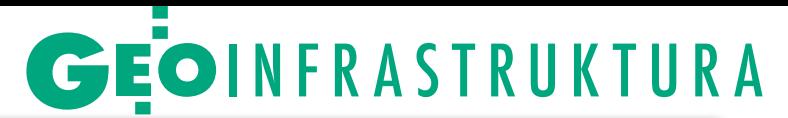

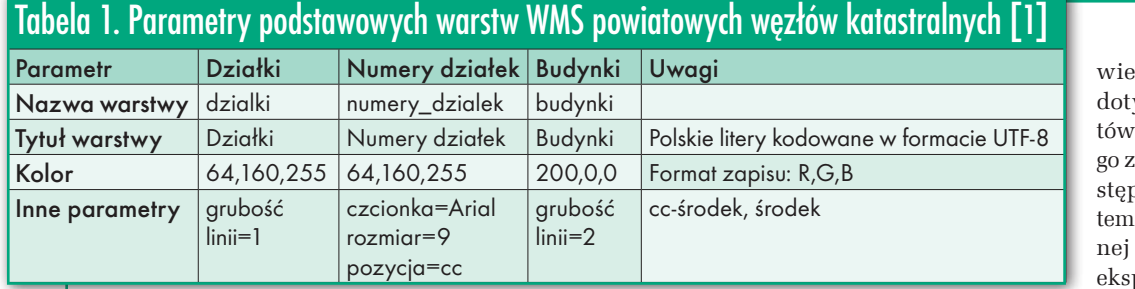

Na dzisiaj oceniamy, że wymagane prawem bazy katastralne funkcjonują jedynie w ok. 30% jednostek. W pozostałych albo brak jest usług sieciowych udostępniających dane katastralne, albo brakuje danych numerycznych koniecznych do uruchomienia takich usług.

Aby ułatwić korzystanie z baz powiatowych, zaproponowano, podobnie jak przy punktach adresowych, usługę lokalizacji działek katastralnych. Korzyścią z takiego rozwiązania jest to, że pod jednym adresem URL znajdziemy usługę, która będzie w stanie przekształcić przekazywany do niej identyfikator działki (numer) na jej lokalizację przestrzenną (geometrię).

Obok wyszukiwania działki po numerze w dostępie do danych katastralnych istotna jest jeszcze kwestia prezentacji graficznej powiatowych danych katastralnych, ale ten problem został już rozwiązany na poziomie serwisu geoportal. gov.pl przez utworzenie z powiatowych węzłów katastralnych zbiorczej usługi WMS dostępnej pod adresem:

#### **http://mapy.geoportal.gov.pl/mwms/ mwms/EwidencjaKIIP**.

Zgodność usługi powiatowej ze standardem WMS nie daje jeszcze możliwości pełnego jej wykorzystania w krajowej infrastrukturze informacji przestrzennej, ponieważ sam standard pozostawia wiele swobody w konstrukcji usługi. Ta swoboda może być później kłopotliwa przy integracji usług z różnych powiatów. Z tego względu potrzebne było opracowanie standardów i ich późniejsze przestrzeganie.

Standaryzacji podstawowych parametrów usługi WMS dokonano w roku 2007 w ramach prac Zespołu ds. Krajowej Infrastruktury Danych Przestrzennych powołanego zarządzeniem nr 1 Głównego Geodety Kraju z 27 lutego 2007 r., w którego skład weszli: przewodniczący Adam Iwaniak, zastępca przewodniczącego Krzysztof Borys oraz członkowie: Grzegorz Głowacki, Aleksander Hanslik, Waldemar Izdebski, Stanisław Krupiński, Tomasz Kubik, Maciej Maciejonek, Witold Paluszyński, Jacek Plewa, Adam Śliwiński, Stanisława Mogiłło-Suchowera oraz Jarosław Somla.

Jednym z istotnych uregulowań przyjętych przez zespół i stosowanych do dzisiaj były parametry warstw informacyjnych udostępnianych w typowej powiatowej usłudze WMS (tabela 1). Weryfikacją prac zespołu był eksperyment polegający na uruchomieniu testowych usług WMS przez cztery różne firmy: Esri, Intergraph, Geo-System oraz Geobid. Każda z nich otrzymała dane za-

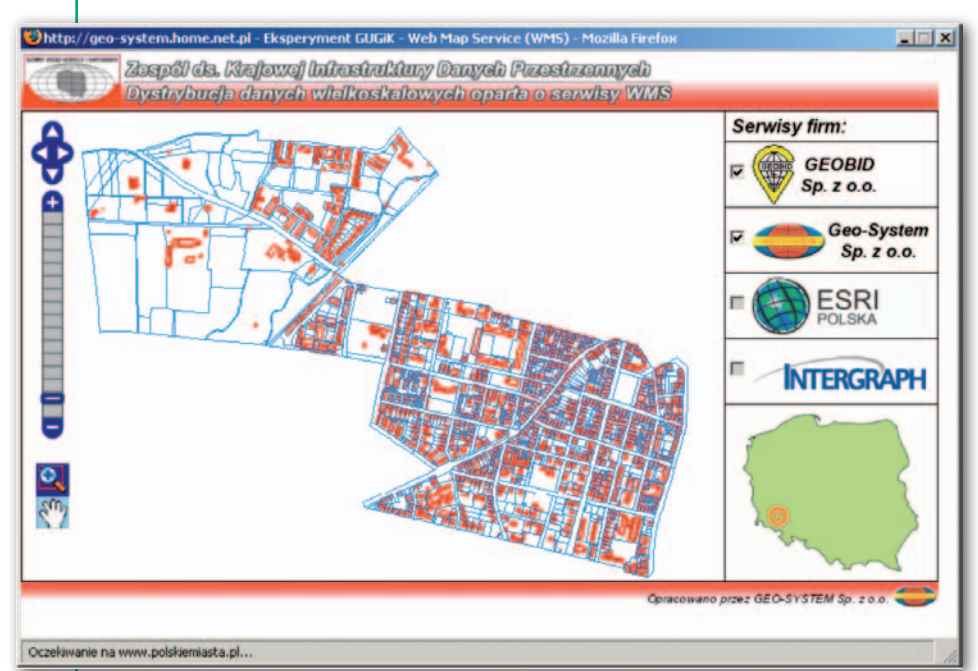

Rys. 3. Obraz strony testowej Zespołu ds. Krajowej Infrastruktury Informacji Przestrzennej [2]

rające działki i budynki yczące różnych fragmenmiasta. Zadaniem każdeuczestników było ich udoonienie w postaci warstw atycznych w ramach własusługi WMS. Ilustrację perymentu przedstawiono na rysunku 3. W wyniku połą-

czenia usług WMS różnych firm uzyskano jeden spójny obraz danych, na którym nie można rozróżnić danych ze względu na źródło pochodzenia. Osiągnięto w ten sposób zakładaną interoperacyjność, czyli współdziałanie systemów niezależne od platformy ich implementacji, pozwalającą na łączenie i współdzielenie zasobów pochodzących z różnych źródeł.

Osiągnięte efekty są właśnie dzisiaj wykorzystywane w rządowym Geoportalu i nikt nie zgłasza do przyjętych ustaleń większych uwag, a dzięki przyjętej standaryzacji GUGiK mógł wystawić wspominaną już usługę zbiorczą **Ewidencja-KIIP**. Obecnie do usługi włączonych jest jedynie 71 powiatowych węzłów katastralnych, których rozmieszczenie przedstawiono na rysunku 4. W stosunku do wszystkich powiatów daje to jedynie 18% pokrycia kraju węzłami katastralnymi.

W rzeczywistości funkcjonują jeszcze serwisy, które nie zostały zgłoszone do GUGiK. Pojawia się pytanie: dlaczego? Informacja o dostępnych usługach powiatowych jest bardzo ważna i powinna być aktualna, a same usługi powinny oferować odpowiednie parametry dostępu. Zdarza się jednak, że w przypadku niektórych usług warunki te nie są spełniane i korzystanie z nich staje się praktycznie niemożliwe.

Zespół ds. Krajowej Infrastruktury Danych Przestrzennych prowadził również prace nad opracowaniem zasad wyszukiwania (lokalizacji) działek, ale ze względu na zmiany personalne w GUGiK i rozwiązanie zespołu prace nie zostały zakończone. W związku z tym niniejsza propozycja jest tym bardziej ważna, bo może zakończyć rozpoczęte przez zespół prace z korzyścią dla wszystkich użytkowników.

# • Istota usługi lokalizacji działek katastralnych

Proponowana usługa lokalizacji działek katastralnych (**ULDK**) zakłada jednolity i prosty sposób wykorzystania powiatowych baz katastralnych (zrealizowanych w technologiach różnych firm) do lokalizacji przestrzennej wybranej działki, co schematycznie przedstawiono na rysunku 5.

Lokalizacji działki dokonuje się na podstawie jej identyfikatora, który zgodnie z obowiązującym prawem może występować w postaci **WWPPGG\_R. OOOO.NDZ** lub w niektórych przypadkach w postaci **WWP-PGG\_R.OOOO.AR\_NR.NDZ**, gdzie dodatkowo występuje w nim arkusz. Znaczenie poszczególnych części identyfikatora jest następujące:

l**WWPPGG\_R** – identyfikator TERYT jednostki (WW – kod województwa, PP – kod powiatu, GG – kod gminy, R – typ gminy),

l**OOOO** – oznaczenie obrębu ewidencyjnego,

l**AR\_NR** – oznaczenie arkusza, o ile występuje (NR numer arkusza),

<sup>l</sup>**NDZ** – numer działki.

Usługa lokalizacji działek katastralnych uruchomiona przez firmę Geo-System znajduje się pod adresem

**http://dzialkikatastralne.pl/ service.php**

i oferuje dostęp do 22 powiatowych węzłów katastralnych.

Wystarczy ją wywołać z odpowiednimi parametrami, aby w efekcie otrzymać geometrię interesującej nas działki. Dalej przykład zapytania o geometrię działki 143203\_2.0029.239, którą chcemy otrzymać w układzie 1992 (srid=2180):

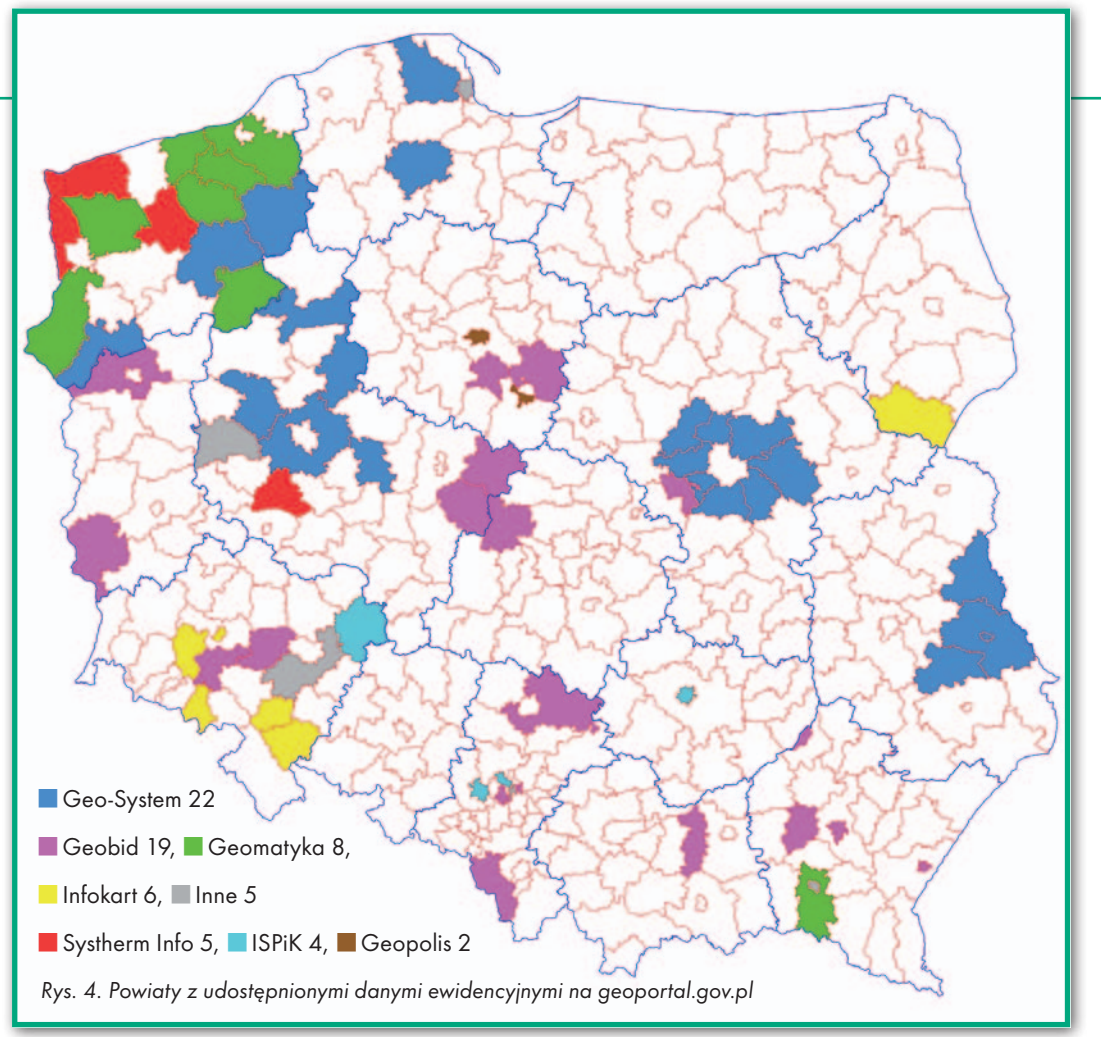

#### **http://dzialkikatastralne.pl/service.php?Request=dzialka&teryt=143203\_2.0029.239**

W wyniku zapytania otrzymujemy geometrię w formacie EWKB lub EWKT, którą już można wykorzystać do zlokalizowania i graficznego przedstawienia szukanej działki (rys. 6).

Usługa przeszukuje powiatowe węzły zrealizowane przez Geo-System i inne firmy włączone do usługi, a w przypadku braku działki próbuje również szu-

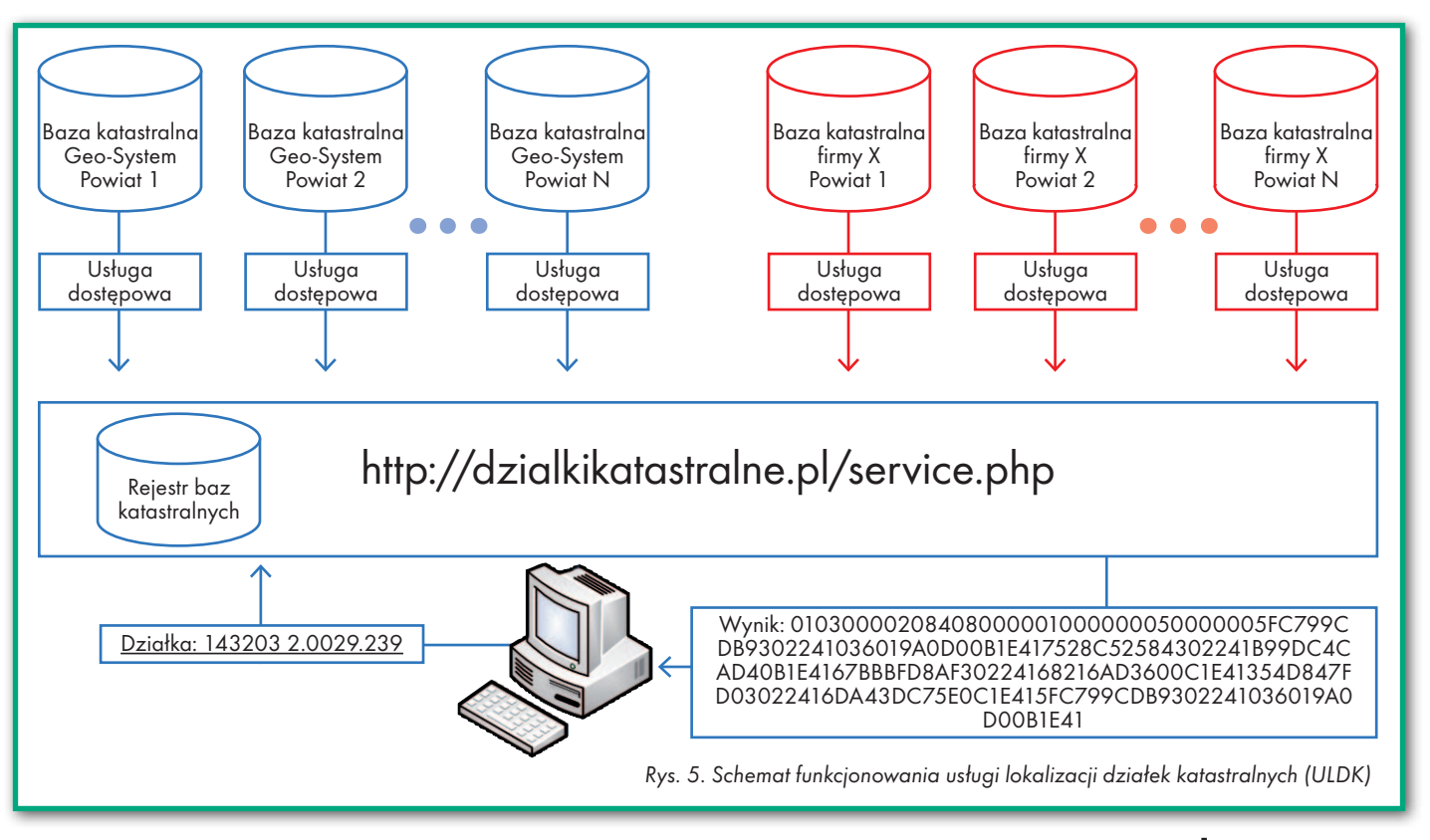

# GEOINFRASTRUKTURA

01030000208408000001000000050 000005FC799CDB9302241036019A0 D00B1E417528C52584302241B99DC 4CAD40B1E4167BBBFD8AF30224168 216AD3600C1E41354D847FD030224 16DA43DC75E0C1E415FC799CDB930 2241036019A0D00B1E41

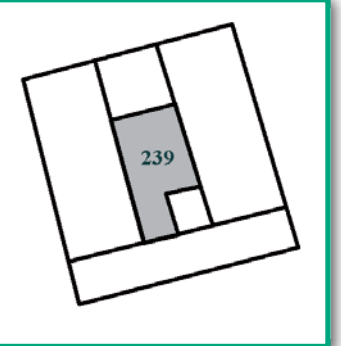

#### Rys. 6. Ilustracja usługi lokalizacji działki katastralnej

kać na podstawie usługi WFS z geoportalu krajowego. Dotyczy to jedynie tzw. Geoportalu 1, bo w Geoportalu 2 usługa WFS, niestety, jest zabezpieczona hasłem. Ale nawet gdyby hasła nie było, to i tak nie rozwiąże to problemu, ponieważ dane Geoportalu są aktualizowane rzadko, a oczekujemy dostępu do danych aktualnych. Jedyna więc nadzieja, że firmy tworzące powiatowe węzły katastralne zechcą włączyć się do proponowanej inicjatywy, aby stworzyć w przyszłości kompletne rozwiązanie dla całego kraju.

Korzystając z ULDK, użytkownik nie musi wiedzieć, w której bazie powiatowej ta działka się znajduje ani jaka jest struktura bazy. Wszystkim tym zajmuje się usługa lokalizacji, która na podstawie własnego rejestru baz (serwera katalogowego) i związanych z nimi usług,

jest podawana tylko wtedy, jeśli działka zostanie odnaleziona, czyli status odpowiedzi jest równy zero. W przeciwnym razie plik zawiera tylko jedną linię z wpisanym statusem zapytania.

ULDK oferuje również odpowiednie parametry wywołania do utworzenia słownika obrębów i ewentualnie występujących w obrębach arkuszy. Słowniki są niezbędne do obsługi interaktywnych interfejsów wyszukiwania (listy rozwijalne, podpowiedzi). Przykłady wywołań do generowania słowników przedstawiono poniżej (wyniki wyszukiwania zawiera tabela 2):

l**http://dzialkikatastralne.pl/service.php?Request=listaobrebow&teryt=160903**

l**http://dzialkikatastralne.pl/service.php?Request=listaarkuszy&teryt=160903&wynik=teryt**

# Tabela 2. Przykładowe wyniki wywołań do utworzenia słownika obrębów i ewentualnie arkuszy

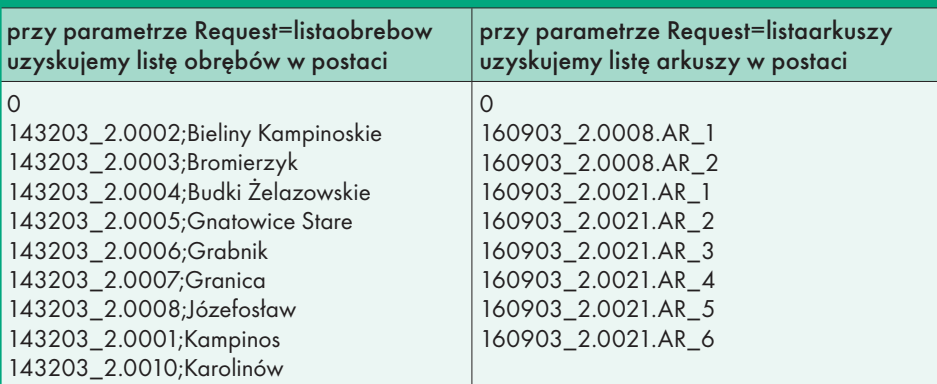

potrafi odwołać się do odpowiedniej bazy powiatowej poprzez usługę sieciową udostępnioną przez właściciela bazy.

Standardowo w wyniku wywołania usługi lokalizacji działki katastralnej, bez dodatkowych parametrów, otrzymujemy plik wyniku zawierający 2 linie. W pierwszej linii wpisywany jest status odpowiedzi, a w drugiej ewentualnie geometria działki zapisana w formacie EWKB lub EWKT. Geometria działki

Aby ULDK mogła wykorzystywać powiatową bazę katastralną, baza taka musi zostać zarejestrowana w repozytorium usługi. W tym celu firma, w której technologii baza funkcjonuje, przygotowuje swoją usługę dostępową. W większości przypadków usługa dostępowa bazuje na usłudze WFS, której parametry zapisywane są w repozytorium ULDK. W uzasadnionych przypadkach istnieje możliwość indywidualnych

ustaleń z dostawcą danych ewidencyjnych, aby w efekcie uzyskać możliwość wykorzystania tych danych w ULDK. Szczegółowe informacje związane z podłączeniem baz powiatowych do ULKD można znaleźć na stronie [www.](http://www.punktyadresowe.pl ) [punktyadresowe.pl](http://www.punktyadresowe.pl ) w zakładce "Usługi **lokalizacji"**.

# • Zapraszamy do współpracy

Z praktycznym funkcjonowaniem opisanych usług można zapoznać się na stronie **www.punktyadresowe.pl** w zakładce "Usługi lokalizacji". Tam też dostępne są aktualne wersje specyfikacji technicznej z przykładowymi plikami PHP. Jeśli wpiszemy adres w pole z etykieta "Podaj szukany adres" i uaktywnimy "Szukaj", to usługa lokalizacji zwraca współrzędne punktu adresowego i pozycjonuje pomocniczą mapę na uzyskanych współrzędnych. Uzyskiwane pliki wyników są do pobrania pod linkami **XML** i **JSON**. Od stycznia 2014 roku do inicjatywy tworzenia usługi ULA włączyła się firma Systherm Info Sp. z o.o., a dwie kolejne wyraziły chęć przystąpienia w najbliższym czasie.

Jako przykłady do wyszukiwania adresów można wykorzystać adresy z miejscowości **Choroszcz, ul. Szkolna 2** (jedna z baz Geo-System) oraz **Leszno, ul. Mickiewicza 11** (baza w technologii firmy Systherm Info), które przekazujemy jako parametr do usługi w celu uzyskania jego przestrzennej lokalizacji. W dostępnym formularzu znajduje się również okienko do wyszukiwania działki katastralnej. Jako przykład proponujemy znaleźć działkę o identyfikatorze **143402\_1.0017.15**.

Na zakończenie zachęcamy wszystkie firmy, które tworzą podobne usługi, aby włączały się do przedstawionych inicjatyw, dzięki czemu w znaczny sposób przyczynią się do szybszej budowy istotnych elementów krajowej infrastruktury informacji przestrzennej (KIIP).

dr inż. Waldemar Izdebski Politechnika Warszawska Geo-System Sp. z o.o.

<sup>l</sup>\*"Usługa lokalizacji i udostępniania adresów" została nagrodzona w konkursie Krajowi Liderzy Innowacji i Rozwoju w roku 2010, uzyskując I miejsce w kategorii "Innowacyjna usługa w edycji województwa mazowieckiego", a także wyróżnienie w edycji krajowej tego konkursu

#### Literatura

<sup>l</sup>[1] Materiały Zespołu ds. Krajowej Infrastruktury Danych Przestrzennych, http://izdebski.edu.pl/kategorie/Publikacje/ specyfikacja-wmswfs-1.pdf; <sup>l</sup>[2] Izdebski W., Koncepcja i wdrożenia technologii GEO-MAP, Oficyna Wydawnicza Politechniki Warszawskiej, Warszawa 2013.

# **GEOWSPOMNIENIE**

# Józef Kalisz 20 lat później

Informacja o śmierci Józefa go głównego geodety kraju, przypomniała mi, że pierwszy wywiad, który ukazał się na dziliśmy właśnie z nim. Roz-<br>mowa ukazała się w trzecim nu-<br>merze miesięcznika wydanym w sierpniu 1995 r. Nieskromnie dodam, że był to również mój tuł daliśmy mocno na wyrost: "Ranga geodety rośnie".

ako wsparcie wzięłam na tę rozmowę<br>fotografa amatora i zaprzyjaźnionego<br>dziennikarza prasowego. Z dziennikarzem spotkałam się godzinę wcześniej, ako wsparcie wzięłam na tę rozmowę fotografa amatora i zaprzyjaźnionego dziennikarza prasowego. Z dzienniżeby omówić tematy, które mieliśmy poruszyć w wywiadzie. Po przejrzeniu mojej listy pytań, stwierdził, że on nie ma tu nic do roboty, bo sama doskonale sobie poradzę, i zostawił mnie z całym tym pasztetem. Byłam przerażona, ale zdeterminowana. Z moim obecnym doświadczeniem całą tę rozmowę przeprowadziłabym, oczywiście, inaczej. Ale i tak uważam, że znalazło się w niej kilka elementów, do których warto wrócić ze względu na koloryt tamtych czasów i długą drogę, jaką przeszliśmy przez tych blisko 20 lat. Zobaczmy, jak sprawdziły się przewidywania Józefa Kalisza.

l atem 1995 r. prowadzono w kraju przygotowania do reorganizacji tzw. centrum gospodarczego, która zyskała już akceptację rządu. Przymierzano się do utworzenia Głównego (lub Centralnego) Urzędu Katastru, Geodezji i Kartografii na wzór Urzędu Nadzoru Budowlanego. "Mamy już przygotowany projekt ustawy o państwowej służbie geodezyjnej. Trwają prace zespołu pod przewodnictwem wicepremiera Kołodki nad uporządkowaniem podatku od nieruchomości" – powiedział Kalisz. Jak wiemy, urząd rzeczywiście powstał, ale bez katastru w nazwie, a kataster i podatek katastralny stały się wkrótce w kręgach politycznych pojęciami skazanymi na banicję.

"Musi dojść do consensusu między dwoma ministrami, którzy dzisiaj odpowiadają za geodezję, tj. ministrem rolnictwa i ministrem gospodarki przestrzennej. Po reorganizacji centrum geodezja musi być w gestii jednego resoru lub w ge-

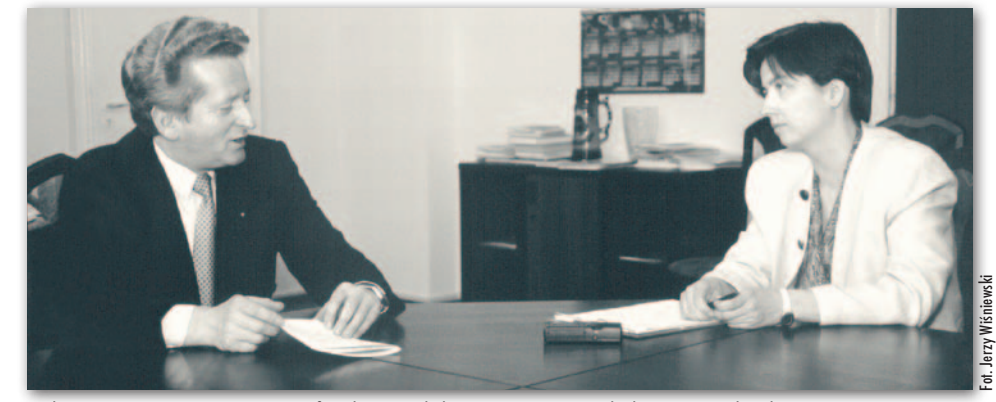

Sekretarz stanu w MGPiB Józef Kalisz i redaktor Katarzyna Pakuła-Kwiecińska, lipiec 1995 r.

stii premiera". Okazało się, że musi, to tylko na Rusi, a w Polsce – jak kto chce.

"Związek Pracodawców porusza temat nie tylko wojewódzkich biur, ale również środowisk i instytutów naukowych. Jedno jest pewne, nie mogą to być podmioty działające na zasadzie konkurencji dla jednostek funkcjonujących na ogólnych zasadach rynkowych". Jaki dzisiaj koń jest, każdy widzi.

a pytanie: "Czy nie uważa pan, że<br>w Polsce jest za dużo geodetów<br>uprawnionych?", uzyskałam od-<br>powiedź: "Często podmioty, które dziaa pytanie: "Czy nie uważa pan, że w Polsce jest za dużo geodetów uprawnionych?", uzyskałam odłają na zasadach rynkowych, podnoszą temat niezdrowej konkurencji czy cen dumpingowych, które są stosowane przez geodetów uprawnionych. Tylko że ja pamiętam jeszcze taką historię, nie tak bardzo odległą, kiedy podstawowym zarzutem w stosunku do geodezji było to, że jest grupą zawodowo niewydolną, bo na opracowanie prostej dokumentacji czeka się ileś tam lat". Tak więc problem nabrzmiewał dwie dekady. Gdyby przyjrzeć mu się wcześniej, może nie doszłoby do takiej nadprodukcji geodetów i jatki cenowej, z jakimi obecnie mamy do czynienia.

I kontynuuje mój rozmówca w tonie optymistycznym: "Jeżeli zostanie wprowadzony na wzór krajów zachodnich kataster wielozadaniowy, nad którym wszyscy pracujemy, to wydaje mi się, że dla firm pracujących na rynku geodezyjnym będzie wystarczająca liczba zleceń. (…) Nie należy zapominać o programie budowy autostrad. Pierwszy przetarg na autostradę Wrocław–Kraków, czyli A4, został już ogłoszony. Nie obawiałbym się więc tego, że geodeci nie będą mieli co robić". Pudło. Pewnym usprawiedliwieniem nadmiernego optymizmu sekretarza stanu może być tylko to, że trudno było wówczas przewidzieć tak szybki postęp techniczny. Możliwe, że gdybyśmy do dzisiaj mierzyli taśmą i ręcznie uzupełniali rejestry, pracy wystarczyłoby dla wszystkich.

"Nie ma w kraju jednolitego systemu informacji o terenie. Funkcjonuje kilka systemów i na pewno te wątpliwości czy zarzuty, że lansuje się takie czy inne narzędzie do realizacji systemu informatycznego, są trochę na wyrost, choćby ze względu na to, że my jako resort będziemy dążyć tylko do ustalenia pewnych standardów". No tak, nadal nie ma ani jednolitego SIT, ani, co gorsza, porządnych urzędowych standardów.

a zakończenie dodajmy, że po pierwsze, Józef Kalisz walnie przyczynił<br>się do reaktywacji Głównego Urzę-<br>du Geodezji i Kartografii po 10 latach niea zakończenie dodajmy, że po pierwsze, Józef Kalisz walnie przyczynił się do reaktywacji Głównego Urzębytu. Po drugie, był wprawdzie głównym geodetą kraju najkrócej ze wszystkich, bo tylko nieco ponad dwa miesiące, co wiązało się ze zmianami organizacyjnymi w administracji, ale za to był jedynym o tak wysokiej randze w strukturze administracji publicznej (po 1989 r.)

Dziś myślę, że Józef Kalisz, wówczas sekretarz stanu w Ministerstwie Gospodarki Przestrzennej i Budownictwa, wykazał się sporą odwagą, zgadzając się na rozmowę z redaktorką komercyjnego, dopiero co powstałego i przez to prawie nieznanego czasopisma. Udało się z nim umówić praktycznie od ręki, co również zasługuje na podkreślenie, zwłaszcza w kontekście naszych późniejszych doświadczeń z urzędnikami wysokiego szczebla.

Na pewno nie był wróżką, sporo jego postulatów się nie spełniło, mimo że były całkiem rozsądne i... nadal pozostają aktualne. Ale to ostatnie to już "zasługa" jego następców.

Katarzyna Pakuła-Kwiecińska

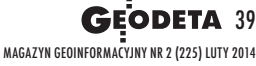

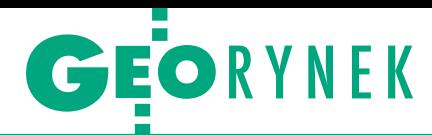

# KIO o przetargu na aplikację adresową

Krajowa Izba Odwoławcza 22 stycz-nia wydała orzeczenie w sprawie przetargu GUGiK na "rozbudowę systemów i aplikacji", czyli m.in. na modernizację oprogramowania do prowadzenia ewidencji miejscowości, ulic i adresów. Sprawę wniosła firma Comarch Polska, która nie zgodziła się z tym, że GUGiK za najkorzystniejszą uznał propozycję krakowskiej spółki SmallGIS. Zdaniem prawników Comarchu w dokumentacji złożonej przez konkurenta znajdowały się nieprawdziwe informacje m.in. dotyczące danych KRS oraz doświadczenia w realizacji podobnych zamówień. Orzekająca w tej sprawie Marzena Ordysińska nie zgodziła się jednak z tą argumentacją i oddaliła odwołanie. W krótkim uzasadnieniu stwierdziła, że zarzuty Comarchu nie znalazły potwierdzenia w rzeczywistości, oferta SmallGIS-u jest więc zgodna z wymaganiami postawionymi przez GUGiK. Przypomnijmy, że to już drugi raz, gdy

zamówienie na "rozbudowę systemów i aplikacji" trafia do KIO. W poprzednim postępowaniu (z września 2013 r.) Izba uznała, że najkorzystniejsza oferta, złożona również przez SmallGIS, ma rażąco niską cenę. Nakazano więc GUGiK- -owi jej odrzucenie. Jako że pozostałe dwie propozycje przekraczały budżet zamówienia, Urząd zdecydował się unieważnić przetarg i ogłosić go ponownie w listopadzie 2013 r.

# 6,8 mln zł na szkolenia

GUGiK podpisał umowę na przeprowadzenie szkoleń z aplikacji do prowadzenia ewidencji miejscowości, ulic i adresów (EMUiA) oraz Modułu SDI. Kurs z aplikacji EMUiA przeznaczony dla pracowników urzędów gmin za 4,555 mln zł przeprowadzi Instytut Badań i Innowacyjnych Technologii z Poznania wspólnie z Olsztyńską Wyższą Szkołą Informatyki i Zarządzania. Szkolenia z Modułu SDI przeprowadzi z kolei Instytut Badawczo-Szkoleniowy z Olsztyna za 2,299 mln zł. Urząd gotowy był przeznaczyć na obie części nawet 10,5 mln zł. Szkolenia mają być przeprowadzone do połowy przyszłego roku. JK

# Wojewoda zamawia

Urząd Wojewódzki w Krakowie ogłosił wart ponad 2,4 mln zł przetarg na wykonywanie prac geodezyjnych dla postępowań administracyjnych prowadzonych przez Wydział Skarbu Państwa i Nieruchomości. Zamówienie obejmuje wykonanie m.in.: wykazów synchronizacyjnych, podziałów nieruchomości, dokumentacji geodezyjno- -prawnej dla celów regulacji stanu prawnego nieruchomości oraz dokumentacji geodezyjnej dotyczącej gruntów dawnych majątków ziemskich, a także map sytuacyjno-wysokościowych. Przetarg podzielono na 3 części, które dotyczą wykonania ww. prac dla działek położonych na terenie całego województwa. Oferty należy składać do 27 lutego br. Zamawiający zawrze 3 umowy ramowe z maksymalnie dziesięcioma wykonawcami każdej części.

MAGAZYN geoinformacYJNY nr 2 (225) LUTY 2014

# Kujawsko-Pomorskie modernizuje EGiB

W ramach projektu "Uzupełnienie ewidencji gruntów i budynków, dystrybucja zbioru danych o działkach, budynkach i lokalach na terenie województwa kujawsko-pomorskiego, jako elementy infrastruktury przestrzennej", którego wartość wynosi 24,5 mln zł, kolejne powiaty w imieniu Związku Powiatów Województwa Kujawsko-Pomorskiego na przełomie roku 2013 i 2014 ogłaszały przetargi na modernizację,

uzupełnienie czy aktualizację EGiB. Projekt uzyskał dofinansowanie w ramach RPO Województwa Kujawsko-Pomorskiego na lata 2007-13 w ramach osi "Rozwój infrastruktury społeczeństwa informacyjnego". Przypomnijmy, że celem utworzonego w 2012 r. Związku jest tworzenie numerycznej mapy ewidencji gruntów i budynków oraz pozyskiwanie danych ewidencji budynków i lokali; przekształcenie analo-

gowej mapy zasadniczej do postaci numerycznej i obiektowej; założenie geodezyjnej ewidencji sieci uzbrojenia terenu (GESUT); informatyzacja zbiorów państwowego zasobu geodezyjnego i kartograficznego oraz udostępnienie ich poprzez portal internetowy uprawnionym podmiotom. Członkami Związku są wszystkie powiaty województwa (19).

AW

JK

# Geopryzmat stawia na serwis

J mat, dystrybutor sprzętu ak informuje firma Geopryzgeodezyjnego z podwarszawskiego Raszyna, by zwiększyć jakość i szybkość obsługi serwisowej, w ubiegłym roku jej pracownicy wzięli udział w kilkunastu szkoleniach odbywają-

cych się m.in. w Japonii (zorganizowanych przez Pentax), Chinach (Kolida), Szwecji (DataGrid) i Czechach (Carlson). Odbyli również zaawansowane, kilkudniowe szkolenie Trimble'a, które miało miejsce w siedzibie Geopryzmatu. Potwierdzeniem zdobytych umiejętności są liczne certyfikaty oraz tytuł autoryzowanego serwisu marek Pentax i Kolida. Dzięki temu wszystkie naprawy gwarancyjne, jak i pogwarancyjne, są realizowane w siedzibie firmy z użyciem oryginalnych części zamiennych dostępnych od ręki. Ofertę serwisową Geopryzmatu od niedawna wyróżnia także symulator GNSS marki LabSat. Jak zapewnia firma,

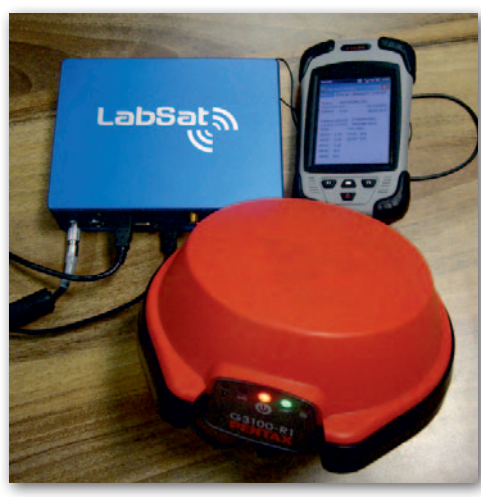

wszystkie instrumenty Kolidy i Pentaxa przed wypuszczeniem na rynek są sprawdzane za jego pomocą pod względem poprawności odbieranych sygnałów i prawidłowości inicjalizacji. Podobnie testowane są kontrolery z wbudo-

> wanymi odbiornikami GPS. Do sprawdzenia działania sprzętu wykorzystywana jest również własna stacja referencyjna. Dzięki niej serwisanci mają większe możliwości oceny pracy odbiorników, niż gdyby korzystali z zewnętrznych poprawek. Co więcej, korekty z tej stacji są bezpłatnie dostępne dla klientów.

Kajetan Terlecki (Geopryzmat)

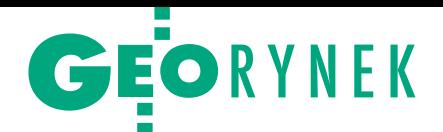

# Kto wdroży system kodyfikacji linii kolejowej?

W siedzibie spółki PKP<br>Polskie Linie Kolejowe w Warszawie 17 stycznia otwarto oferty w ogłoszonym w grudniu 2013 r. przetargu na opracowanie innowacyjnej metodyki i informatycznego systemu zarządzania dla kodyfikacji linii kolejowej (etap II). Przypomnijmy, że I etap prac realizowała AGH w Krakowie. Umowę z uczelnią o wartości blisko 4 mln zł podpisano w maju 2011 r. Jej przedmiotem było opracowanie prototypu systemu zarządzania kodyfikacją linii kolejowych, w tym m.in. pozyskiwanie danych fotogrametrycznych w aspekcie modelowania przestrzennego skrajni budowli na liniach kolejowych, opracowanie metodyki budowy przestrzennego modelu wektorowego infrastruktury skrajni kolejowej czy aktualizacji skrajni obiektów na liniach kolejowych. W II etapie prace podzielono na trzy fazy. Pierwsza polega na budowie i wdrożeniu systemu pomiarowego skrajni budowli bazującego na kolejowym pojeździe EM-120. W ramach drugiej fazy należy wdrożyć system informatyczny do analizy danych pozyskiwanych przez zmodernizowany

pojazd EM-120. Przedmiotem ostatniej będzie przetestowanie całego systemu na linii kolejowej Tarnów–Muszyna. Prace mają być wykonane do końca marca 2015 roku. W postępowaniu wpłynęła jedna oferta złożona przez konsorcjum w składzie: AGH oraz firmy Geotronics Polska, EC Systems i EUROmetrex (wszystkie podmioty z Krakowa), które gotowe jest wykonać prace za 10,947 mln zł. Jednak PKP PLK na sfinansowanie zamówienia zamierza przeznaczyć 7,995 mln zł brutto.

#### DC

# WAT i OPEGIEKA Elbląg będą współpracować

D ziekan Wydziału Inży-nierii Lądowej i Geodezji WAT prof. Ireneusz Winnicki oraz prezes Okręgowego Przedsiębiorstwa Geodezyjno-Kartograficzne OPEGIE-KA Sp. z o.o. w Elblągu Florian Romanowski 9 stycznia podpisali list intencyjny, w którym "mając na uwadze aktywne działania na rzecz rozwoju nauki i techniki oraz przyjmując wspólne priorytety w programach badawczo- -rozwojowych oraz konkursach NCBiR, NCN, POKL POIG, POIR", deklarują wza-

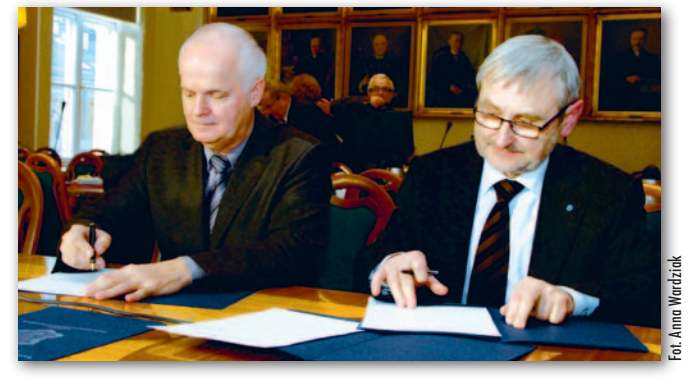

jemną współpracę w zakresie prowadzonej działalności naukowo-badawczej. Szczegółowe zasady współpra-

cy oraz wspólnych przedsięwzięć mają być regulowane oddzielnymi umowami. AW

# Kto dostarczy zdjęcia satelitarne dla kontroli na miejscu?

Komisja Europejska rozstrzygnęła przetarg na dostawę zobrazowań satelitarnych oraz świadczenie związanych z nimi usług na potrzeby realizacji Wspólnej Polityki Rolnej. Wieloletnią umowę ramową podpisano z niemiecką firmą European Space Imaging. Wykonawca jest europejskim partnerem DigitalGlobe – amerykańskiego dystrybutora wysokorozdzielczych zdjęć satelitarnych. W realizacji tego kontraktu wspomagać ją będą spółka GAF AG oraz niemiecka agencja DLR. Firma ESI będzie odpowiedzialna za dostawę wysokorozdzielczych zdjęć satelitarnych bezpośrednio dla państw członkowskich UE. Te będą je wykorzystywać na potrzeby kontroli na miejscu metodą

FOTO oraz systemu identyfikacji działek rolnych (LPIS). Zadaniem firmy GAF będzie z kolei opracowanie technologii do przetwarzania zdjęć satelitarnych, w tym stworzenie oprogramowania na potrzeby realizacji projektu. Umowa obejmuje okres do czterech lat. Szacunkowa wartość kontraktu to 22,3 mln euro.

Źródło: ESI, JK

# **KRÓTKO**

**• Pod koniec stycznia Agencja Re**strukturyzacji i Modernizacji Rolnictwa ogłosiła przetarg nieograniczony na kontrolę na miejscu metodą FOTO na terenie 16 województw; tym razem zamówienie podzielono na 23 części, szacowana liczba kontroli: 67 812; oferty można składać do 6 marca.

lGłówny Urząd Geodezji i Kartografii podpisał umowę na usługi doradczo-konsultingowe dla projektu enviDMS – Model bazy danych przestrzennych dotyczących środowiska przyrodniczego wraz z systemem zarządzania w aspekcie kartograficznych opracowań tematycznych; w postępowaniu wpłynęło 5 ofert; najkorzystniejsza, złożona przez Partner Consulting, opiewa na 657 tys. zł; przewidziano zamówienia uzupełniające o wartości około 400 tys. zł.

**Starostwo w Janowie Lubelskim roz**strzygnęło przetarg o wartości ponad 1,5 mln zł na modernizację zasobów Wydziału Geodezji, Kartografii i Katastru; jego przedmiotem jest m.in. digitalizacja analogowej mapy zasadniczej dla czterech jednostek ewidencyjnych czy skanowanie i archiwizacja operatów prac zgłoszonych w PODGiK; w postępowaniu wypłynęło 9 ofert, umowę podpisano z konsorcjum firm OPGK Koszalin oraz PGK EGiB z Lublina, które złożyło najtańszą propozycję. **Spółka MGGP Aero z Tarnowa zo**stała przyjęta w poczet członków Stowarzyszenia Grupy Przedsiębiorców Przemysłu Lotniczego "Dolina Lotnicza". lWykonanie robót mających utwo-

rzyć bazę danych infrastruktury sieci gazowej w myśl instrukcji G-7 jest przedmiotem przetargu ogłoszonego przez oddział Polskiej Spółki Gazownictwa w Zabrzu; do obowiązków wykonawcy będzie należało przetworzenie danych z PODGiK oraz utworzenie bazy danych dla powiatu kłobuckiego dla ok. 28,5 km sieci gazowej wraz z 200 przyłączami oraz powiatu zawierciańskiego dla ok. 408 km sieci gazowej wraz z 5700 przyłączami; oferty można składać do 4 marca.

lWykonanie numerycznej mapy zasadniczej w postaci wektorowo-obiektowej dla dzielnicy Wawer (część C) jest przedmiotem przetargu ogłoszonego przez Urząd m.st. Warszawy; jego szacunkowa wartość przekracza równowartość 207 tys. euro; oferty zabezpieczone wadium w wysokości 5 tys. zł można składać do 28 lutego br.; przypomnijmy, że w 2012 r. podpisano umowy na części A i B dla tej dzielnicy.

> MAGAZYN geoinformacYJNY nr 2 (225) LUTY 2014 **GEODETA 41**

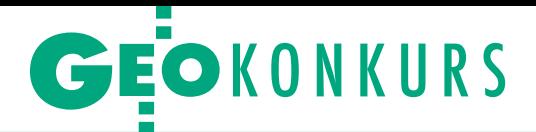

# Moje geodezyjne życzenie – wyniki konkursu internetowego

W świąteczno-noworocznym konkursie "Moje geodezyjne życzenie" poszukiwaliśmy odpowiedzi na pytanie, co trzeba zmienić w polskiej geodezji. Sponsorem ogłoszonej na Geoforum.pl zabawy była firma Geopryzmat z Raszyna. W I etapie każdy z uczestników mógł zgłosić najistotniejszą kwestię wyma-

Jakiś pesymista napisał, że jedno życzenie nie jest w stanie nic zmienić: "100 złotych rybek, gdzie każda spełnia trzy życzenia. Dopiero wtedy widzę szansę dla geodezji". Inny z kolei użytkownik wcale nie domagał się cudów, tylko

tylko czegoś, co jest w zasięgu ręki: "Moim geodezyjnym życzeniem jest, aby nasze środowisko szanowało się wzajemnie,

szanowało swoich klientów oraz pracowników. Uprzejmość i życzliwe podejście na pewno wrócą do nas!".

W II etapie konkursu użytkownicy Geo-forum.pl głosowali na jedno najważniejsze życzenie. Żadne z nich nie uzyskało przytłaczającej większości głosów. Duża różnorodność zgłoszeń w I etapie konkursu oraz brak wyraźnego faworyta w II pokazuje, że nie tak łatwo stwierdzić, co należałoby zmienić w pierwszej kolejności. Być może rzeczywiście potrzeba 100 złotych rybek, a nie jednego Ducha Geodezji, aby coś drgnęło. Jeśli jednak uważnie przyjrzymy się wynikom głosowania, które w końcu było tylko zabawą, stwierdzimy, że głos ogółu brzmi niezwykle rozsądnie. Geodeci mocno stoją na ziemi i chcieliby jedynie

pracować... bez przeszkód. Pełna cyfryzacja ODGiK-ów wygrwa w cuglach z postulatem ich likwidacji. Sformułowanie jasnych i przejrzystych przepisów jest ważniejsze niż powołanie samorządu zawodowego i reaktywacja instytucji mierniczego przysięgłego razem wzięte. Prawie 1/4 życzeń dotyczyła wyrugowania zbyt niskich cen na usługi geodezyjne. Cen minimalnych państwo nie narzuci (i chyba dobrze), ale może wreszcie zakaże ich stosowania jako jedynego kryterium w przetargach finansowanych z pieniędzy publicznych?

Z godnie z obietnicą wśród uczestników I etapu rozlosowaliś-my dwa ręczne dalmierze laserowe. Urządzenie marki Kolida model PD-58A o zasięgu 80 m otrzymał Marcin Bienias (Brzezie), natomiast model PD-54 o zasięgu 40 m - Lucjan Średnicki (Kielce). Nagroda główna – niwelator optyczny Pentax AP-281 (dokł. 1,5 mm/1 km) – przypadła uczestnikowi II etapu Danielowi Warpechowskiemu (Warpechy Nowe). Nagrody ufundowała firma Geopryzmat z Raszyna. Gratulujemy nagrodzonym i dziękujemy wszystkim za udział w konkursie!

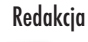

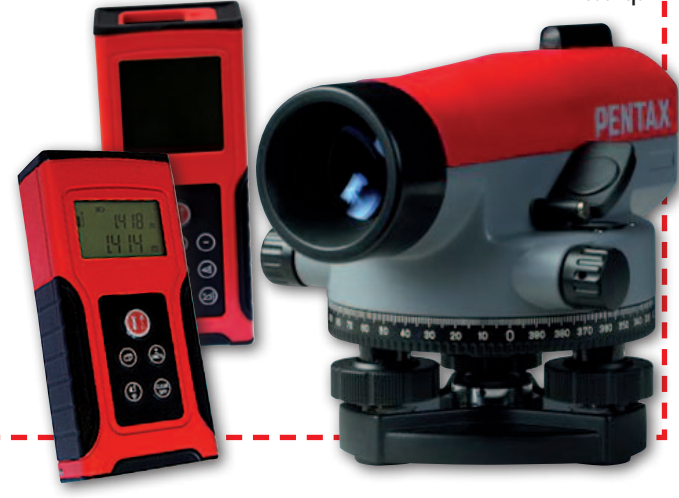

gającą interwencji Ducha Geodezji zaklętego w złotym teodolicie. Do II etapu wytypowaliśmy 10 spośród nadesłanych życzeń. Staraliśmy się przy tym, by stanowiły one odzwierciedleп nie jak największej liczby zasygnalizowaп nych problemów. Nie wszystkie ciekawe propozycje znalazły się w finałowej dziesiątce, nie wszystkie też dałoby się zamknąć w postaci zwięzłego punktu. Niektórzy uczestnicy przysłali nam nawet próbki umiejętności poetyckich: "Moje życzenie geodezyjne musi się spełnić – to rzecz konieczna! Tak bardzo marzę, żeby w terenie nie było dzikich podmuchów powietrza, Żeby już nigdy nie moknąć w deszczu, п żeby nie marznąć w tak wielkie mrozy, By móc po prostu wykonać pomiar, bez jęków, płaczu, lęków i zgrozy (…)". Była też m.in. taka sugestia:

ī

п

п

ī

Π

п

f

ī Ï

Г

Г ī Г Г

I п Ī п ı n, "Miałem sen, w którym rozumiem przepisy

prawa geodezyjnego i kartograficznego i nie potrzebuję kolejnych wyjaśnień i szkoleń autorów, wykonawcy patrzą na siebie z miłością, życząc powodzenia i wyższych ofert cenowych (...)". W nawiązaniu zaś chyba do fantastycznego charakteru naszej opowieści jeden z głosujących chciał "cofnąć się do momentu, kiedy to dopiero co tworzona była dyrektywa INSPIRE. Do momentu, w którym mieliśmy, obecnie zaprzepaszczoną, możliwość na dostosowanie jej do polskich warunków".

#### Wyniki konkursu (w II etapie oddano 290 głosów)

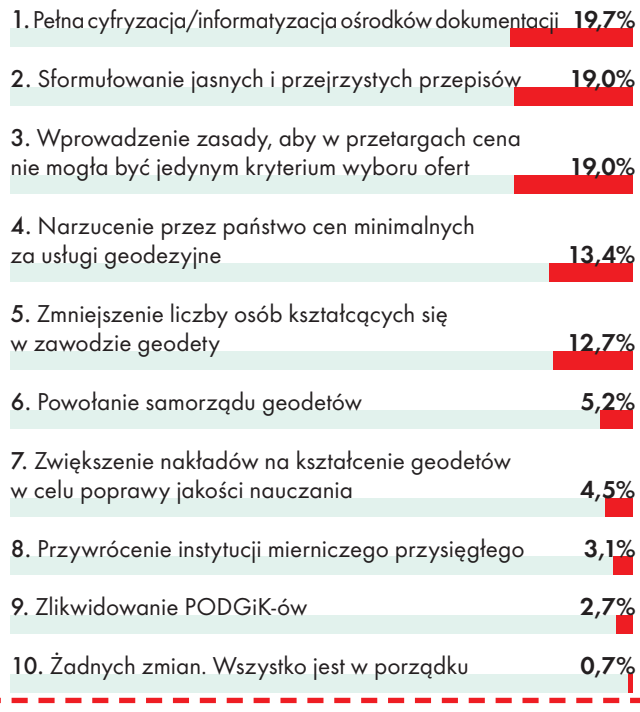

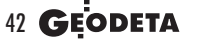

MAGAZYN geoinformacYJNY nr 2 (225) LUTY 2014

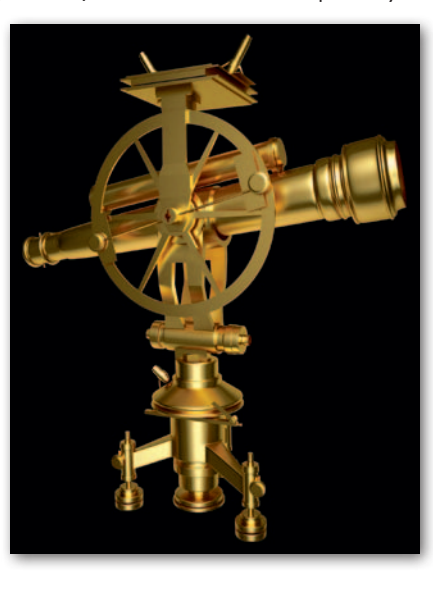

# GEOPROJEKT

# Jeśli przyjdzie powódź, to zgodnie z planem

37 tys. arkuszy map zagroże- nia oraz ryzyka powodziowego opublikował 22 grudnia 2013 r. (a więc dokładnie w terminie przewidzianym Dyrektywą Powodziową) na Hydroporta-<br>lu Krajowy Zarząd Gospodar-<br>ki Wodnej. Ich opracowanie<br>to jedno z największych krajowych przedsięwzięć kartogra-<br>ficznych ostatnich lat.

# Damian Czekaj

 $\begin{tabular}{l} nijna dyrektywa nakłada obowiązek wykonania i opublikowania dokumentów planistycznych w celu ograniczenia negatywnych skutków powodzi \end{tabular}$ nijna dyrektywa nakłada obowiązek wykonania i opublikowania dokumentów planistycznych w celu ogradla zdrowia ludzi, środowiska, dziedzictwa kulturowego oraz działalności gospodarczej. Jednym z etapów wdrażania tego aktu było właśnie stworzenie map zagrożenia powodziowego i map ryzyka powodziowego, dzięki którym każdy obywatel może sprawdzić, czy i w jakim stopniu dane miejsce zagrożone jest zalaniem. Opublikowane właśnie opracowania obejmują obszar 80,5 tys. km kw. (25,7% kraju) i sporządzone zostały przez Instytut Meteorologii i Gospodarki Wodnej.

**Mapy zagrożenia powodziowego** przedstawiają obszary narażone na powódź z prawdopodobieństwem: 0,2%, (czyli raz na 500 lat), 1% (raz na 100 lat) oraz 10% (raz na 10 lat). Te dwie ostatnie kategorie według *Prawa wodnego* obejmują obszary szczególnego zagrożenia powodzią, dla których obowiązują zakazy zabudowy. Dodatkowo przedstawiono obszary obejmujące tereny narażone na zalanie w przypadku zniszczenia lub uszkodzenia wału przeciwpowodziowego lub budowli ochronnych pasa technicznego. Przy ich wyznaczaniu uwzględniono przepływ o prawdopodobieństwie 1%.

Mapa zagrożenia powodziowego wraz z głębokością wody dla okolic Sandomierza (scenariusz przerwania wału)

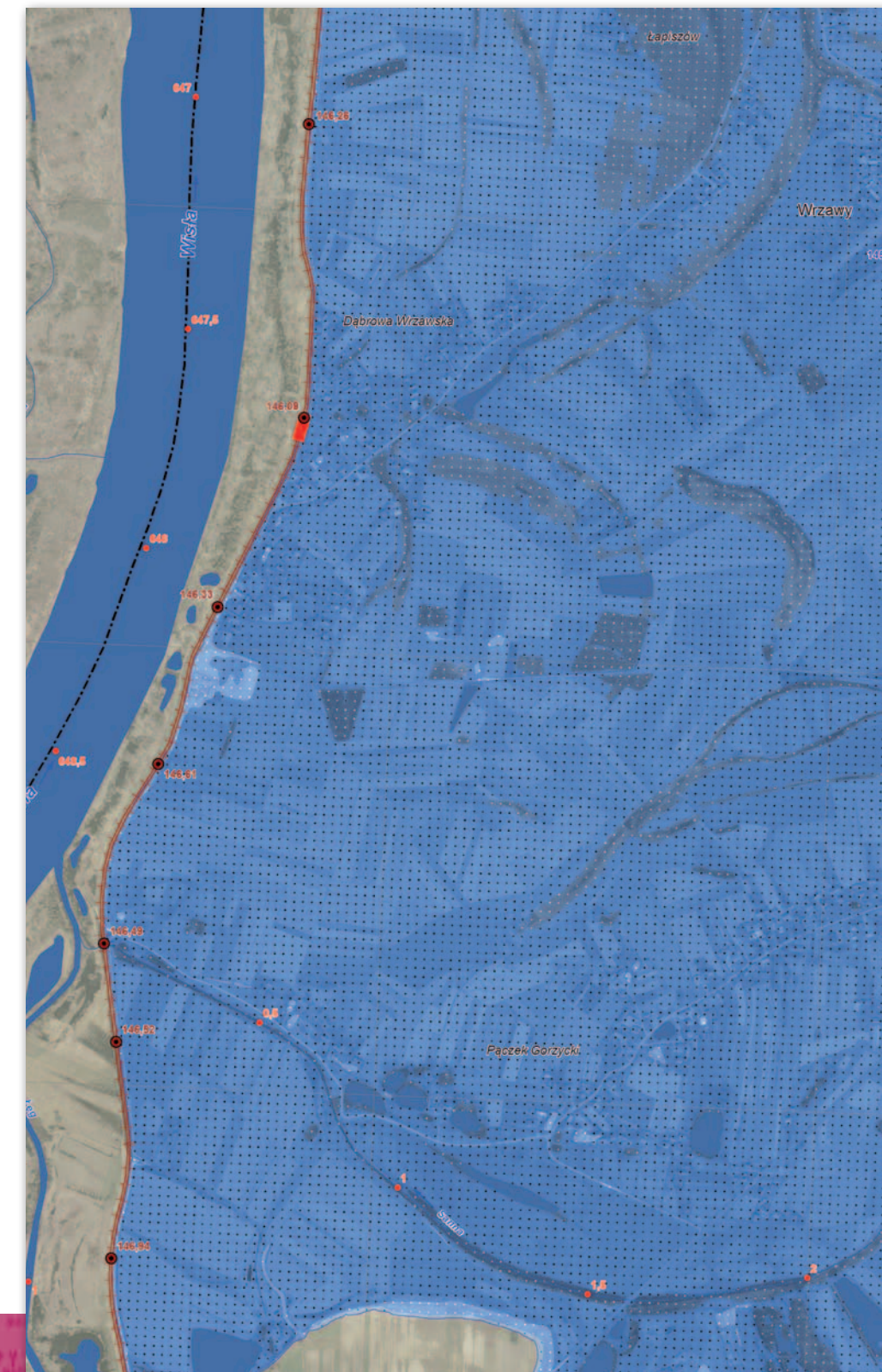

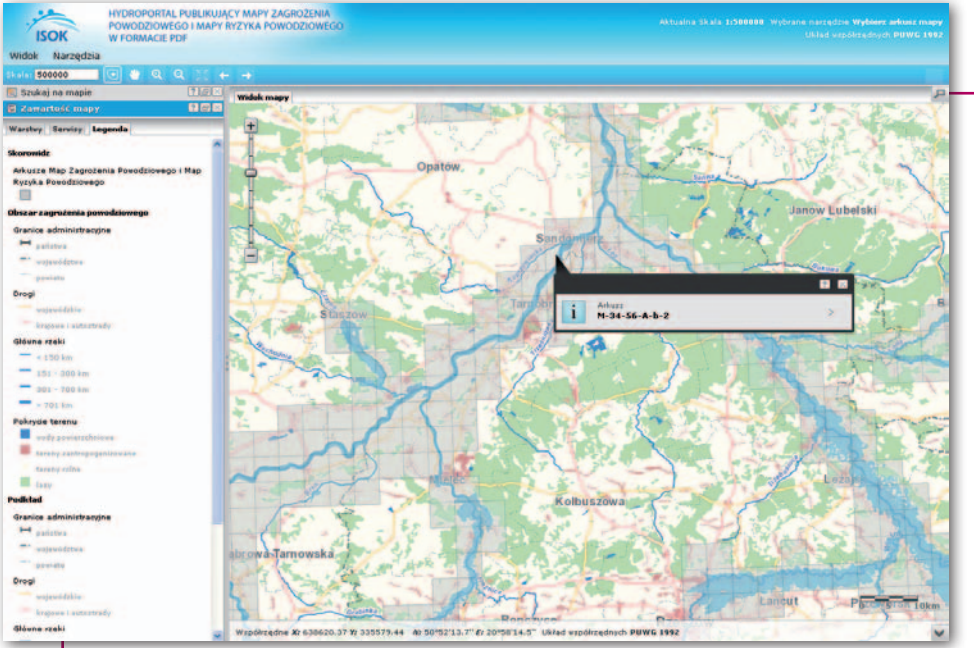

atomiast mapy ryzyka powodziowe-<br>
go określają wartości potencjalnych<br>
strat powodziowych oraz przedsta-<br>
wiają obiekty narażone na zalanie w przyatomiast **mapy ryzyka powodziowe go** określają wartości potencjalnych strat powodziowych oraz przedsta padku wystąpienia powodzi o określonym prawdopodobieństwie. Na mapach znajdu ją się takie informacje, jak:

<sup>l</sup>szacunkowa liczba ludności zamiesz kującej obszar zagrożony (pozyskano ją z przetworzenia danych z rejestru PESEL oraz punktów adresowych z BDOT);

<sup>l</sup> budynki mieszkalne oraz obiekty o szczególnym znaczeniu społecznym (tj. szpitale, szkoły, przedszkola, hotele, centra handlowe i inne);

<sup>l</sup> obszary, dla których wysokość fali powodziowej może wynieść > 2 m oraz

Obszary te uzyskano w wyniku mate matycznego modelowania hydrauliczne go z wykorzystaniem numerycznych mo deli terenu i pokrycia terenu z lotniczego skanowania laserowego kraju. Dokład ność pionowa tych danych wysokościo wych wynosi 10-15 cm. Na potrzeby map opracowano ponadto nowe dane hydrolo giczne uwzględniające przepływy maksy malne z powodzi w 2010 r. Jak zaznacza KZGW, w związku z wykorzystaniem do kładniejszych danych wejściowych ob szary zagrożenia powodziowego mogą różnić się od tych wskazanych w studiach ochrony przeciwpowodziowej.

Mapy te, w zależności od wersji, zawie rają również: informacje na temat głębo kości wody lub prędkości i kierunków przepływu. Ta druga warstwa pozwala na dokładniejszą ocenę sytuacji związa nej z zagrożeniem powodziowym, jednak można ją uzyskać jedynie w wyniku za stosowania modeli dwuwymiarowych, których budowa jest bardzo czasochłon na, a czas trwania obliczeń dużo dłuższy niż modeli jednowymiarowych. Wobec tego dane te pozyskano tylko dla: wszyst kich miast wojewódzkich i miast na pra wach powiatu oraz innych miast powyżej 100 tys. mieszkańców.

Dla wybrzeża *Prawo wodne* dopusz cza ograniczenie treści map do scenariu sza niskiego prawdopodobieństwa wy stąpienia powodzi, tj. 0,2% (czyli raz na 500 lat). Tak też uczyniono w przypadku krajowych map. Dodatkowo m.in. dla ob szaru Żuław Wiślanych opracowano ma py dla średniego prawdopodobieństwa, tj. 1% (raz na 100 lat). W dalszej kolejności (I kwartał 2014 r.) zostanie również przy gotowany scenariusz średniego prawdo podobieństwa powodzi od strony morza dla pozostałych obszarów wybrzeża.

Mapa ryzyka powodziowego – negatywne konsekwencje dla środowiska, dziedzictwa kulturowego i działalności gospodarczej

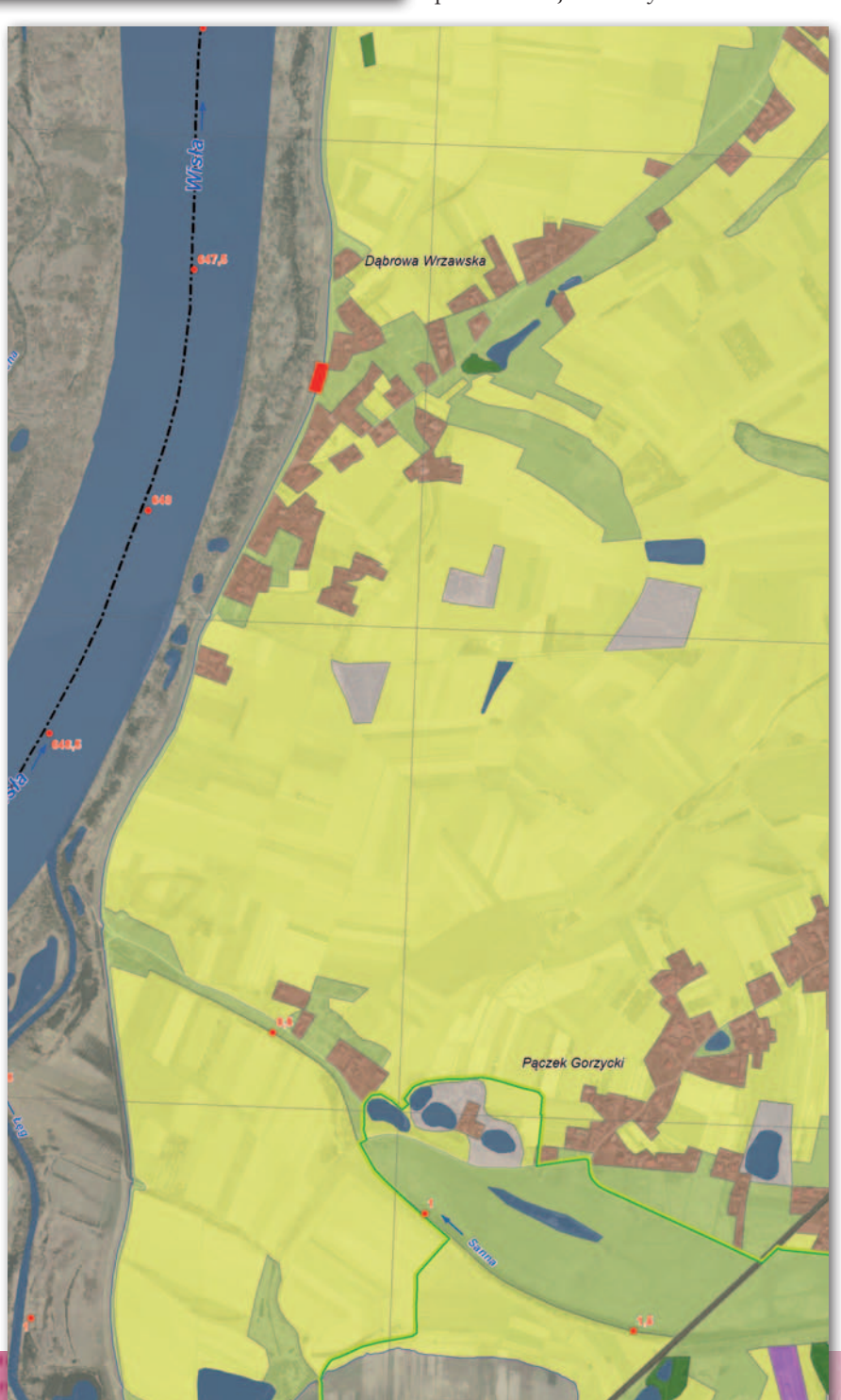

≤ 2 m (graniczna wartość głębokości wody 2 m została ustalona w związku ze stopniem zagrożenia dla ludności i obiektów budowlanych);

<sup>l</sup>obszary i obiekty zabytkowe;

<sup>l</sup> obszary chronione tj. ujęcia wód, strefy ochronne ujęć wody, kąpieliska, obszary ochrony przyrody;

<sup>l</sup>potencjalne ogniska zanieczyszczeń wody w przypadku wystąpienia powodzi, tj. zakłady przemysłowe, oczyszczalnie ścieków, przepompownie ścieków, składowiska odpadów, cmentarze;

lwartości potencjalnych strat dla poszczególnych klas użytkowania terenu, tj. obszary zabudowy mieszkaniowej, przemysłowe, komunikacyjne, rekreacyjno-wypoczynkowe, lasy, użytki rolne, wody.

EOPROJEKT

Mapy ryzyka powodziowego przygotowano w zestawach tematycznych:

1. negatywne konsekwencje dla ludności oraz wartości potencjalnych strat powodziowych;

2. negatywne konsekwencje dla środowiska, dziedzictwa kulturowego i działalności gospodarczej.

Wyliczając wartość strat, uwzględniono stopień utraty wartości majątku w zależności od głębokości zalania w przypadku trzech klas użytkowania terenu: zabudowa mieszkaniowa, tereny przemysłowe i tereny komunikacyjne. Dla pozostałych klas przyjęto stałe

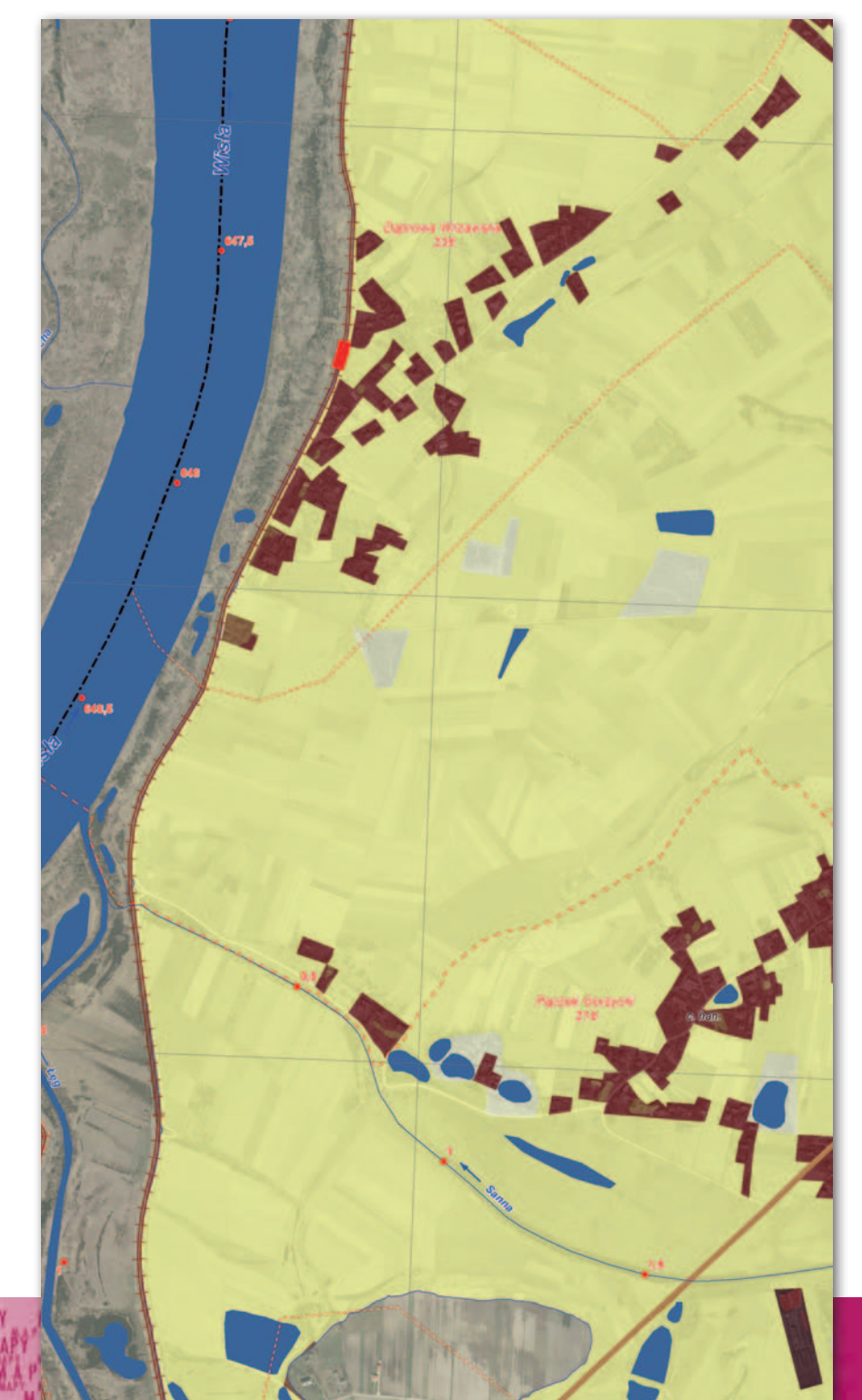

wartości niezależnie od głębokości wody, ze względu na niewielki jej wpływ na stopień utraty wartości majątku.

ba opracowania przedstawione na tle danych Corine Land Cover są dostępne za darmo pod adresem [mapy.](http://mapy.isok.gov.pl/) [isok.gov.pl](http://mapy.isok.gov.pl/) (rys. na stronie obok). Opublikowano je w postaci arkuszy mapy w skali 1:10 000 w formacie PDF, których podkładem jest ortofotomapa lotnicza. Serwis działa w technologii iMap wrocławskiej firmy GISPartner.

Oprócz nich od dwóch lat jest także gotowa **wstępna ocena ryzyka powodziowego**. Celem WORP jest – jak sama nazwa wskazuje – wstępna analiza ryzyka powodziowego i wskazanie rzek lub odcinków rzek i wybrzeża, dla których należało opracować mapy zagrożenia powodziowego. Dyrektywa zakłada aktualizację wszystkich tych trzech kategorii dokumentów przynajmniej co 6 lat.

Unijne przepisy oprócz wspomnianych już opracowań nakładają również obowiązek sporządzenia **planów zarządzania ryzykiem powodziowym**. Plany te – skoordynowane na poziomie obszaru dorzecza – muszą obejmować działania ukierunkowane na zapobieganie, ochronę i właściwe przygotowanie obejmujące prognozowanie powodzi i systemy wczesnego ostrzegania z uwzględnieniem specyfiki poszczególnych fragmentów dorzecza. Termin realizacji planów upływa w grudniu 2015 roku.

WORP oraz mapy ryzyka i zagrożenia powodziowego opracowano w ramach wartego 300 mln zł projektu "Informatyczny System Osłony Kraju przed nadzwyczajnymi zagrożeniami". Jest on realizowany przez konsorcjum w składzie: KZGW – lider, IMGW, GUGiK (którego zadaniem było zapewnienie danych przestrzennych m.in. z pomiarów lidarowych realizowanych przez firmy fotolotnicze), Rządowe Centrum Bezpieczeństwa oraz Instytut Łączności.

W ramach projektu tworzony jest również system informatyczny ISOK, za którego budowę odpowiada firm Qumak. System oferować będzie mapy zagrożeń nie tylko powodziowych, ale również meteorologicznych, a także zbiory referencyjne: ortofotomapy, numeryczne modele terenu z lotniczego skaningu laserowego, dane z bazy obiektów topograficznych, mapę podziału hydrograficznego Polski w skali 1:10 000, przekroje rzek oraz narzędzia do symulacji fali powodziowej. Damian Czekaj

Mapa ryzyka powodziowego – negatywne konsekwencje dla ludności oraz wartości potencjalnych strat powodziowych

> MAGAZYN geoinformacYJNY nr 2 (225) LUTY 2014 **GEODETA 45**

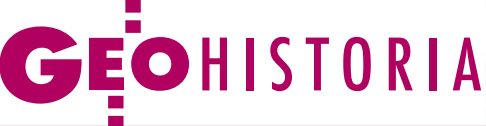

Delimitacja i demarkacja granic Księstwa Warszawskiego

# Zawiedzione nadzieje

Klęska Napoleona w wojnie 1812 r. i wkroczenie wojsk rosyjskich na ziemie polskie w 1813 r. położyły kres istnieniu Księstwa Warszawskiego. Krótkie i burzliwe dzieje Księstwa nie pozwoliły nawet na ostateczne wytyczenie jego granic.

# Henryk Bartoszewicz

kięstwo Warszawskie zostało utworzone na mocy traktatu pokojoweją z Rosją 7 lipca i z Prusami 9 lipca sięstwo Warszawskie zostało utworzone na mocy traktatu pokojowego w Tylży zawartego przez Fran-1807 r. Terytorium nowego państwa składało się z ziem polskich drugiego i trzeciego zaboru pruskiego, bez Pomorza Gdańskiego. Na obszarze Gdańska ustanowiono wolne miasto, pozostające pod protektoratem Francji, Saksonii i Prus. Obwód białostocki został przyłączony do Rosji, natomiast do Księstwa włączono niewielką część pierwszego zaboru pruskiego, tzw. okręg nadnotecki. Terytorium nowego państwa nie przypominało w niczym Polski przedrozbiorowej. W jego granicach znalazła się zachodnia i środkowa część Korony oraz skrawek Litwy. Księstwo obejmowało obszar około 104 tys. km kw., który zamieszkiwało około 2,6 miliona mieszkańców.

18 sierpnia 1807 r. pełniąca obowiązki rządu tymczasowego Komisja Rządząca mianowała gen. mjr. Stanisława Jabłonowskiego i radcę Izby Administracyjnej departamentu płockiego Franciszka Twarowskiego komisarzami do demarkacji granicy Księstwa Warszawskiego z Królestwem Prus. Pełnomocnictwa komisarze otrzymali od księcia warszawskiego Fryderyka Augusta. Pru-

MAGAZYN geoinformacYJNY nr 2 (225) LUTY 2014 46 GEODETA

sy w mieszanej komisji demarkacyjnej reprezentowali wyznaczeni przez króla Fryderyka Wilhelma III: August Albrecht Danckelmann i Johan David Ludwig York von Wartenburg. Pierwsze posiedzenie polsko-pruskiej komisji odbyło się 5 września 1807 r. Zapisy dotyczące granicy między Księstwem Warszawskim a Królestwem Pruskim zawarte w traktacie z 9 lipca 1807 r. były tak dalece nieprecyzyjne, że praktycznie uniemożliwiały wytyczenie linii demarkacyjnej. Kwestie sporne rozstrzygnęła dopiero podpisana w Elblągu 10 listopada 1807 r. konwencja o rozgraniczeniu z Prusami. W myśl tej umowy sporne terytoria (ziemia michałowska i Nowy Śląsk) zostały włączone w skład terytorium Księstwa Warszawskiego. Wytyczanie granicy w terenie postanowiono rozpocząć 1 maja 1808 r.

G ranicę określoną w konwencji<br>
elbląskiej naniesiono na niezbyt<br>
dokładną mapę Daniela Friedricha<br>
Sotzmanna. W praktyce miało się okaranicę określoną w konwencji elbląskiej naniesiono na niezbyt dokładną mapę Daniela Friedricha

Księstwo Warszawskie – istniejące w latach 1807-13, formalnie niepodległe, jednak w rzeczywistości podporządkowane napoleońskiej Francji państwo, było namiastką państwa polskiego. Władcą suwerennym Księstwa był król Saksonii, które wchodziło w skład Związku Reńskiego, będącego protektoratem Francji.

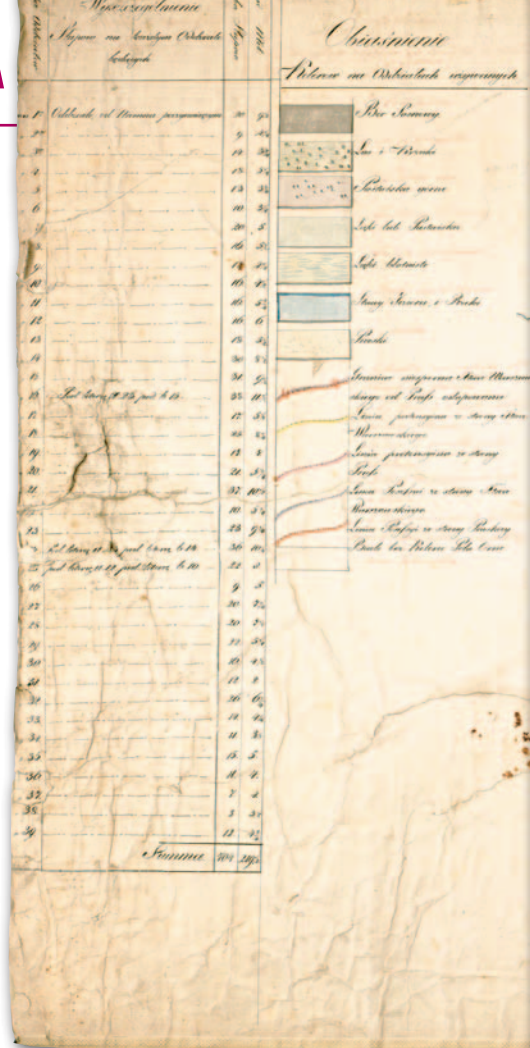

zać, że linia graniczna rozcina zwarte kompleksy gospodarcze. Prace demarkacyjne w terenie rozpoczęto latem 1808 r. Przewodniczącemu delegacji pruskiej Danckelmannowi towarzyszył zespół oficerów sztabowych, inżynierów wojskowych i urzędników cywilnych. Jego doradcą był mjr E. von Tippelskirch, a pracami kartograficznymi kierował wybitny pruski budowniczy i kartograf Friedrich Bernhard Engelhardt. Od kwietnia 1808 r. stronę polską reprezentował mianowany komisarzem demarkacyjnym gen. bryg. Stanisław Woyczyński. Prace pomiarowe i kartograficzne powierzono zespołowi, którym kierował oficer Korpusu Inżynierów mjr Mikołaj Bakałowicz. W skład zespołu wchodzili kpt. Bogusław Grecz, kpt. Leonard Jodko, geometra Franciszek Johnnay, sierż. Bujelski i sierż. Antoni Perkowski. Doradcą delegacji polskiej był oficer francuskich wojsk inżynieryjnych kpt. Gironcourt. Pierwsze posiedzenie polsko-pruskiej komisji demarkacyjnej odbyło się 1 czerwca 1808 r. Ustalono, że przy wytyczaniu granicy w terenie komisja będzie posługiwać się mapami ziem przyłączonych do Prus w wyniku rozbiorów Polski sporządzonymi przez Dawida Gilliego, które dostarczyła strona pruska.

Do 5 lipca 1808 r. wytyczono granicę polsko-pruską w departamencie łomżyńskim, stawiając na tym odcinku 94 słu-

M A Purileur and Servi

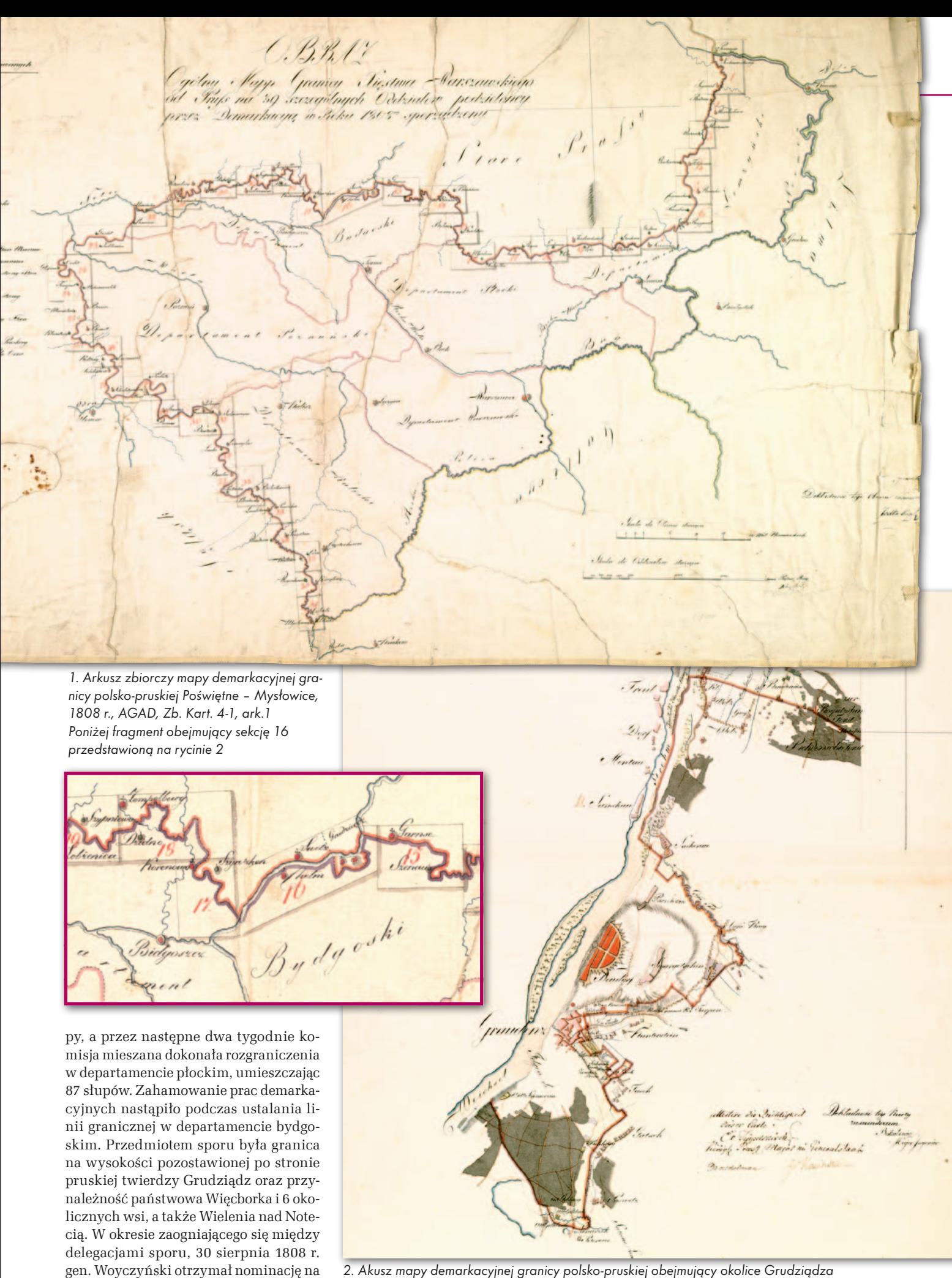

(sekcja 16 a), AGAD, Zb. Kart. 4-1, ark. 3

gubernatora twierdzy Toruń.

# GEOHISTORIA

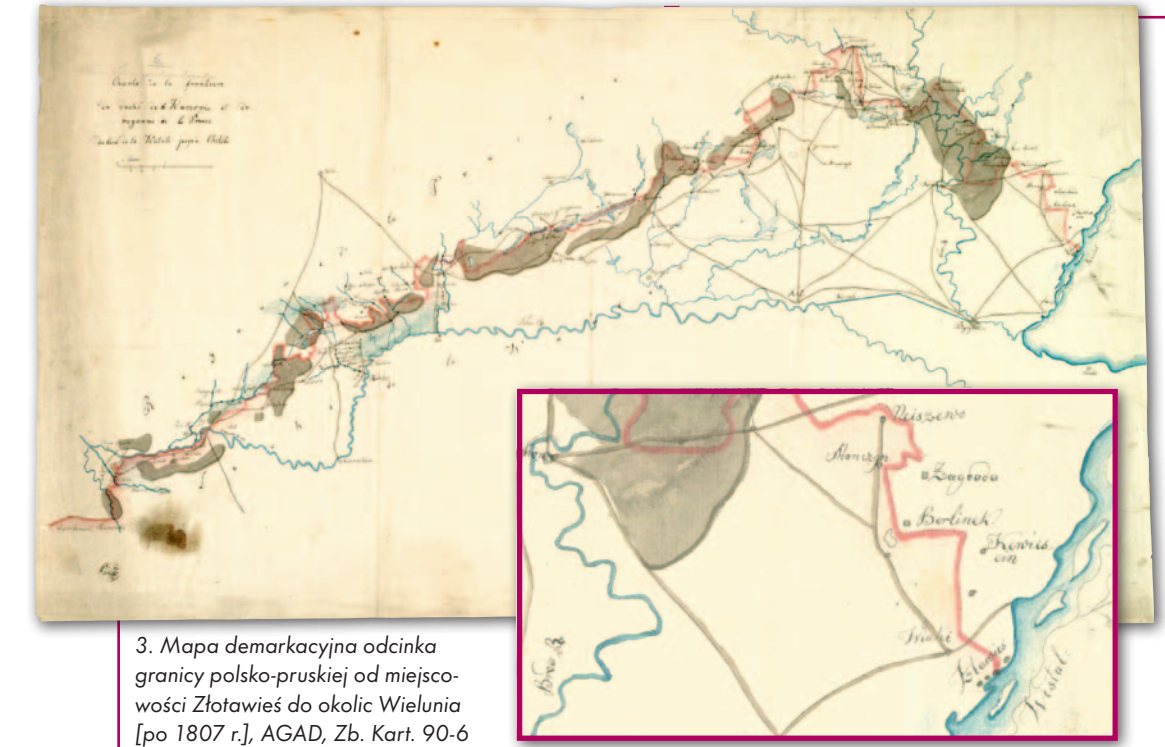

Września do Wielenia przybył gen.<br>
bryg. Antoni Amilkar Kosiński mianowany polskim komisarzem do spraw wytyczenia granicy państwa Nabryg. Antoni Amilkar Kosiński mianowany polskim komisarzem do spraw wytyczenia granicy państwa. Następnego dnia gen. Woyczyński w obecności swojego następcy i komisarza Danckelmanna podpisał protokoły dotyczące rozgraniczenia departamentu bydgoskiego z Prusami i mapy topograficzne obejmujące teren do Wałdowa. Nowy polski komisarz pełnomocny, który objął urząd 9 września, był bardziej zdeterminowany w walce ze stroną pruską o wyegzekwowanie postanowień konwencji elbląskiej aniżeli jego poprzednik. Gen. Kosiński trafnie oceniał strategiczne i gospodarcze znaczenie przynależności terytorialnej miasta i zamku Wieleń do Księstwa Warszawskiego, dlatego dążył do pozostawienia po stronie polskiej zamku wraz z folwarkiem Kordą. Ostatecznie postanowiono przyjąć rozwiązanie kompromiso-

we, w myśl którego zamek pozostawiono po stronie polskiej, a folwark w granicach Prus, aż do rozstrzygnięcia sporu przez obydwa rządy. Wytyczenie dalszego odcinka granicy do styku z Nową Marchią nie nastręczało większych problemów.

Spór w komisji demarkacyjnej rozgorzał ponownie podczas wytyczania granicy na odcinku śląskim. Mimo rozbieżności w kwestii przebiegu linii granicznej, m.in. w okolicy położonej po stronie pruskiej Byczyny Śląskiej i znajdującego się w granicach Księstwa Warszawskiego Bolesławca, w listopadzie 1808 r. stawiano kolejne słupy. Prace te ukończono 23 listopada. Natomiast 11 grudnia podczas składania podpisów pod protokołami czynności demarkacyjnych Danckelmann złożył na ręce komisarza polskiego protest w sześciu sprawach związanych z wytyczoną już granicą. W tej sytuacji gen. Kosiński, nie mogąc sfinalizować prac demarkacyjnych, uznał, że rozstrzyganie sporu wykracza poza jego kompetencje i sprawę przekazał księciu warszawskiemu i Radzie Stanu. Podczas pobytu w Warszawie złożył sprawozdanie ze swoich czynności. Rada Stanu wyraziła podziękowanie za pracę komisji granicznej i zwolniła Kosińskiego ze stanowiska komisarza demarkacyjnego.

Do rozstrzygnięcia kwestii spornych i zakończenia prac demarkacyjnych na granicy polsko-pruskiej powrócono po zakończeniu wojny 1809 r. 14 lica 1810 r. Fryderyk August powierzył swojemu posłowi w Berlinie płk. Thiollazowi prowadzenie negocjacji w sprawie

zakończenia sporów granicznych między Księstwem Warszawskim a Prusami. Postanowiono powołać nową komisję demarkacyjną. Król pruski ponownie na komisarza wyznaczył Danckelmanna, a Fryderyk August mianował polskim komisarzem gen. dyw. Aleksandra Rożnieckiego. Pełnomocnictwo dla Rożnieckiego zostało wystawione 14 lutego 1811 r. Natomiast Danckelmann nominację otrzymał dopiero wiosną tegoż roku, co dowodzi, że władze pruskie postanowiły zwlekać z zakończeniem demarkacji granicy. Przygotowania do wojny z Rosją spowodowały, że nowa komisja demarkacyjna nie podjęła pracy.

listopadzie i grudniu 1808 r. kartografowie pruscy, posługując się mapami Prus Wschodnich i Prus Zachodnich Friedricha Leopolda von Schröttera, wykonali mapę demar-

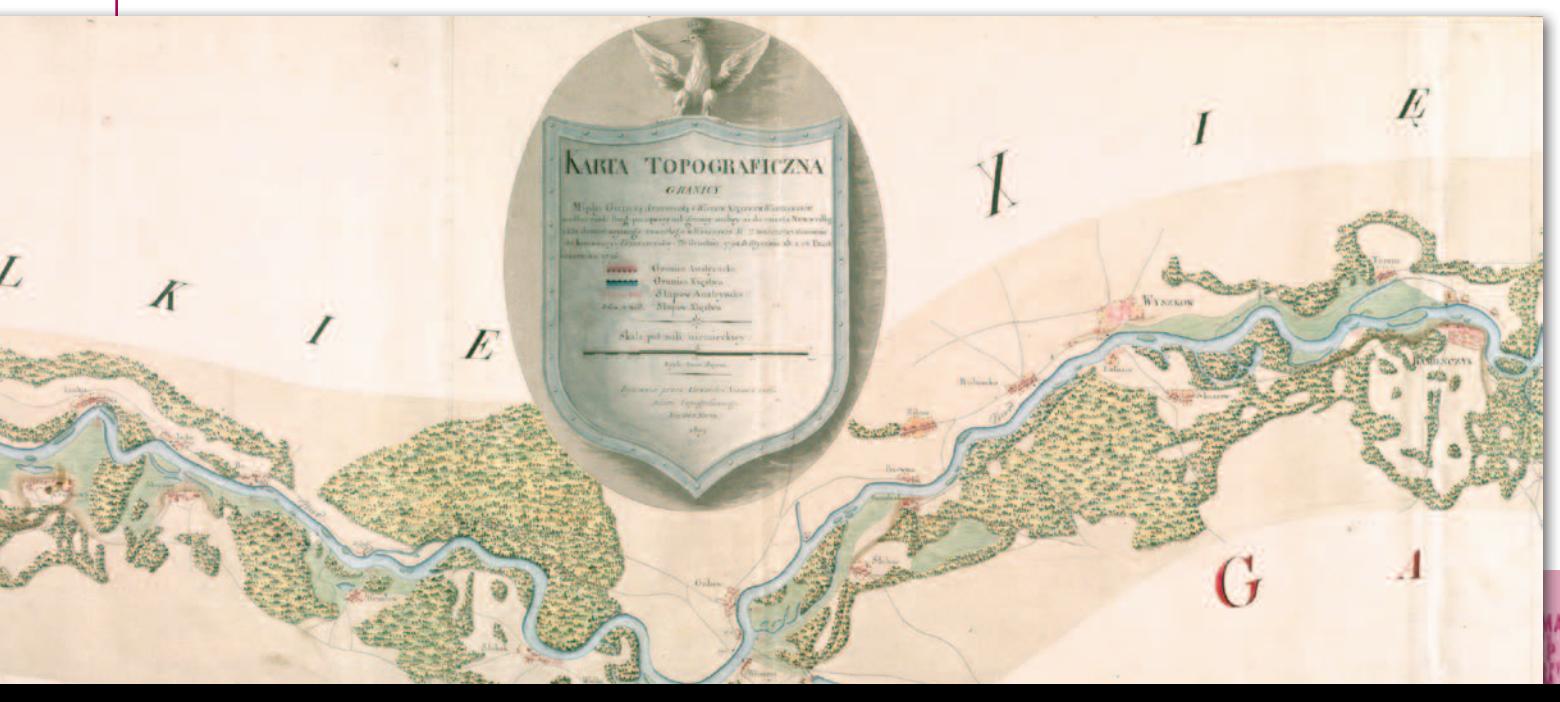

kacyjną granicy polsko-pruskiej złożoną z 39 sekcji i arkusza zbiorczego, wykreślając na niej odcinki wytyczone (oznaczone słupami granicznymi) i odcinki sporne. Topografowie polscy nie sporządzili oddzielnej mapy, a jedynie wykreślili kopię mapy pruskiej. Zredukowaną mapę graniczną pt. *Landesgrenze zwischen dem Königreich Preussen und dem Herzogtum Warschau nach dem Tilsiter Friedenstract, als Suplement der von Schrötter'schen Karte* wydał F.B. Engelhardt w Berlinie w 1811 r.

Według ustaleń Bolesława Olszewicza do 1939 r. w zasobie Archiwum Akt Dawnych w Warszawie znajdowało się 27 arkuszy polskiej kopii pruskiej mapy demarkacyjnej. Były to sekcje opisane numerami 15-32 i 34-39 (bez arkusza zbiorczego), które obecnie są przechowywane w zbiorach kartograficznych Archiwum Głównego Akt Dawnych w Warszawie łącznie z odnalezionym po 1945 r. arkuszem zbiorczym tej mapy (AGAD, Zb. Kart. 4-1, ark. 1-28). Arkusz zbiorczy mapy demarkacyjnej z 1808 r., który obejmował zasięgiem granicę polsko-pruską od miejscowości Poświętne (*Poświęcie*, *Poświętupie*) nad Niemnem do Mysłowic na Śląsku, został sporządzony na papierze o wymiarach 96,5 x 54 cm w skali około 1:1 000 000. Zgodność z oryginałem poświadczył kpt. Jodko (ryc. 1). Natomiast zdjęcie linii granicznej wykonano w skali około 1:50 000. Sekcję nr 15 oraz sekcje 17, 22-24a, 25a, 29 i 30 kopiował geometra Johnney. Kopie sekcji 16a (55 x 90 cm) – ryc. 2, 16b, 21, 25b, 28, 32, 35 i 39 sporządził sierż. Bujelski. Autorem sekcji 18, 19, 24b, 26, 27, 31, 34, 36 jest sierż. Perkowski. Na sekcjach 20, 37 oraz 38 brak podpisu kopisty. Zgodność z oryginałem arkuszy 15-32 i 34-36 potwierdzili Bakałowicz i Józef Koniński, a arkuszy 37-39 Jodko i Koniński. Ponadto na sekcjach mapy demarkacyjnej granicy polsko-pruskiej z 1808 r. widnieją podpisy komisarzy. Zarówno oryginał, jak i kopia zostały sporządzone wielobarwną techniką rękopiśmienną w języku niemieckim.

Arkusz zbiorczy kopii wykonano w języku polskim. Na mapie oznaczono sieć osadniczą, hydrograficzną i komunikacyjną oraz lasy, łąki, pastwiska, nieużytki (piaski) i pola uprawne położone w pasie przygranicznym. Wykreślono granicę między Królestwem Prus i Księstwem Warszawskim, rozróżniając odcinki niesporne oznaczone słupami granicznymi, linie graniczne kwestionowane przez

4. Mapa demarkacyjna odcinka granicy polsko-austriackiej wzdłuż rzeki Bug do miejscowości Nur, marzec 1809 r. AGAD, Zb. Kart.; 43-45 (fragment)

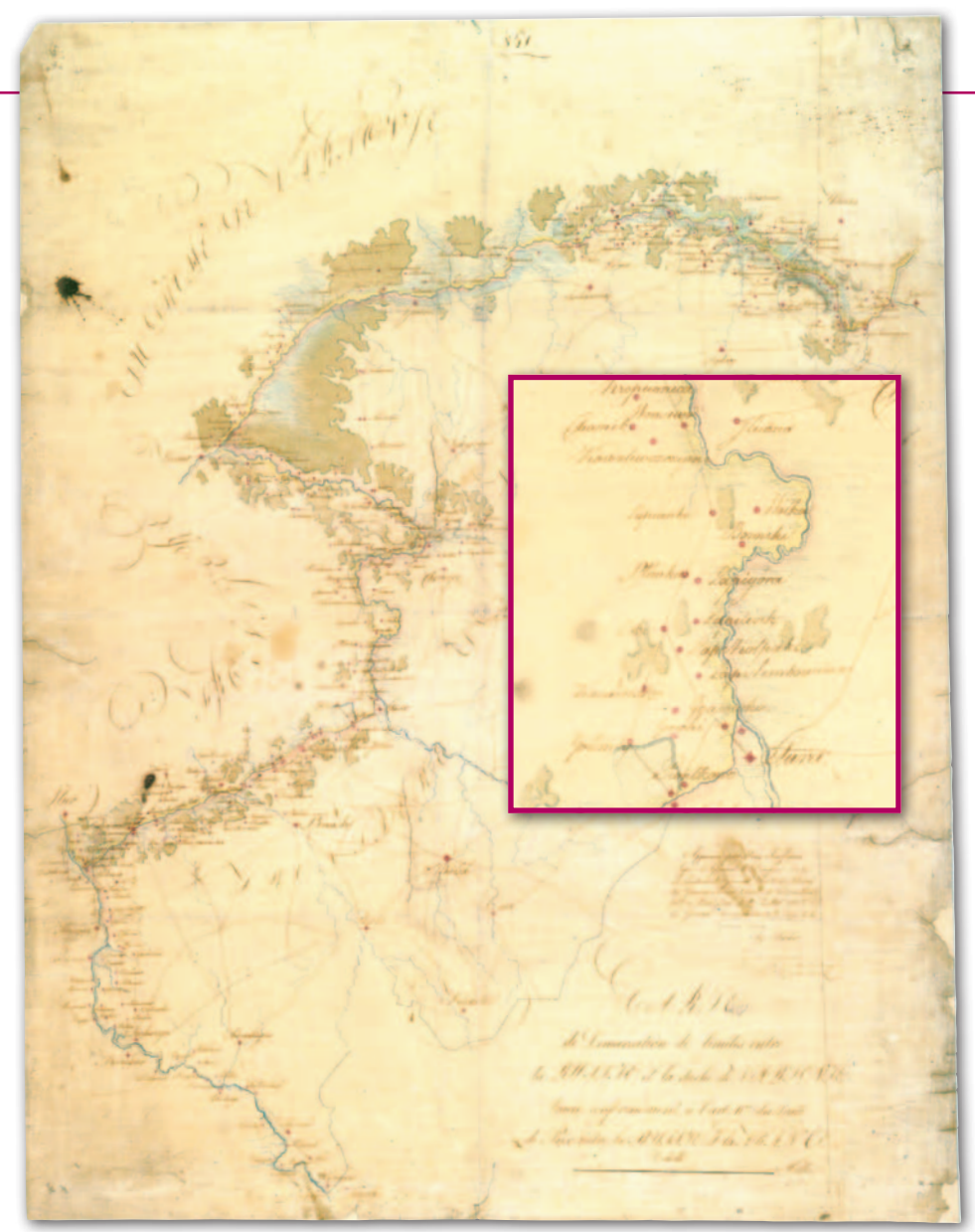

5. Mapa delimitacyjna (kopia) granicy między Księstwem Warszawskim i Rosją, 17 (29) lipca 1807 r., AGAD, Zb. Kart. 122-3

stronę pruską, linie kwestionowane przez stronę polską, linie graniczne posiadłości od strony Prus i linie posiadłości od strony Księstwa Warszawskiego.

Zachował się dowód tego, że także kartografowie polscy uczestniczący w pracach komisji demarkacyjnej kreślili mapy. Niedatowana *Charte de la frontière du duché de la Warsowie et du royaumede la Prusse du bord de la Wistule jasqu'a Chetsta* (AGAD, Zb. Kart 90-6, ryc. 3) została sporządzona przez niewymienionego z nazwiska autora wielobarwną techniką rękopiśmienną na papierze o wymiarach 93 x 51,5 cm w skali około 1:110 000. Zasięgiem obejmuje odcinek granicy polsko-pruskiej od Wisły koło miejscowości Złotawieś do okolic Wielenia nad Notecią. Prawdopodobnie jest to jedna z sekcji wieloarkuszowego dzieła kartograficznego. Oznaczone na niej miejscowości zostały opisane w języku polskim. Była to mapa robocza sporządzona podczas prac demarkacyjnych, najprawdopodobniej w związku ze sporami przy wytyczaniu granicy polsko-pruskiej na odcinku departamentu bydgoskiego.

1807 r. podjęto prace nad wytyczaniem granicy między Księstwem Warszawskim i Austrią. Z pierwszego rozgraniczenia terytoriów tych państw zachowała się wielobarwna mapa rękopiśmienna sporządzona w marcu 1809 r. przez szefa Biura Topograficznego Korpusu Inżynierów armii Księstwa mjr. Aleksandra Alfonce'a na papierze o wymiarach 308 x 48,5 cm, w skali około 1:28 500, obejmująca odcinek granicy wzdłuż rzeki Bug aż do miejscowości Nur (AGAD, Zb. Kart. 43-45, ryc. 4 – fragment mapy). Granica polsko- -austriacka sprzed kampanii 1809 r. biegła wzdłuż linii granicznej między Austrią i Prusami po III rozbiorze Polski, stąd przy jej wytyczaniu posłużono się ustaleniami aktu demarkacyjnego zawartego 19 marca 1797 r. w Warszawie. Nie należy wykluczyć, że mjr Alfonce posłużył się także kartografikami, które powstały

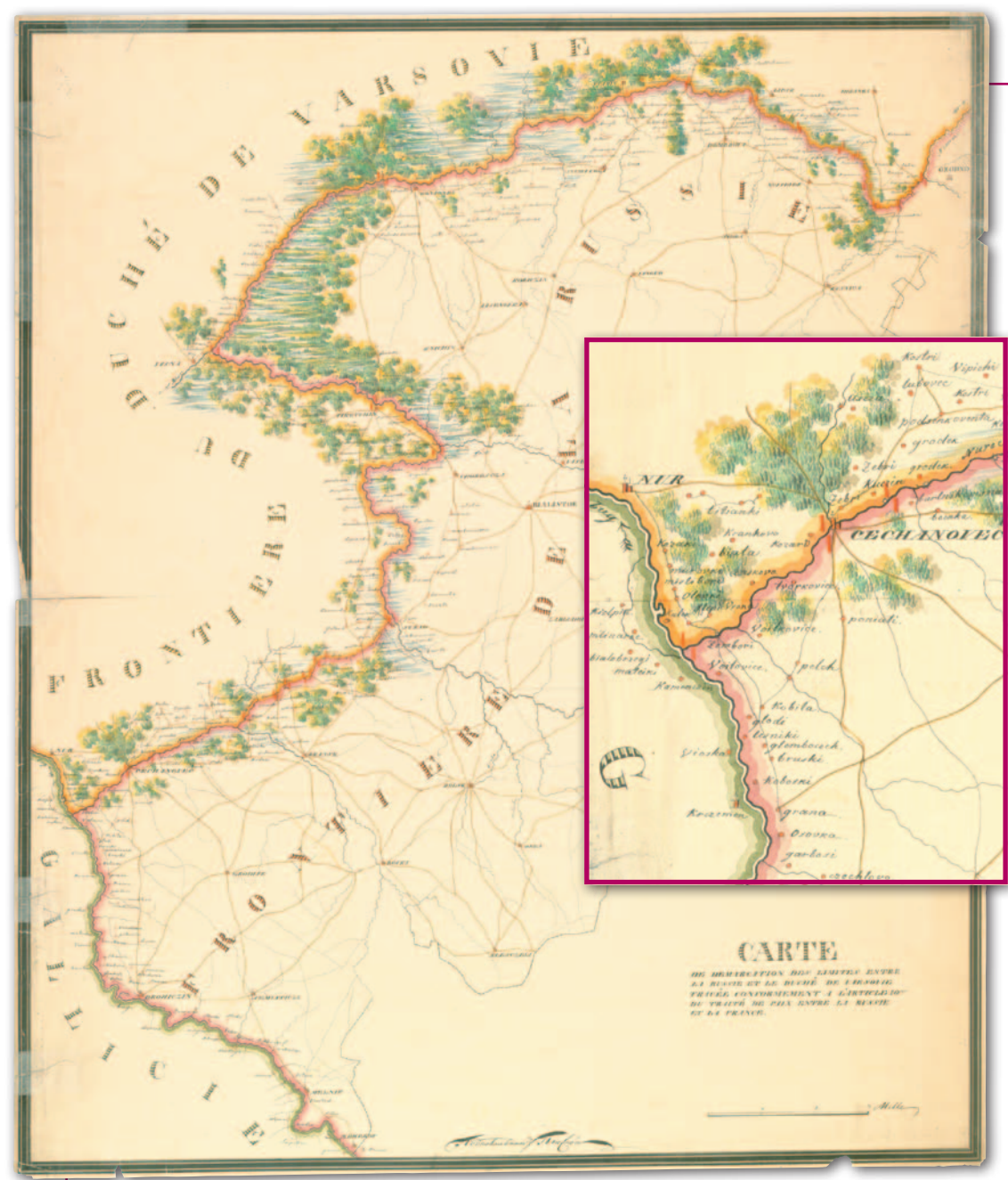

6. Mapa demarkacyjna granicy polsko-rosyjskiej [przed 16 lutego 1808 r.], AGAD, Zb. Kart. 43-48

w 1797 r. Zachowana mapa jest najprawdopodobniej częścią dzieła kartograficznego obejmującego całą ówczesną granicę między Księstwem Warszawskim i Austrią, o czym świadczy numeracja oznaczonych na niej słupów granicznych od 364 do 408 (słup u zbiegu z granicą Rosji).

ytyczanie granicy między Księstwem Warszawskim i Rosją rozpoczęto także w 1807 r. W zbiorach AGAD znajdują się dwie mapy z tym związane. Pierwsza jest kopią mapy delimitacyjnej sporządzonej 17 (29) lipca 1807 r. w Białymstoku, zgodnie z artykułem dziesiątym traktatu w Tylży, którą ze strony rosyjskiej podpisali feldmarszałek Ludwig Adolph Peter zu Sayn-Wittgenstein i gen. bryg. Aleksander Ostermann-Tołstoj. W imieniu Francji i Księstwa Warszawskiego podpis złożył gen. dyw. Louis Gabriel Suchett. Zgodność kopii z oryginałem poświadczył sekretarz Rady Ministrów Księstwa Warszawskiego Stanisław Grabowski. Zachowana mapa została wykonana wielobarwną techniką rękopiśmienną na papierze o wymiarach 70 x 90,5 cm, także w skali 1:200 000. Na mapie oznaczono nie tylko granicę między Księstwem Warszawskim i Rosją – od ujścia Nurca (do Bugu) do Grodna, ale także rosyjsko- -austriacką linię graniczną na odcinku Galicji Zachodniej – od Niemirowa do ujścia Nurca, która po 1809 r. stała się przedłużeniem granicy polsko-rosyjskiej (AGAD, Zb. Kart. 122-3 – ryc. 5).

Prace demarkacyjne uwieńczono sporządzeniem przed 16 lutego 1808 r. map granicznych. Przedstawiciel Francji w Warszawie Giancarlo Serra w depeszy wysłanej w tym dniu do Paryża informował Napoleona o mapach topograficznych granicy polsko-rosyjskiej wykonanych pod nadzorem gen. Suchetta, które otrzymał marszałek Loui-Alexander Berzanych z podziałem terytorium Polski między zaborców po III rozbiorze.

thier. Zachowaną *Caerte de demarcation des limites entre la Russie et le Duché de Varsovie, tracée conformement, à l'article. 10-me du traite de paix entre Russie et la France* sporządził topograf rosyjskich wojsk inżynieryjnych ppłk Pensnoj wielobarwną techniką rękopiśmienną na papierze o wymiarach 69 x 81,5 cm, w skali około 1:200 000. Zasięg terytorialny mapy demarkacyjnej jest analogiczny jak kopii mapy delimitacyjnej, przy czym kolorami rozróżniono granicę między Księstwem Warszawskim i Rosją oraz granicę rosyjsko-austriacką. Ponadto wzdłuż polsko-rosyjskiej linii granicznej, po jej obydwu stronach, oznaczono słupy graniczne (AGAD, Zb. Kart 43-48, ryc. 6). Najprawdopodobniej mapa ta jest redukcją szczegółowej mapy demarkacyjnej. Nie należy wykluczyć, że podczas ustanawiania i wytyczania granicy między Księstwem i Rosją również posłużono się dokumentami delimitacyjnymi i kartografikami demarkacyjnymi powstałymi w trakcie prac zwią-

W ojna francusko-austriacka i kampania polska 1809 r. przyniosły<br>powiększenie obszaru Księstwa<br>Warszawskiego Postanowienia zawartepania polska 1809 r. przyniosły Warszawskiego. Postanowienia zawartego 14 października 1809 r. w Schönbrunn traktatu pokojowego przewidywały przyłączenie do Księstwa ziem III zaboru (tzw. Galicji Zachodniej) i skrawka I zaboru austriackiego (cyrkuł zamojski). Terytorium państwa wzrosło ze 103 do 155 tys. km kw., a ludność z 2,6 do 4,3 mln. W myśl francusko-austriackiego traktatu pokojowego Wieliczkę wraz z kopalniami soli uznano za wspólną własność Austrii i Księstwa Warszawskiego pozostającą pod zarządem obu państw. Postanowiono, że siły porządkowe w mieście będą składały się po połowie z oddziałów austriackich i polskich. Uzgodnienia francusko-austriackie przewidywały tak-

Passe Marr any MB

**GEOHISTORIA** 

że bezpłatny przewóz soli wielickiej Wisłą przez terytorium Księstwa Warszawskiego.

Zgodnie z postanowieniami traktatu pokojowego podpisanego w Schönbrunn utworzono polsko-austriacką komisję mieszaną. Stronę polską reprezentowali: gen. Aleksander Rożniecki, książę Henryk Lubomirski i Jan Feliks Tarnowski, a austriacką: baron Anton von Baum i feldmarszałek Anton Mayer von Heldensfeld. Prace pomiarowe i kartograficzne nadzorował gen. Jean Baptiste Pelletier, od 1808 r. oddelegowany z armii francuskiej do wojska Księstwa Warszawskiego na dowódcę artylerii, założyciel Biura Topograficznego.

Xasobie Archiwum Głównego Akt<br>Dawnych w Warszawie znajduje<br>się grupa map demarkacyjnych<br>granicy polsko-austriackiej w okolicach Dawnych w Warszawie znajduje się grupa map demarkacyjnych granicy polsko-austriackiej w okolicach Krakowa na odcinku: Tyniec – Skawina – Korabniki – Wieliczka – Brzegi z oznaczonym terytorium Wieliczki. Dwie z nich, przechowywane w Zbiorze Kartograficznym, to niedatowane i niepodpisane nazwiskami autorów kopie. Obie zostały sporządzone wielobarwną techniką rękopiśmienną w skali około 1:28 000. Jedną z nich wykonano w orientacji południowej na papierze o wymiarach 98 x 58,5 cm (AGAD, Zb. Kart. 4-27), a drugą w orientacji północnej (północno-zachodniej) na papierze o wymiarach 95 x 55 cm (AGAD, Zb. Kart. 4-28). Obie są wynikiem prac prowadzonych przez komisję demarkacyjną od 20 października 1809 r. do 19 lutego 1810 r. Mapa w orientacji południowej jest najprawdopodobniej nieuwierzytelnioną kopią mapy linii tego odcinka granicy między Księstwem Warszawskim i Austrią wytyczonej w terenie, przeznaczoną dla strony polskiej.

Natomiast w zespole akt Rady Stanu i Rady Ministrów Księstwa Warszawskiego znajdują się trzy teki zawierające materiały związane z wytyczeniem granicy między Księstwem Warszawskim i Austrią, w tym trzy mapy demarkacyjne odcinka granicy Tyniec – Skawina – Korabniki – Wieliczka – Brzegi z oznaczonym terytorium Wieliczki, wszystkie sporządzone wielobarwną techniką rękopiśmienną w skali około 1:44 000.

Pierwsza z nich, niedatowana i niepodpisana przez autora, została wykonana na papierze o wymiarach 47,3 x 30,5 cm i ma charakter opracowania roboczego (AGAD, RS i RM Księstwa Warszawskiego, 39d, k. 6). Druga to pierworys mapy demarkacyjnej, którą sporządził 10 lutego 1810 r. w Wieliczce porucznik Korpusu Inżynierów Pierre de Kaznic na arkuszu papieru o wymiarach 64,3 x 40 cm. Widnieją na niej podpisy komisarzy polskich: Henryka Lubomirskiego i Aleksandra Rożnieckiego (AGAD, RS i RM Księstwa Warszawskiego, 39e, k. 25-26 – ryc. 7). Ponadto zachowała się kopia tej mapy, którą wykonał autor oryginału na arkuszu papieru o wymiarach 54 x 42,7 cm. Kopię uwierzytelnił sekretarz Rady Ministrów Księstwa Warszawskiego Stanisław Grabowski (AGAD, RS i RM Księstwa Warszawskiego, 39d, k. 25).

kres istnieniu Księstwa Warszawskiego.<br>Kres istnieniu Księstwa Warszawskiego.<br>Kres istnieniu Księstwa Warszawskiego. lęska Napoleona w wojnie 1812 r. i wkroczenie wojsk rosyjskich na ziemie polskie w 1813 r. położyły Krótkie i burzliwe dzieje Księstwa nie pozwoliły nawet na ostateczne wytyczenie jego granic. Nie dokończono demarkacji granicy z Prusami. Podobnie nie zostały rozstrzygnięte wszystkie kwestia sporne dotyczące linii granicznej z Austrią. Zachowana dokumentacja demarkacji granic Księstwa Warszawskiego jest także niepełna. Najmniej w zbiorach polskich znajduje się materiałów do wytyczenia granicy z Rosją. Natomiast więcej posiadamy kartografików wytworzonych przez polsko-pruską komisję demarkacyjną. Jednakże wieloarkuszowa mapa linii granicznej nie zachowała się w całości. Niekompletna jest także mapa demarkacyjna granicy polsko-austriackiej z lat 1807-09. Najliczniejsze są źródła dotyczące odcinka granicy Tyniec – Skawina – Korabniki – Wieliczka – Brzegi i oznaczenia obszaru Wieliczki. Mimo ograniczonej bazy źródłowej możemy odtworzyć niedokończony proces wytyczania w terenie granic Księstwa Warszawskiego oraz pokazać głównych uczestników tych prac: członków dwustronnych komisji demarkacyjnych oraz niektórych spośród autorów map granicznych.

#### dr Henryk Bartoszewicz

Literatura

<sup>l</sup>Czubaty J., Księstwo Warszawskie (1807-1815), Warszawa 2011;

<sup>l</sup>Goclon J.A., "Polska na królu pruskim zdobyta". Ustrój, administracja i sądownictwo doby Komisji Rządzącej w 1807 roku, Wrocław 1999; <sup>l</sup>Kallas M., Organy administracji terytorialnej

- w Księstwie Warszawskim, Toruń 1975;
- <sup>l</sup>Kłosowicz R., Wieliczka i jej żupa solna
- w okresie dwuwładzy Księstwa Warszawskiego
- i cesarstwa austriackiego w latach 1809-1913, w: Galicja w Księstwie Warszawskim, pod red. H.W. Żalińskiego, H. Chudzia, Kraków 2009,
- s. 173-188;

<sup>l</sup>Morawski R., Nieuważny A., Wojsko Księstwa Warszawskiego: artyleria, inżynierowie, saperzy, Warszawa 2004;

·Olszewicz B., Kartografia polska XIX wieku. Przegląd chronologiczno-bibliograficzny, t. 1, przyg. do wyd. W. Wernerowa, Warszawa 1998;

<sup>l</sup>Olszewicz B., Polska kartografia wojskowa (Zarys historyczny), Warszawa 1921; ·Sobociński W., Historia ustroju i prawa Księstwa Warszawskiego, Toruń-Łódź 1964; <sup>l</sup>Willaume J., Almikar Kosiński 1769-1823, Poznań 1930.

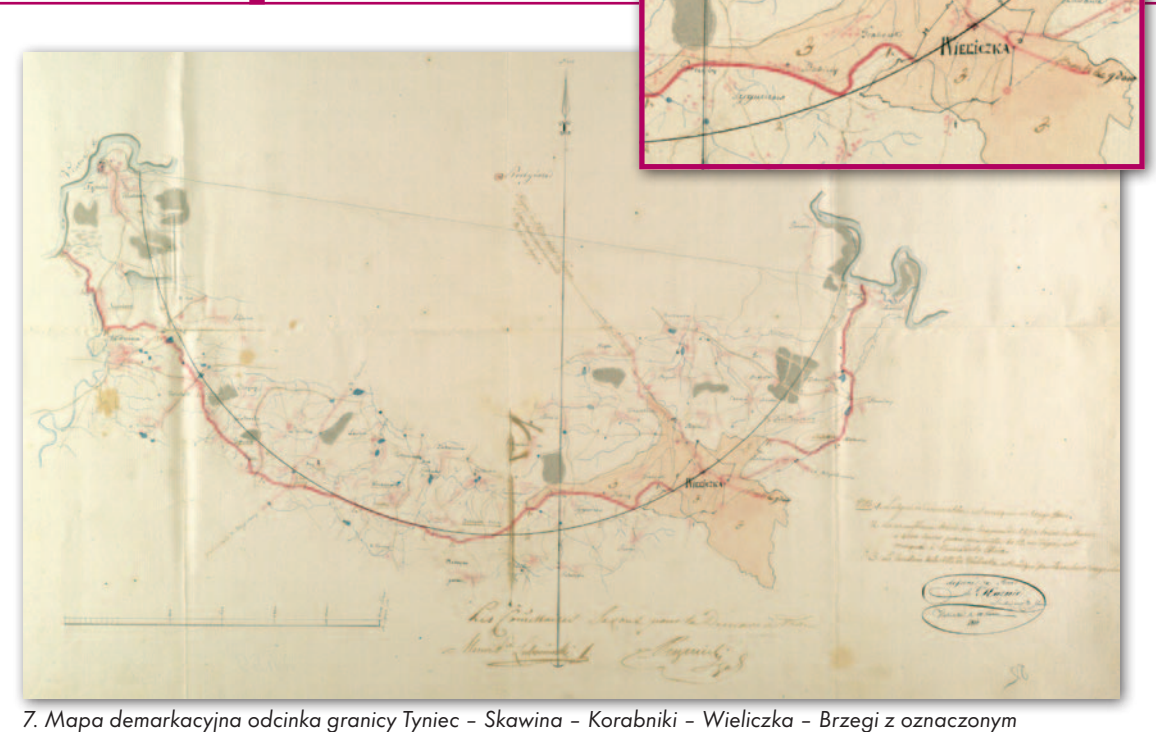

terytorium Wieliczki, 10 lutego 1810 r., AGAD, RS i RM Księstwa Warszawskiego, 39e, k. 25-26

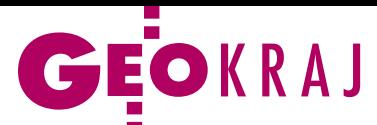

# O mapach nieistniejącego miasta

J ak opracować mapę getta<br>warszawskiego, dla któreg<br>nie było dotychczas żadnych ak opracować mapę getta warszawskiego, dla którego szczegółowych i kompletnych materiałów topograficznych? Przed tym wyzwaniem stanął Paweł E. Weszpiński, przystępując do udziału w pracach nad książką "Getto warszawskie. Przewodnik po nieistniejącym mieście". O swoich doświadczeniach opowiadał 13 stycznia w Zakładzie Kartografii Uniwersytetu Warszawskiego. Jak wyjaśniał, jedną z ambicji autorów tego przewodnika, Barbary Engelking

# Otwarta mapa Polski rośnie

Rok 2013 był bardzo owocny dla otwartego projektu kartograficznego OpenStreetMap, szczególnie w naszym kraju – podsumowuje Stowarzyszenie OpenStreetMap Polska. Obecnie objętość pliku zawierającego spakowane dane OSM dla Polski wynosi 594 MB, czyli o 88% więcej niż w 2012 r. Przekłada się to na około 17 mln dodatkowych węzłów, prawie 2 mln nowych linii, z czego ponad 400 tys. to drogi. W bazie jest już również 2,8 mln elementów z tagiem określającym adres (wzrost o 340%), 140 tys. punktów użyteczności publicznej (wzrost o 55%) i 33 tys. sklepów (o 37% więcej). Oprócz rozrastającej się mapy Stowarzyszenie chwali się popularyzacją projektu na wielu konferencjach oraz pozyskaniem pierwszych środków (1293 zł) z 1% podatku. Ostatnie miesiące 2013 roku minęły pod znakiem szerokiej współpracy między strażą pożarną a społecznością OSM, czego przykładem jest "Akcja Wieluń" oraz konkurs pikietażowy (kartowanie słupków kilometrowych). Na tę okazję powstała nawet specjalna aplikacja StrażakOSM. Stowarzyszenie jest również dumne z pozyskanych danych, w tym importu punktów adresowych ze 130 gmin oraz uzyskania możliwości korzystania z zasobów rządowego Geoportalu, co wywalczono wspólnie z projektem Uzupełniająca Mapa Polski. Źródło: OSM PL

i Jacka Leonciaka, było zamieszczenie wielu szczegółowych map prezentujących różne aspekty funkcjonowania getta. Poważnym problemem okazało się jednak znalezienie materiałów źródłowych. Wprawdzie dostępnych jest sporo opracowań sprzed II wojny światowej oraz

z okresu tuż po niej, ale po bliższej analizie okazały się one dalece niewystarczające. Wada map i planów z lat 30. wynikała głównie z tego, że pod koniec tego okresu stolica przeżywała boom budowlany. Materiały te albo nie uwzględniały więc nowych inwestycji, albo przeciwnie – były one nanoszone, choć pozostawały w sferze planów. Przydatność map powojennych także była ograniczona – choćby ze względu na ogrom zniszczeń Warszawy. Należało więc sięgnąć do wielu materiałów uzupełniających, a to czyniło redakcję map trudną i żmudną. Wyzwaniem okazało się już samo wyznaczenie dokładnego przebiegu muru getta. Przed naniesieniem na mapę każdy odcinek wymagał dłu-

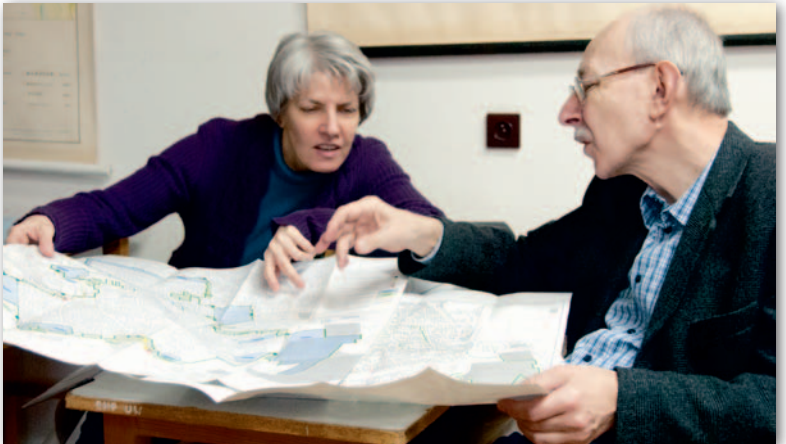

giej dyskusji, a w niektórych przypadkach jej wynik musiał bazować jedynie na intuicji autorów.

Pierwsze wydanie przewodnika ukazało się w 2001 roku i spotkało się z tak dużym zainteresowaniem, że po dekadzie jego ceny sięgały 2 tys. zł! Szybko przybywało ponadto materiałów rzucających nowe światło na historię warszawskiego getta. Zachęciło to autorów do opracowania drugiej edycji przewodnika, która ukazała się w zeszłym roku. Zamiast wszyte w książkę i podzielone, część map opublikowano w formie odrębnych, wielkoformatowych arkuszy. Udało się je unacześnić oraz poprawić kartometryczność i czytelność. Dzięki no-

wym materiałom źródłowym książkę wzbogacono o dodatkowe mapy tematyczne. Przybliżają one takie zagadnienia, jak zmiany w układzie komunikacji publicznej czy wywóz gruzu z getta. Opracowanie nowych map oraz aktualizacja tych z I wydania to w dużej mierze konsekwencja dotarcia do mało jeszcze znanego zbioru zdjęć lotniczych Polski w National Archives College Park pod Waszyngtonem. Jak podkreślał Paweł Weszpiński, jego bogactwo jest na tyle duże, że wiele przechowywanych w nim obrazów dopiero czeka na odkrycie. Z pewnością pomogą one w opracowaniu kolejnych map getta, nad którymi już teraz myślą autorzy przewodnika.

Tekst i zdjęcie Jerzy Królikowski

# Tatrzańskie zabytki wkrótce w sieci

M ałopolska Biblioteka Cyfrowa rozpoczęła prace nad skanowaniem i udostępnieniem on-line 5 tys. map i 200 przewodników z kolekcji Zofii i Witolda Paryskich przekazanych Ośrodkowi Dokumentacji Tatrzańskiej Tatrzańskiego Parku Narodowego. Digitalizacja obejmie topograficzne i turystyczne mapy Tatr oraz XIX- i XX-wieczne opracowania kartograficzne Galicji, Spisza, Liptowa oraz byłej

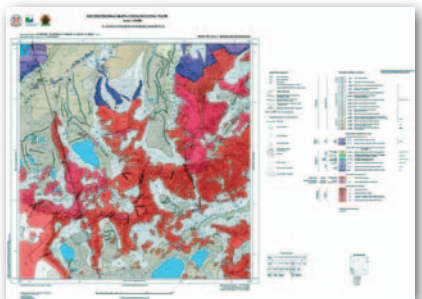

Czechosłowacji. Wśród nich znajduje się m.in. wydana w 1886 r. w Wiedniu "Mapa Królestwa Galicji" w skali 1:864 000. Skanowaniu

poddane zostaną także opracowania tematyczne m.in. o treści geologicznej, hydrograficznej i hipsometrycznej. Ozdobą kolekcji są XIX-wieczne panoramy Tatr oraz jedne z pierwszych planów Zakopanego. Prócz map zbiory MBC zasilą przewodniki z lat 1797-1953 zawierające opisy: Tatr, Pienin, Spisza, Orawy oraz Słowacji.

Źródło: Wojewódzka Biblioteka Publiczna w Krakowie

A Purrymer and Nov

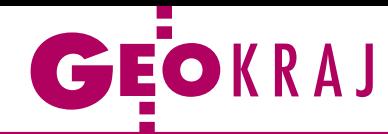

# kataster galicyjski w trakcie skanowania

A rchiwum Państwowe w Krakowie<br>A przeprowadza digitalizację "Katastru galicyjskiego", dzięki czemu ten wyjątkowy zbiór kartograficzny ma być wkrótce dostępny w internecie. Prace rozpoczęto ponad rok temu od zakupu specjalnego skanera dziełowego formatu A0, a także zorganizowało pracownię digitalizacyjną. Środki na ten cel (ponad pół miliona złotych) pochodzą z rządowego programu "Kultura+". Kataster galicyjski będzie jednym z pierwszych zbiorów digitalizowanych z wykorzystaniem nowego sprzętu. Prace zabezpieczające i przygotowujące materiały kartograficzne do systematycznego skanowania rozpoczęto w IV kwartale 2013 r. Cyfrowe już materiały mają być sukcesywnie udostępniane w sieci. Digitalizacja ma się zakończyć jeszcze w tym roku. Kataster galicyjski to jedno z najbogatszych źródeł do badań historii Krakowa i Galicji, zwłaszcza nad rozwojem stosunków gospodarczych i osadnictwa oraz stanem zagospodarowania przestrzennego. Zbiór tworzą wielobarwne mapy rękopiśmienne, grafiki oraz wydruki fotomechaniczne wykonane na papierze czerpanym i maszynowym.

Źródło: AP w Krakowie

# Samochód w Odrze "przez nawigację"

T uż przed Wigilią strażacy musieli wyciągnąć z Odry w okolicach Kędzierzyna-Koźla samochód dostawczy. Jak tłumaczył się później jego kierowca, w błąd wprowadziła go nawigacja. Zgłoszenie otrzymano o godzinie 16.30. Do akcji ratunkowej ruszyło aż 13 zastępów straży. Odnalezienie pojazdu nie było jednak wcale łatwe. Po pierwsze dlatego, że nurt rzeki zniósł samochód o 100 metrów, a po drugie dlatego, że kierowca – sugerując się wskazaniami nawigacji – podał złą nazwę miejscowości. Pojazd ostatecznie wyłowiono po trzech godzinach. Kierowca i pasażer byli wprawdzie przemoczeni i zziębnięci, ale nic im się nie stało. Po całej akcji okazało się, że nawigacja nie tylko utrudniła odnalezienie pojazdu, ale – oprócz roztargnienia kierowcy – była powodem wypadku. Według zainstalowanych w urządzeniu map

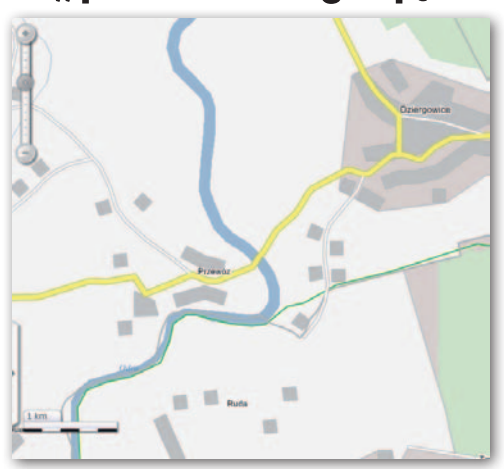

w miejscu, gdzie w rzeczywistości była jedynie przeprawa czołgowa, naniesiono bowiem most. Jak powiedział portalowi Kontakt24 rzecznik miejscowej straży pożarnej, to już nie pierwszy taki przypadek w tej okolicy.

## JK

# Więcej literatury na MapyWIG.org

P od koniec 2013 r. Internetowe Archiwum Map Wojskowego Instytutu Geograficznego (www.mapywig.org) doczekało się aż czterech sporych aktualizacji. Na szczególną uwagę zasługuje ta z końca grudnia, gdyż objęła nie tylko mapy, ale również literaturę o tematyce geograficznej i kartograficznej. Wśród nowych nabytków znalazły się m.in.: · kolejne części instrukcji WIG dotyczącej tworzenia i aktualizacji map, w tym jedna z ostatnich publikacji tego typu z lipca 1939 r.; · "Kartografja..." Jó-

zefa Kreutzigera z 1928 r. – ważny podręcznik dotyczący kartografii w 20-leciu międzywojennym; · "Przyczynki do bibliografii kartograficznej ziem polskich" (1920 r.) – kwerenda materiałów kartograficznych wykonana w Kriegsarchiv w Wiedniu; · "Wiadomości Służby Geograficznej" nr 1 z 1948 roku – kluczowy jest w nim spis wszystkich artykułów w przedwojennych wydaniach "WSG", co znacznie ułatwia poszukiwanie informacji źródłowych.

Źródło: MapyWIG.org

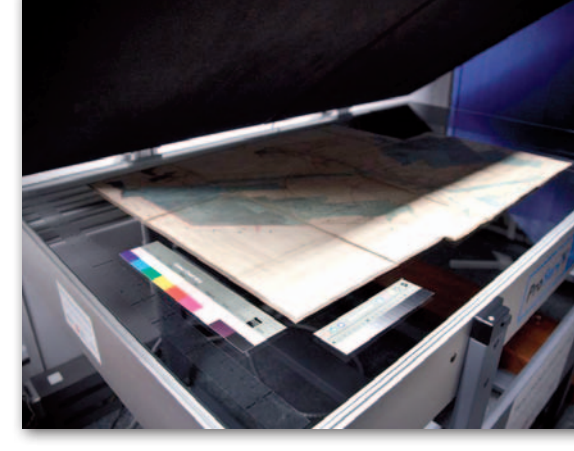

# TERATURA

# Atlas niczym poezja

Wysmakowany album, w którym literatura łączy się z kartografią, by zabrać czytelnika w niezwykłą podróż po tajemniczych lądach - tak o "Atlasie wysp odległych" autorstwa

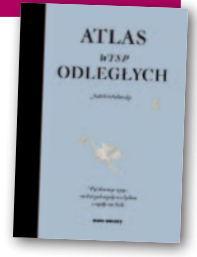

Judith Schalansky pisze Wydawnictwo "Dwie Siostry". Portretując pięćdziesiąt odległych wysp rozsianych na pięciu oceanach, autorka udowadnia, że atlas geograficzny to najbardziej poetycka z książek. Z pracowicie zebranych relacji historycznych i danych naukowych wysnuwa intrygujące literackie miniatury. Zestawiając je z subtelnymi, całostronicowymi mapami, tworzy całość o wielkiej mocy oddziaływania na wyobraźnię. "Zgadzam się z Autorką: kartografia powinna zostać uznana za rodzaj literatury, a atlas należy traktować jak tom poetycki" – pisze o książce Olga Tokarczuk. "Atlas..." liczy 144 strony i można go nabyć za 55 zł.

# Dawna Nowa Sól w atlasie

Nakładem Instytutu Herdera w Marburgu ukazał się czwarty tom (z planowanych 34) "Historyczno-topograficznego atlasu miast śląskich". Dotychczas wydano części poświęcone: Opolu, Zgorzelcowi i Węglińcowi, a najnowsza przedstawia Nową Sól. Dwu-

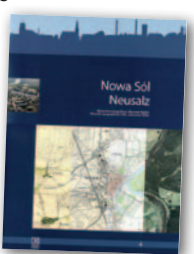

języczne (polsko-niemieckie) wydawnictwo prezentuje historię miasta w aspekcie jego rozwoju przestrzennego. Bogato ilustrowany atlas zawiera liczne niepublikowane dotąd materiały kartograficzne i fotograficzne (mapy, plany, zdjęcia lotnicze) ze zbiorów niemieckich oraz Muzeum Miejskiego w Nowej Soli. Publikacja liczy 53 strony formatu A3 i kosztuje 50 zł.

Redakcja

# **GEOINFORMATOR**

# **Sklepy**

4 E I I

CZERSKI TRADE POLSKA Ltd Biuro Handlowe 02-087 WARSZAWA al. Niepodległości 219 tel. (22) 825-43-65

# **GEMAT**

GEMAT – wszystko dla geodezji 85-844 Bydgoszcz ul. Toruńska 109 tel./faks (52) 321-40-82, 327-00-51, www.gemat.pl

FOPOMIAR

Profesjonalny sklep geodezyjny WARSZAWA tel./faks (22) 841-03-82 ul. Bartycka 20/24 pawilon 101B RADOM tel./faks (48) 62-99-666 ul. Zbrowskiego 114 lok. 6 www.infopomiar.pl

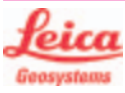

"NADOWSKI" Autoryzowany dystrybutor Leica Geosystems 43-100 Tychy, ul. Rybna 34 tel./faks (32) 227-11-56 www.nadowski.pl

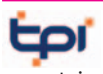

www.tpi.com.pl Zapraszamy do naszych biur Warszawa (22) 632-91-40 Wrocław (71) 325-25-15 Poznań (61) 665-81-71 Kraków (12) 411-01-48 Gdańsk (58) 320-83-23 Rzeszów (17) 862-02-41 Wyłączny przedstawiciel

**FTOPCON SOKKIA** Sprawdź nasz sklep on-line: www.pomiar24.pl

FOIF Polska Sp. z o.o. Generalny Dystrybutor Instrumentów Geodezyjnych GLIWICE,

ul. Dolnych Wałów 1 tel./faks (32) 236-30-17 www.foif.pl

MAGAZYN geoinformacYJNY nr 2 (225) LUTY 2014 54 GEODETA

# **GEOMATIX®**

Profesjonalny Sklep Geodezyjny KATOWICE, ul. Zimowa 39 tel. (32) 781 51 38 www.geomatix.pl www.laserliner.pl www.geomarket.pl www.southinstrument.pl

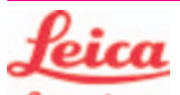

**Geosystems** Leica Geosystems Sp. z o.o. ul. Jutrzenki 118 02-230 WARSZAWA tel. (22) 260-50-00 faks (22) 260-50-10 www.leica-geosystems.pl

doradztwo sprzedaż APOGEO serwis KRAKÓW tel. (12) 397-76-76/77 wrocław tel. (71) 723-46-01/02 www.apogeo.pl info@apogeo.pl  $H I \rightharpoonup T \wedge R G E T$  **ECarlson** 

SPECTRA SYSTEM Sp. z o.o. Profesjonalny sklep geodezyjny 31-216 KRAKÓW ul. Konecznego 4/10u tel./faks (12) 416-16-00 www.spectrasystem.com.pl

### GEOSERV Sp. z o.o.

– sprzęt i narzędzia pomiarowe dla geodezji i budownictwa 02-495 WARSZAWA ul. Kościuszki 3, tel. (22) 822-20-64

### WWW.SKLEP.GEODEZJA.PL

Autoryzowany dystrybutor Leica Geosystems, działamy od 1998 r. tel. (89) 670-11-00 faks 670-11-11 sklep@geodezja.pl Geo.Sklep.pl

# **RUGGED.**COMPI

Dystrybutor Getac, Durabook w Polsce Elmark Automatyka Sp. z o.o. ul. Niemcewicza 76 05-075 Warszawa-Wesoła tel. 22-773-79-37 rugged@elmark.com.pl www.rugged.com.pl

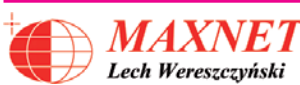

03-916 WARSZAWA ul. Walecznych 11/1 tel./faks (22) 617-33-73 www.eu-hemisphere.pl Wyłączny przedstawiciel w <sup>Polsce</sup><br>Hemisp<u>her</u>e

GEOTRONICS POLSKA Sp. z o.o. 31-216 Kraków ul. Konecznego 4/10u tel./faks (12) 416-16-00 w. 5 www.geotronics.com.pl biuro@geotronics.com.pl

# FULLGEO

Profesjonalny sklep geodezyjny WARSZAWA, ul. Łucka 7/9 ul. Prosta 28, tel. 696 17-35-37 tel./faks (22) 250-16-52 info@fullgeo.pl www.fullgeo.pl

# procad TП

Wyłączny dystrybutor systemów GNSS firmy Altus 80-122 GDAŃSK ul. Kartuska 215 tel. (58) 739 68 00 www.procad.pl

## GEOIDA Jan Jerzyk

Sprzedaż Gwarancja Serwis Sprzęt nowy i używany Trimble, Leica, Topcon i in. 76-251 Kobylnica, ul. Leśna 9 tel. (59) 842 96 35 607 243 883, 601 652 621 geoida@geoida.pl www.geoida.pl

# SmallGIS

ODBIORNIKI GPS/GNSS RTK Sklep Serwis Wsparcie Autoryzowany dystrybutor Spectra Precision (ASHTECH)

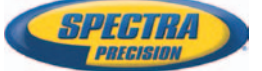

30-415 KRAKÓW ul. Wadowicka 8a [www.smallgis.pl](http://www.smallgis.pl) [gps@smallgis.pl](mailto:gps@smallgis.pl) tel. (12) 341 60 39

# **Serwisy**

TPI Sp. z o.o. – profesjonalny serwis sprzętu pomiarowego firm Sokkia i Topcon 00-716 Warszawa ul. Bartycka 22 tel. (22) 632-91-40

# PUH GEOBAN K. Z. Baniak

Serwis Sprzętu Geodezyjnego 30-133 Kraków, ul. J. Lea 116 tel./faks (12) 637-30-14 tel. (0 501) 01-49-94

CENTRUM SERWISOWE IMPEXGEO. Serwis instrumentów geodezyjnych firm Nikon, Trimble, Zeiss i Sokkia oraz odbiorników GPS firmy Trimble 05-126 NIEPORĘT ul. Platanowa 1 os. Grabina tel. (22) 774-70-07

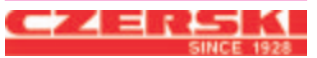

#### Mgr inż. Zbigniew CZERSKI Naprawa Przyrządów Optycznych Serwis instrumentów Wild/Leica 02-087 Warszawa al. Niepodległości 219 tel. (22) 825-43-65 fax (22) 825-06-04

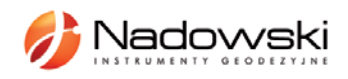

Autoryzowane Centrum Serwisowe Leica Geosystems 43-100 Tychy, ul. Rybna 34 tel. (32) 227-11-56 www.nadowski.pl

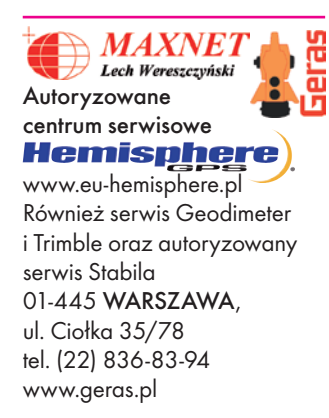

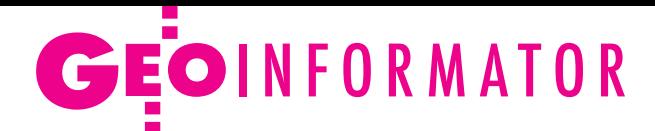

# **GEOMATIX®**

Profesjonalny Serwis Instrumentów Geodezyjnych KATOWICE, ul. Zimowa 39 tel. (32) 781 51 38 www.labgeo.com.pl www.eserwis.net.pl serwis@geomatix.com.pl

FOIF Polska Sp. z o.o. Autoryzowany Serwis Instrumentów Geodezyjnych GLIWICE, ul. Dolnych Wałów 1 tel./faks (32) 236-30-17 www.foif.pl

#### GEOPRYZMAT

Serwis gwarancyjny i pogwarancyjny instrumentów firmy PENTAX oraz serwis instrumentów mechanicznych dowolnego typu 05-090 Raszyn, ul. Wesoła 6 tel./faks (22) 720-28-44

Serwis sprzętu geodezyjnego PUH "GeoserV" Sp. z o.o. 02-495 WARSZAWA ul. Kościuszki 3 tel. (22) 822-20-64

ZETA PUH Andrzej Zarajczyk Serwis Sprzętu Geodezyjnego 20-072 Lublin, ul. Czechowska 2 tel. (81) 442-17-03

Kwant Sp. z o.o. www.kwant.pl Serwis ploterów HP, MUTOH, skanerów A0 CONTEX, VIDAR, kopiarek A0 Gestetner, Ricoh, światłokopiarek Regma. Ostrołęka, pl. Bema 11 tel./faks (29) 764-59-63

# **Instytucje**

Główny Urząd Geodezji i Kartografii, www.gugik.gov.pl 00-926 Warszawa ul. Wspólna 2 **· GGK** Kazimierz Bujakowski tel. (22) 661-80-17 ● zastępca GGK – Jacek Jarząbek tel. (22) 661-82-66  $\bullet$  dyrektor generalny – Marzena Roszkowska tel. (22) 661-84-32

#### lDepartament Geodezji, Kartografii i SIG dyrektor Jerzy Zieliński tel. (22) 661-80-27 lDepartament Informacji o Nieruchomościach dyrektor Jarosław Wysocki tel. (22) 661-81-35 lDepartament Informatyzacji i Rozwoju PZGiK tel. (22) 661-81-17 zast. dyr. Danuta Piotrowska lDepartament Nadzoru, Kontroli i Organizacji SGiK dyrektor Andrzej Zaręba **Organizacje** Geodezyjna Izba Gospodarcza 00-043 Warszawa ul. Czackiego 3/5 tel./faks (22) 827-38-43 www.gig.org.pl Polska Geodezja Komercyjna 00-842 Warszawa ul. Łucka 7/9, pok. 216 tel./faks (22) 658-67-27

tel. (22) 661-85-02

tel. (22) 661-82-38 **• Departament Prawno-**

tel. (22) 661-81-79  $\bullet$ CODGiK

www.codgik.gov.pl tel. (22) 532-25-81

Ministerstwo

www.mac.gov.pl  $\bullet$  sekretarz stanu Stanisław Huskowski tel. (22) 245-54-34

tel. (22) 245-59-10

Ministerstwo Obrony Narodowej, SG WP **Szefostwo Geografii** 

szef płk Andrzej Merski tel. (22) 684-68-65 www.wp.mil.pl

Ministerstwo Rolnictwa

Warszawa,ul. Wspólna 30 www.minrol.gov.pl **O** Departament Gospodarki Ziemią tel. (22) 623-13-41 **· Wydział Geodezji** i Klasyfikacji Gruntów tel. (22) 623-13-54

Instytut Geodezji i Kartografii

02-679 Warszawa ul. Modzelewskiego 27 tel. (22) 329-19-00 www.igik.edu.pl

Wojskowej

i Rozwoju Wsi

· Biuro Informacji Publicznej oraz Komunikacji Medialnej

Warszawa, ul. J. Olbrachta 94 b

Administracji i Cyfryzacji Warszawa, ul. Królewska 27

lDep. Administracji Publicznej

-Legislacyjny tel. (22) 661-84-04

**• Departament Spraw Obr.** i Ochrony Inf. Niejawnych dyrektor Szczepan Majewski Polskie Towarzystwo Fotogrametrii i Teledetekcji tel. (22) 234-76-94 a.bujakiewicz@gik.pw.edu.pl

Polskie Towarzystwo Geodezyjne ul. Przemysława 9/47

www.geodezja-komerc.com.pl

# Regulamin prenumeraty **GEODETY**

Cena prenumeraty miesięcznika **Geodeta** na rok 2014: lRoczna z indywidualnym dostępem do internetowego Archiwum GEODETY – 298,08 zł, w tym 8% VAT.

lPojedynczego numeru – 24,84 zł, w tym 8% VAT (można opłacić dowolną liczbę kolejnych numerów).

lRoczna studencka/uczniowska z indywidualnym dostępem do Archiwum GEODETY – 194,40 zł, w tym 8% VAT. Warunkiem uzyskania zniżki jest przesłanie do redakcji skanu lub kserokopii ważnej legitymacji studenckiej (tylko studia na wydziałach geodezji lub geografii) lub uczniowskiej (tylko szkoły geodezyjne).

lRoczna zagraniczna z indywidualnym dostępem do Archiwum GEODETY – 596,16 zł, w tym 8% VAT.

lRoczna 5 egzemplarzy z grupowym dostępem (przez IP) do Archiwum GEODETY – 1490,40 zł, w tym 8% VAT. W każdym przypadku cena prenumeraty obejmuje koszty wysyłki. Egzemplarze archiwalne można zamawiać do wyczerpania nakładu.

Warunkiem realizacji zamówienia jest otrzymanie przez redakcję potwierdzenia z banku o dokonaniu wpłaty na konto: 04 1240 5989 1111 0000 4765 7759.

Po upływie okresu prenumeraty automatycznie wystawiamy kolejną fakturę na taki sam okres. O ewentualnej rezygnacji z kolejnej prenumeraty prosimy poinformować redakcję listownie, telefonicznie lub mailowo, najlepiej przed upływem okresu poprzedniej prenumeraty.

Dokonanie wpłaty na prenumeratę oznacza akceptację Regulaminu prenumeraty GEODETY.

### Przyjmujemy zamówienia składane:

- lna stronie internetowej www.geoforum.pl/prenumerata
- lmailowo: prenumerata@geoforum.pl
- ltelefonicznie: tel. (22) 646-87-44, (22) 849-41-63 (g. 7.00-13.30)

llistownie: Geodeta Sp. z o.o., ul. Narbutta 40/20, 02-541 Warszawa **Geodeta** jest również dostępny w sieciach kolporterów (Garmond,

- Kolporter, Ruch) oraz w sklepach geodezyjnych na terenie kraju: lWarszawa – Księgarnia Akademicka Oficyny Wydawniczej PW,
- pl. Politechniki 1 (GG PW), tel. (22) 234-61-44;
- lWarszawa Centrum Kartografii Henryk Kowalski,
- ul. Grochowska 258/260, tel. (22) 813-81-00;
- lWarszawa Infopomiar, ul. Bartycka 20/24, tel./faks (22) 841-03-82;
- lRzeszów Sklep GEODETA, ul. Cegielniana 28A/12,

tel./faks (17) 853-26-90;

55 lKobylnica – PUH GEOIDA Jan Jerzyk, ul. Leśna 9, tel. (59) 842-96-35.

MAGAZYN geoinformacYJNY nr 2 (225) LUTY 2014

44-300 Wodzisław Śląski tel. kom. 601 447 736

## Polskie Towarzystwo

Informacji Przestrzennej 02-781 Warszawa ul. rtm. W. Pileckiego 112/5 tel. (22) 409-43-87 www.ptip.org.pl

Stowarzyszenie Geodetów Polskich Zarząd Główny 00-043 Warszawa ul. Czackiego 3/5,

pok. 416 tel./faks (22) 826-87-51 www.sgp.geodezja.org.pl

### Stowarzyszenie

Kartografów Polskich 51-601 Wrocław ul. J. Kochanowskiego 36 tel. (71) 372-85-15 www.polishcartography.pl

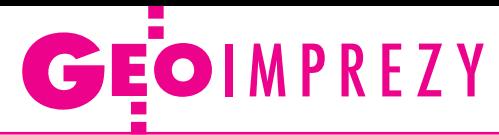

# W kraju

#### Marzec

 $\bullet$  (05.03) Warszawa Oracle Spatial Day àwww.spatial.pl  $\bullet$  (08-11.03) Bukowing Tatrzańska XXV Ogólnopolskie Mistrzo-

stwa Narciarskie Geodetów àwww.sgp.krakow.pl

### Kwiecień

l(09-11.04) Zalesie

k. Barczewa

XI Szkoła Pomiarów TPI àwww.szkolapomiarow.pl

### Maj

 $\bullet$  (06-09.05) Wałbrzych-Książ 22. Szkoła Kartograficzna pod hasłem "Geoinformatyka

# **GEODETA** POLECA

## 23-24 października, Warszawa

III Forum pod hasłem "Nowe wyzwania w kształceniu i doskonaleniu zawodowym geodetów i kartografów" Głównym celem III Forum jest pogłębienie dyskusji podjętej podczas I i II Forum na temat perspektyw rozwoju kształcenia geodetów i kartografów w Polsce oraz sformułowanie propozycji zmian w zakresie kształcenia w świetle wymagań wynikających z: rozwoju kraju, zmieniających się potrzeb społeczeństwa informacyjnego, reformy szkolnictwa wyższego, postępu naukowo-technicznego i organizacyjnego w geodezji i kartografii, przemian demograficznych.

# Główna tematyka III Forum:

<sup>l</sup>Absolwenci, rynek pracy, pracodawcy,

<sup>l</sup>Analiza programów kształcenia na kierunku studiów geodezja i kartografia z punktu widzenia wymagań PKA i obowiązujących KRK, lPraktyki i staże zawodowe oraz ich znaczenie w kształceniu geo-

detów i kartografów,

· Studia podyplomowe, kursy, warsztaty jako element ustawicznego kształcenia zawodowego w geodezji i kartografii,

<sup>l</sup>Centra badawczo-rozwojowe i ich znaczenie w kreowaniu nowych obszarów współpracy nauki i gospodarki,

<sup>l</sup>Nowe obszary zawodowe dla geodezji i kartografii,

<sup>l</sup>Pozyskiwanie środków i finansowanie obszarów rozwojowych w geodezji i kartografii w latach 2014-20.

## Organizatorzy:

<sup>l</sup>Konwent Dziekanów Wydziałów Geodezyjnych działający na podstawie porozumienia pod nazwą "Geodezja i Kartografia w Polsce – nauka i kształcenie", • Główny Urząd Geodezji i Kartografii, • Politechnika Warszawska, Wydział Geodezji I Kartografii przy współpracy z: · Państwową Radą Geodezyjną i Kartograficzną, · Radą Infrastruktury Informacji Przestrzennej, · Instytutem Geodezji i Kartografii, · Stowarzyszeniem Geodetów Polskich, · Stowarzyszeniem Kartografów Polskich, · Polską Geodezją Komercyjną, <sup>l</sup>Geodezyjną Izbą Gospodarczą.

Zgłoszenie udziału w III Forum należy przesyłać w terminie do 30 kwietnia 2014 r.

## Informacje:

dr inż. Andrzej Głażewski a.glazewski@gik.pw.edu.pl, dr inż. Paweł Kowalski p.kowalski@gik.pw.edu.pl

i nauki o atmosferze" organizowana przez Zakład Geoinformatyki i Kartografii Uniwersytetu Wrocławskiego àcartoschool.uni.wroc.pl l(15-16.05) Kraków 10. Krakowskie Spotkania z INSPIRE pod hasłem "Od danych i informacji do wiedzy geoprzestrzennej – 10 lat Spotkań z INSPIRE". àwww.spotkania-inspire.

krakow.pl l(28-30.05) Kamionka

k. Rzeszowa

V Międzynarodowa Konferencja Naukowa z cyklu "Innowacyjne technologie geodezyjne – zastosowanie w różnych dziedzinach gospodarki"; organizatorzy: WSI-E w Rzeszowie, Geokart-International z Rzeszowa oraz Instytut Geo-

dezji Politechniki Lwowskiej i Lwowski Narodowy Uniwersytet Rolniczy w Dublanach àkonferencja@wsie.edu.pl

### **Czerwiec**

- l(23-25.06) Gdańsk III Ogólnopolska Konferencja "GIS w nauce"
- $\rightarrow$ giswnauce.ug.edu.pl

 $\bullet$  (24-25.06) Warszawa

Konferencja pod hasłem "Współczesne uwarunkowania gospodarowania przestrzenią – szanse i zagrożenia dla zrównoważonego rozwoju" organizowana przez Katedrę Gospodarki Przestrzennej i Nauk o Środowisku Wydziału Geodezji i Kartografii PW àwww.gik.pw.edu.pl

 $(26-28.06)$  Warszawa Konferencja pod hasłem "Geodezyjne systemy pomiarowe dla budownictwa" organizowana przez KG PAN, WIL PW, WGiK PW, ZG SGP àwww.geodezjawbudownictwie.pl

### Wrzesień

 $\bullet$  (18-20.09) Poznań-Wąsowo Ogólnopolskie Sympozjum Naukowe Polskiego Towarzystwa Fotogrametrii i Teledetekcji pod hasłem "Zdalne metody obrazowania dla potrzeb modelowania 3D"  $\rightarrow$ sgp.geodezja.org.pl

## Październik

l(23-24.10) Toruń XXXVII Ogólnopolska Konferencja Kartograficzna pod hasłem "Kartografia w multimediach. Multimedia w kartografii"

àwww.geoinfo.umk.pl

 $\bullet$  (23-24.10) Warszawa III Forum pod hasłem "Nowe wyzwania w kształceniu i doskonaleniu zawodowym geodetów i kartografów"; szczegóły w ramce obok àa.glazewski@gik.pw.edu.pl p.kowalski@gik.pe.edu.pl

# Na świecie

# Luty

**.** (25-28.02) Czechy, Ołomuniec Międzynarodowa Konferencja Cartocon 2014  $\rightarrow$ cartocon2014.org

# Marzec

#### l(23-27.03) Hiszpania, Barcelona

GEOProcessing 2014, 6. Międzynarodowa Konferencja nt. Zaawansowanych Systemów Informacji Geograficznej – aplikacje i usługi

àwww.iaria.org/conferences2014

### Kwiecień

 $\bullet$  (03-04.04) Niemcy, Andechs Konferencja Faro "3D Documentation User Meeting" àwww.faro.com

l(15-17.04) Holandia, Rotterdam Europejska Konferencja Na-

wigacyjna ENC-GNSS 2014 àwww.enc-gnss2014.com ●(16-18.04) Rosja,

Nowosybirsk

10. Międzynarodowa Wystawa i Kongres Naukowy GEO- -Syberia 2014  $\rightarrow$ expo-geo.ru

 $\bullet$  (28-29.04) Turcja, Stambuł Intergeo Eurasia àwww.intergeo-eurasia.com

Maj  $\bullet$  (05-09.05) Szwajcaria, Genewa 6. Światowe Forum Geoprzestrzenne àwww.geospatialworldforum.org ● (21-23.05) Grecja, Saloniki GEOBIA 2014 – 5. edycja konferencji poświęconej teledetekcji i naukom o środowisku

àgeobia2014.web.auth.gr

## Czerwiec

**.** (16-20.06) Dania, Aalborg 8. Konferencja INSPIRE  $\rightarrow$  inspire.jrc.ec.europa.eu/ events

**·** (16-21.06) Malezja, Kuala Lumpur 25. Kongres FIG (Międzynarodowej Federacji Geodetów)  $\rightarrow$ www.fig.net/fig2014

# **Lipiec**

 $(14-18.07)$  USA, San Diego Międzynarodowa Konferencja Użytkowników Oprogramowania Esri (EIUC) àwww.esri.com/events/user- -conference

# **Księgarnia geo karnawałowa PROMOCJA**

# Publiczne prawo nieruchomości dla geodetów

Mirosław Gdesz, Anna Trembecka; motywem przewodnim opracowania jest analiza wpływu publicznoprawnych regulacji na czynności cywilnoprawne dotyczące nieruchomości; istotnym zagadnieniem są regulacje dotyczące zasad i form prawnych gospodarowania nieruchomościami

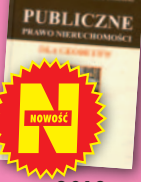

przez SP i JST; 625 stron, Wydawnictwo Gall, Katowice 2013 l00-983................................................................ 139,00 zł 110,00 zł

### Geodezyjne aspekty planowania przestrzennego

Agnieszka Bieda, Paweł Hanus, Ryszard Hycner; w publikacji przedstawione zostały wszystkie czynności techniczne i prawne prowadzące do zmiany przestrzeni w zakresie jej zagospodarowania; 292 strony, Wydawnictwo Gall, Katowice 2013<br>00-981

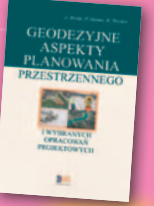

98,70 zł 85,00 zł

#### Regulowanie stanu prawnego nieruchomości pod drogi Mirosław Gdesz, Anna Trembecka; książka nt. nabywania nieruchomości pod drogi, cywilnoprawnych trybów regulowania stanu prawnego dróg, zwrotów wywłaszczonych nieruchomości, opłat adiacenckich oraz planistycznych; 280 stron, Wy-

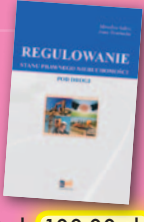

l00-962................................................................113,00 zł 100,00 zł

### Podziały, scalenia i rozgraniczenia nieruchomości

dawnictwo Gall, Katowice 2011

Marian Wolanin; II wydanie publikacji przeznaczonej przede wszystkim dla prawników, urzędników, geodetów i urbanistów zajmujących się problematyką gospodarki nieruchomościami, w tym tworzenia działek gruntu dla przedsięwzięć inwestycyjnych; 653 strony, Wydawnictwo C.H. Beck, Warszawa 2013 l00-987..................................................................................... 141,55 zł

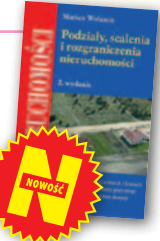

## Quantum GIS. Tworzenie i analiza map

Bartłomiej Iwańczak; książka przybliża metody pracy z danymi przestrzennymi w darmowej i otwartej aplikacji, można je stosować w dowolnym programie GIS-owym, jednak do przykładów wybrano stabilną wersję (1.8) programu QGIS; 304 strony, Helion SA, Gliwice 2013 l00-986....................................................................................... 45,57 zł

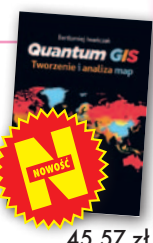

### Infrastruktura informacji przestrzennej w UML

Zenon Parzyński, Agnieszka Chojka; przesłaniem publikacji jest ułatwienie czytania zapisanych w języku UML modeli pojęciowych dotyczących IIP, które pojawiły się w wielu aktach prawnych oraz w projektach geoinformatycznych; 148 stron, Geodeta Sp. z o.o., Warszawa 2013 l00-985....................................................................................50,00 zł

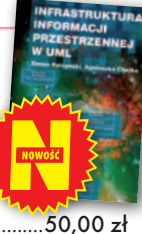

### Prawo geodezyjne i kartograficzne. Komentarz

Grażyna Szpor (red.), Magdalena Durzyńska, Agnieszka Gryszczyńska, Irena Kamińska, Krzysztof Mączewski, Witold Radzio; publikacja napisana przez teoretyków i praktyków, autorzy łączą w niej aspekty prawne i techniczne stosowania przepisów; 824 strony, LexisNexis, Warszawa 2013 l00-982..................................................................................... 152,10 zł

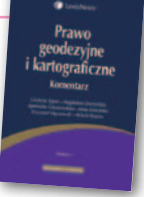

# Gospodarka nieruchomościami

Sabina Źróbek, Ryszard Źróbek, Jan Kuryj; drugie, poszerzone i zaktualizowane wydanie kompendium teoretycznej i praktycznej wiedzy z zakresu gospodarki nieruchomościami, zwłaszcza w aspekcie geodezyjnym i rzeczoznawstwa majątkowego; zawiera komentarz do wybranych procedur; 520 stron, Wydawnictwo Gall, Katowice 2012

i zasadach obowiązujących przy podziałach nieruchomości; zawiera wzory dokumentów; pokazuje relacje przepisów z zakresu podziałów z przepisami dotyczącymi m.in. planowania przestrzennego;

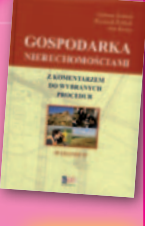

Pełna oferta i zakupy na www.geoforum.pl

Pełna oferta i zakupy na www.geoforum.p

l00-969................................................................138,00 zł 110,00 zł

#### Podziały nieruchomości – komentarz Zygmunt Bojar; III wydanie książki o procedurach

# **PODZIAŁY**

**KATASTER** 

54

promocja **45 zł** zamiast 80 zł

,<br>artografi

412 stron, Wyd. Gall, Katowice 2012

l00-974 ....................................................................98,70 zł 80,00 zł

## Kataster nieruchomości rejestrem publicznym

Dariusz Felcenloben; analiza prawna procedur katastralnych, adresowana do geodetów wykonujących prace związane z modernizacją istniejącej ewidencji gruntów, podziałami i scaleniami nieruchomości, urzędników pracujących przy prowadzeniu EGiB; 320 stron; Wydawnictwo Gall, Katowice 2009 l00-790.................................................................... 99,00 zł 80,00 zł

## Z dziejów kartografii Mazowsza i ziem sąsiednich XVII-XX w.

Henryk Bartoszewicz; publikacja jest wynikiem kilkuletnich badań autora, ilustruje ją 48 barwnych rycin z najbardziej interesującymi mapami z obszernymi opisami katalogowymi; ok. 250 stron, wyd. GEODETA Sp. z o.o., Akademia Humanistyczna w Pułtusku, Warszawa – Pułtusk 2012  $00.977$ 

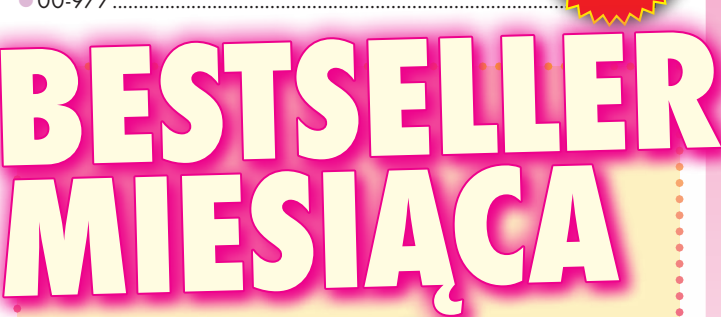

**1. W styczniu już trzeci miesiąc z rzędu nasz<br>1. miesiąc z rzędu nasz<br>1. w Księgarni Geoforum.pl wyglą**miesiąc z rzędu nasz ranking bestsellerów da tak samo. Prowadzi wydana przez Helion SA książka Bartłomieja Iwańczaka pt. "Quantum GIS. Tworzenie i analiza map". Kolejne pozycje zajmują:

**2.** <sup>"Podziały, scalenia pieru-</sup> chomości" Mariana Wolanina **3.** "Infrastruktura inforw UML" dr. Zenona Parzyńskiego i dr Agnieszki Chojki

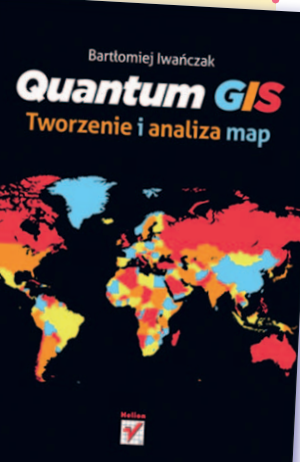

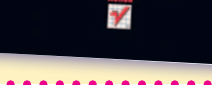

MAGAZYN geoinformacYJNY nr 2 (225) LUTY 2014 **GEODETA 57** 

# **GEO**CZYTELNIA

# WYBIÓRCZY Przegląd **PRASY**

### GPS World [styczeń 2014]

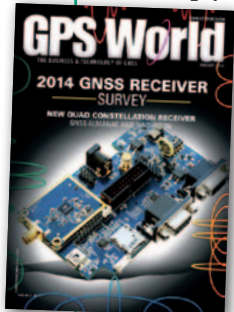

● Odbiorniki GPS+GLO-NASS trafiły już pod strzechy. Ale postęp technologiczny sprawia, że wkrótce standardem staną się odbiorniki śledzące także systemy Bei-Dou oraz Galileo. Czego możemy się spodziewać po takim sprzęcie? Postanowił to sprawdzić

producent nowego, czterosystemowego czipu Teseo-3. Jak przekonuje w artykule pt. "Quad Constellation Receiver", duża liczba dostępnych satelitów (pod koniec dekady będzie ich na niebie średnio 30-40) nie tylko zwiększy dokładność wyznaczania pozycji, szczególnie w "miejskiej dżungli", ale także pozwoli znacznie uprościć budowę odbiorników, co pociągnie za sobą zmniejszone zużycie energii.

## Point of Beginning [styczeń 2014]

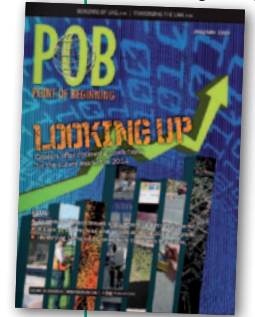

· W publikacji "Looking Ahead to 2014" amerykańscy geodeci dzielą się swoimi prognozami na nowy rok. Zgodnie twierdzą, że w najbliższym czasie będzie rosło wykorzystanie szeroko rozumianej fotogrametrii (w szczególności mobilnego skanowania) oraz

przetwarzania w chmurze. Kto pierwszy zacznie przestawiać się na te technologie, ten lepszy. Za Wielką Wodą nie mają także wątpliwości, że nowy rok będzie bardziej udany od poprzedniego, choć kokosów nie ma się co spodziewać. – W skali od 1 do 10 zeszły rok oceniam na 2-3, ten otrzyma pewnie od 3 do 4 pkt – podsumowuje jeden z ankietowanych.

 $\bullet$ Z prawnego punktu widzenia w wykorzystaniu bezpilotowych maszyn latających obowiązuje obecnie "wolna amerykanka" – nie tylko w Polsce (o czym piszemy na s. 25), ale także w USA. Prędzej czy później to się jednak skończy. Stosowanie dronów w fotogrametrii będzie wówczas obwarowane wieloma zakazami i nakazami, np. w kwestii ochrony prywatności. Kto z nas chciałby bowiem, by dron zaglądał mu do ogródka? Jak jednak przekonuje autor artykułu "The New Intersection of Remote Sensing and Privacy", mało kto wie, że już teraz można doszukać się przepisów pośrednio regulujących te kwestie. Są one m.in. w ustawach czy lokalnych uchwałach. Coraz częściej wypowiadają się na ten temat również sądy. Generalnie zapisy te dość rygorystycznie podchodzą do ochrony prywatności, stąd przy pewnych interpretacjach mogą znacznie ograniczać możliwość prowadzenia pomiarów. Dobrze więc, by geodeci dogłębnie przeanalizowali to zagadnienie i wzięli aktywny udział w dyskusji nad nowymi przepisami o dronach.

### Professional Surveyor [styczeń 2014]

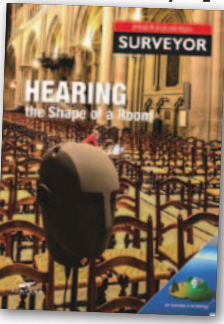

**Dzięki wynalaz**kowi sonaru już od wielu dekad dźwiękiem mierzy się kształty zbiorników wodnych. Ale czy zjawisko echa można wykorzystać również nad wodą, np. do pomiaru pokoju?

Aż dziw bierze, że – jak dotąd – geodezja szerzej nie interesowała się tym problemem. Sytuację zmienił zespół naukowców z Politechniki w Lozannie, który postawił przed sobą ambitny cel skonstruowania urządzenia do pomiarów akustycznych. Po co w ogóle zaprzątać sobie tym głowę, skoro dysponujemy już skanerami laserowymi? Według szwajcarskich naukowców taki instrument – na wzór nietoperzy – mógłby posłużyć do sterowania dronami wewnątrz budynków czy nawigowania niewidomych. Przydałby się także do modelowania informacji o budynkach czy analiz akustyki sal widowiskowych, np. opery czy filharmonii. O fascynującej historii trzyletnich prac nad tego typu urządzeniem można przeczytać w artykule "Can You Hear the Shape of a Room?".

# Inside GNSS [listopad/grudzień 2013]

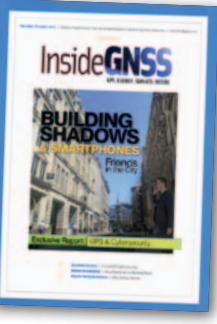

Kiedy życie daje ci cytryny, rób z nich lemoniadę – w ten nietypowy sposób rozpoczyna się artykuł o koncepcji nowej technologii, która właścicielom amatorskich odbiorników po-

może uporać się z utrudnioną dostępnością sygnałów GNSS w miastach. Co ma lemoniada do nawigacji? Problem z pomiarami GPS w "miejskiej dżungli" wynika stąd, że wysokie budynki tworzą tzw. cienie sygnałów satelitarnych. Nie tylko zmniejszają one dokładność wyznaczanej pozycji, ale czasem w ogóle uniemożliwiają jej określenie. Jak sobie z tym poradzić (czyli zrobić lemoniadę)? Oczywiście, korzystając z dostępnych na wyciągnięcie ręki cytryn, a więc… trójwymiarowych modeli miast. Koncepcja technologii jest prosta. Analizując dane o układzie satelitów, smartfon wyposażony w specjalną aplikację stwierdza np., że znajduje się w cieniu satelity GPS o numerze X. Korzystając z modeli zabudowy, wyznacza więc zasięg takiego cienia, co pozwala zredukować błąd lokalizacji. Jak bardzo? Eksperymenty wykazały, że nawet z 30 m do mniej niż 5 m! Jak przekonują autorzy artykułu pt. "Urban Positioning on a Smartphone", technologię taką można już wdrożyć na niemal dowolnym smartfonie.

## Geospatial World [styczeń 2014]

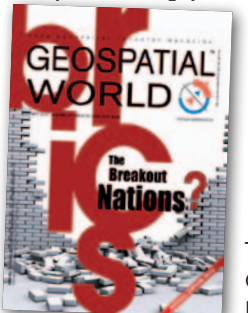

lNajbardziej innowacyjne firmy w branży geoinformatycznej to Google i Esri, a na kolejnych miejscach plasują się: Hexagon, Trimble, Digital-Globe, Astrium, Rolta i Autodesk

- to wynik ankiety "Readers' Survey 2013" przeprowadzonej wśród czytelników tego miesięcznika. Za najbardziej przyjaznego klientowi uznano Google'a i Esri, a na końcu znalazł się Autodesk. Ci sami liderzy przodują również w rankingach: potencjalnie najlepszych pracodawców, a także przedsiębiorstw najbardziej transparentnych, o największym zasięgu międzynarodowym oraz o najlepszej komunikacji biznesowej.

lTematem numeru są BRICS. To skrót od angielskich nazw państw, których pozycja w światowej gospodarce rośnie najszybciej (Brazylii, Rosji, Indii, Chin i RPA). W cyklu artykułów dziennikarze "Geospatial World" analizują, jakie będzie miejsce tych krajów na rynku geodezji, kartografii i GIS-u. Już teraz mają one spore sukcesy w teledetekcji i nawigacji satelitarnej czy rozwiązaniach geoprzestrzennych dla rolnictwa i energetyki. Dziennikarze zauważają ponadto, że technologie geoprzestrzenne są tam wciąż słabo wykorzystywane. Warto więc pomyśleć nad otworzeniem w jednym z krajów BRICS działalności gospodarczej, tym bardziej, że miejscowe przepisy są ponoć coraz bardziej przyjazne inwestorom.

# **Geospatial Portfolio** 2014

Intergraph® Geospatial 2014 to jeszcze bogatsza oferta zintegrowanego, nowoczesnego oraz dynamicznego pakietu produktów, która pozwoli użytkownikom na sprawniejsze i efektywniejsze wykonywanie codziennej pracy. Jego wszechstronne możliwości mogą być wykorzystywane w aplikacjach desktopowych, serwerowych, webowych oraz w urządzeniach mobilnych, tak aby wspierać każdy etap procesów geoprzestrzennych. Portfolio Intergraph® zostało przygotowane ze świadomością jak istotne są skuteczne narzędzia analityczne, oszczędności wynikające z zarządzania dużymi ilościami danych, a także wszechobecne technologie mobilne.

Intergraph to inteligentne rozwiązania dla lepszego jutra. Firma od lat wspiera życie milionów ludzi na całym świecie dostarczając produkty i technologie usprawniające działania w zakresie bezpieczeństwa publicznego, usług sieciowych oraz rozwiązań geoprzestrzennych. Przedsiębiorstwa oraz instytucje rządowe z całego świata zaufały specjalistycznemu oprogramowaniu Intergraph, by móc sprawnie zarządzać dużą ilością danych dla lepszego, bezpieczniejszego oraz inteligentniejszego kierowania procesami.

# INTERGRAPH - ROZWIĄZANIA, KTÓRE POMAGAJĄ LEPIEJ ZROZUMIEĆ ŚWIAT.

Intergraph Polska Sp. z o.o. ul. Domaniewska 52 02-672 Warszawa<br>Tel.: +48 22 495 8800

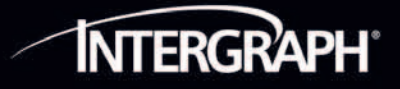

www.intergraph.pl

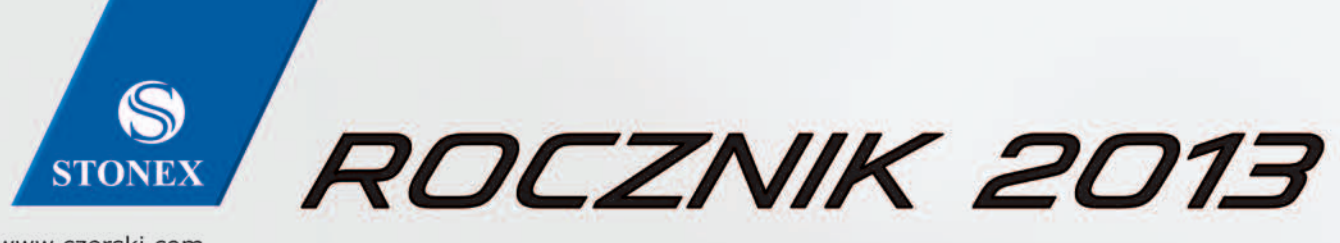

www.czerski.com

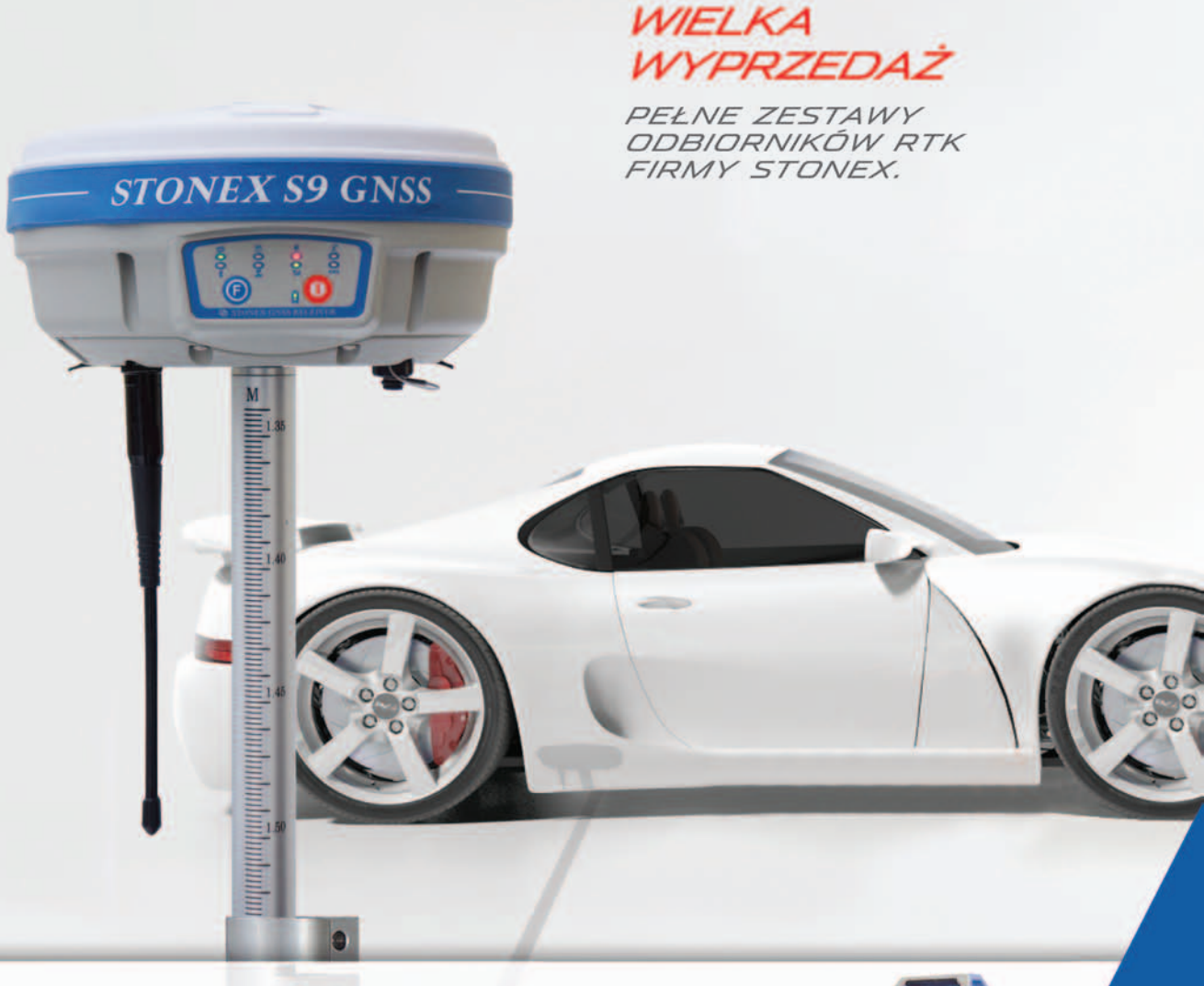

# **Sprawdź** zestawy<br>z wybranymi kontrolerami

PLN 31-000,-**S9 III N** z kontrolerem PS236 PLN 24 900,-\*

**S8N** z kontrolerem S4 PLN 25-200,-PLN 21 500,-\*

\* do wyczerpania zapasów

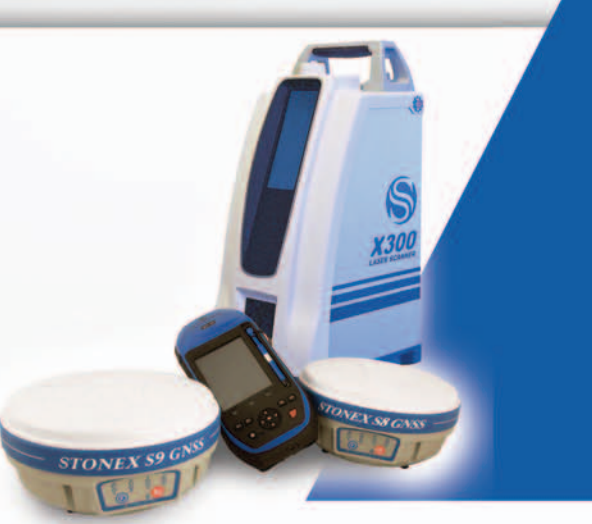

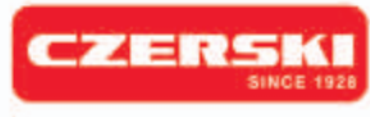

imagine the future

Czerski Trade Polska Sp. z o.o. Wyłączne Przedstawicielstwo w Polsce firmy STONEX

Al. Niepodległości 219, 02-087 Warszawa, tel. 22 825 43 65, fax 22 825 06 04 e-mail: ctp@czerski.com, serwis@czerski.com

uywiuualiie szkulenia 60

Pełne wsparcie techniczne

Błyskawiczny serwis gwarancyjny i pogwarancyjny